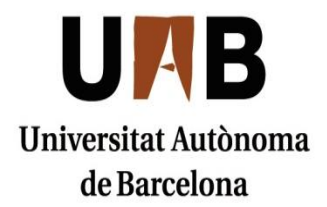

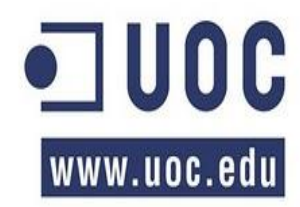

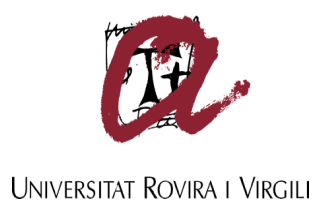

2012

# **Máster Interuniversitario en Seguridad de las TIC (MISTIC)**

# **Trabajo de Final de Máster**

# **Plan Director de Seguridad de la Información**

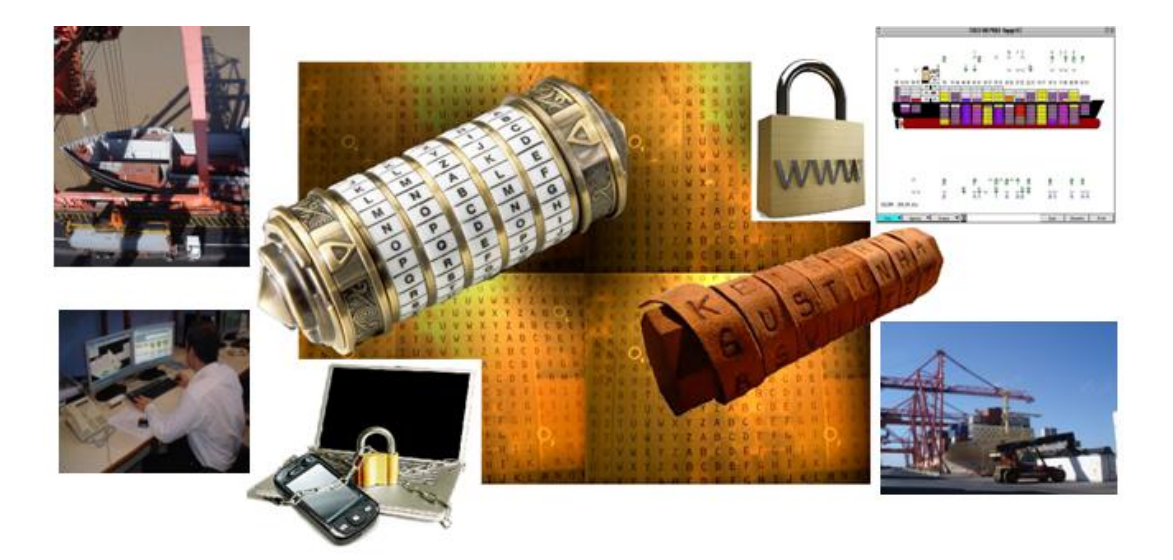

**Consultor: Antonio José Segovia Henares. Alumno: Christian Daniel Ventura Ferreras.**

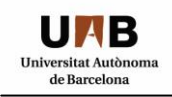

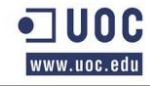

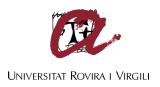

# **Índice**

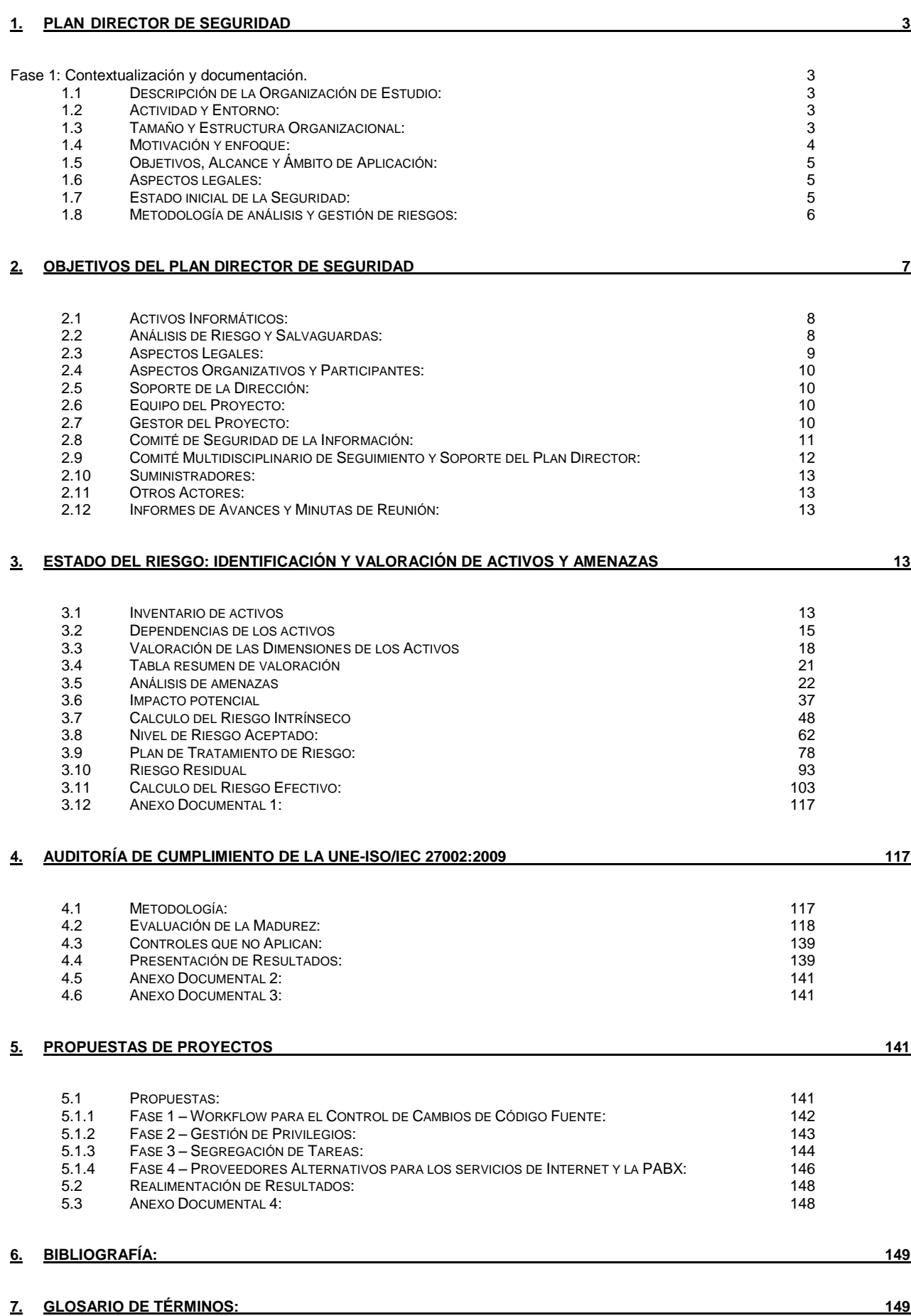

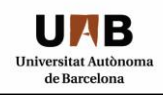

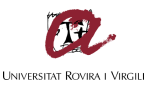

### <span id="page-2-0"></span>**1. PLAN DIRECTOR DE SEGURIDAD**

### <span id="page-2-1"></span>**FASE 1: CONTEXTUALIZACIÓN Y DOCUMENTACIÓN.**

#### <span id="page-2-2"></span>*1.1 DESCRIPCIÓN DE LA ORGANIZACIÓN DE ESTUDIO:*

#### <span id="page-2-3"></span>*1.2 ACTIVIDAD Y ENTORNO:*

La Organización de estudio del presente Trabajo Final de Máster para la Elaboración de un "Plan de Seguridad de la Información" será una Terminal Portuaria Multinacional de Carga y Descarga de Contenedores y Carga Suelta situada en Barcelona, España, miembro del mayor conglomerado mundial de operadores portuarios con base en Hong Kong.

El entorno globalizado y competitivo del mercado portuario mundial hace que la fidelidad y permanencia de los clientes esté dada entre otros aspectos por los precios ofrecidos, las facilidades de la terminal en cuanto a equipamiento y maquinaria portuaria, los servicios relacionados, como la consolidación y desconsolidación de los contenedores (apertura de los contenedores y redistribución de la carga en pallets transportada en camiones individualmente); y principalmente por los servicios informáticos de valor agregado ofrecidos a los grandes y pequeños clientes, como ser el pago electrónico de la factura, la coordinación horaria del retiro de los contenedores o carga suelta a través de un formulario en internet, la verificación del estado y posición de la carga, la confirmación de atraque o partida de los buques, información básica como por ejemplo el tipo y medida del contenedor, así como el precinto de origen, su estado al momento de la descarga, por si ha sufrido algún daño durante el viaje, etc.

#### <span id="page-2-4"></span>*1.3 TAMAÑO Y ESTRUCTURA ORGANIZACIONAL:*

La Organización cuenta con una plantilla estable de 750 trabajadores, mayormente operativos relacionados con las tareas propiamente dichas del manejo y la carga y descarga de los barcos atracados en la Terminal, divididos en tres turnos rotativos de 8 hs cada uno.

Los sectores administrativos como los de "Administración, Compras y Finanzas", "Comercial", "Tecnología de Información" y "Recursos Humanos" representan el treinta por ciento de la plantilla de trabajadores.

El personal del área de Tecnología de Información posee un área de help desk o mesa de ayuda dividido en dos turnos de 8 horas y una guardia pasiva nocturna a través de contacto por móviles, es decir se los solicita telefónicamente cuando existe algún problema que deba ser resuelto en forma inmediata, para lo cual el personal técnico cuenta con un acceso remoto mediante la utilización de un canal codificado o VPN utilizando los ordenadores que les son provistos por la compañía; si el problema no puede ser resuelto remotamente deben desplazarse hasta la terminal en forma inmediata solicitando ayuda al resto del equipo si es necesario, el sector de soporte técnico atiende todos los temas relacionados con informática, desde la reparación de ordenadores, teléfonos fijos y móviles, equipos de comunicaciones, etc.

Por otra parte, el área de tecnología cuenta con un equipo de desarrolladores propio que provee las herramientas informáticas para la compañía en un turno de 8 horas, con una guardia pasiva nocturna que es contactada en forma telefónica, del mismo modo poseen un ordenador que le es provisto por la compañía y una conexión VPN para conectarse en caso de emergencia.

A continuación se detalla el presente organigrama simplificado que muestra la estructura básica de las áreas de la organización, sin entrar en detalle de los departamentos internos de la organización que se irán detallando a medida que este trabajo avance y en la medida que sea necesario.

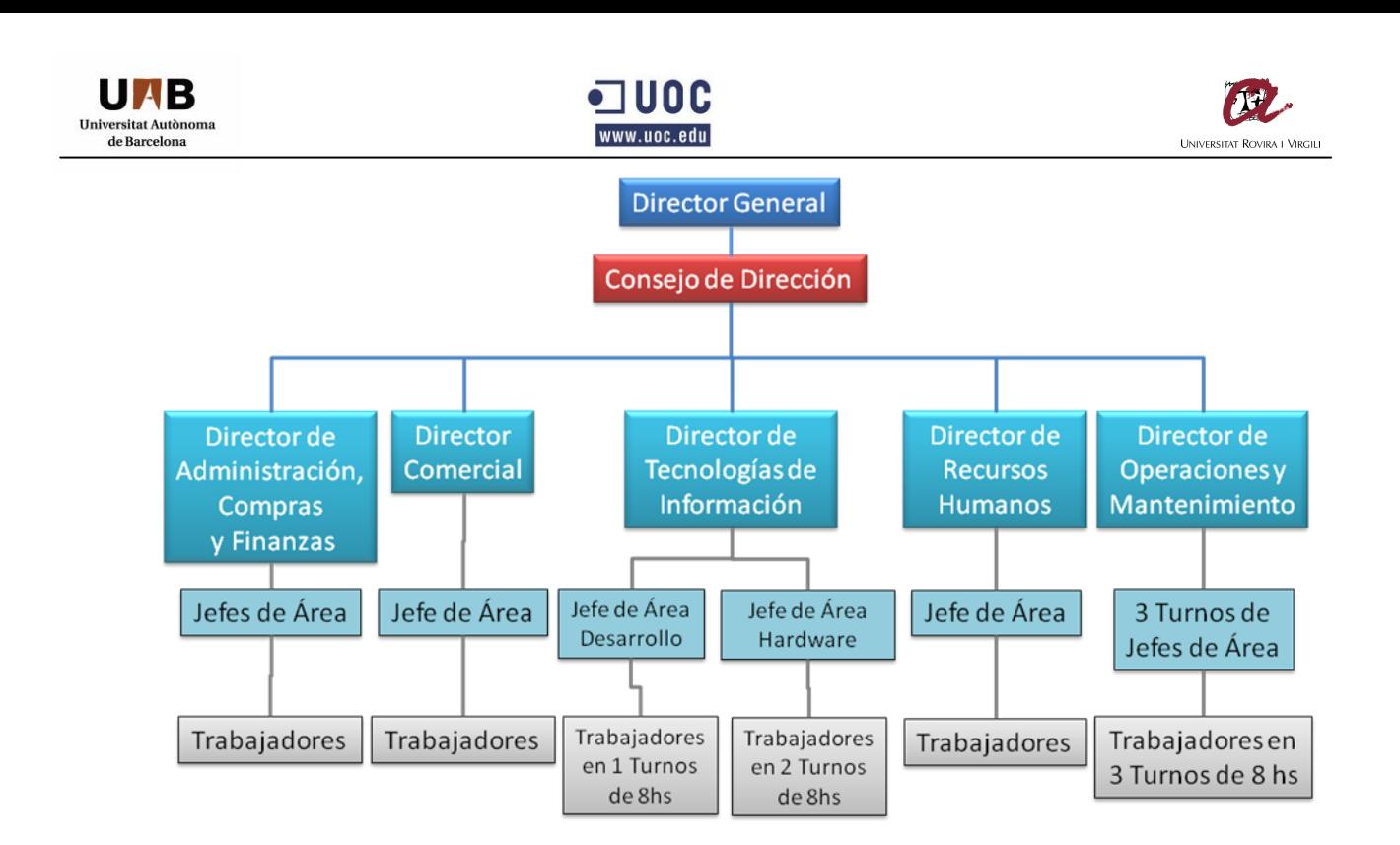

#### <span id="page-3-0"></span>*1.4 MOTIVACIÓN Y ENFOQUE:*

Los riesgos inherentes a los servicios informáticos descriptos anteriormente que son ofrecidos por la organización a través de internet y las diferentes amenazas que este medio globalizado despliega, incentivaron a que el Consejo de Dirección se vea en la necesidad de tomar acciones que permitan mitigar, transferir o aceptar éstos y los futuros riesgos, del mismo modo que las posibles amenazas internas por filtración de información o accesos internos no autorizados, utilización de contraseñas de terceras personas, etc.

El Consejo de Dirección de la organización ha planteado Objetivos y Metas con el propósito de crear una ventaja competitiva que posicione a la organización delante de sus competidores de mercado, así como brindarles a sus clientes la garantía de implementar mecanismos que provean seguridad en todos los procesos y servicios mediante la utilización e implementación de normativas y estándares internacionales, fortaleciendo la relación de confianza entre el cliente y la terminal.

Se proyecta realizar un acercamiento progresivo y programado para lograr la implementación y posterior certificación de la norma internacional UNE-ISO/IEC 27001:2007– Seguridad de la Información (Organización Internacional de Normalización y Comisión Electrotécnica Internacional); siguiendo las recomendaciones de "mejores prácticas" descriptas en la norma "ISO/IEC 17799:2005 - Código de buenas prácticas para la gestión de la seguridad de la información", actualmente UNE-ISO/IEC 27002:2009.

Se ha establecido realizar un "Plan Director de Seguridad de la Información" alineando los procedimientos y normativas internas al principio fundamental del "Sistema de Gestión de la Seguridad de la Información" (SGSI), conocido como la triada "Confidencialidad, Integridad y Disponibilidad" que intenta asegurar y aplicarse en el diseño integral de la arquitectura de seguridad de la información sobre los activos en riesgo que serán identificados en etapas tempranas del proyecto y a medida que el plan avance; se intentarán proteger estos activos a lo largo del ciclo de vida del proyecto de acuerdo con las políticas definidas por el directorio.

Del mismo modo, se plantea incluir en el proyecto los conceptos de "autenticidad, privacidad y trazabilidad" en los procesos críticos del sistema, para lo cual se planifica realizar un análisis de riesgos sobre los activos informáticos y todos los procesos relevantes para el funcionamiento de la terminal.

Posteriormente, se realizará un plan de seguridad integral que implementará el concepto del modelo de Deming (PDCA) como mecanismo de mejora continua, que se describirá en la sección "Metodología de Análisis y Gestión de Riesgos", las políticas de seguridad que serán implementadas estarán basada y alineada con los objetivos, metas y el alcance fijadas por la organización en función de los riesgos y amenazas que se han detectados durante el análisis de riesgos sobre sus activos.

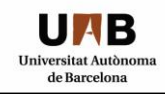

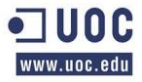

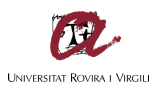

#### <span id="page-4-0"></span>*1.5 OBJETIVOS, ALCANCE Y ÁMBITO DE APLICACIÓN:*

El Consejo de Dirección establece como Objetivos y Metas para toda la organización:

"Lograr la satisfacción de las necesidades y requerimientos de los clientes, cumpliendo con calidad y en términos lo pactado, brindándoles servicios y productos seguros que garanticen la confidencialidad, integridad y disponibilidad en el manejo de la Información, efectuándolos de una manera eficiente y rentable para la compañía, capacitando al personal para asegurar la idoneidad en el desempeño de sus funciones, aplicando para ello los más altos estándares internacionales relativos a la seguridad de la información, cumplimentado todas las legislaciones, reglamentaciones, regulaciones, obligaciones contractuales y otros requisitos aplicables".

El Consejo de Dirección plantea la aplicación de las normas y procedimientos abarcados en el Plan Director de Seguridad para que sean ejecutados por todo el Personal Interno y Externo de la Compañía y en todos los Sistemas de Información asociados a los procesos y servicios brindados a través de Internet que afecten a las operaciones portuarias.

Estos procedimientos serán implementados en todos los Activos Informáticos, dispositivos tecnológicos y medios de comunicación internos, externos o remotos que la Compañía le provea a sus empleados y personal contratado para desempeñar sus funciones, como por ejemplo todos los tipos de ordenadores, portátiles, servidores, teléfonos fijos y móviles, PDA, bases de datos, software, sistemas operativos y hardware en general, HandHelds, equipos de comunicaciones alámbricos o inalámbricos, equipos de comunicaciones de redes de datos como switch, routers, centrales telefónicas y todo dispositivo que la organización defina como parte de sus Activos Informáticos.

#### <span id="page-4-1"></span>*1.6 ASPECTOS LEGALES:*

La Dirección de la organización tiene la obligación legal de cumplimentar todos los requisitos legales aplicables presentes y futuros, por lo que deberá implementar las medidas necesarias y asignar los recursos económicos, técnicos y humanos suficientes para adoptar los mecanismos técnicos descriptas en las disposiciones legales, normativas y reglamentarias del país en función del ámbito comercial en el que opera la terminal, podemos mencionar por ejemplo la Ley Organiza 15/1999 (LOPDP) "Ley Orgánica de Protección de Datos Personales" de España, que deberá vigilar entre otras cuestiones el cumplimiento del guardado del secreto profesional descripto en el Articulo 10. "Deber de secreto" de la ley mencionada.

Del mismo modo, deberá adoptar las medidas para cumplimentar otras que afectan exclusivamente a su negocio y/o que son internacionales o regionales como las que dictamina la Unión Europea, como lo establecido en el artículo 20.3 del Real Decreto Legislativo 1/1995, del "Estatuto de los Trabajadores", que reserva a la organización el derecho de supervisar, vigilar y controlar regularmente con objeto de comprobar el cumplimiento por parte de los trabajadores de sus obligaciones y deberes laborales, garantizando en el proceso el derecho al honor, la intimidad personal y familiar y a la propia imagen establecidos en el Articulo 18 de la Constitución Española.

#### <span id="page-4-2"></span>*1.7 ESTADO INICIAL DE LA SEGURIDAD:*

La situación actual en la que la organización está inmersa en cuanto a los servicios que brinda a través de internet, y al manejo de información confidencial, por ejemplo en papel, como los contratos comerciales con las compañías marítimas; hacen que se planteen actualizar las políticas, procedimientos, reestructuración de tareas y funciones de algunas áreas por solapamientos y falta de independencia entre sus miembros.

La implementación de mecanismos de seguridad para la infraestructura tanto de red como de comunicaciones, que son un blanco permanente para posibles ataques tanto internos como externos, deberá ser estudiada y puestos en marcha los mecanismos de control y las salvaguardas o contramedidas que se definan oportunamente.

Por otra parte, el área de desarrollo deberá implementar mecanismos y procedimientos de control de calidad, efectuando y poniendo énfasis en las mejores prácticas en el desarrollo seguro de aplicaciones y mejora continua de los productos y servicios ofrecidos a los clientes tanto internos como externos a través de Internet.

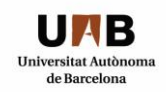

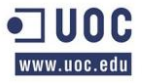

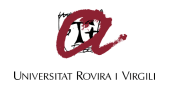

Así mismo, se plantea crear y gestionar una infraestructura tecnológica que duplique y replique con exactitud la actual plataforma utilizada en los sistemas y servicios ofrecidos a través de Internet de la compañía; abarcando tanto los componentes de Hardware, Software e infraestructura de Comunicaciones, con el objetivo de implementar sistemas redundantes que garanticen tanto la calidad del servicio como la disponibilidad e integridad de los mismos.

Esta nueva plataforma será utilizada por el área de desarrollo para realizar los test de calidad e integración de los nuevos productos y servicios antes de ser puestos en producción y/o para realizar actualizaciones de las versiones de desarrollo interno y/o externo existentes y/o del Sistema Operativo y/o algún Software en particular, lo que permitirá desarrollar un flujograma de autorización jerárquica para la puesta en producción de las nuevas versiones o actualizaciones de los productos o servicios, brindando un mecanismo de control y monitoreo, comprobando en el proceso que no existen anomalías ni conflictos de ninguna clase.

Del mismo modo, se plantea la necesidad independizar y crear el área de Seguridad de la Información, capacitando al personal del mismo, que englobará las tareas relacionadas a la seguridad y al SGSI; ya que actualmente los miembros responsables dependen directamente del Departamento de Tecnología de la Información, lo que genera que las decisiones que son tomadas dependan directamente de las necesidades tecnológicas autorizadas por ese departamento y se pierda una visión global de la seguridad.

Se plantea montar una plataforma de infraestructura de comunicaciones, en servidores e infraestructura redundante que permita afrontar posibles eventualidades ajenas a la organización, como la falta de suministro eléctrico o catástrofes ambientales, etc., en la actualidad se carece de dicha infraestructura poniendo a la organización en riesgo sin posibilidades de accionar en consecuencia.

#### <span id="page-5-0"></span>*1.8 METODOLOGÍA DE ANÁLISIS Y GESTIÓN DE RIESGOS:*

El Consejo de Dirección ha definido que realizará un acercamiento de sus procedimientos a la Norma Internacional UNE-ISO/IEC 27002:2009, desarrollando todos los puntos aplicables de la norma y haciendo énfasis en todos los controles aplicables al alcance definido, los mismos se encuentran enumerados desde el dominio 5 "Política de Seguridad" hasta el 15 "Cumplimiento".

Dichos controles serán implementados y monitorizados durante todo el ciclo de vida del proyecto y sistema, se utilizará el modelo de mejora continua de Deming PDCA (Plan-Do-Check-Act) Planificar, hacer, verificar y actuar, que establece las cuatro fases indispensables para implantar un sistema de gestión a través de un ciclo iterativo, de forma que en cada iteración se mejoran los resultados del ciclo anterior y frecuentemente se amplía el alcance de la iteración anterior, lo que permite sentar las bases para un ciclo de mejora continua.

El responsable de seguridad de la información que la organización defina tendrá como objetivo principal realizar la coordinación de las tareas y acciones definidas en las políticas y procedimientos en función del modelo PDCA para la implantación (Do) de los controles y monitorización de la seguridad orientados a garantizar la seguridad de la información en cualquiera de sus formas (digital, óptica, papel...) y durante todo el ciclo de vida (creación, mantenimiento, distribución, almacenaje y destrucción), para poder proteger en términos de confidencialidad, privacidad, integridad, disponibilidad, autenticidad y trazabilidad los activos amenazados en función del análisis de riesgos realizado.

Por otra parte, otra pieza fundamental de sus tareas será la de colaborar en la elaboración de definición y especificaciones de la estrategia de seguridad (Plan) que aprobará el Comité de Seguridad y en el posterior análisis sobre los controles y monitorización (Check); ya que será su responsabilidad la de analizar si hubo incumplimientos o desvíos en éstos sobre los objetivos y metas fijados por la organización y hacer un seguimiento del plan de acción (Act) establecido para su corrección, reportando periódicamente la situación y los resultados a la Dirección.

Otros aspectos que deberán estudiarse es la identificación de los puntos de acceso en riesgo, tanto en los ordenadores clientes como en el servidor, en el sistema operativo, la infraestructura tecnológica utilizada, la infraestructura de red, serán el punto de partida en el diseño seguro de este ambiente, el establecimiento de la seguridad del sistema operativo, la dificultad de las contraseñas, el cifrado de los datos traficados en la red, la utilización de IDS, Antivirus, Firewalls serán etapas posteriores que también deberán tenerse en cuenta para conformar un diseño integral y seguro que alcance los objetivos y métricas fijadas.

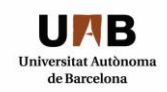

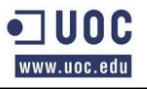

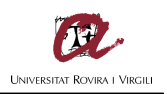

Como parte del mecanismo de mejora continua será de vital importancia la correcta implementación de sistemas de monitorización de los procesos, procedimientos, servicios que estén definidos en el alcance del SGSI, para asegurar que las políticas, procedimientos y normativas descriptas sean cumplimentados en todo el ciclo de vida del sistema.

Por lo cual, esta monitorización del sistema deberá implementar métricas y mecanismos de auditorias que permitan medir la eficacia y eficiencia, el análisis de los resultados y la posterior retroalimentación dentro del ciclo de vida del mismo.

Por otra parte, se estudiará la Metodología de Análisis y Gestión de Riesgos de los Sistemas de Información MAGERIT – versión 2, para la realización del Análisis de Riesgo, esta metodología permite determinar cómo es, cuánto vale y cómo de protegidos se encuentran los activos informáticos que desean ser protegidos, siguiendo los lineamientos de los objetivos, metas, estrategias y políticas que la organización fije.

Por consiguiente, se plantea dos grandes tareas en forma metódica, la primera el análisis de los riesgos y la segunda la gestión de los mismos; en la primera plantea la necesidad de identificar los activos relevantes o elementos del sistema que queremos proteger, su interrelación o dependencia con los otros elementos.

Es de vital importancia analizar sistemáticamente el coste de pérdida o degradación, es decir una valoración cuantitativa o cualitativa, ya sea por la interrupción del servicio o destrucción total o parcial del activo, identificando y valorando cuales son las amenazas en cuanto a la degradación y la frecuencia a las que están expuestos.

Una vez analizados se deberán determinar las contra medidas o salvaguardas que implementaremos para poder mitigarlas, reduciendo la frecuencia o limitando el daño, transferirlas o aceptarlas y cuan efectivos son estas mediadas.

En función de las salvaguardas se analizará el impacto, ya sea acumulado por la dependencia o repercutido por las amenazas a las que están expuestos los activos de los que depende, y el impacto que podría generar dentro de la organización que se materialice la amenaza, así como el porcentaje de riesgo o la probabilidad de ocurrencia de este evento.

La segunda, la gestión de los riesgos identificados en los que permite organizar sistemáticamente los mecanismos de defensa, dependiendo del tipo de salvaguarda empleado, ya sea técnico, físico, organizativo o de política de personal, ya que la ponderación de la salvaguarda en cuanto a su valor de implementación no debería superar el valor total de reposición del activo en riesgo, puesto que debería emplearse un mecanismo que esté balanceado entre el riesgo residual, el gasto de la salvaguarda y el coste total del activo.

Esta metodología recomienda una serie de pautas para la implementación del proyecto y la planificación del mismo, en cuanto al alcance, los participantes, los dominios y limites, los costes en función de las dimensiones, las tareas y etapas, la misma tiene como virtud la de obtener resultados que expresen económicamente la perdida potencial de los activos en riesgo identificados, lo que posibilita un fácil entendimiento de la amenaza detectada por parte de la Dirección de la organización y la posterior toma de decisiones y asignación de recursos en el presupuesto anual.

### <span id="page-6-0"></span>**2.OBJETIVOS DEL PLAN DIRECTOR DE SEGURIDAD**

La Seguridad de la Información no es un tema sólo del Área de Tecnología de la Información, sino de toda la Organización. Éste es quizás el factor de éxito más importante de un Plan de Seguridad; por lo que el Plan Director de Seguridad de la información (PDSI); tiene como objetivos identificar el "**Que**" es lo que hay que proteger y que interrelación o dependencia existe entre estos activos a proteger, "**Como**" se va a proteger, "**Cuando**" se va a proteger y bajo qué circunstancias, "**Donde**" se va a proteger, es decir en qué lugar geográfico dentro de la organización y por sobretodo "**Quién**" y de quién se van a proteger y finalmente "**Cuales**" son los aspectos legales aplicables.

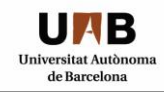

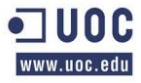

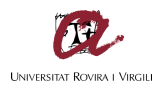

#### <span id="page-7-0"></span>*2.1 ACTIVOS INFORMÁTICOS:*

La definición de "Que" Activos Informáticos, es decir que elementos del sistema, ya sean hardware, software, papel, organizativo, etc., deben protegerse y se encuentran afectados al plan, que son vitales para el normal funcionamiento del Sistema de Información y son objeto de amenazas internas y/o externas; por lo que se encuentran en situación de riesgo, será definidas, identificadas y valorados en primera instancia por cada miembro clave de la unidad organizativa o área, identificando cuales son los activos, procesos y/o servicios críticos del sistema y que interrelación o dependencia existe entre éstos.

Una vez identificados serán analizados por el Comité Multidisciplinario de Seguimiento y Soporte del Plan Director de Seguridad de la Información, que será creado con miembros claves dentro de la organización para realizar las tareas de soporte y seguimiento del plan.

El Comité deberá analizar y ponderar los activos informáticos identificados por las áreas para que luego sean evaluados mediante un análisis de riesgo.

Del mismo modo, se deberá definir "Donde" serán protegidos, es decir la ubicación física dentro de la organización e implementar en ésta medidas de seguridad física, como el control de ingreso, barreras físicas como paredes dobles, etc. y monitoreo mediante cámaras de seguridad, control de temperatura y humedad, etc. de dicha sala, para asegurar que solo ingresa personal autorizado a la misma y el equipamiento se encuentra en un área controlada y protegida.

#### <span id="page-7-1"></span>*2.2 ANÁLISIS DE RIESGO Y SALVAGUARDAS:*

Una vez identificados los Activos Informáticos relevantes para el Sistema de Información se deberá realizar un Análisis de Riesgo, que desde el punto de vista de la seguridad de la información, corresponde al proceso de identificación de éstos, determinando en el proceso su magnitud e identificando las áreas que requieren medidas de protección o salvaguardas.

Un análisis de riesgos puede compararse a tomar una fotografía de un momento dado de la organización, que muestre los aspectos que con una mayor probabilidad y una frecuencia determinada podrían provocar un incidente de seguridad, por lo que se identifican las amenazas, las vulnerabilidades que los activos tienen y cuál sería el impacto potencial que tendría dentro de la organización la concreción de una amenaza.

Como hemos mencionado el Análisis de Riesgo es una fotografía en un instante dado, por lo que se debe realizar un constante proceso de renovación y actualización de las medidas de seguridad que se hayan tomado en la organización, teniendo como punto de partida el análisis de riesgos, alineado con los objetivos de la organización, ya que una contramedida puede dejar de ser efectiva por un cambio de contexto, una actualización del software o hardware en un servidor, etc.

El principal objetivo de un análisis de riesgos, es poner de manifiesto cuáles son los riesgos y amenazas a los que el negocio y los activos están expuestos, para que la Dirección de la Compañía pueda analizar y tomar decisiones al respecto, para cada uno de los riesgos identificados habrá que decidir y definir cuáles son las acciones a tomar, sin perder en ningún momento de vista el principio de proporcionalidad, ya que el coste de la implantación de una salvaguarda no deberá nunca superar el posible impacto de la materialización de una amenaza.

Las posibles posturas ante un riesgo se pueden dividirse en:

- a) Aceptarlo. No emprender ninguna acción. La compañía asume un posible impacto en caso de materialización de la amenaza. De producirse el incidente, se procederá a la recuperación. Esta decisión consiste en que la organización ha detectado que se encuentra expuesta a un riesgo importante que debería ser reducido por debajo del umbral de riesgo marcado. Para ello debería invertir una serie de recursos, pero la protección frente al riesgo detectado representa un coste tan elevado, y/o su probabilidad de que llegue a suceder es tan improbable, que no resulta aceptable realizar la inversión para protegerse ante esta situación.
- b) Mitigarlo. Aplicar salvaguardas o medidas de protección para contrarrestarlos (técnicas u organizativas) para reducir el nivel de "riesgo intrínseco" a un nivel de riesgo aceptable para la compañía, lo ideal siempre es tratar de evitar o reducir un riesgo, ya que supone que la propia organización controla y dispone de los medios y las medidas de seguridad adecuadas para gestionar los mismos.

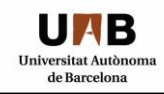

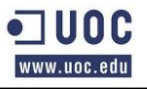

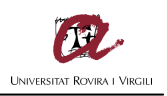

- c) Transferirlo. Cambiar un riesgo por otro; ya que la Organización no puede asumirlo, por su gravedad, pero que a su vez no puede reducirlo, ya sea porque no tiene la capacidad de hacerlo o porque no tiene los recursos necesarios; esto puede suponer en algún caso la contratación de un seguro que cubra los costos de la materialización de la amenaza, por ejemplo en caso de incendio.
- d) Evitarlo o eliminarlo. Suprimir las causas del riesgo, es decir, eliminar el activo, proceso o servicio en riesgo o por el contrario la amenaza o la vulnerabilidad.

Dentro del Plan Director se debe realizar una verificación de la Viabilidad Técnica, Económica y Operativa de las salvaguardas o contramedidas que surjan del Análisis de Riesgo, realizando una estimación económica de éstos, por lo que se definirán el coste de protección, es decir que suma de dinero supone a la organización protegerse de una situación detectada previamente y el coste de exposición, es decir que coste representaría que la situación analizada llegara a darse y la organización careciese de protección, este análisis se realizará mediante la metodología MAGERIT.

Una vez realizado el análisis de riesgo, la organización conoce cuáles son los riesgos y amenazas a los que está expuesta y determina cuál es el nivel de riesgo máximo que está dispuesta a asumir, luego se debe proceder a definir y seleccionar las medidas de seguridad a implementar, que pueden ser denominados controles, contramedidas o salvaguardas, en este proceso deberá regir el principio de proporcionalidad, puesto que el coste de aplicación de una medida no debe nunca exceder el coste derivado de la materialización de una amenaza.

Estas salvaguardas pueden ser planteadas ya sea para disminuir la frecuencia, mitigar o asumir los riesgos, según lo que defina la organización en sus objetivos y metas, posteriormente habrá que implementar controles que monitoricen que las amenazas no han cambiado y que los controles implementados siguen siendo suficientes y efectivos.

Las salvaguardas pueden dividirse según la naturaleza del control que se desee implementar, esto puede ser técnico u organizativo o una combinación de ambos. Las medidas Técnicas son aquellas que requieren la implementación de mecanismos o metodologías que protejan al activo, proceso o servicio de la amenaza, como pueden ser los antivirus, los sistemas cortafuegos o firewall, los algoritmos de cifrado de las comunicaciones, las sistemas de alimentación ininterrumpidos de energía eléctrica, etc.

En cuanto a las medidas Organizativas podemos destacar por ejemplo la definición y/o segregación de funciones, roles y perfiles de seguridad, con el que luego recibirán formación los responsables, del mismo modo la elaboración de Políticas, normativas, procedimientos contribuyen a la implementación de éstas en toda la organización.

En definitiva el riesgo es una combinación de probabilidad de materialización de una amenaza e impacto sobre el negocio, por lo que podremos diferenciar dos tipos de controles: aquellos que reducen la probabilidad de ocurrencia de una amenaza, y aquellos que reducen el impacto sobre el negocio en caso de materialización de la misma, estos controles pueden ser "Preventivos" si actúan para que el riesgo no se materialice, lo que conlleva a la reducción de la probabilidad de ocurrencia de que la amenaza sea efectiva.

Los controles de "Detección" son utilizados simplemente para detectar el inicio de un incidente de seguridad para poder reaccionar a tiempo, como por ejemplo los sistemas de detección de intrusos o IDS. También podemos destacar los controles de "Monitorización" que permiten recoger evidencia y realizar un seguimiento para poder analizar anomalías y conductas poco habituales o incidentes detectados en el pasado.

Por último, podemos destacar los controles "Correctivos" que permiten reducir el daño o impacto; que llevan a la organización a la recuperación de la situación al estado normal, por ejemplo con la utilización de un backup de datos.

#### <span id="page-8-0"></span>*2.3 ASPECTOS LEGALES:*

Una vez identificados los activos informáticos en riesgo, determinados cuales son los mecanismos de protección o contramedidas, el PDSI plantea identificar "Cuales" son los aspectos legales aplicables, es decir que legislaciones, reglamentaciones, regulaciones, obligaciones contractuales y otros requisitos pertinentes que puedan afectar o tienen injerencia en el Sistema de Información y deban cumplimentarse por parte de la Organización, ya que estas legislaciones pueden exigir la aplicación de ciertas medidas de seguridad que deberán ser incorporadas obligatoriamente al proceso de gestión de los riesgos, como

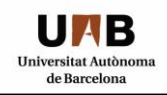

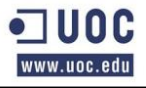

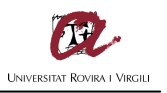

puede ser el manejo de Datos Personales amparado en la LOPDP o la Ley 50/2003 del 19 de diciembre de 2003 correspondiente a la Firma Electrónica.

#### <span id="page-9-0"></span>*2.4 ASPECTOS ORGANIZATIVOS Y PARTICIPANTES:*

El Plan Director de Seguridad de la Información tiene como objetivo identificar "Quienes" son los participantes asociados y afectados a los objetivos y metas definidos por la alta Dirección para el Plan y "Qué" aspectos organizativos deberán tenerse en cuenta a la hora de implementarlo.

#### <span id="page-9-1"></span>*2.5 SOPORTE DE LA DIRECCIÓN:*

La Dirección de la Organización deberá velar por el cumplimiento del Plan Director de Seguridad de la Información, para lo cual requerirá realizar la asignación de recursos económicos, tecnológicos y humanos para la implementación del Plan asignando recursos económicos en el presupuesto anual, y por sobre todo brindando un claro apoyo al equipo de trabajo y haciendo participar a toda la organización en el proceso.

La dirección tiene como principal responsabilidad la de ser el soporte del Sistema de Gestión de Seguridad de la Información y por ello del Plan Director en la organización, su implicancia en la implementación y posterior mantenimiento es vital para el éxito de la misma, ya que deberá tomar decisiones que afectarán a toda la organización, para lo cual corresponderá realizar una serie de definiciones, tales como la especificación y aprobación de la Política del SGSI, la evaluación de los Riesgos, la verificación periódica del ciclo de vida del SGSI.

Podemos definir algunas de las Responsabilidades y Funciones que la Dirección deberá efectuar como soporte del PDSI:

- Definir, establecer, actualizarla, hacer implementar y mantener una política de seguridad de la información para toda la organización.
- Establecer los objetivos, metas, planes e indicadores de medición globales del SGSI identificados en el PDSI.
- Comunicar y hacer comunicar a todos los miembros de la organización y a terceras partes la importancia de alcanzar los objetivos y metas fijados en el PDSI.
- Definir, aceptar, gestionar, delegar o transferir los riesgos sobre los activos; sus correspondientes prioridades y niveles de actuación, haciendo que se mantengan actualizados y que se realicen evaluaciones periódicas.
- Cumplir y hacer cumplir la política de seguridad, sus requisitos legales y reglamentarios que le sean aplicables, así como las obligaciones contractuales.
- Asignar y garantizar los recursos necesarios para asegurar el éxito del PDSI en todas sus etapas.
- Verificar y hacer verificar periódicamente que se llevan a cabo los controles y monitoreos internos, la revisión por la dirección de los objetivos y metas, se cumplimentas las observaciones de las partes interesadas.
- Realizar revisiones periódicas por cambios que afecten al PDSI.

#### <span id="page-9-2"></span>*2.6 EQUIPO DEL PROYECTO:*

El Plan Director de Seguridad plantea definir "Quienes" serán los encargados de ejecutar las tareas en el proyecto, es decir el equipo de trabajo encargado de hacer efectivo el plan, estos pueden ser técnicos u organizativos y en función de éstos estará conformado el Comité de Seguridad de la Información y el Comité Multidisciplinario de Seguimiento y Soporte del Plan Director de Seguridad de la Información.

#### <span id="page-9-3"></span>*2.7 GESTOR DEL PROYECTO:*

La Dirección de la organización conjuntamente con el Comité de Seguridad de la Información, designará un miembro de la organización cualificado, con una visión global de la organización, capacidades de liderazgo, trabajo en equipo, conocimientos técnicos informáticos para liderar los equipos técnicos y que desempeñará la función de nexo entre la dirección y los miembros del Comité, los Auditores, las áreas y departamentos de la organización en general.

El Responsable de Seguridad de la Información (RSI), informará al Comité de Seguridad y a la Dirección todos los temas relevantes y al Plan Director de Seguridad de la Información, los incidentes de seguridad

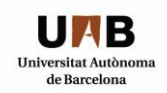

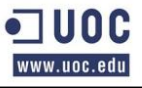

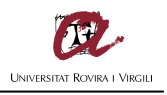

y las acciones tomadas para mitigar, gestionar o minimizar el impacto en los activos, productos o servicios no conformes que la empresa brinde a sus clientes.

El Responsable de Seguridad de la Información designado por la Dirección, cumplirá la función de máximo responsable de realizar la planificación de los recursos económicos, técnicos y humanos necesarios para llevar adelante el Plan de Seguridad.

Podemos definir algunas de las Responsabilidades y Funciones que el RSI deberá efectuar como soporte del PDSI:

- Informar al Comité de Seguridad, a la Dirección y a los miembros interesados de las acciones tomadas sobre el PDSI, los resultados del proceso de Análisis de Riesgo y qué medidas serán llevadas a cabo para contrarrestarlos.
- Informar al Comité de Seguridad, a la Dirección y a los miembros interesados, las recomendaciones para definir las acciones de mejora que se implementarán sobre el PDSI.
- Coordinar los equipos de trabajo, las acciones que se tomarán para proteger los activos en riesgos, los equipos de auditores.
- Difundir y Hacer difundir las políticas, procedimientos y normativas amparadas en el PDSI en toda la organización.
- Implementar y hacer implementar las políticas, procedimientos, normativas, controles para mantener, monitorizar y mejorar el PDSI.
- Realizar el seguimiento de los resultados del PDSI verificando el estado de cada una de las etapas e informando al Comité de Seguridad, a la Dirección y a los miembros interesados.

#### <span id="page-10-0"></span>*2.8 COMITÉ DE SEGURIDAD DE LA INFORMACIÓN:*

Se creará un Comité de Seguridad de la Información, estará formado por miembros de la Dirección, Jefes de Área, Responsables de Departamentos, es decir personal de la organización que tenga responsabilidad, poder de decisión sobre el negocio y esté implicado en el PDSI.

El Comité realizará reuniones bi-mensuales con el Responsable de Seguridad de la Información y el Comité Multidisciplinario de Seguimiento y Soporte del Plan Director de Seguridad de la Información, con el objetivo de actualizar el estado del PDSI e informar a la Dirección de la Organización.

Podemos definir algunas de las Responsabilidades y Funciones que los miembros del Comité deberán efectuar como soporte del PDSI:

- Hacer de la seguridad de la información un punto de la agenda permanente de la Dirección de la Compañía.
- Nombrar a los miembros de un Comité Multidisciplinario de Seguimiento y Soporte del Plan Director de Seguridad de la Información y darles soporte, dotarlos de los recursos necesarios y establecer sus directrices de trabajo.
- Determinar el umbral de riesgo aceptable en materia de seguridad de la información.
- Aprobar el Plan Director de Seguridad de la Información, que recoge los principales proyectos e iniciativas en la materia.
- Realizar el seguimiento del cuadro de mando de la seguridad de la información.
- Aportaran definiciones y análisis, gestionarán los riesgos sobre los activos; sus correspondientes prioridades y niveles de actuación, sugerirán los criterios de aceptación de riesgos y niveles de riesgos aceptables.
- Revisar y aprobar los perfiles, roles y responsabilidades y competencias necesarias del personal amparado en el PDSI.
- Aprobar y dar soporte al programa de formación, asegurando que se mantengan los registros de formación del personal y evaluaciones de las capacidades requeridas para las funciones comprendidas en el PDSI.
- Verificar y hacer verificar periódicamente que se llevan a cabo los monitoreos de las etapas del PDSI.
- Dar soporte para mantener, monitorizar y mejorar el SGSI en función del PDSI.

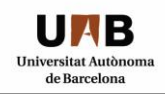

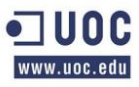

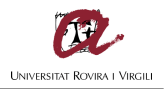

#### <span id="page-11-0"></span>*2.9 COMITÉ MULTIDISCIPLINARIO DE SEGUIMIENTO Y SOPORTE DEL PLAN DIRECTOR:*

Se creará el Comité Multidisciplinario de Seguimiento y Soporte del Plan Director de Seguridad de la Información, quienes serán miembros clave de la organización que tendrán entre otras la responsabilidad de crear las Políticas, Normas, Procedimientos, Manuales y Otros documentos.

El Comité realizará reuniones semanales con el Responsable de Seguridad de la Información y bimensuales con el Comité de Seguridad de la Información, con el objetivo de actualizar el estado del PDSI.

Podemos definir algunas de las Responsabilidades y Funciones que los miembros del Comité deberán efectuar como soporte del PDSI:

- Definir los recursos económicos, técnicos, organizativos y humanos necesarios para llevar a cabo el ciclo de vida completo del PDSI.
- Realizar la recopilación del Material Documental necesario para que el equipo pueda realizar el Análisis de Riesgo.
- Realización del Análisis de Riesgo asociado a los activos.
- Definir e implementar los mecanismos de seguimiento del PDSI, es decir las Métricas que se utilizarán para verificar el éxito o el desvío del plan.
- Realizar la Medición y evaluación de la eficacia del PDSI y determinar si los objetivos y metas del Plan establecidos por la Dirección se han alcanzado.
- Aplicar y hacer aplicar las medidas para determinar la eficacia y eficiencia de cada proceso y servicio abarcado en el PDSI.
- Determinar si los objetivos de los controles, los procesos y procedimientos se encuentran implementados conformes a los requisitos de seguridad, las normativas, legislaciones y regulaciones.
- Verificar la eficacia y/o desviaciones de los indicadores de control de las salvaguardas sobre los activos informáticos en riesgo.
- Determinación del Administrador, Propietario y Usuario de la información y de los procesos y servicios, es decir asignar roles y responsabilidades.
- Realizar una clasificación de los datos, es decir si son públicos, privados, confidenciales. Etc.
- Definición y establecer los Perfiles, Roles y Responsabilidades, Segregación de Funciones y Competencias necesarias del personal amparado en el PDSI.
- Definición de los disparadores de coste; que son aquellos elementos que forman parte del conjunto de los valorados en las estimaciones del proyecto y que, con pequeñas modificaciones en su estimación, provocan un gran efecto multiplicativo en el resultado obtenido.
- Establecer e implementar los procesos para la mejora continua del PDSI.
- Realizar revisiones periódicas por cambios que afecten al Sistema de Información y garantizar que los procedimientos de seguridad de la información se apoyan en los requisitos del negocio y se encuentran actualizados y siguen siendo efectivos.
- Redactar y sugerir mejoras y/o modificaciones sobre las políticas, normas y responsabilidades generales en materia de seguridad de la información.
- Colaborarán en el desarrollo de mejoras en la gestión de los riesgos sobre los activos; sus correspondientes prioridades y niveles de actuación, verificarán y aportarán mejoras en los criterios de aceptación de riesgos y niveles de riesgos aceptables.
- Analizar posibles riesgos introducidos por cambios en las funciones o funcionamiento de la compañía para adoptar las medidas de seguridad más adecuadas, verificar que los riesgos se encuentren actualizados y continúen siendo efectivos y eficientes.
- Establecerán, implementarán y harán cumplir los controles y monitoreos, realizando revisiones y mediciones periódicas y/o cuando sean requeridas por cambios de contextos o necesidades específicas.
- Analizarán, describirán y establecerán un programa de formación, mantener registros de formación del personal y evaluar las capacidades requeridas para las funciones comprendidas en el PDSI.
- Realizarán y controlaran que la documentación del PDSI se mantenga actualizada.

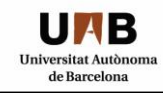

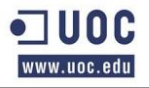

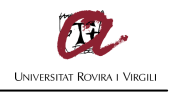

- Realizarán la definición de las pruebas de cumplimientos y obtención de evidencias de los controles y/o salvaguardas implementadas en el PDSI.
- Verificarán que los aspectos legales aplicables son cumplimentados por la organización.

#### <span id="page-12-0"></span>*2.10 SUMINISTRADORES:*

Las áreas como el departamento de Compras, Administración y Finanzas, serán los encargados de suministrar los productos, servicios en función de las necesidades que surjan durante el ciclo de vida del Plan, del mismo modo los Directores y Jefes de Áreas, desempeñaran la función de facilitadores que contribuyan al éxito del Plan Director de Seguridad de la Información.

#### <span id="page-12-1"></span>*2.11 OTROS ACTORES:*

Las Empresas contratadas para brindar servicios relacionados al PDSI, como los proveedores de Internet o ISP, las que brindan suministros de Energía Eléctrica, serán identificadas, reguladas y monitorizadas dentro del alcance del Plan.

#### <span id="page-12-2"></span>*2.12 INFORMES DE AVANCES Y MINUTAS DE REUNIÓN:*

Durante las reuniones que se efectuarán por parte de los miembros abocados al Plan Director de Seguridad de la Información, se definirá un notario que tomará notas de todos los aspectos relevantes y las decisiones y/o definiciones que surjan de las reuniones, incluyendo los participantes y las fechas en que se realicen, para luego ser enviada como "Minutas de Reunión" a los participantes y personas de interés, con el objeto de que todos estén informados de los avances que se realicen.

Los "Informes de Avances" serán confeccionados por los distintos comités con el objeto de informar a sus inmediatos superiores y a los miembros de la organización pertinentes, detallando la situación actual del Plan, los avances, percances o desviaciones que surjan en el proceso, así como los desfasajes de las fechas, planes o tareas estipuladas en el PDSI.

## <span id="page-12-3"></span>**3.ESTADO DEL RIESGO: IDENTIFICACIÓN Y VALORACIÓN DE ACTIVOS Y AMENAZAS**

#### <span id="page-12-4"></span>*3.1 INVENTARIO DE ACTIVOS*

El presente apartado tiene como objetivo realizar una enumeración de los activos informáticos involucrados en el alcance propuesto por la Dirección de la Organización.

Los "Activos Informáticos" son bienes de la organización, que se encuentran relacionados directa o indirectamente con la actividad informática que la compañía utiliza como parte de su operatoria diaria, como por los servicios en Internet que brinda a sus clientes a través de la pagina web, las aplicaciones (software) los equipos informáticos (hardware) como por ejemplo los Sistemas Operativos, así como también todo equipamiento auxiliar que permita el funcionamiento de los activos, sería el caso del generador eléctrico o los aire acondicionados en la sala de servidores, también las redes de comunicaciones y las instalaciones en general.

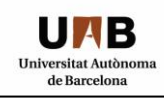

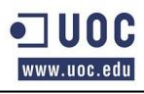

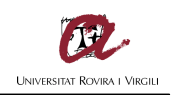

#### Tabla I: Análisis de los activos

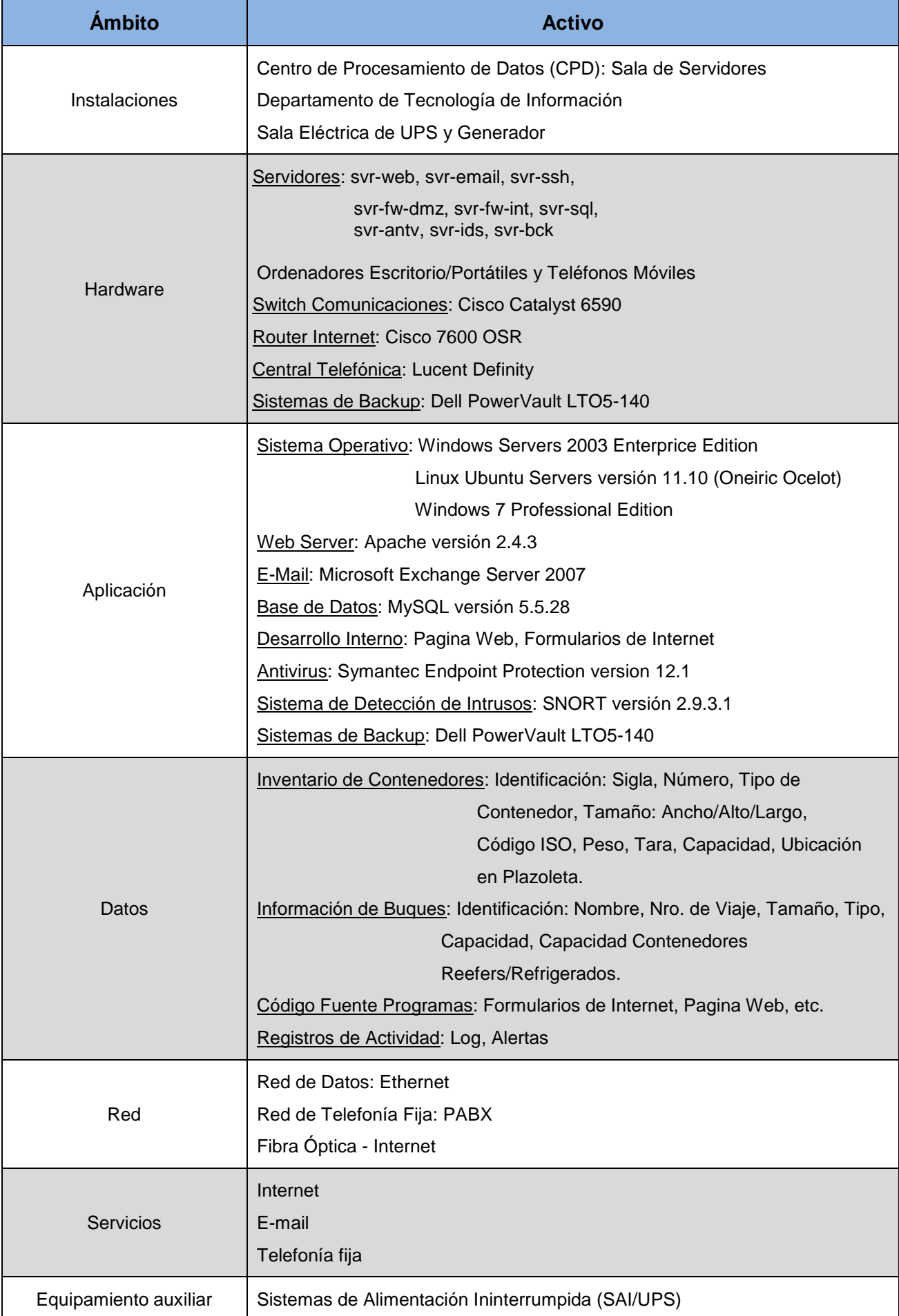

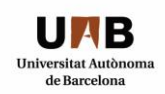

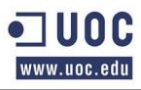

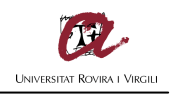

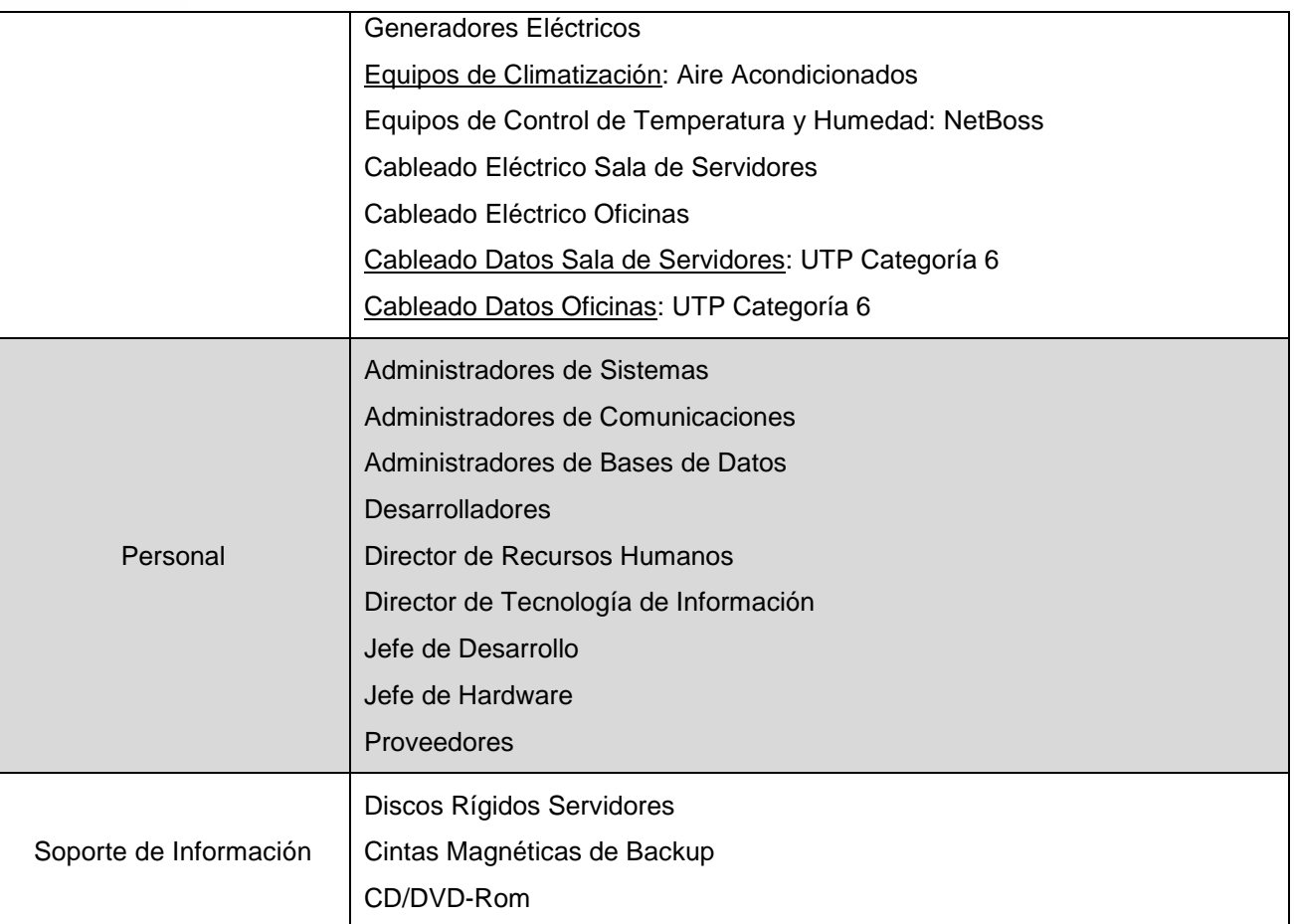

#### <span id="page-14-0"></span>*3.2 DEPENDENCIAS DE LOS ACTIVOS*

Los activos identificados en el apartado anterior serán identificados en función de las recomendaciones realizadas en el Libro 3 – "Guía de Técnicas" en el apartado 2.1 "Análisis mediante tablas" de la metodología MAGERIT en su Versión 2 y las dependencias que existen entre ellos.

Como base para el análisis se utilizará la escala propuesta en el apartado antes mencionado, que corresponde a los criterios:

- MA Muy Alto
- A Alto
- M Medio
- $\bullet$  B  $-$  Bajo
- MB Muy Bajo o Despreciable.

La presente escala será utilizada para valorar cada activo en forma individual y asignándole el valor que mejor se ajuste en función de las necesidades de la organización y los objetivos planteados.

Del mismo modo, se realizará una identificación de las dependencias de los activos para identificar la interrelación que existe entre ellos y se le asignará el valor más alto en función de ésta relación, puesto que los requerimientos de seguridad de un activo superior deberán ser implementados en el activo inferior o dependiente, para poder cubrir las necesidades de seguridad del primero.

Asegurando los activos inferiores se protege a los activos superiores de las posibles amenazas que existen y pueden afectarle a éstos, afectando el normal funcionamiento en la organización.

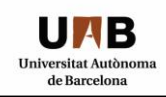

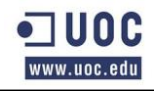

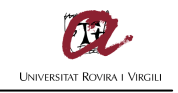

#### Tabla II: Dependencias entre Activos

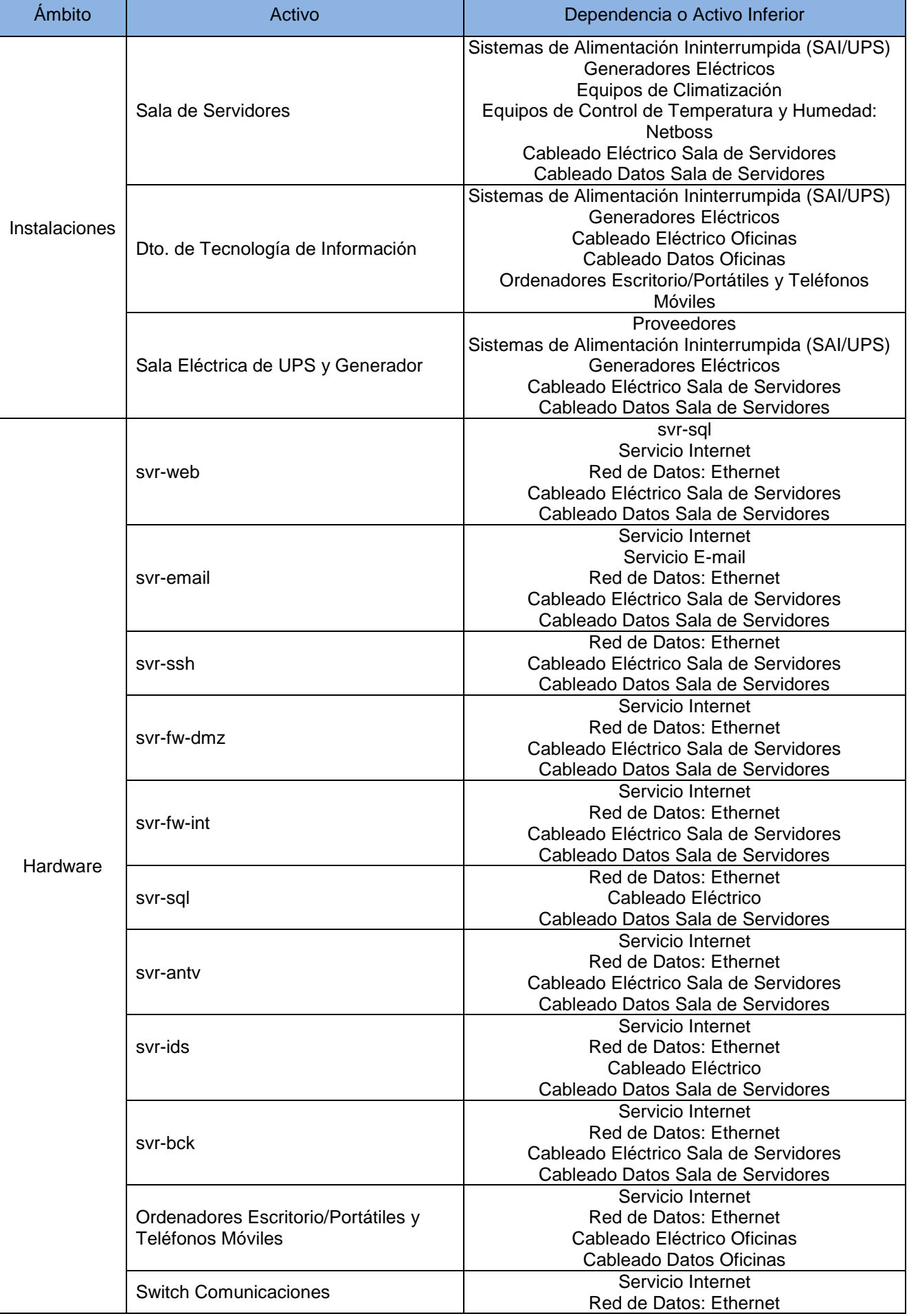

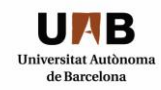

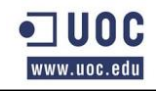

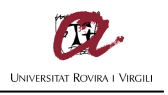

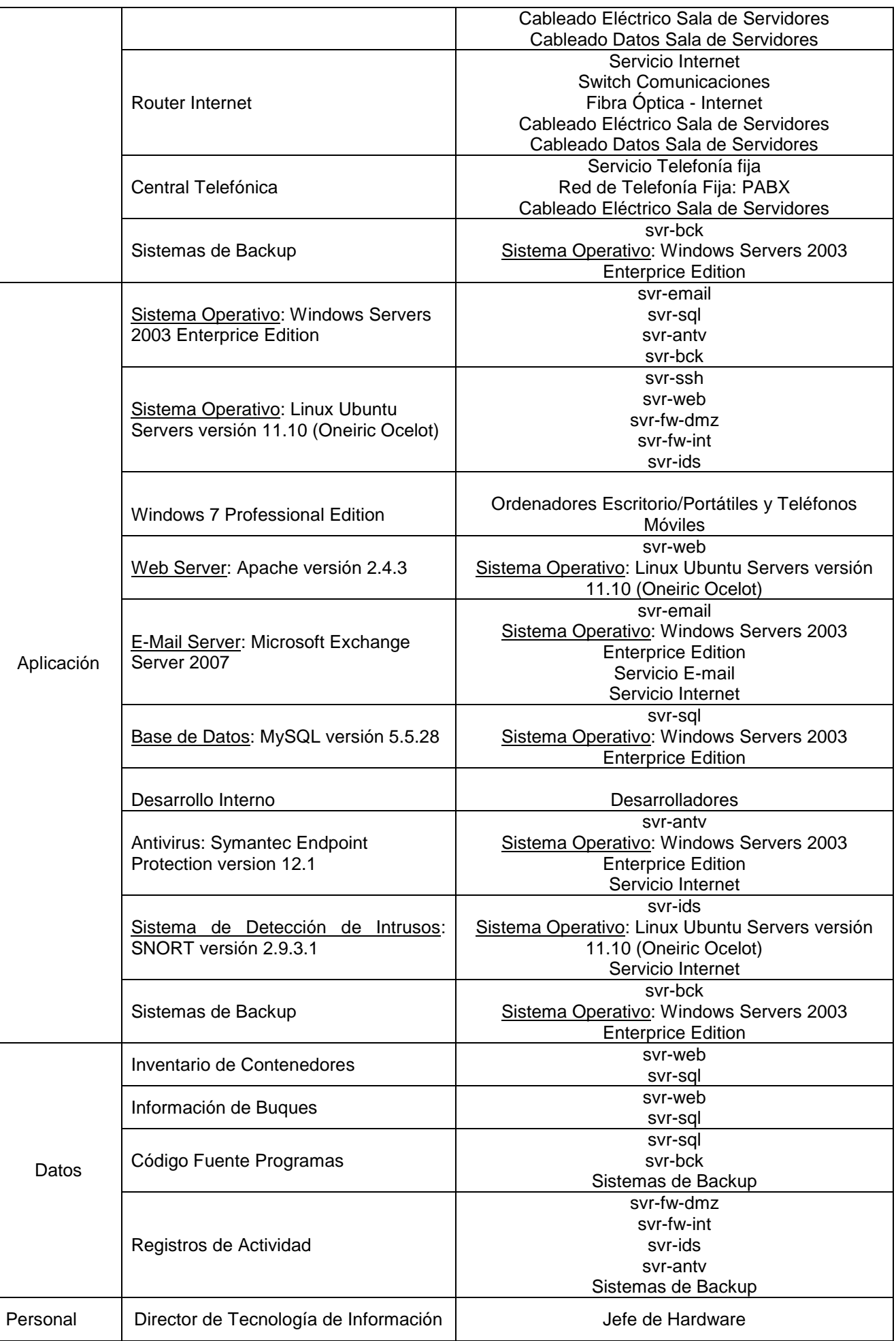

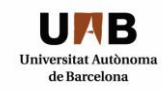

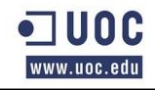

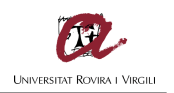

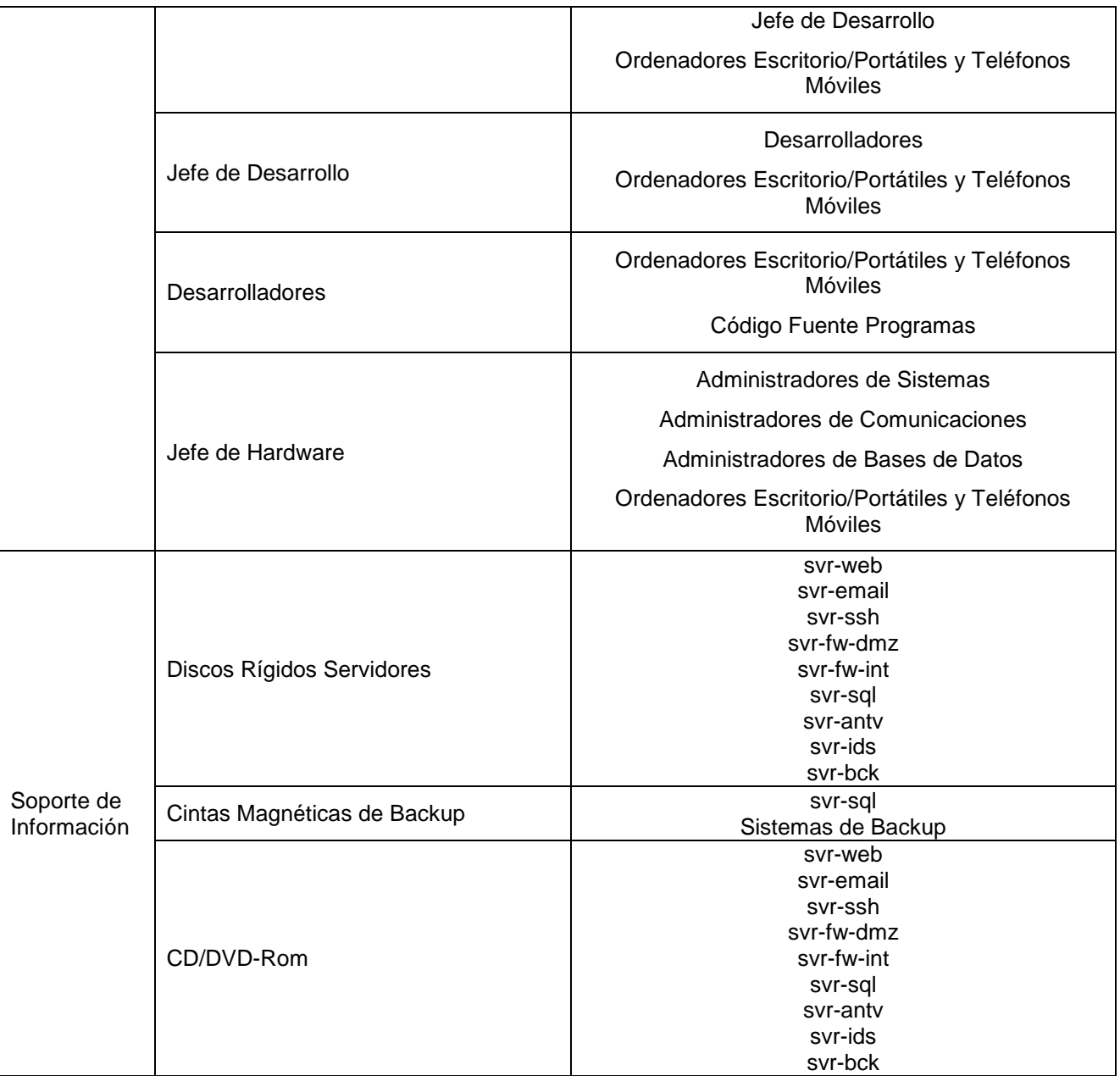

#### <span id="page-17-0"></span>*3.3 VALORACIÓN DE LAS DIMENSIONES DE LOS ACTIVOS*

Se realizará una valoración de cada activo en función de los criterios de valoración propuestos en el apartado 4. "*Criterios de Valoración*" del Libro 2 "*Catalogo de Elementos*" de la Metodología MAGERIT en su Versión 2.

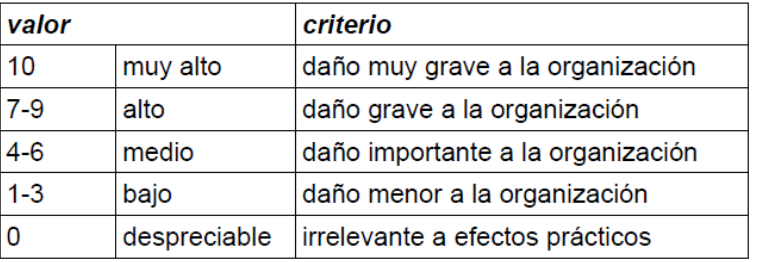

A partir de ésta escala se procederá a valorar cada activo en forma individual y en función de las dependencias detalladas en el apartado anterior asignándoles a cada uno un valor en las dimensiones que le corresponda.

Posteriormente, se realizará la sumatoria total de cada uno de los valores de las dimensiones para establecer el "Valor del Activo" que luego será "dividida" por la cantidad de dimensiones que le afectan,

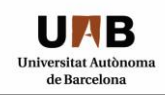

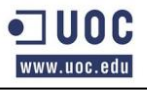

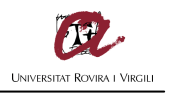

es decir se obtendrá el "Promedio", con lo que se establecerá un valor de ponderación para determinar la importancia que éste tiene para la organización.

Las dimensiones de "**Confidencialidad**", "**Integridad**", "**Disponibilidad**", "**Autenticidad**" y "**Trazabilidad**" serán valoradas planteando las consecuencias de la posible materialización de una amenaza a los activos detallados y el perjuicio que provocaría éste para la organización.

Tabla III: Valoración Dimensiones de Seguridad de los Activos

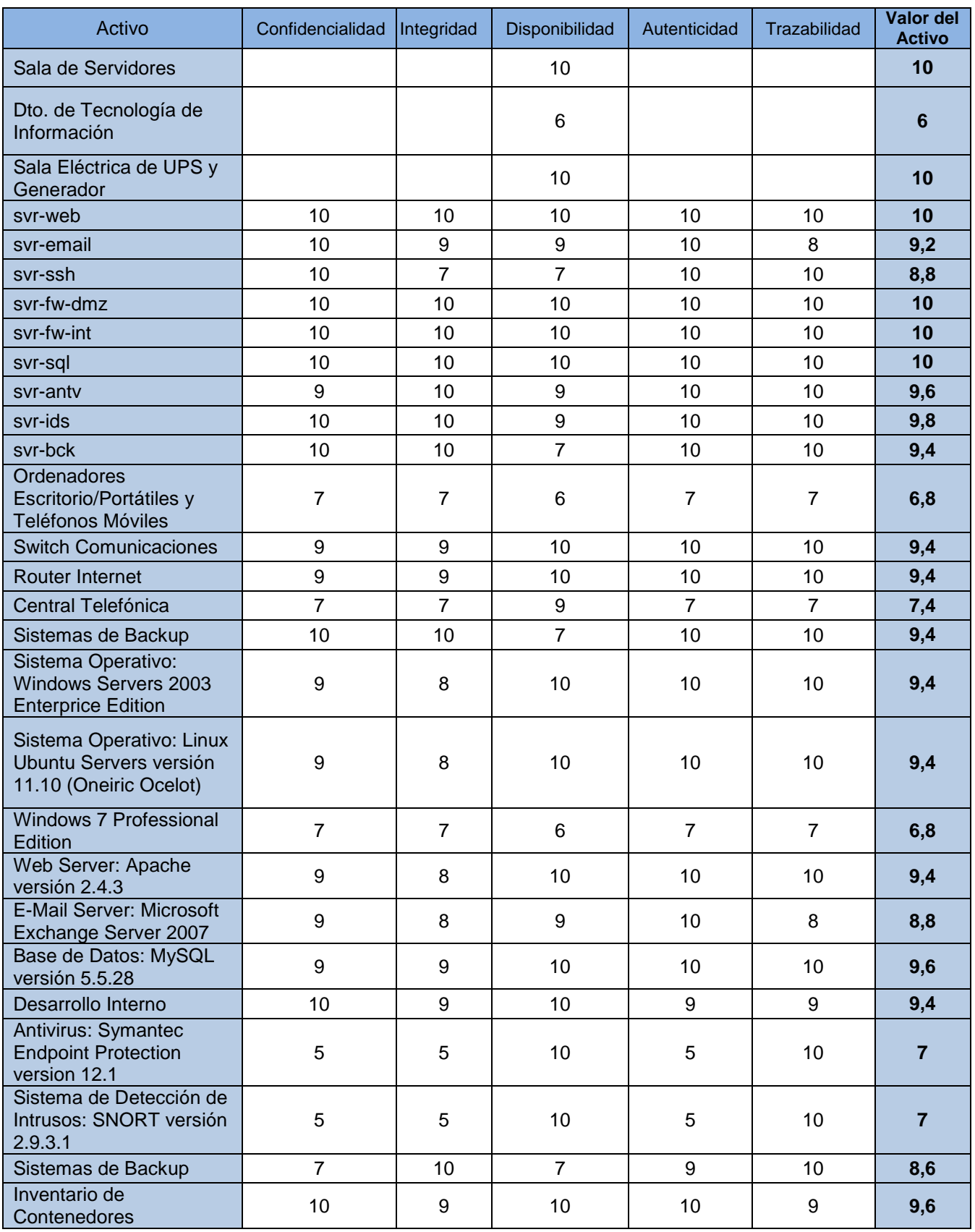

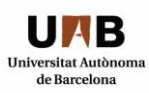

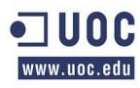

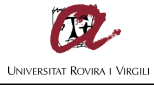

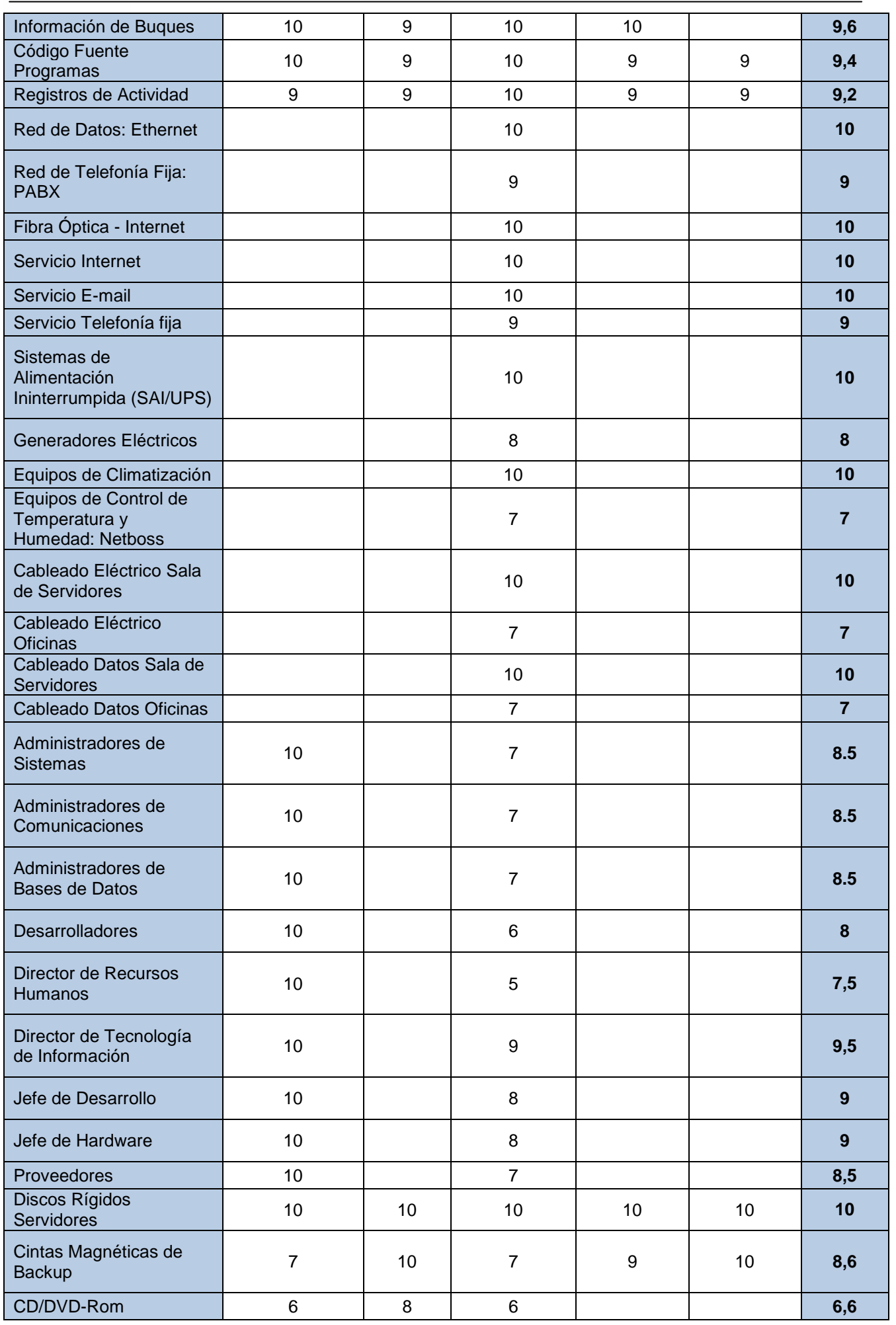

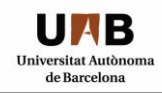

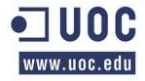

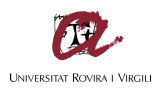

#### <span id="page-20-0"></span>*3.4 TABLA RESUMEN DE VALORACIÓN*

La Tabla IV propone una valoración resumida de las dimensiones de **Autenticidad, Confidencialidad, Integridad, Disponibilidad y Trazabilidad,** en la que se plasman los criterios valorados anteriormente brindando como resultado el "Valor" que cada activo tiene dentro de la organización y en función de las dependencias descriptas oportunamente.

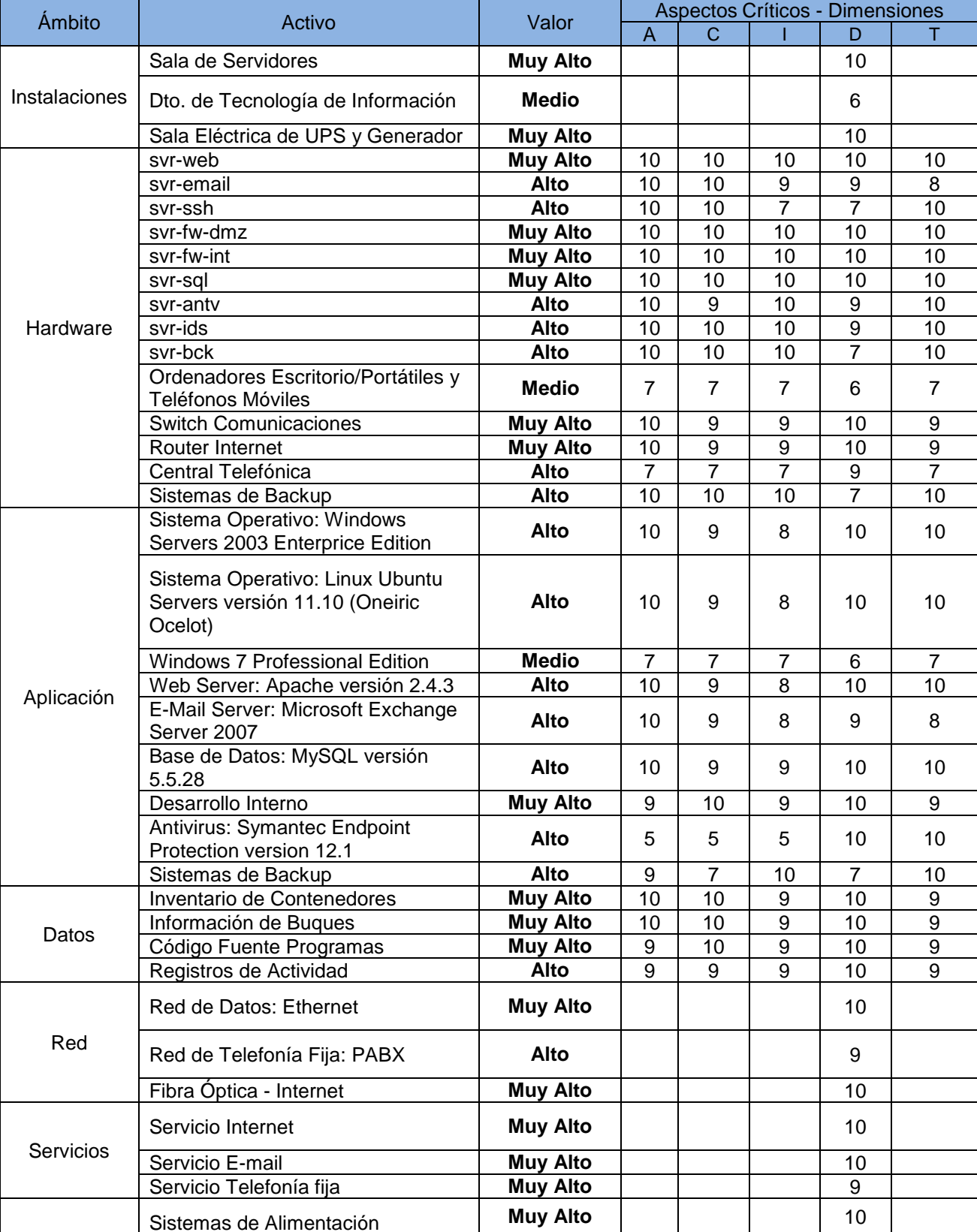

#### Tabla IV: Valoración de los activos

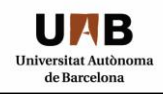

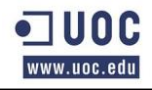

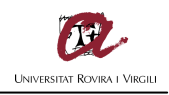

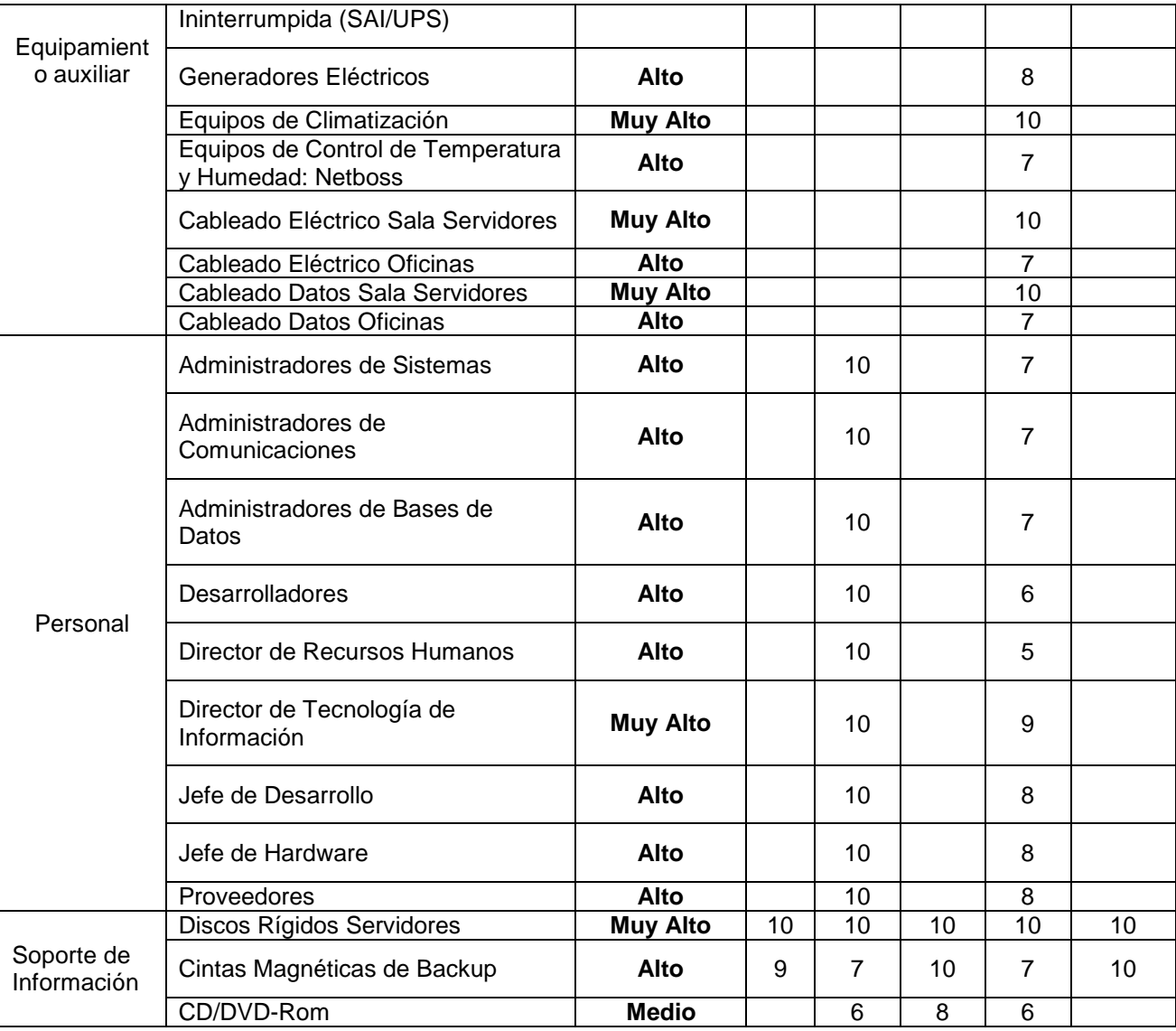

#### <span id="page-21-0"></span>*3.5 ANÁLISIS DE AMENAZAS*

El presente apartado realizará una aproximación de las posibles amenazas que podrían afectar a los activos informáticos que la organización ha identificado como activos en riesgo, está valoración se realizará tomando como referencia las recomendaciones realizadas en el Libro 2 – "*Catálogo de Elementos*" en el apartado 5 "Amenazas" de la metodología MAGERIT en su Versión 2.

El "Catálogo de Amenazas" propuesto por ésta metodología se basa en una clasificación agrupada en distintas categorías, según se enumeran a continuación:

- [ N ] Desastres naturales: Sucesos que pueden ocurrir sin intervención de los seres humanos como causa directa o indirecta.
- [ I ] De origen industrial: Sucesos que pueden ocurrir en forma accidental, derivados de las actividades humanas de tipo industrial, pueden darse de forma accidental o deliberada.
- [ E ] Errores y fallos no intencionados: Fallos no intencionales causados por las personas.
- [ A ] Ataques intencionados: Fallos deliberados causados por las personas.

El valor de la frecuencia estará establecido en "**Días**", "**Meses**" y "**Años**", así como las dimensiones **Autenticación, Confidencialidad, Integridad, Disponibilidad y Trazabilidad,** estarán valorados en forma porcentual por cada activo en riesgo y en función del impacto que éstas dimensiones tengan para la organización.

- Frecuencia en Días  $=$  Alta.
- Frecuencia en Meses = Media.
- $\bullet$  Frecuencia en Anual = Baja.

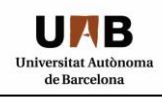

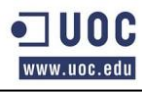

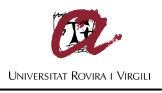

#### Tabla V: Activos y dimensiones de la seguridad

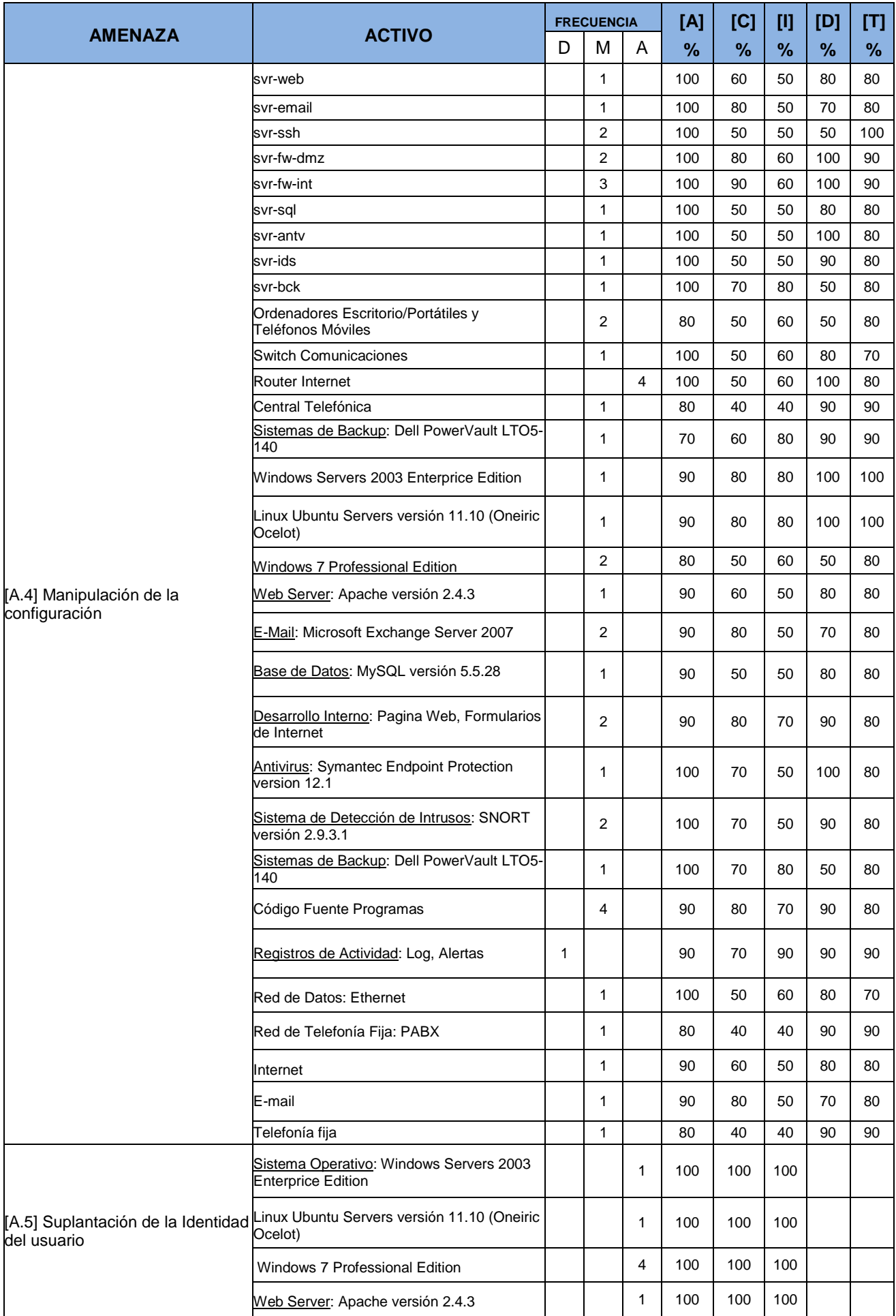

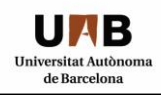

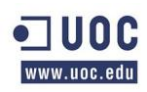

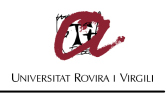

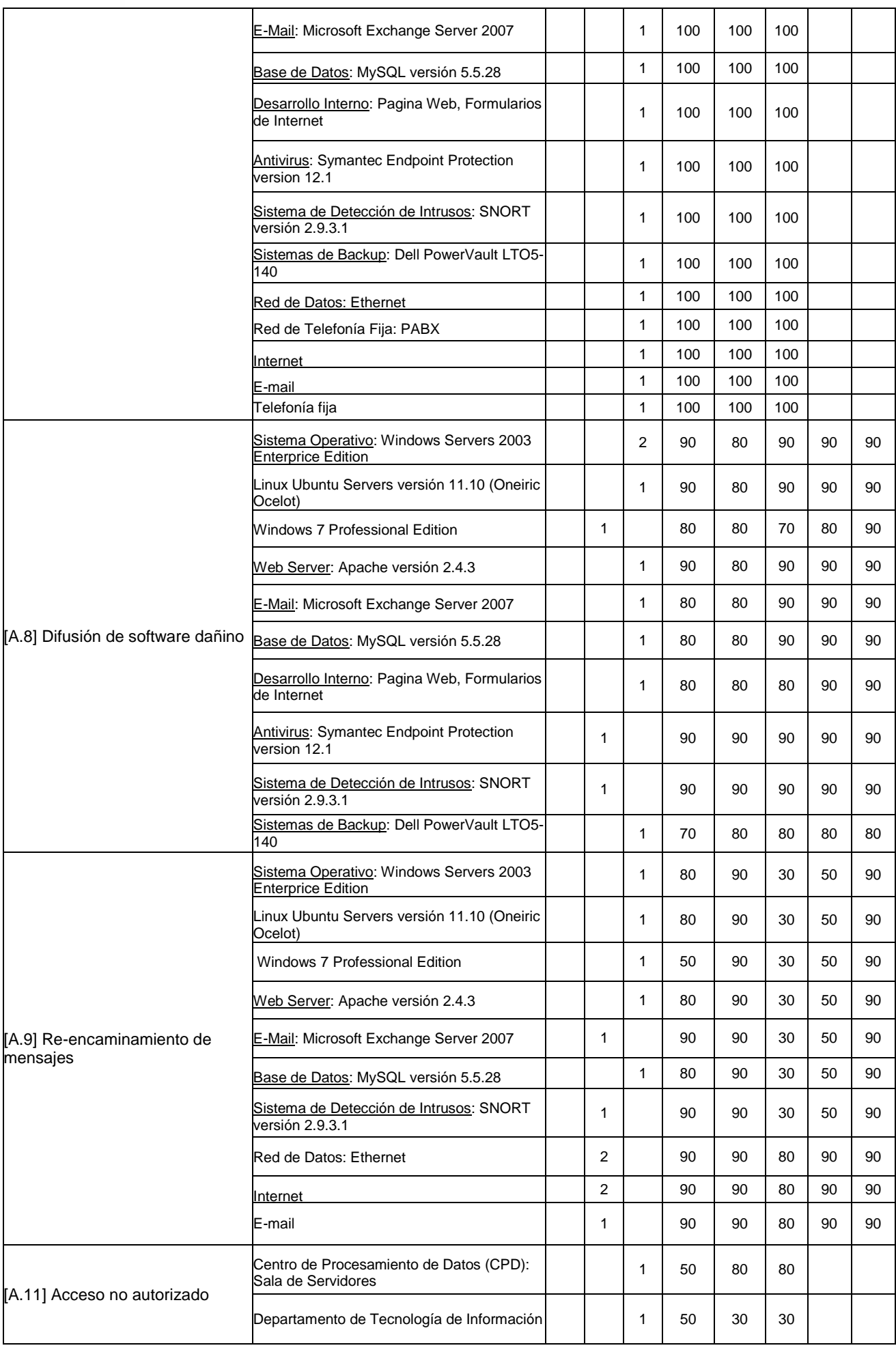

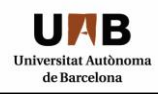

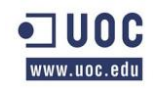

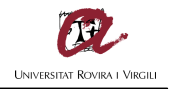

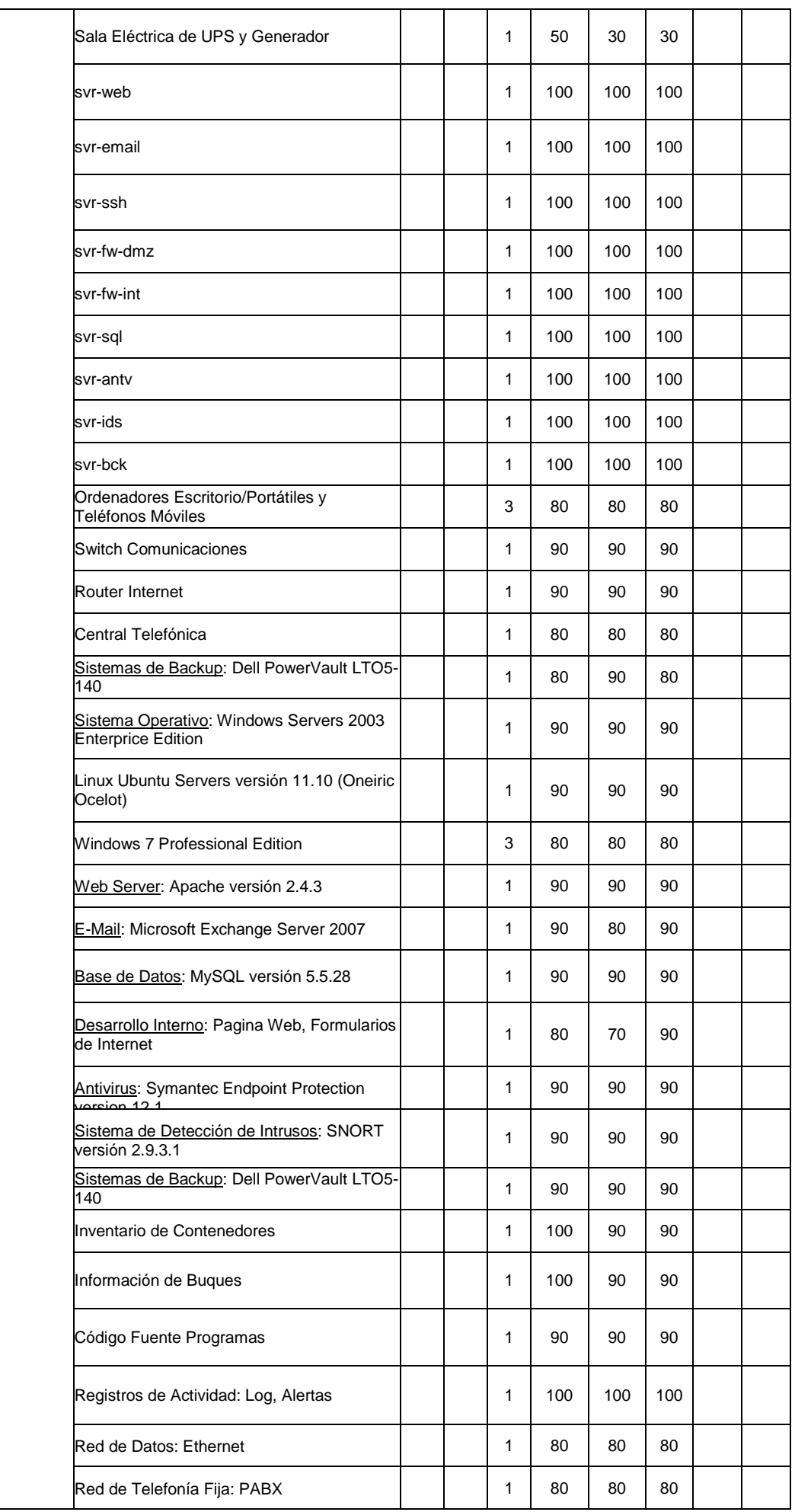

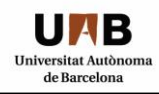

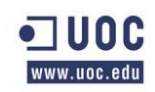

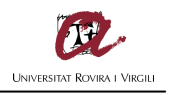

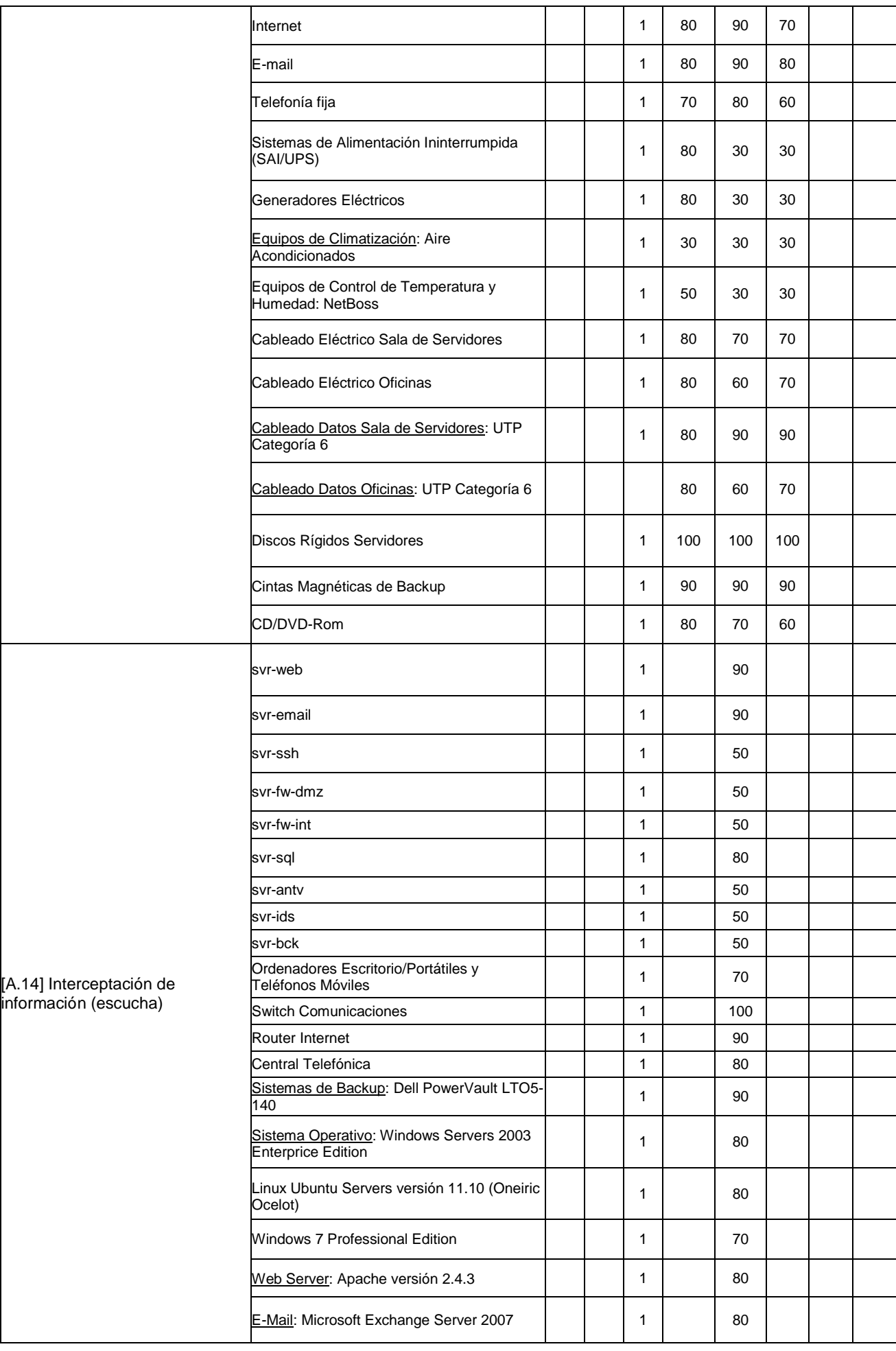

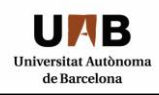

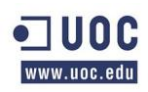

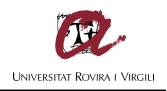

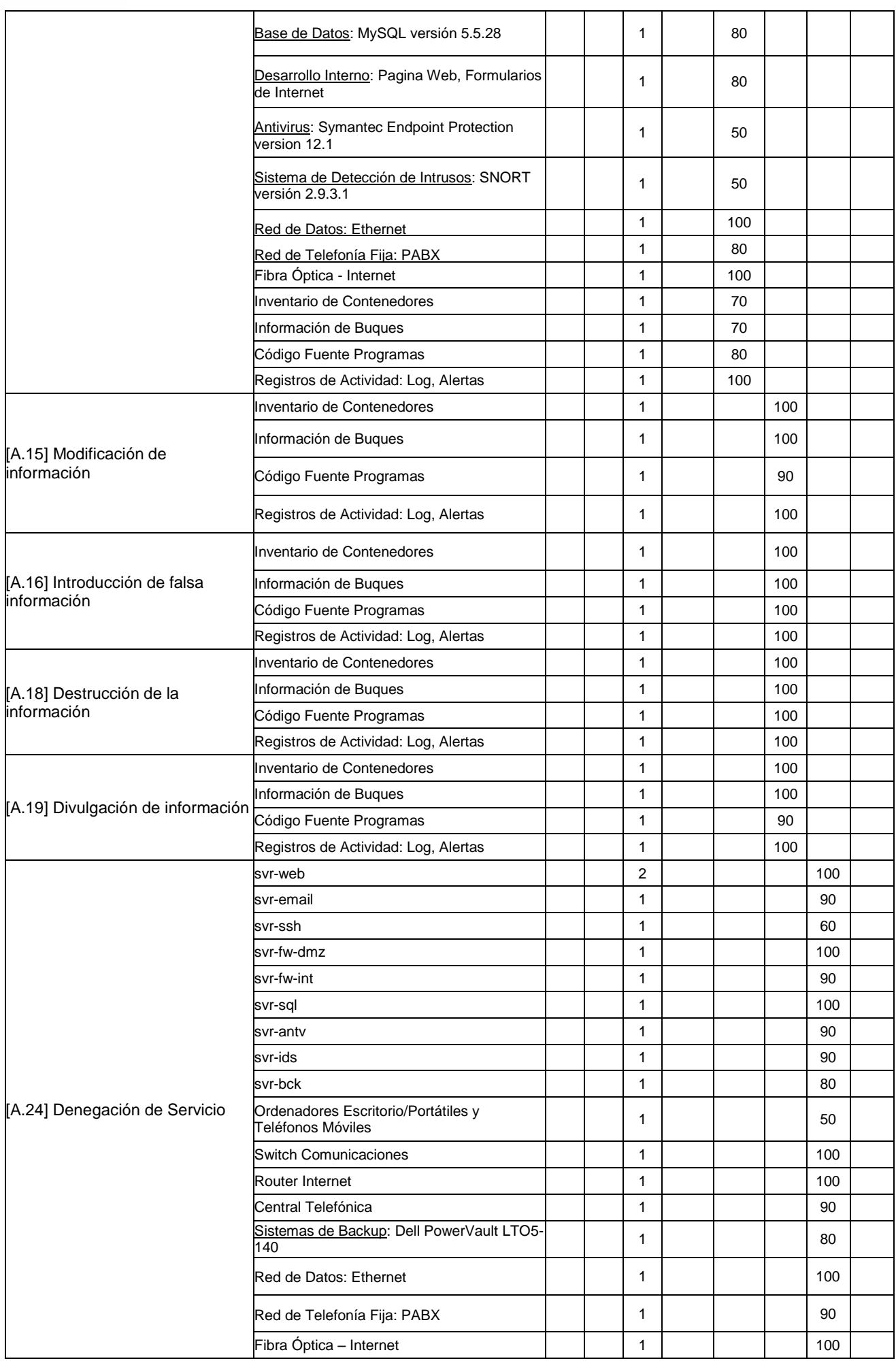

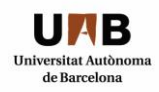

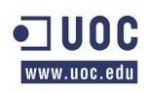

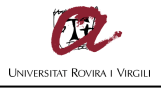

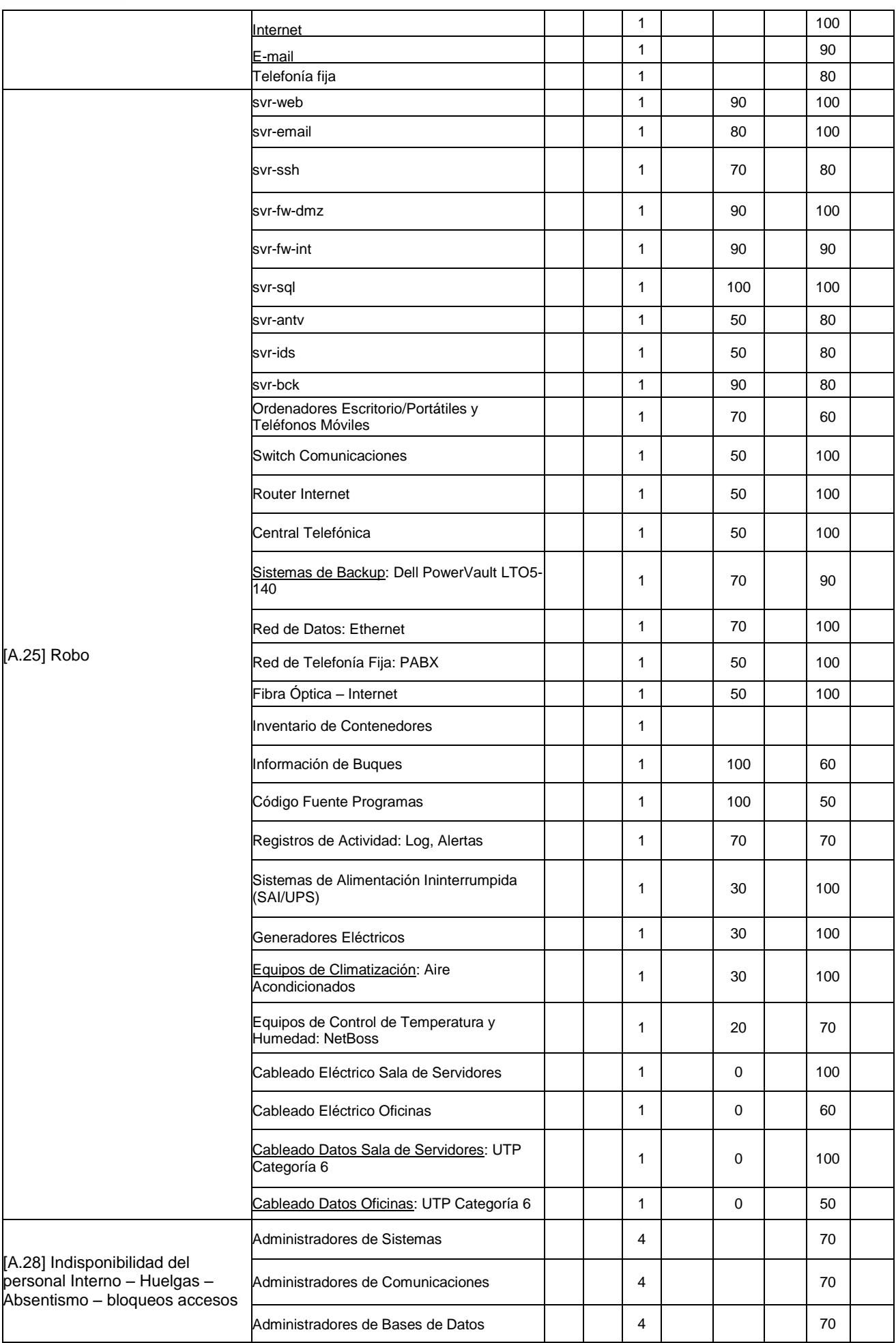

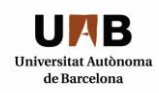

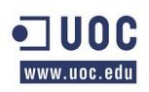

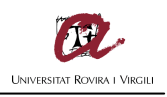

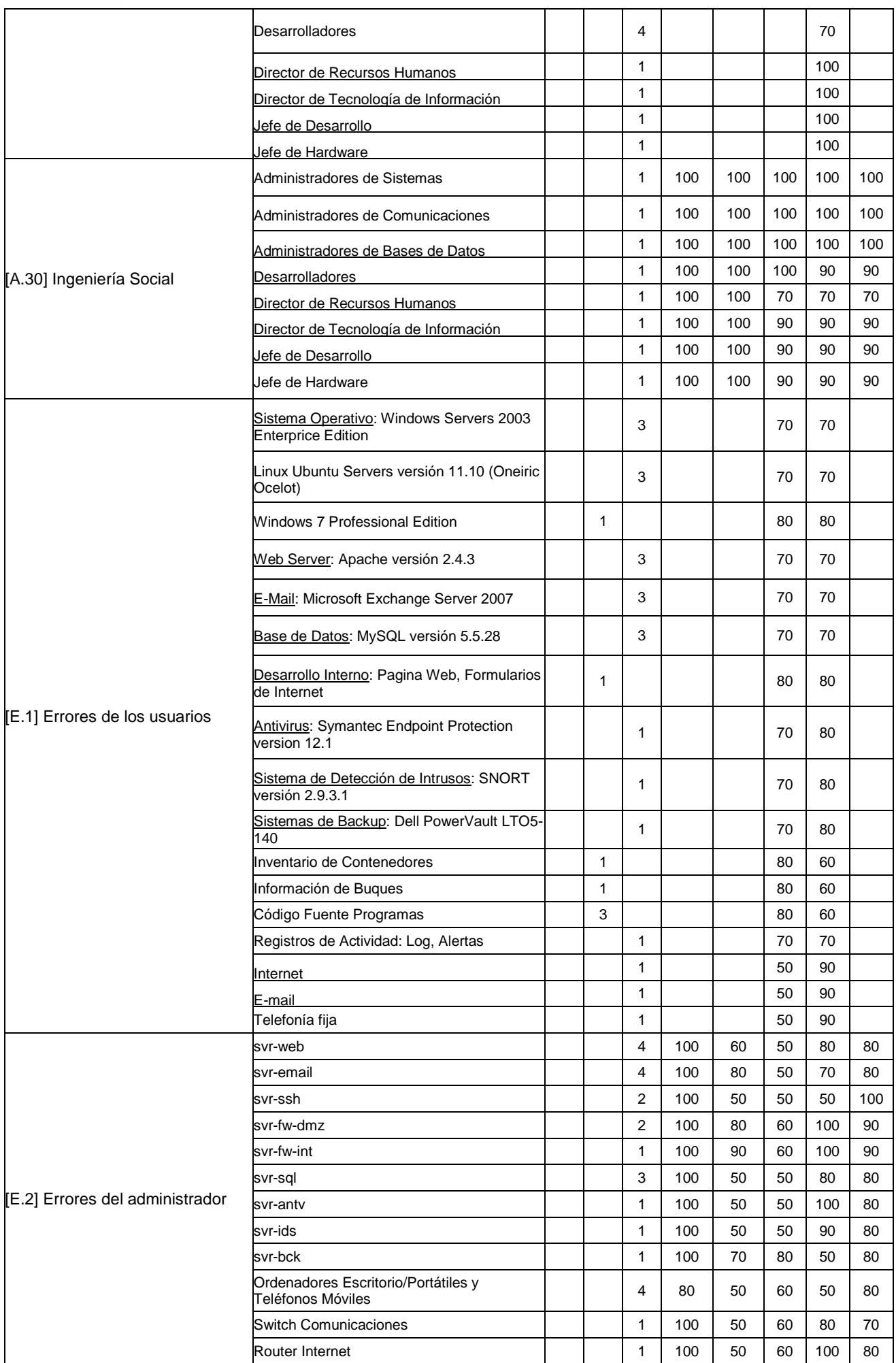

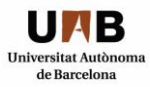

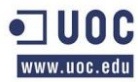

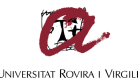

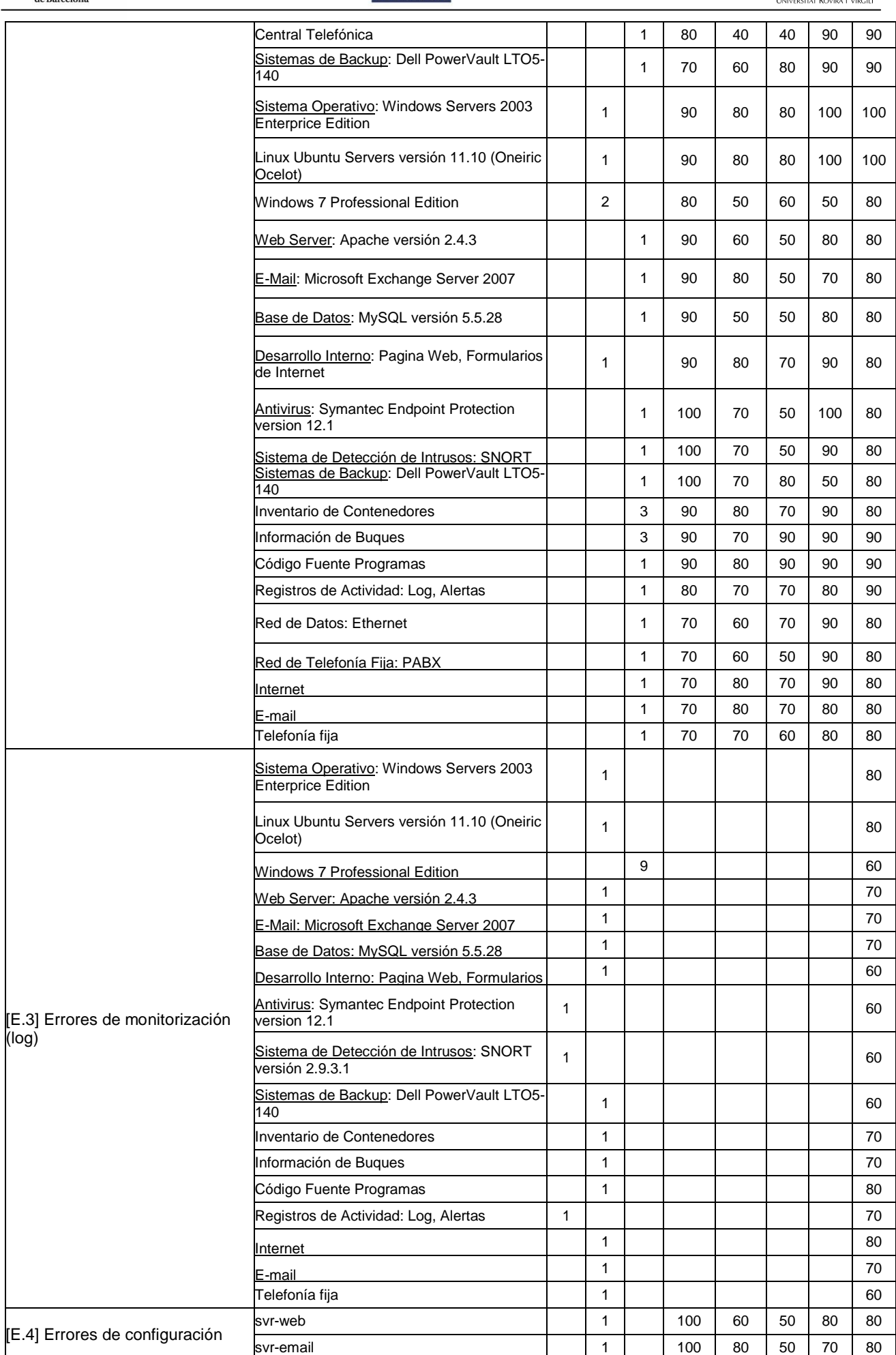

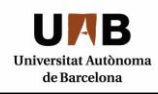

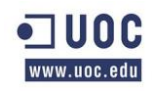

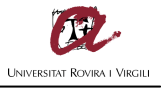

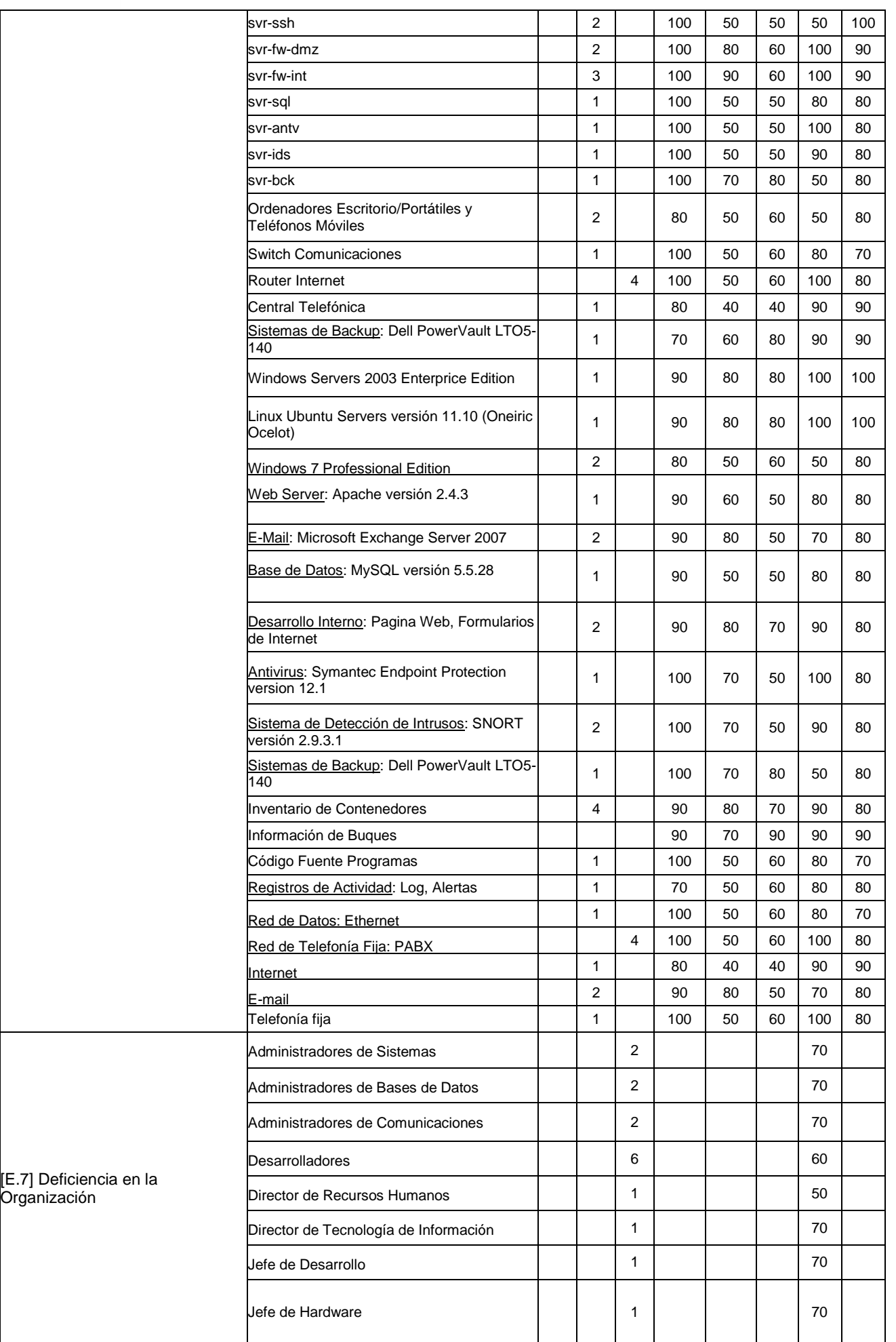

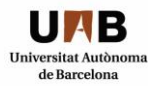

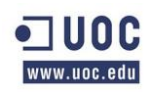

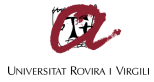

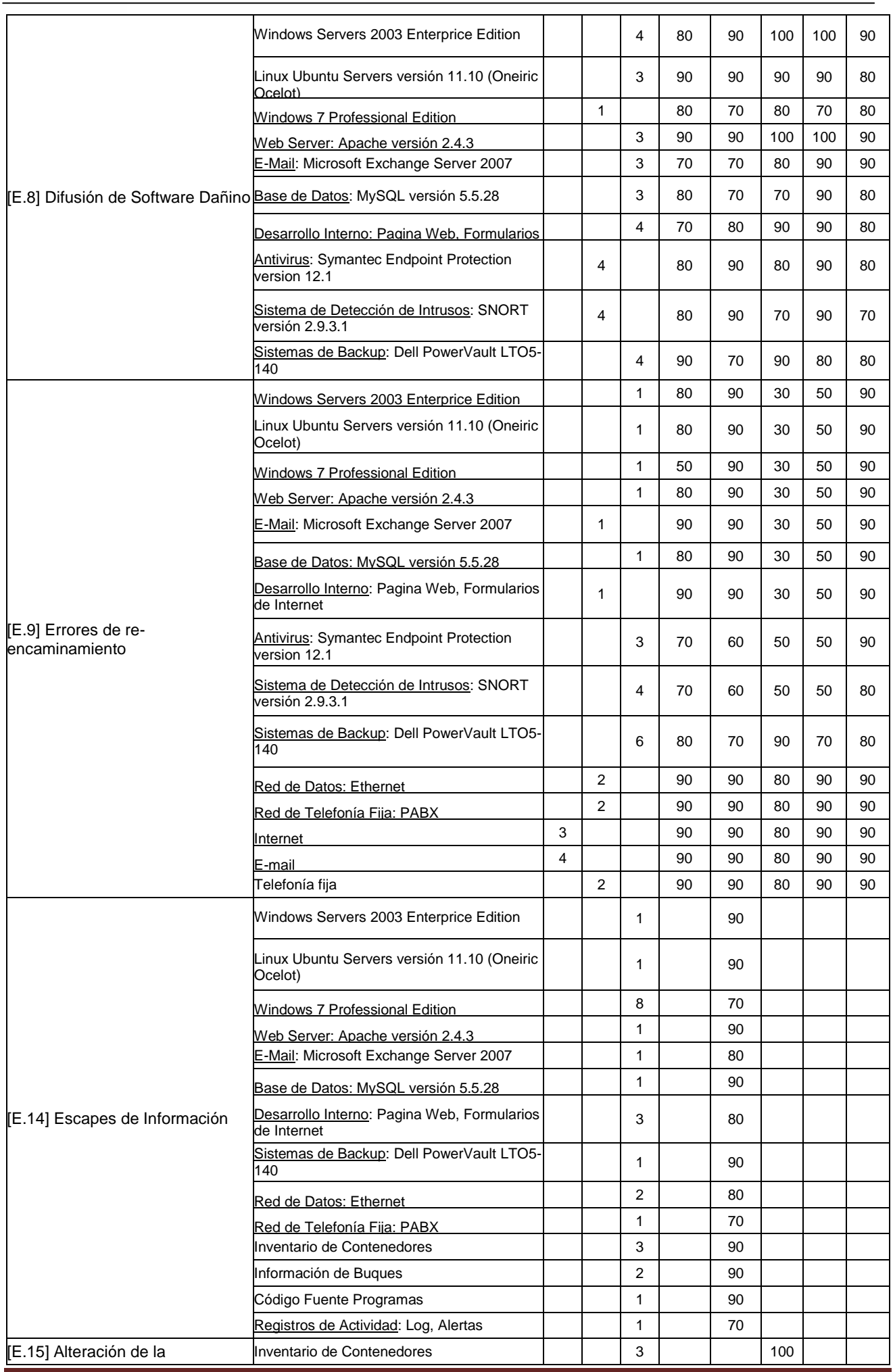

TFM – Christian Daniel Ventura Ferreras **Page 32 of 151** 

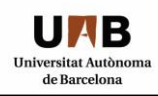

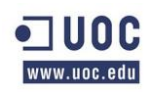

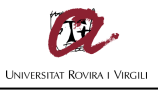

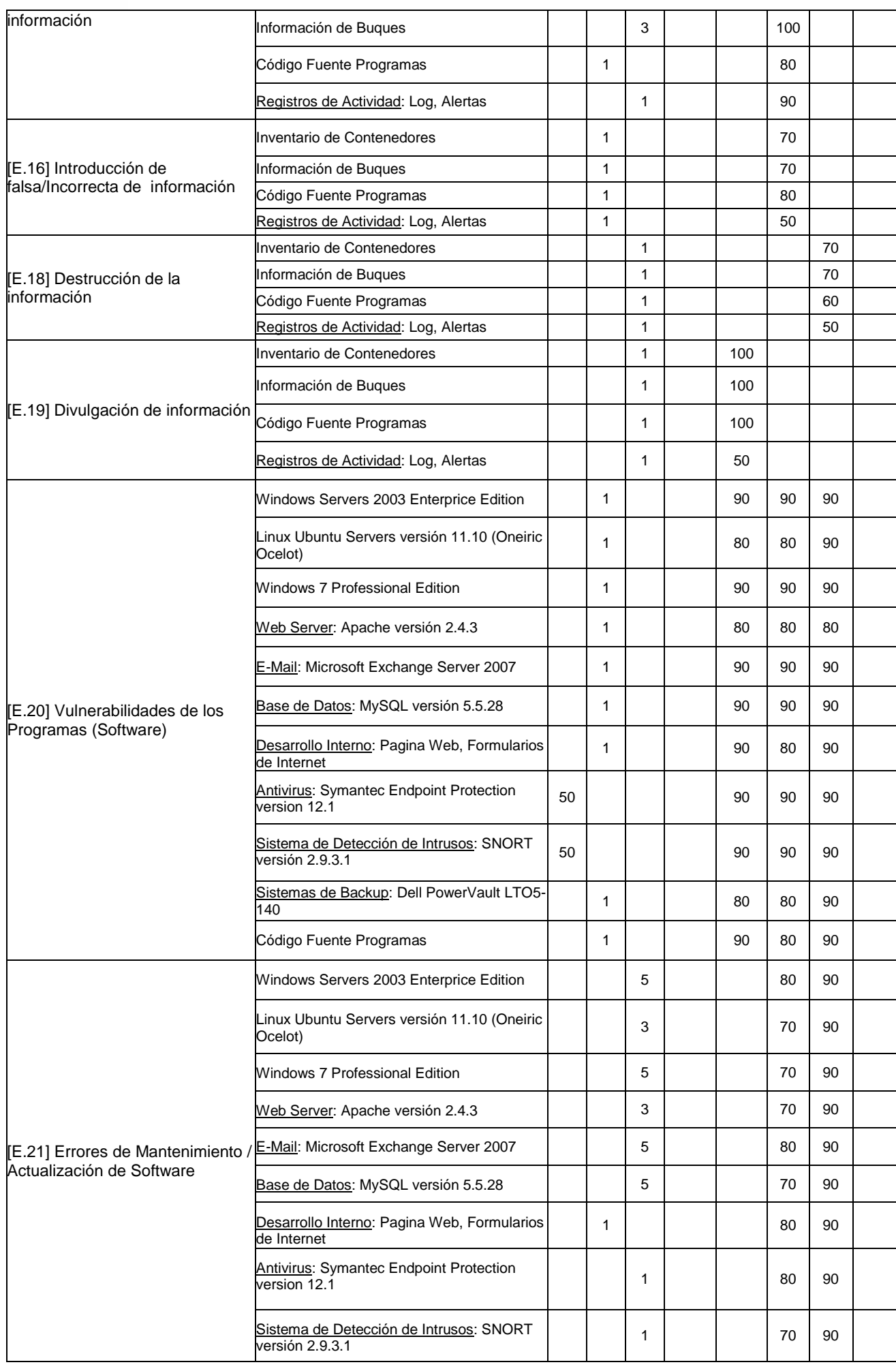

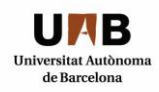

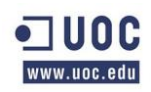

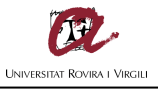

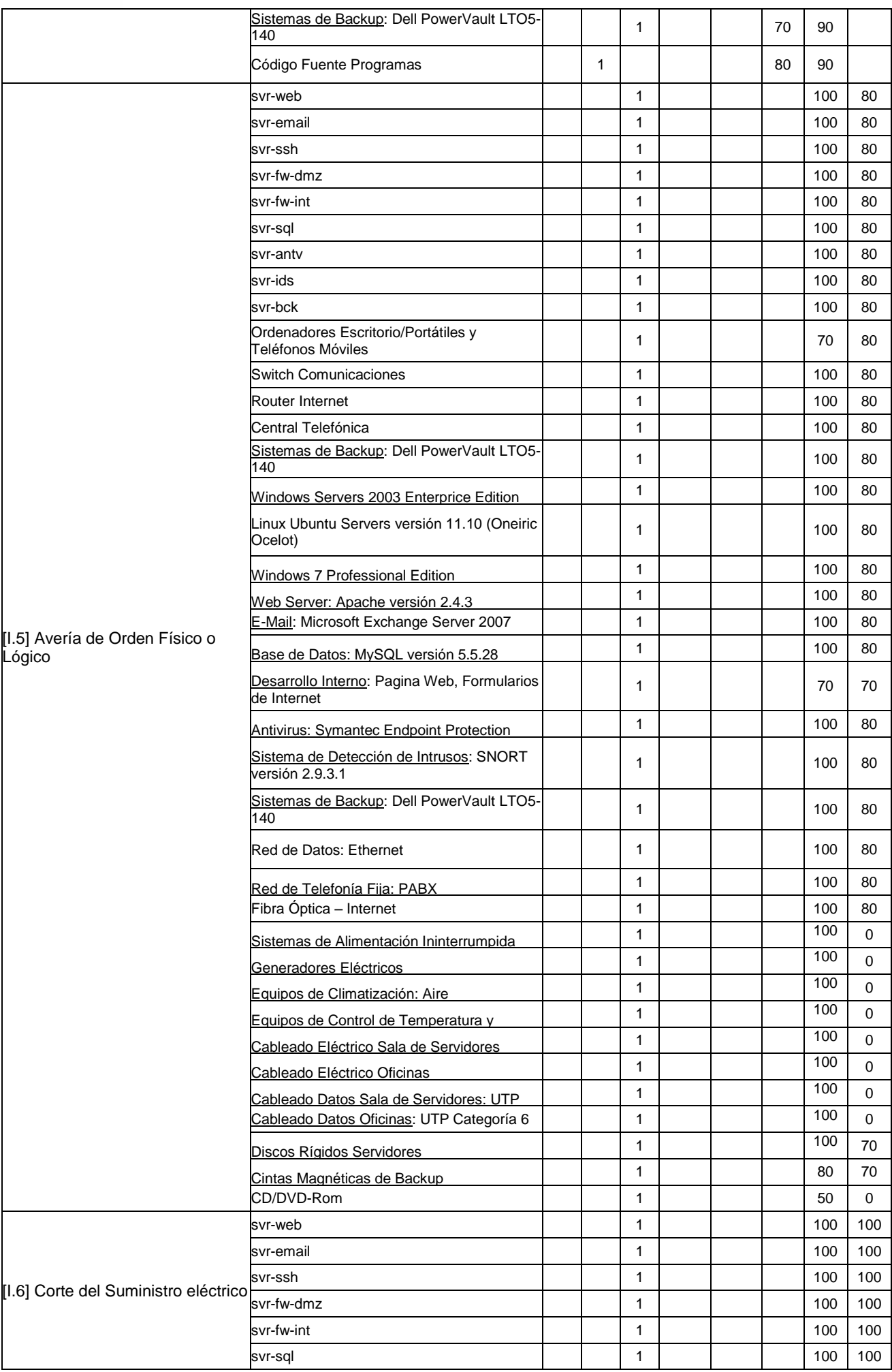

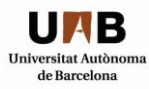

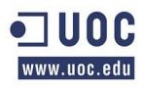

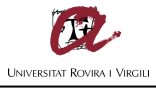

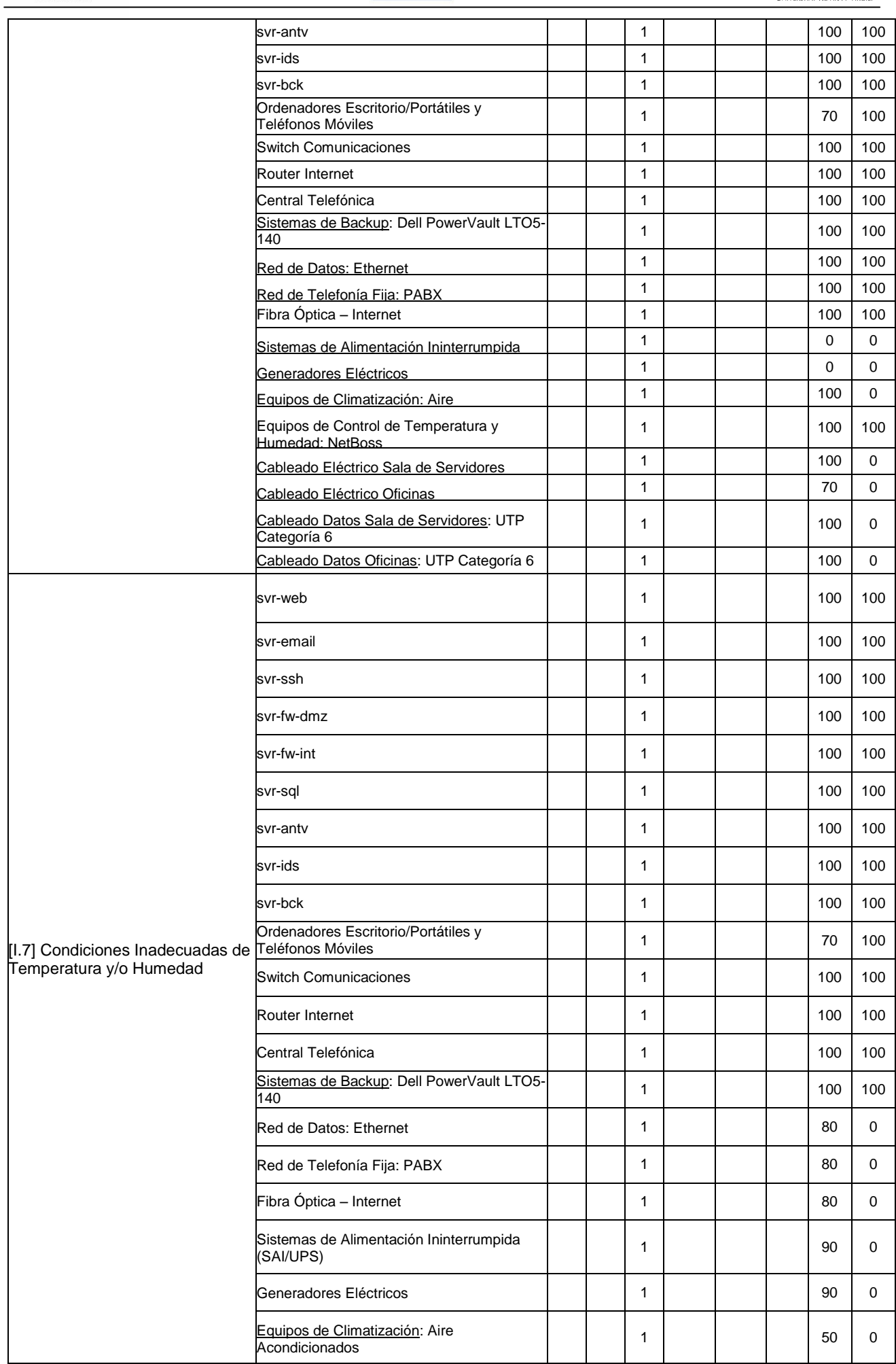

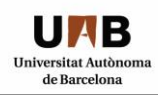

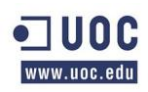

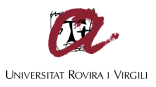

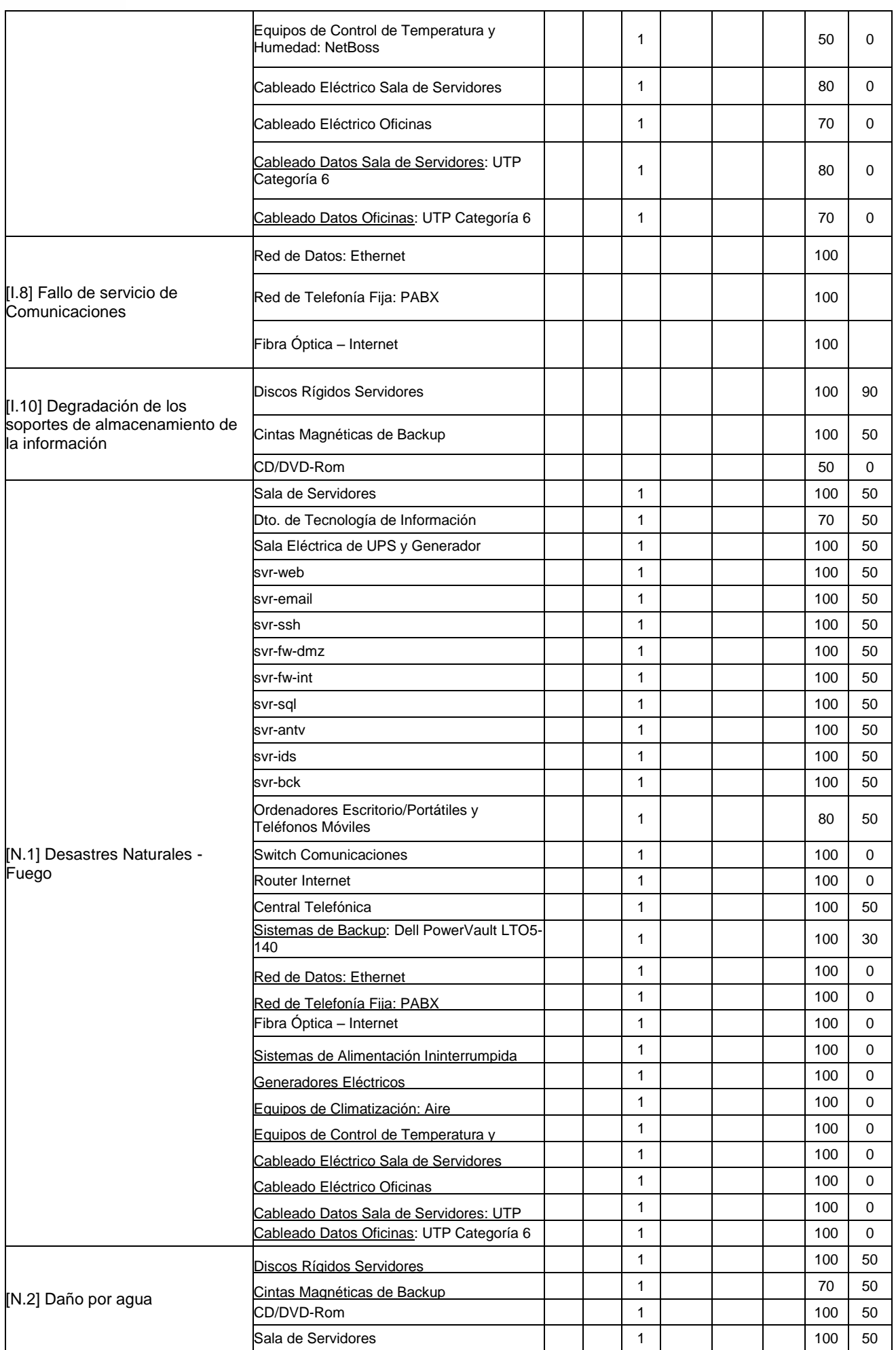
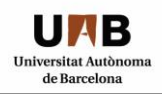

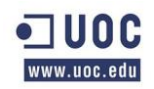

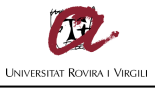

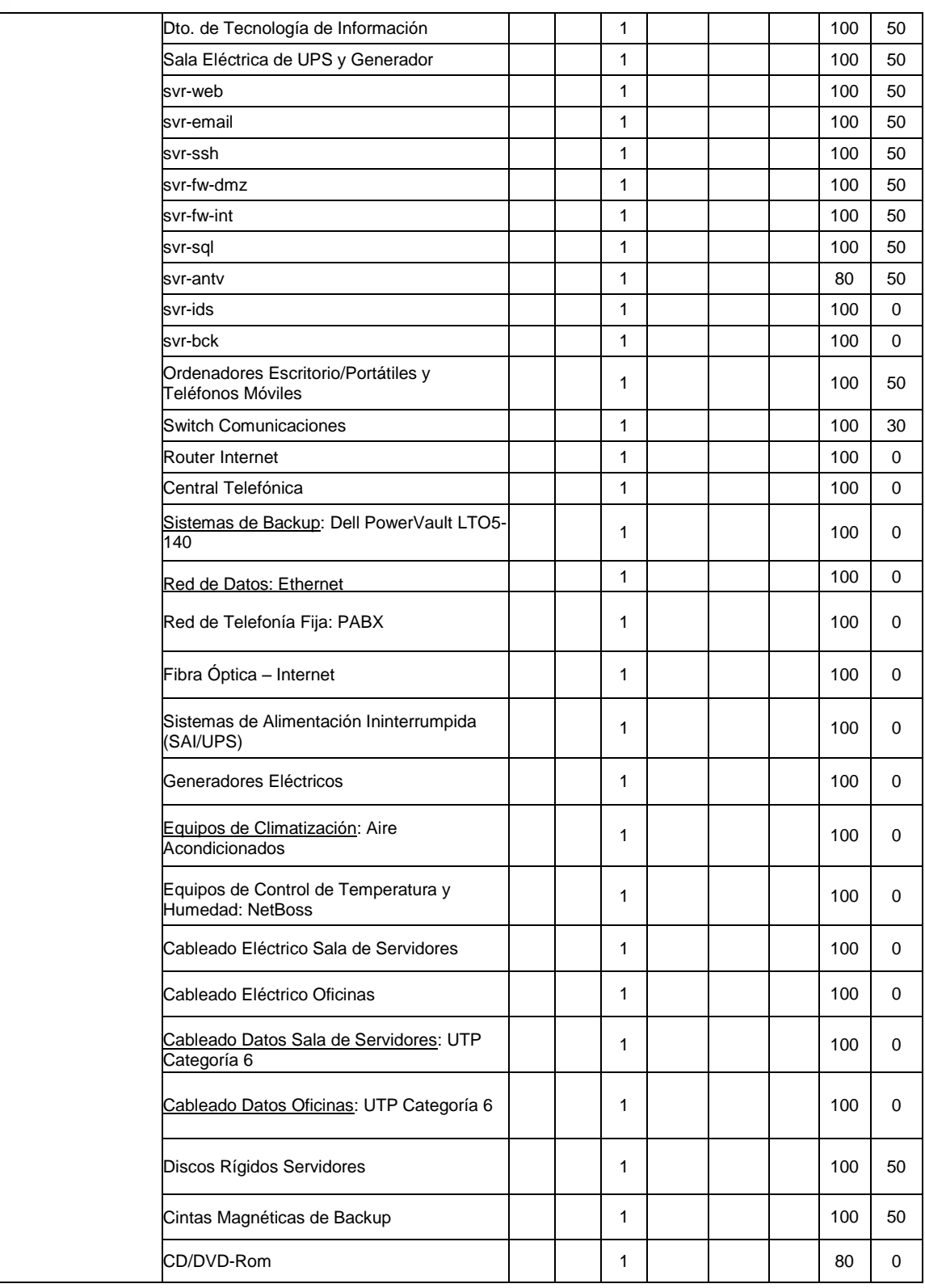

## *3.6 IMPACTO POTENCIAL*

El Impacto Potencial detallado a continuación será fijado tomando como referencia la escala enumerada según los criterios de valoración propuestos en el apartado 4. "*Criterios de Valoración*" del Libro 2 "*Catalogo de Elementos*" de la Metodología MAGERIT en su Versión 2, planteando el impacto de la materialización de la amenaza de cada activo-amenaza en forma porcentual, con el objetivo de determinar un marco de priorización para establecer las medidas de salvaguardas a implementar en cada activo y en función de la importancia de éstos para la organización.

- Impacto Muy Alto = 100 %
- Impacto Alto = 70-90 %
- Impacto Medio  $= 40-60$  %
- Impacto Bajo =  $10-30$  %

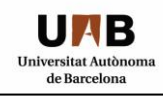

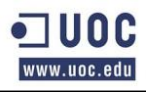

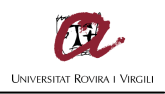

## Tabla VI: Impacto Potencial

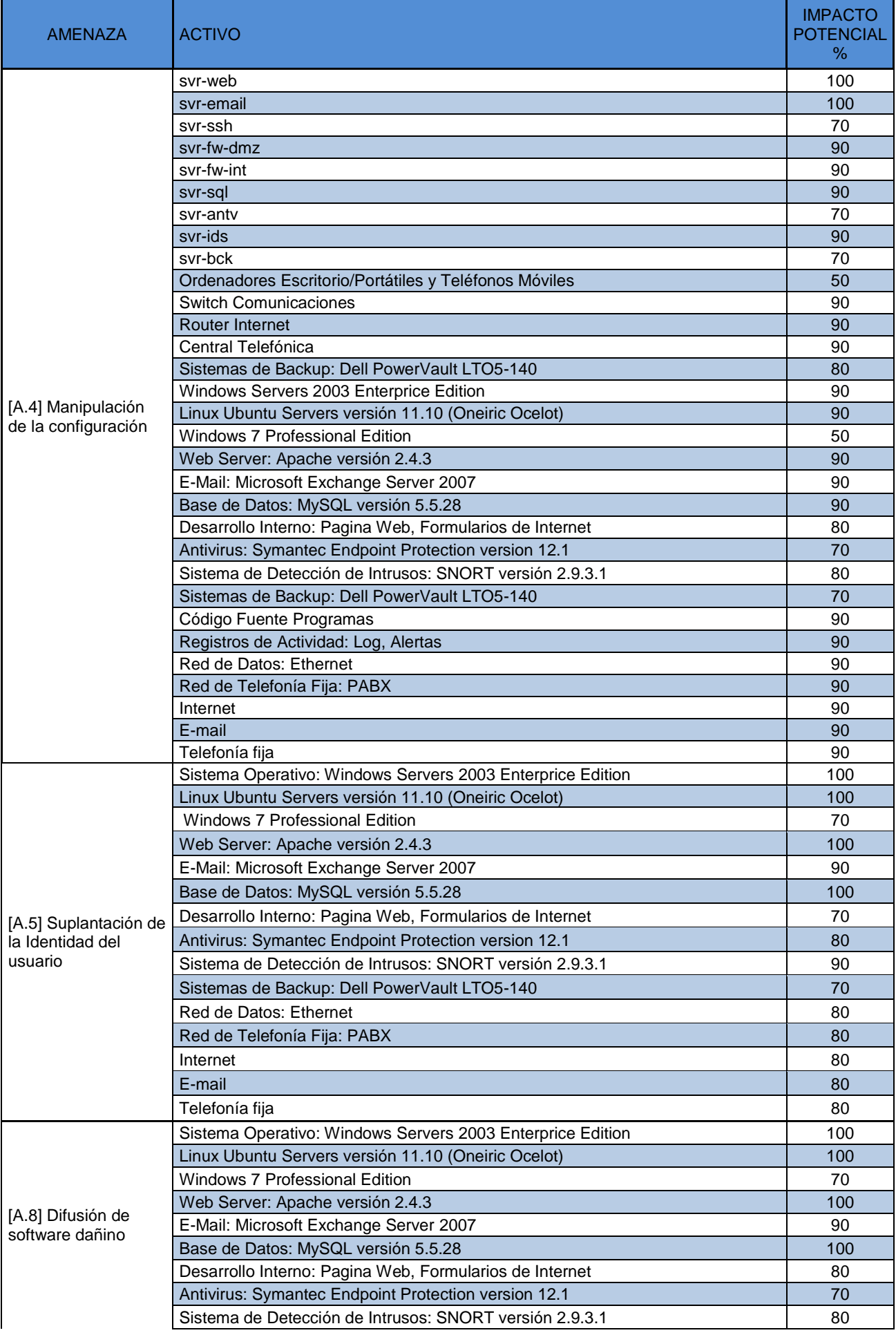

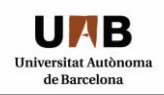

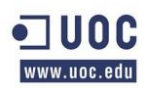

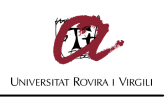

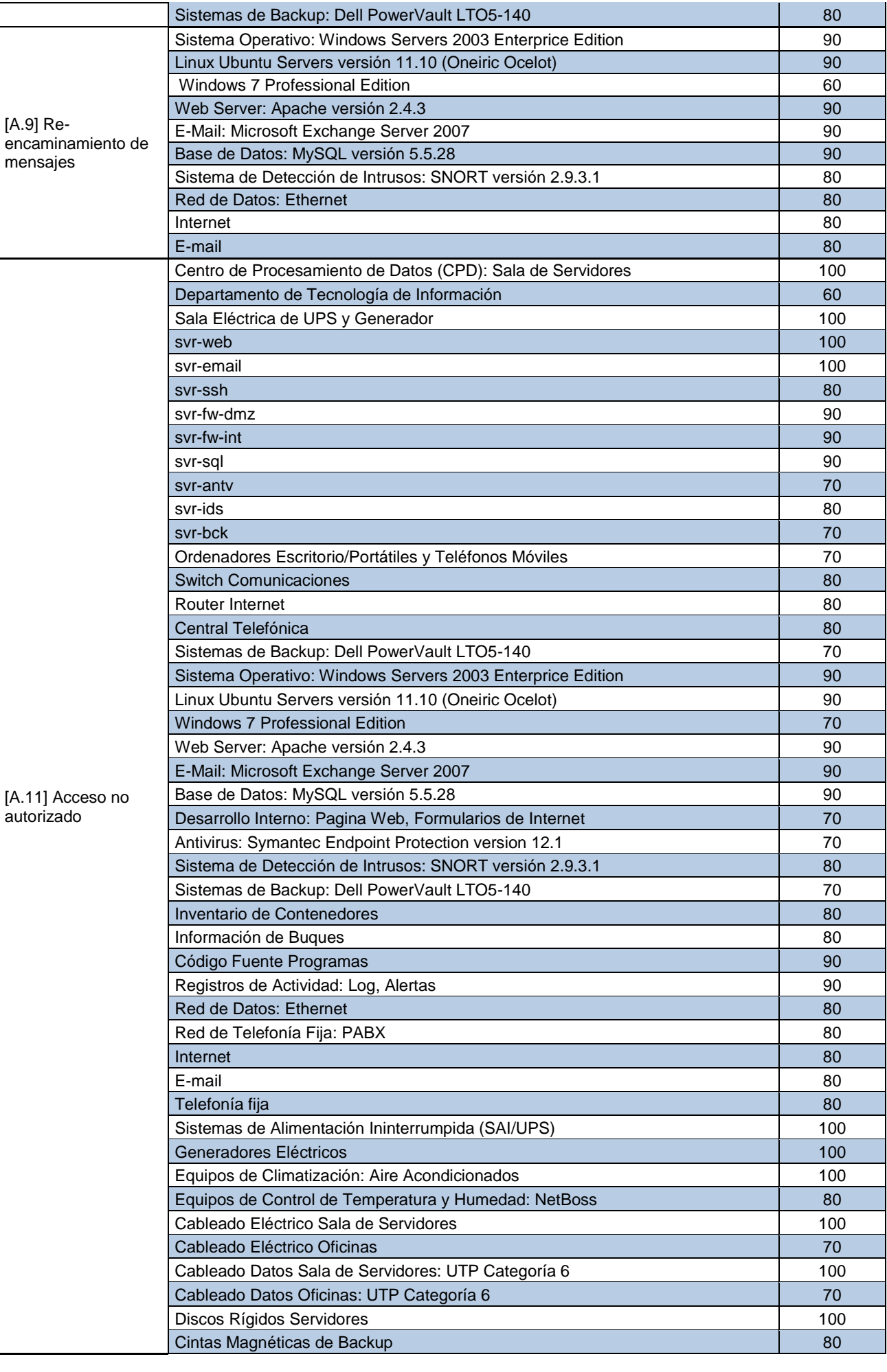

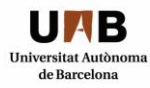

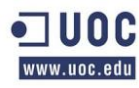

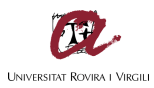

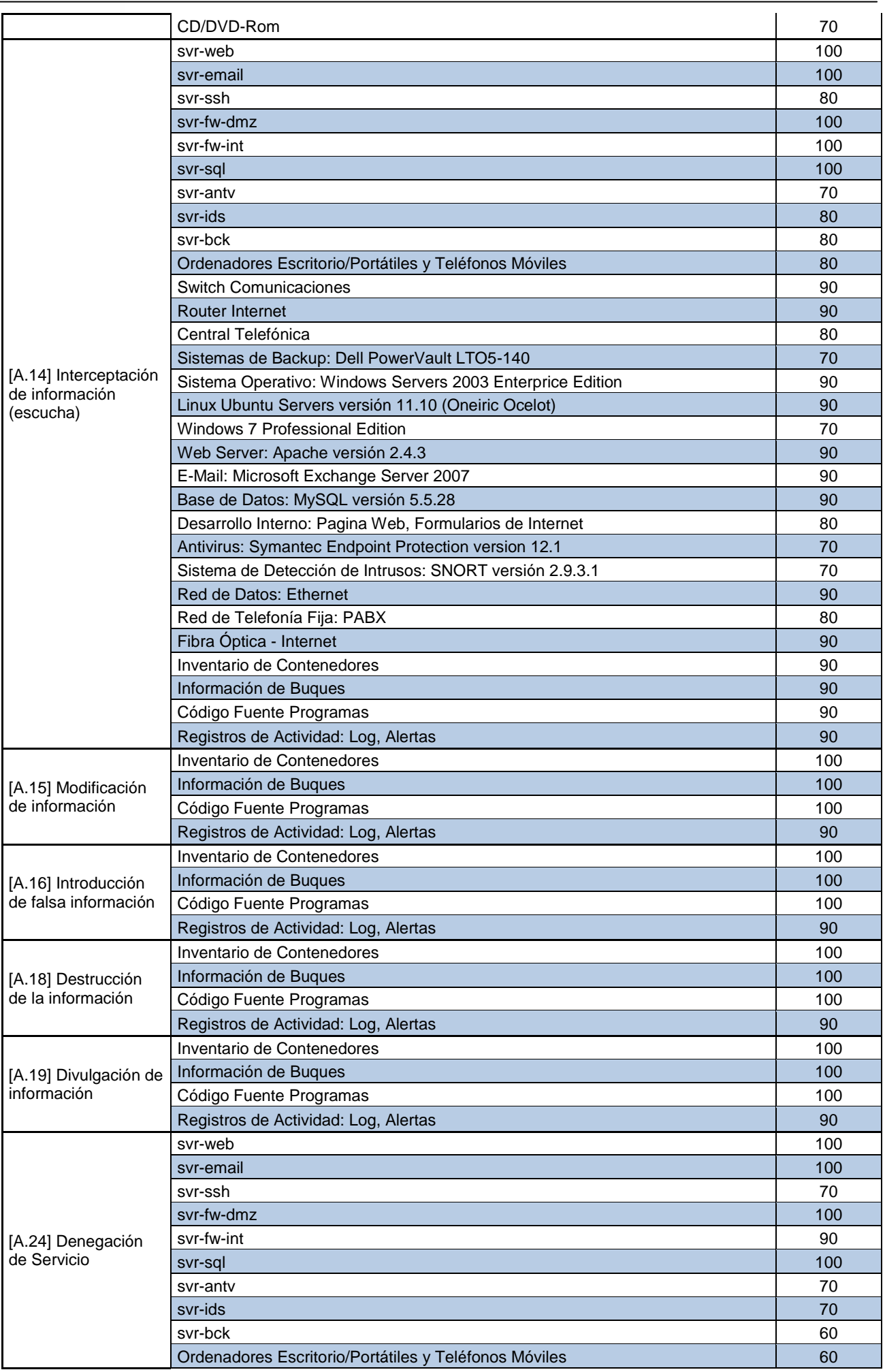

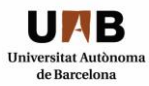

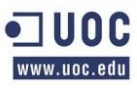

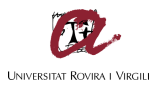

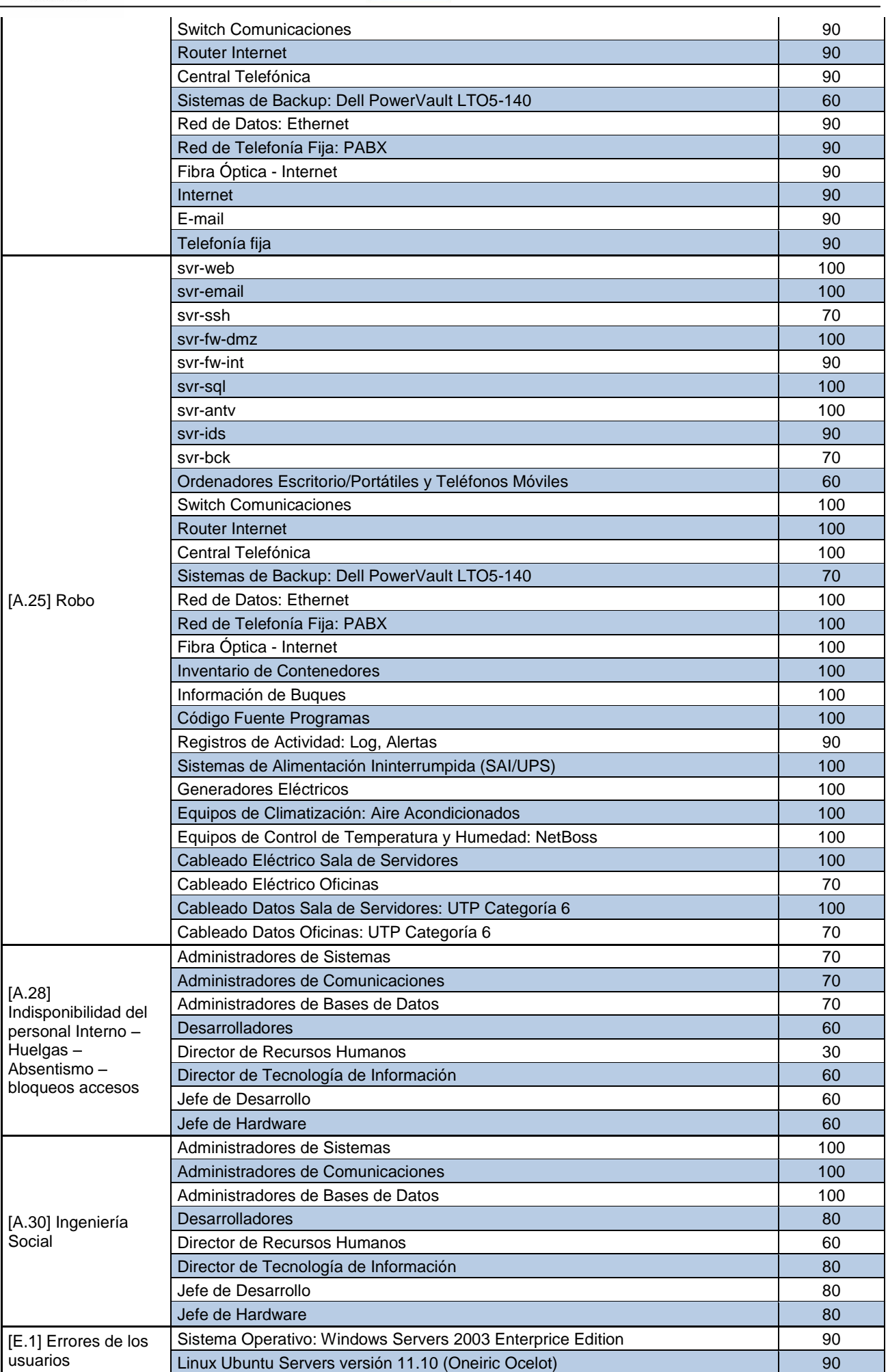

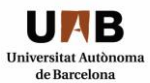

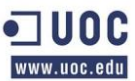

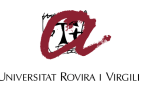

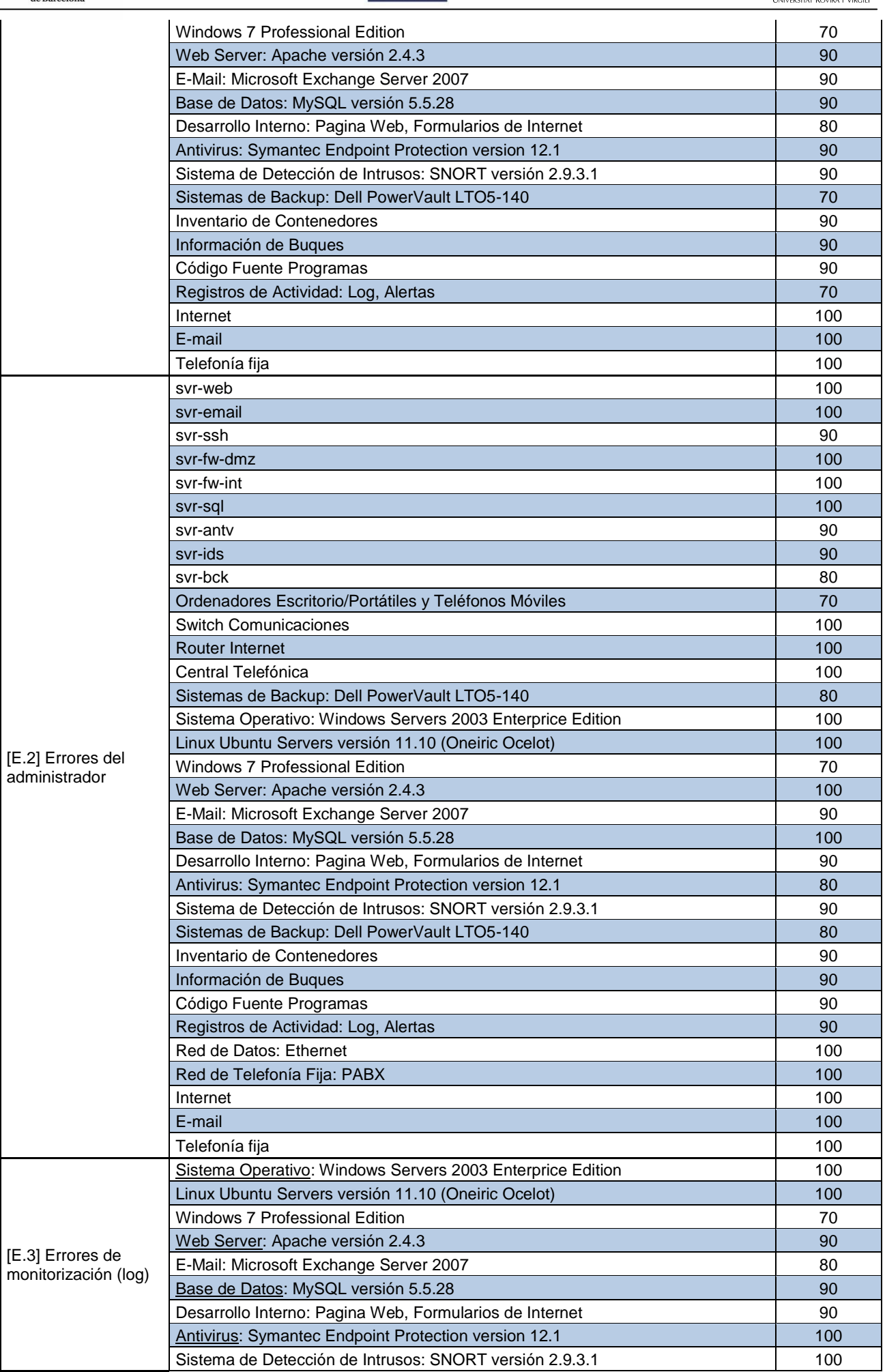

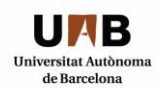

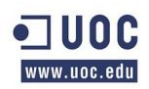

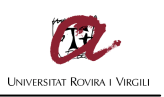

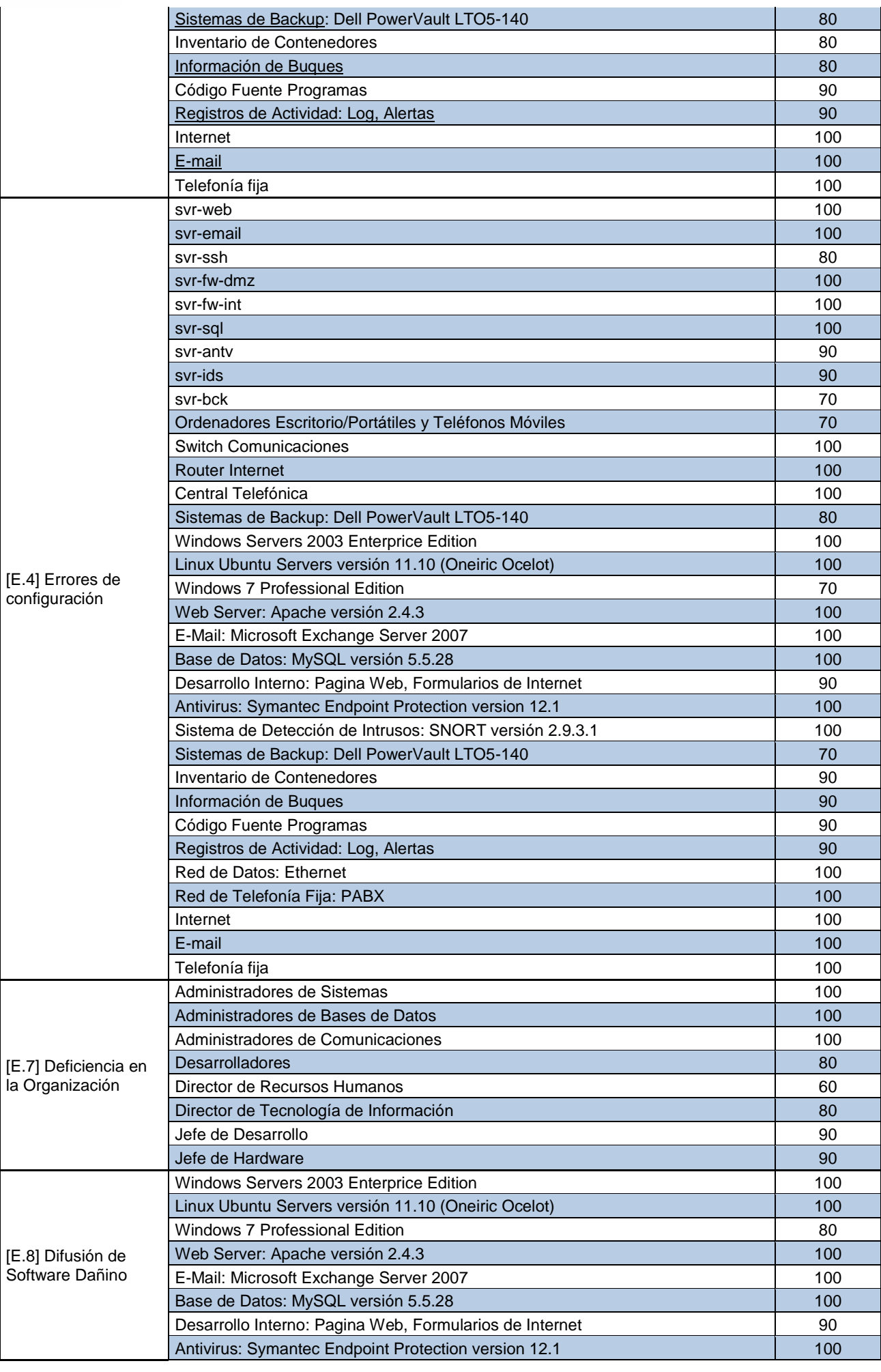

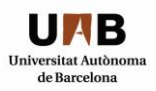

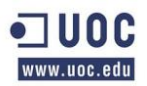

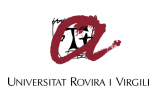

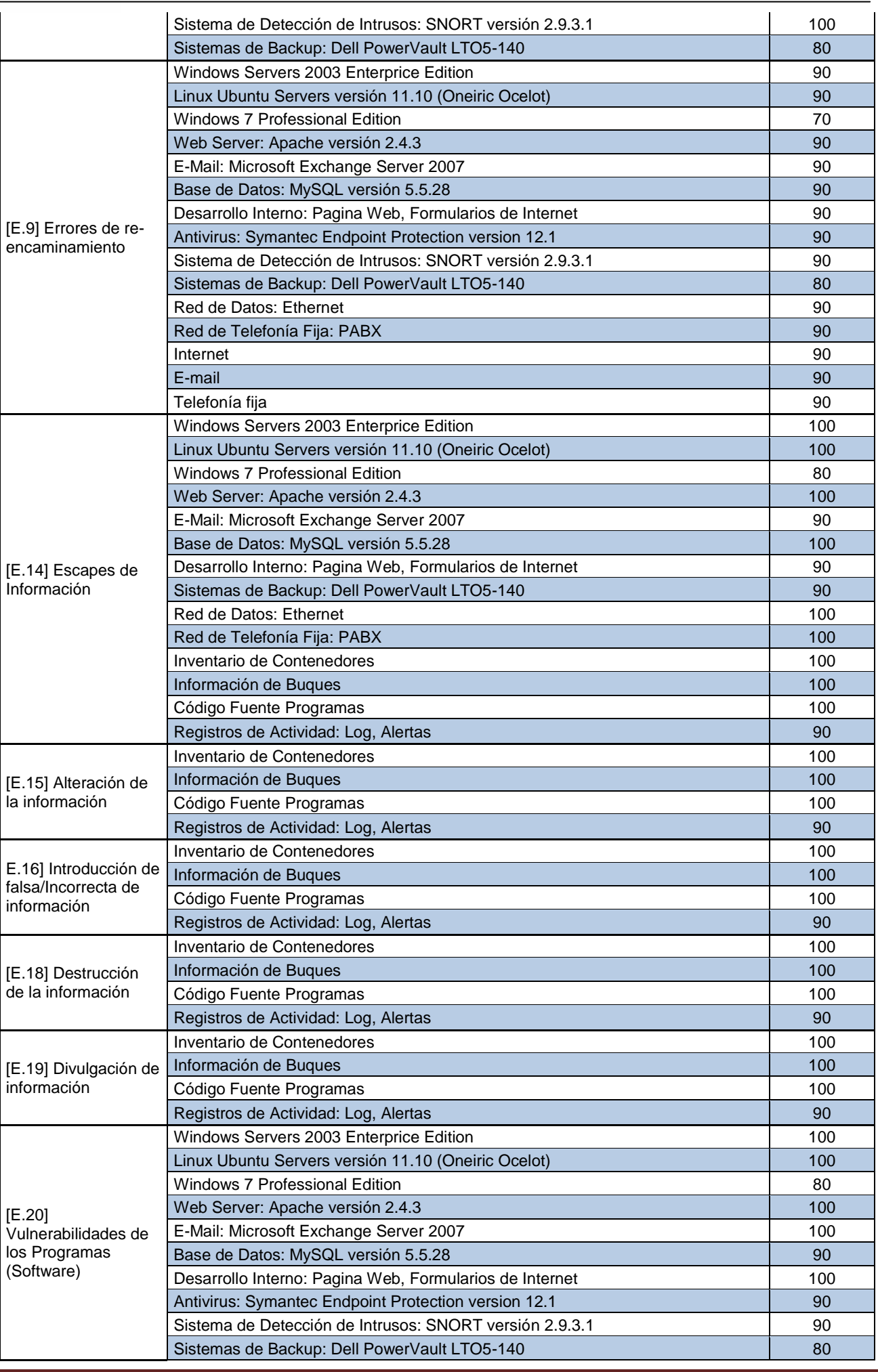

÷,

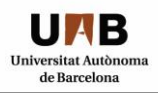

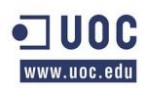

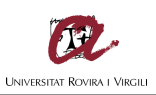

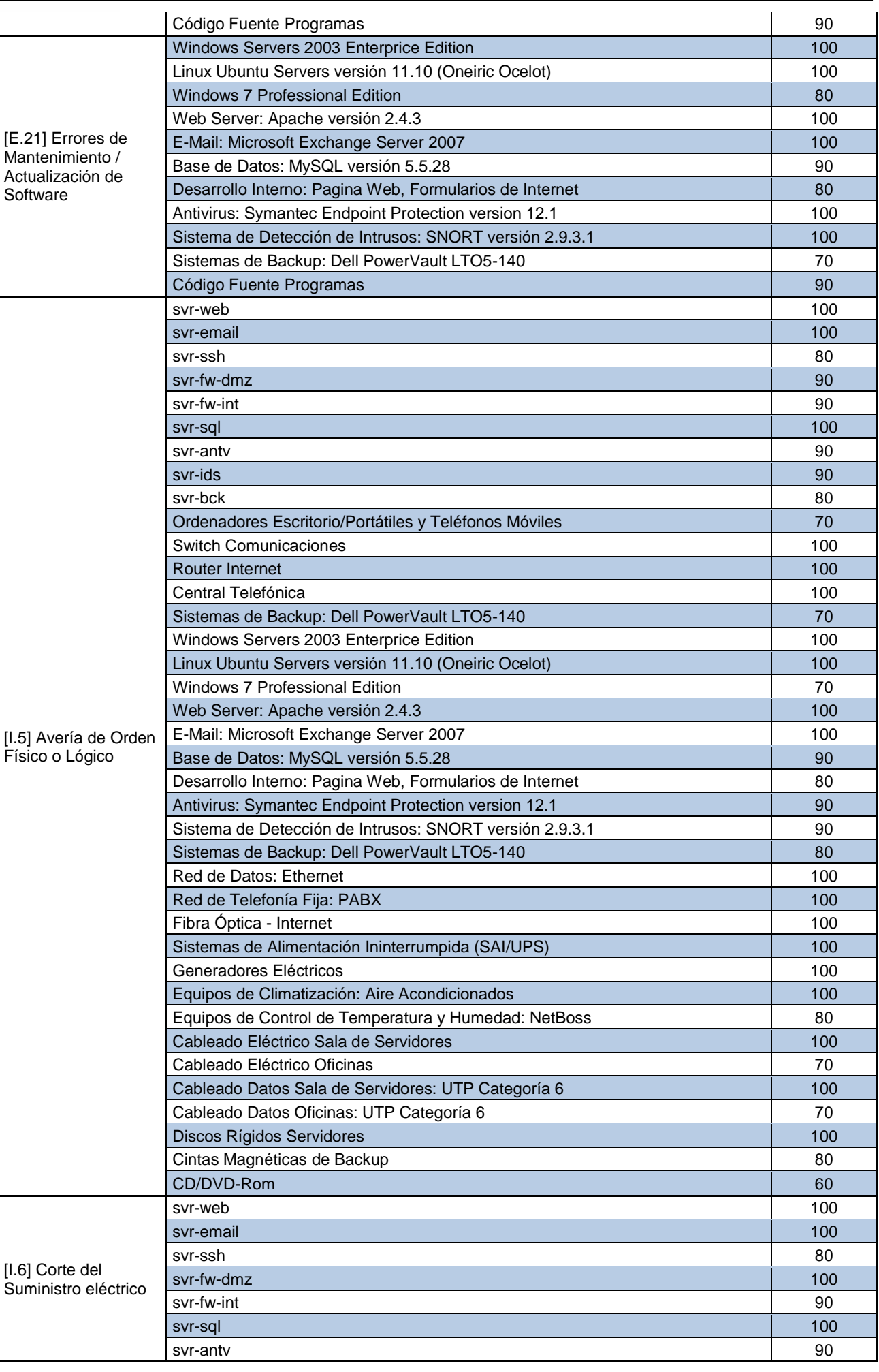

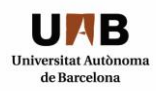

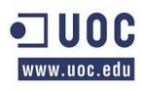

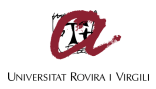

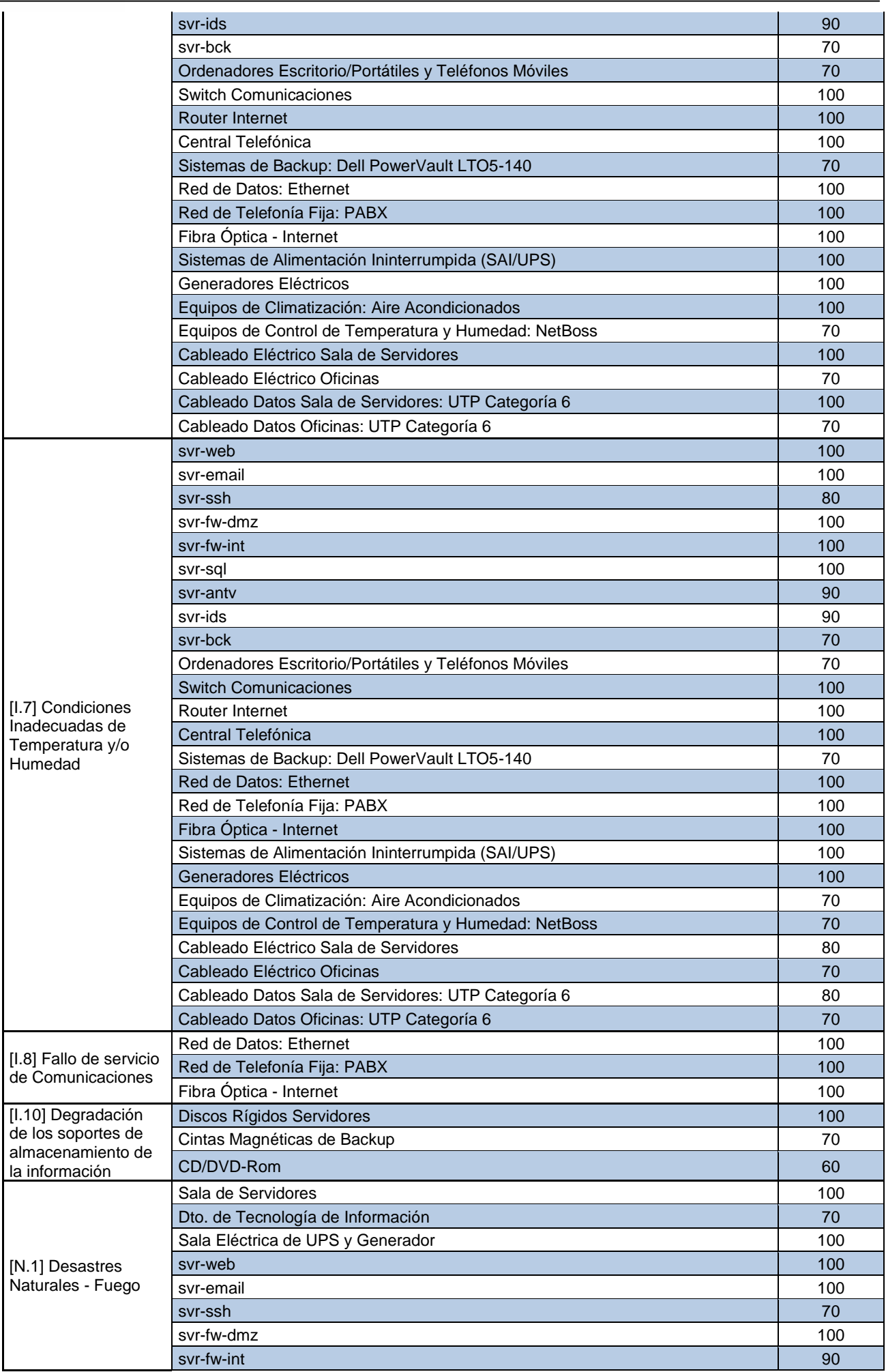

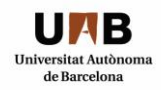

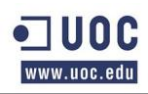

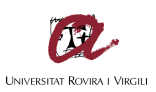

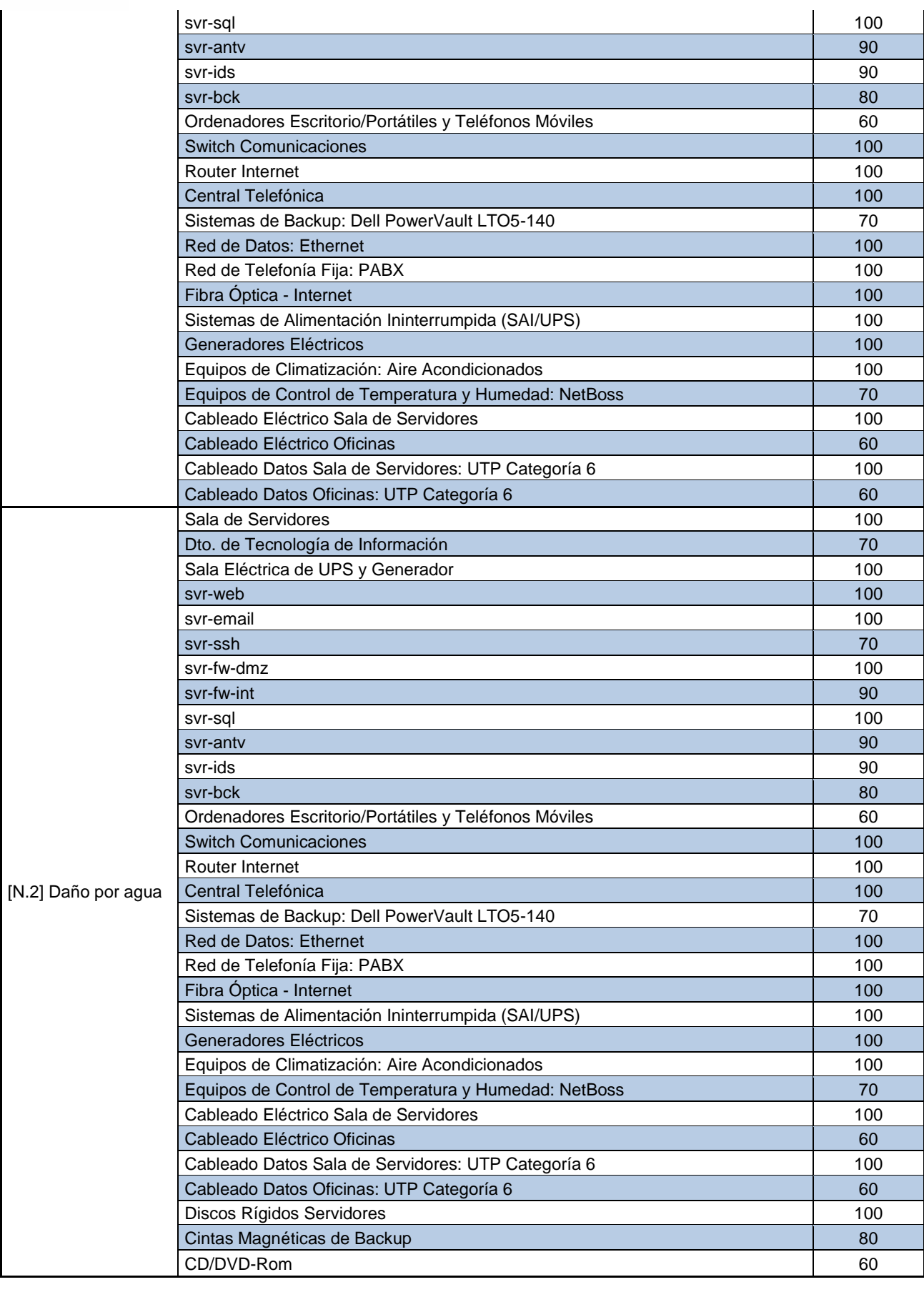

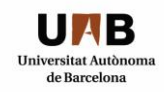

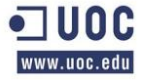

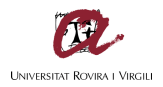

## *3.7 CALCULO DEL RIESGO INTRÍNSECO*

El presente apartado corresponde al Cálculo del Riesgo Intrínseco, que es el riesgo inherente al activo, y se realiza sin tener en consideración las diferentes medidas de seguridad que pueden ser implementadas en la organización.

El valor total del Riesgo Intrínseco asciende a € 38.901,68.- y corresponde a la sumatoria de todos los valores individuales del riesgo intrínseco por cada activo/amenaza.

Para realizar el cálculo del Riesgo Intrínseco de cada Activo/Amenaza se utiliza la siguiente fórmula:

• [Valor del activo \* Vulnerabilidad \* (impacto/100) = Riesgo Intrínseco]

Las Valoraciones Económicas de los Activos son estimativas y a modo de referencia.

- Valor del Activo Muy Alto =  $\epsilon$  50.000,00.-
- Valor del Activo Alto  $= 6 10.000,00.$ -
- Valor del Activo Medio =  $\epsilon$  2.000,00.-
- Valor del Activo Bajo =  $\epsilon$  500,00.-

El "Impacto Potencial" corresponde al impacto que tendría la materialización de la amenaza de cada activo-amenaza en forma porcentual.

La "Frecuencia Diaria de la Vulnerabilidad" se toma en base al siguiente cálculo:

- $\bullet$  Frecuencia Alta = 1 vez al día Valor = 1.
- Frecuencia Media = 1 vez al mes Valor = 1/30.
- Frecuencia Baja = 1 vez al año Valor =  $1/365$ .

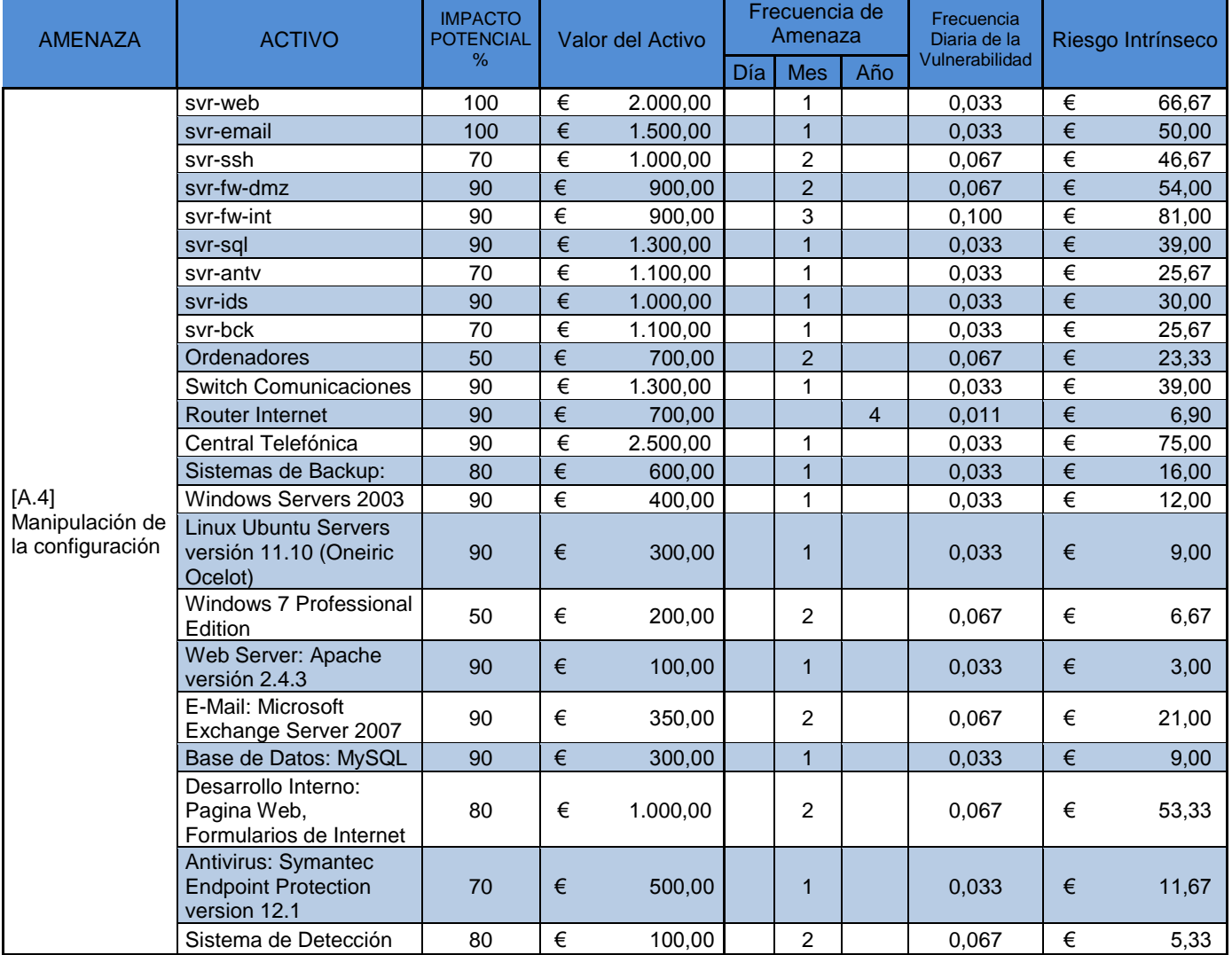

Tabla VII: Calculo del Riesgo Intrínseco

TFM – Christian Daniel Ventura Ferreras Page **48** of **151**

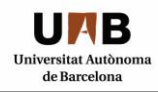

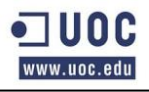

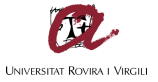

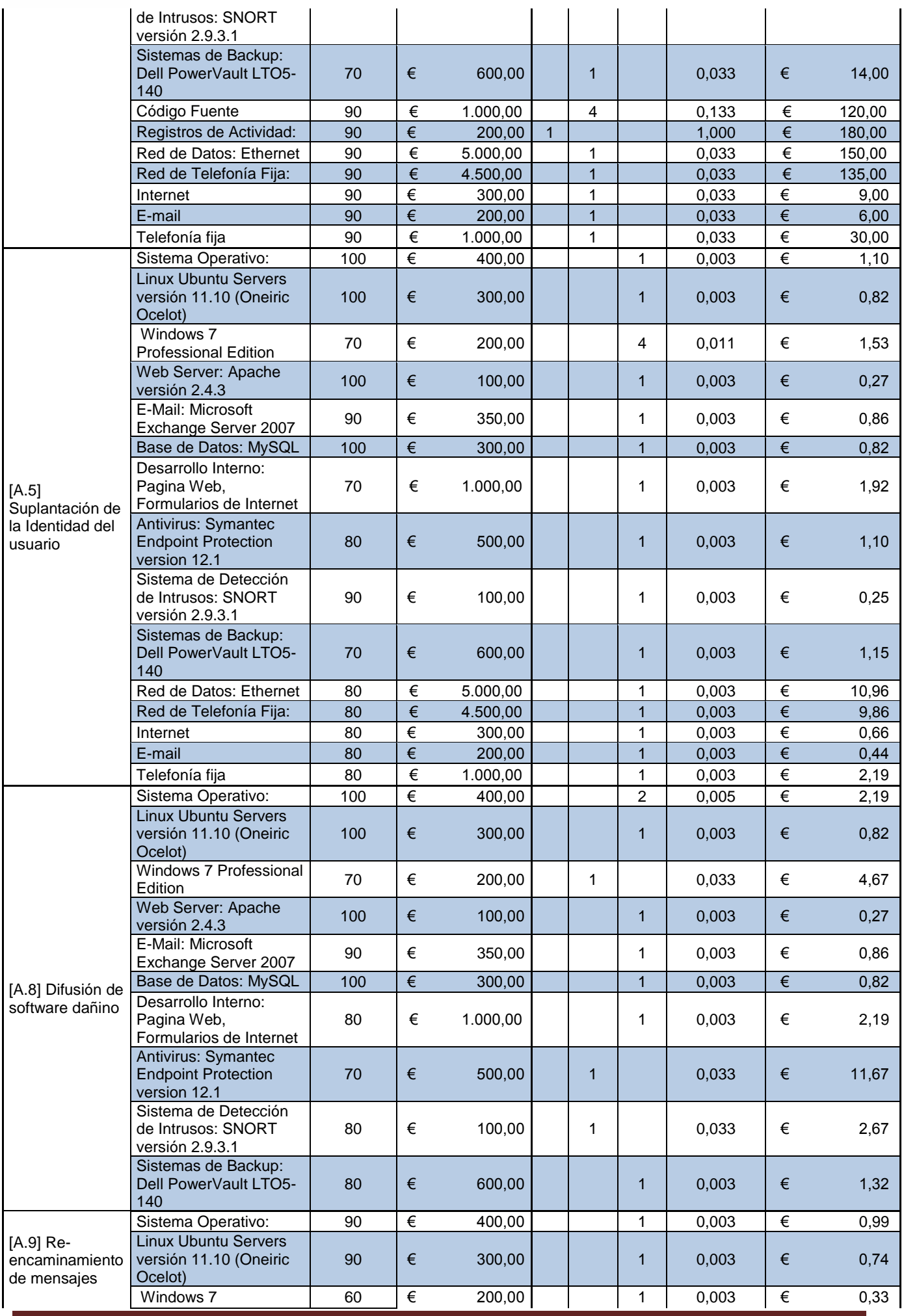

TFM – Christian Daniel Ventura Ferreras Page **49** of **151**

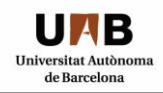

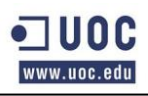

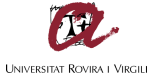

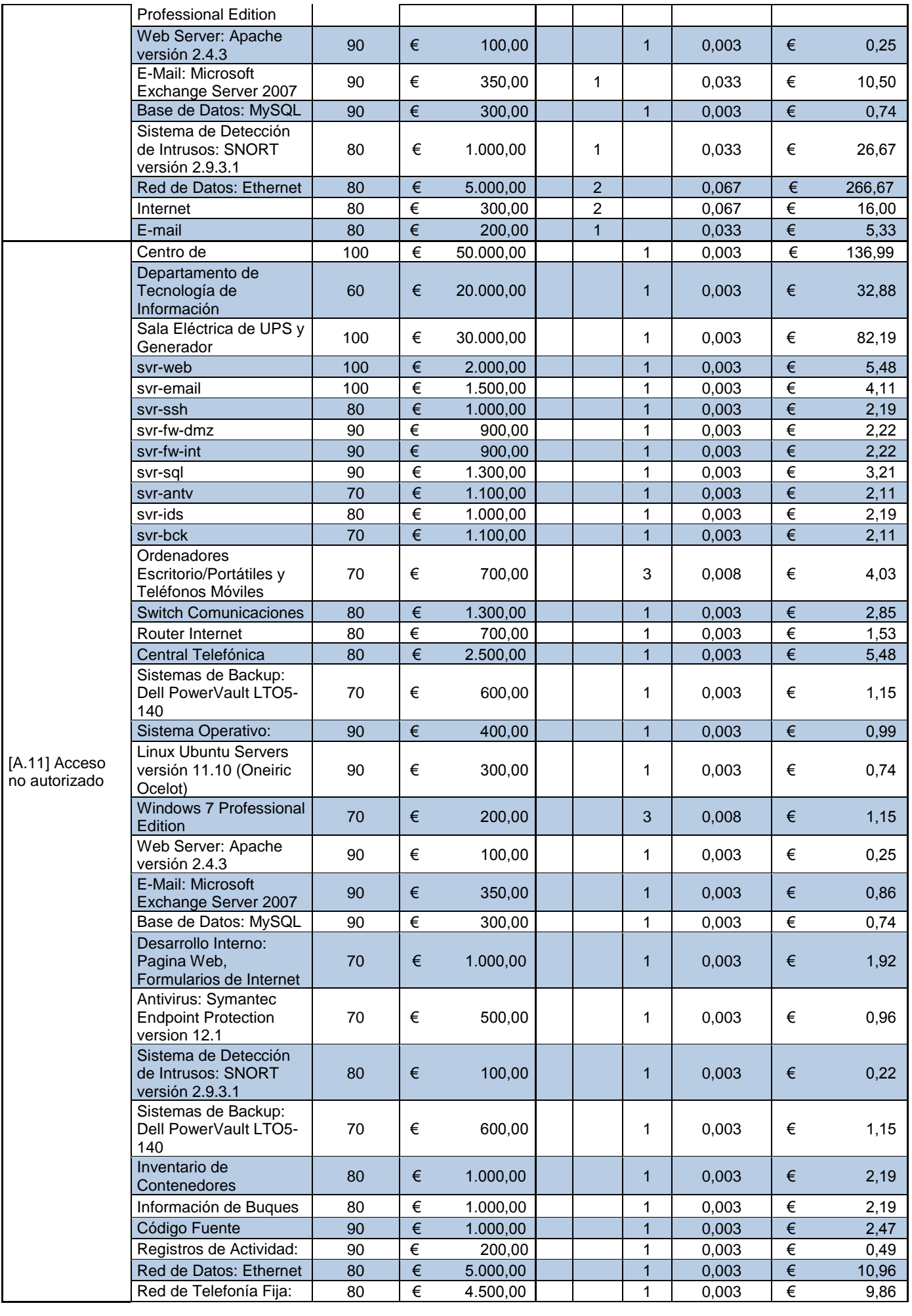

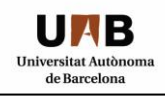

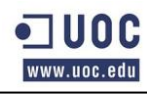

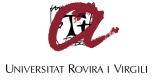

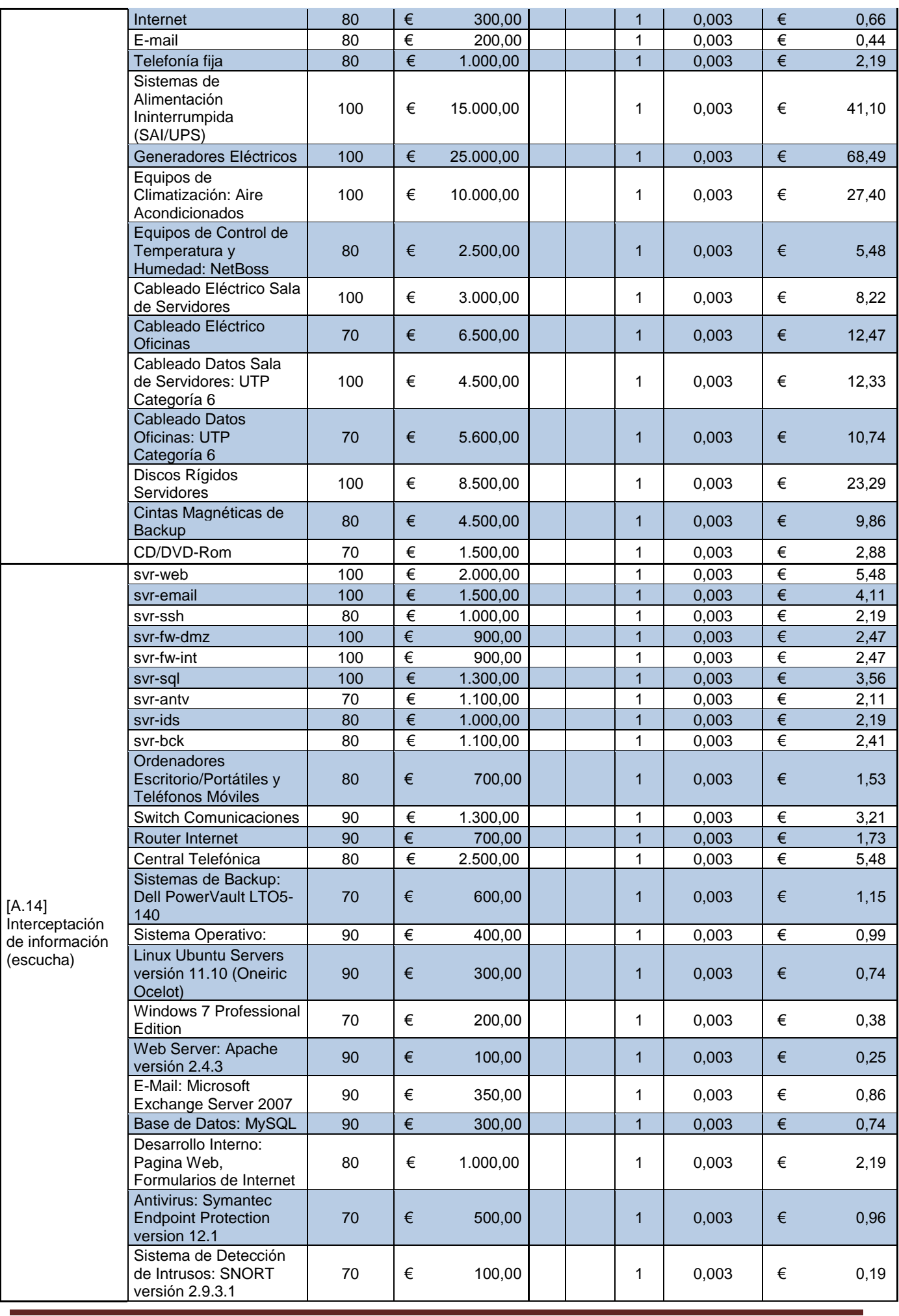

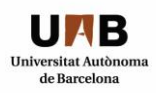

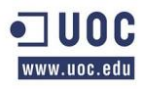

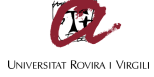

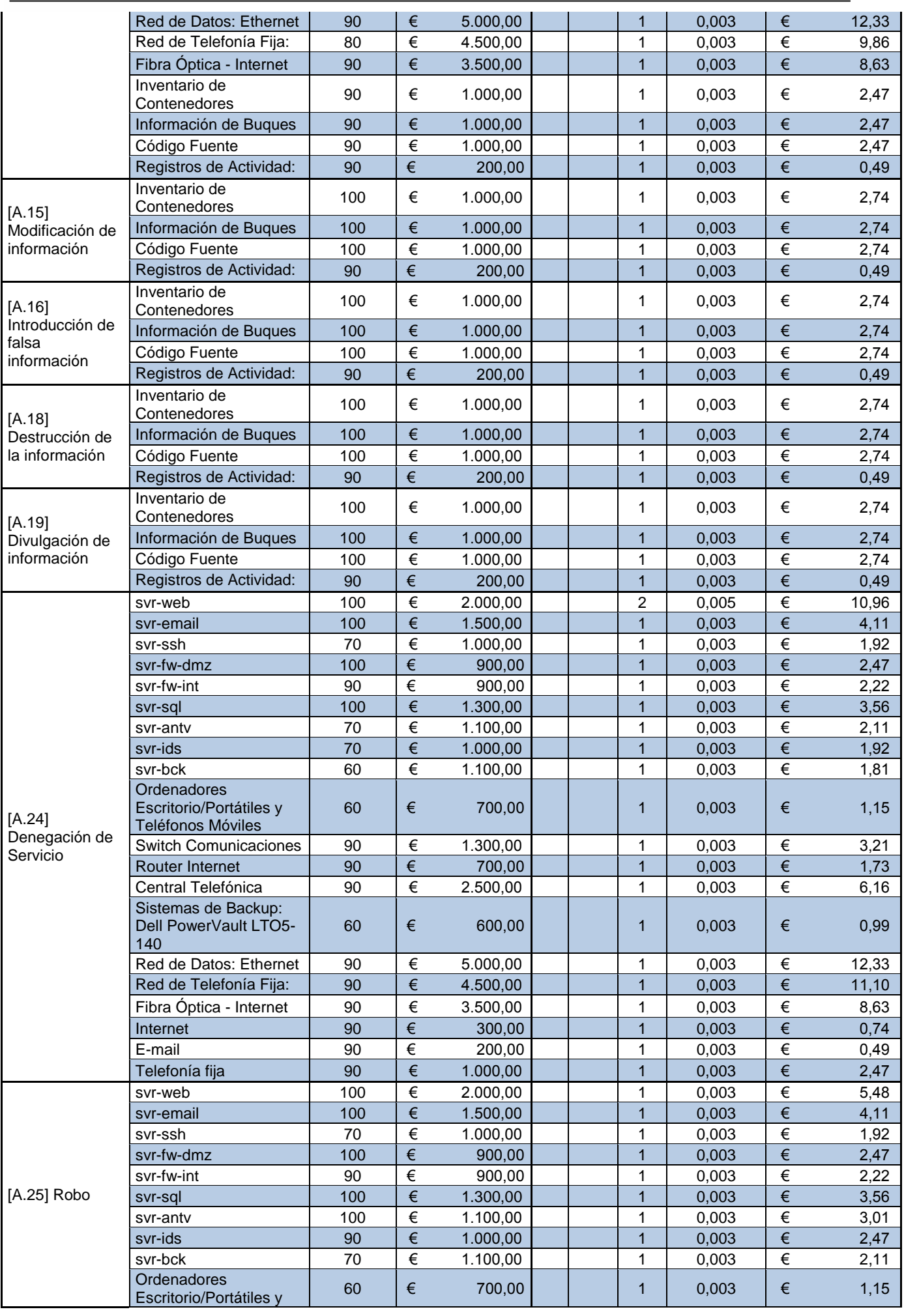

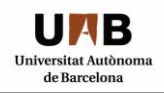

l.

j.

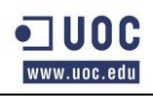

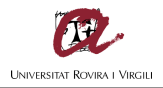

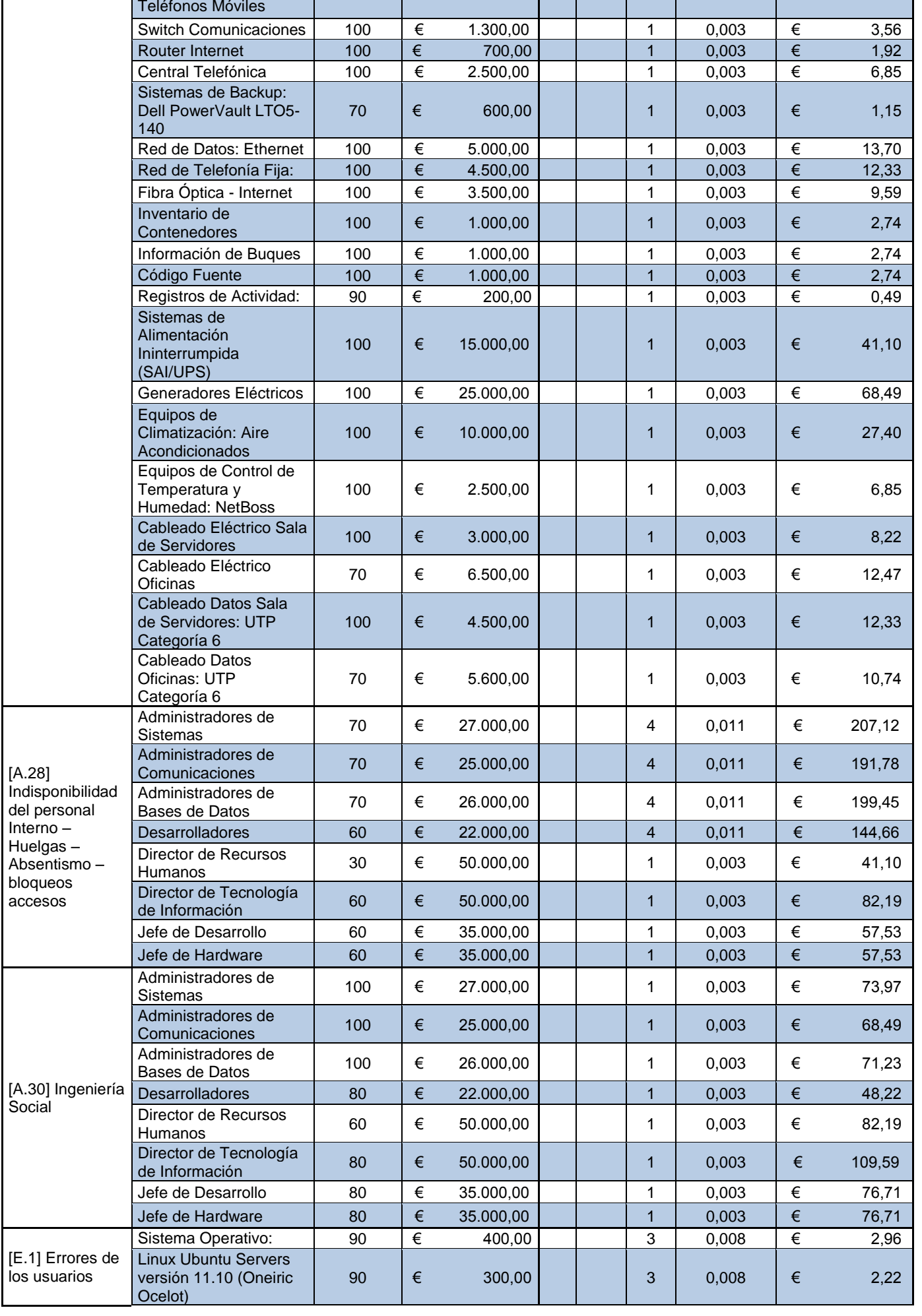

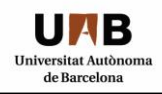

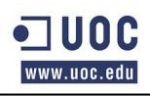

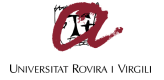

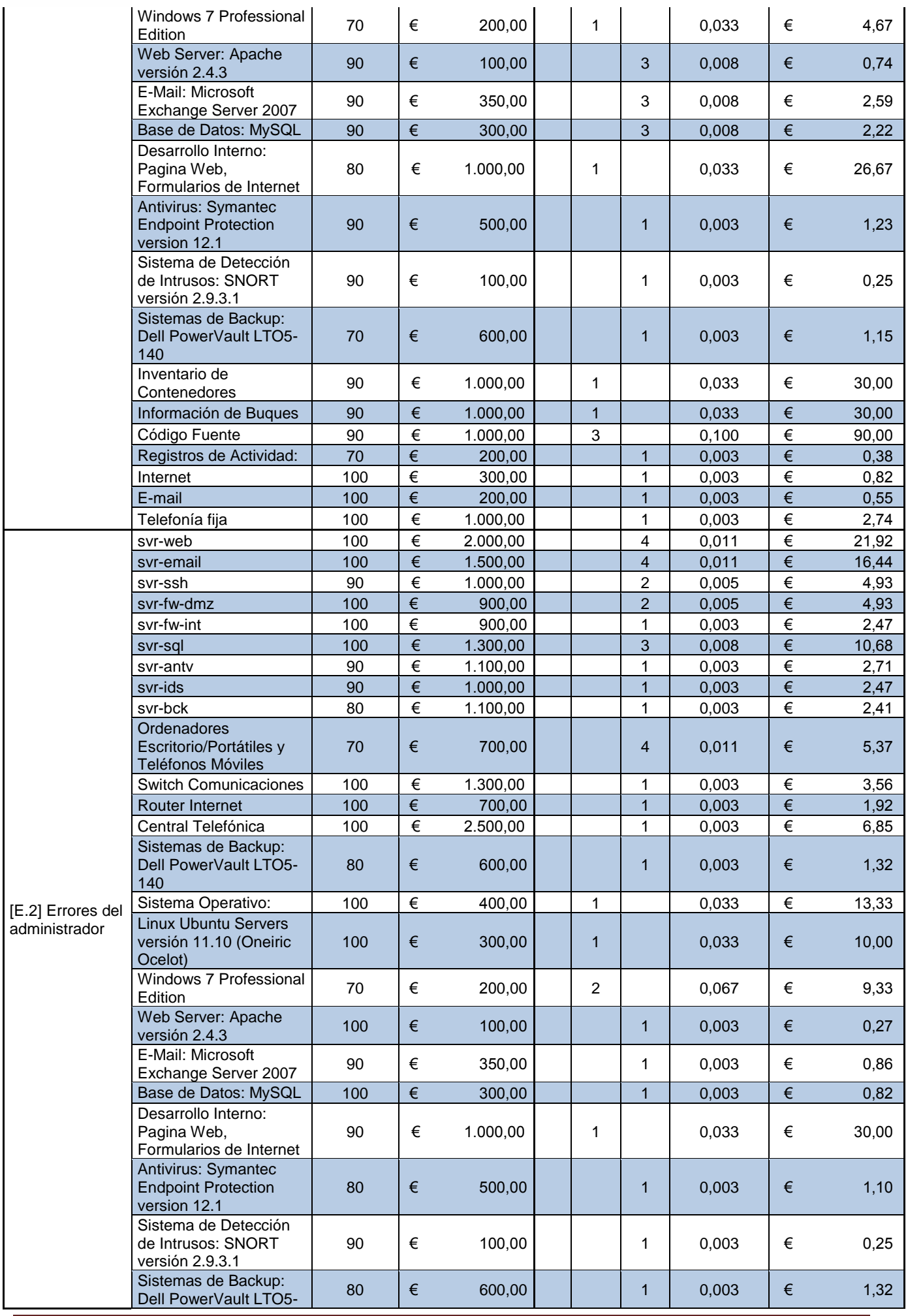

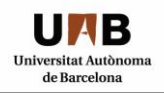

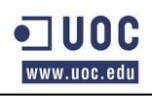

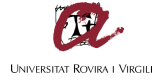

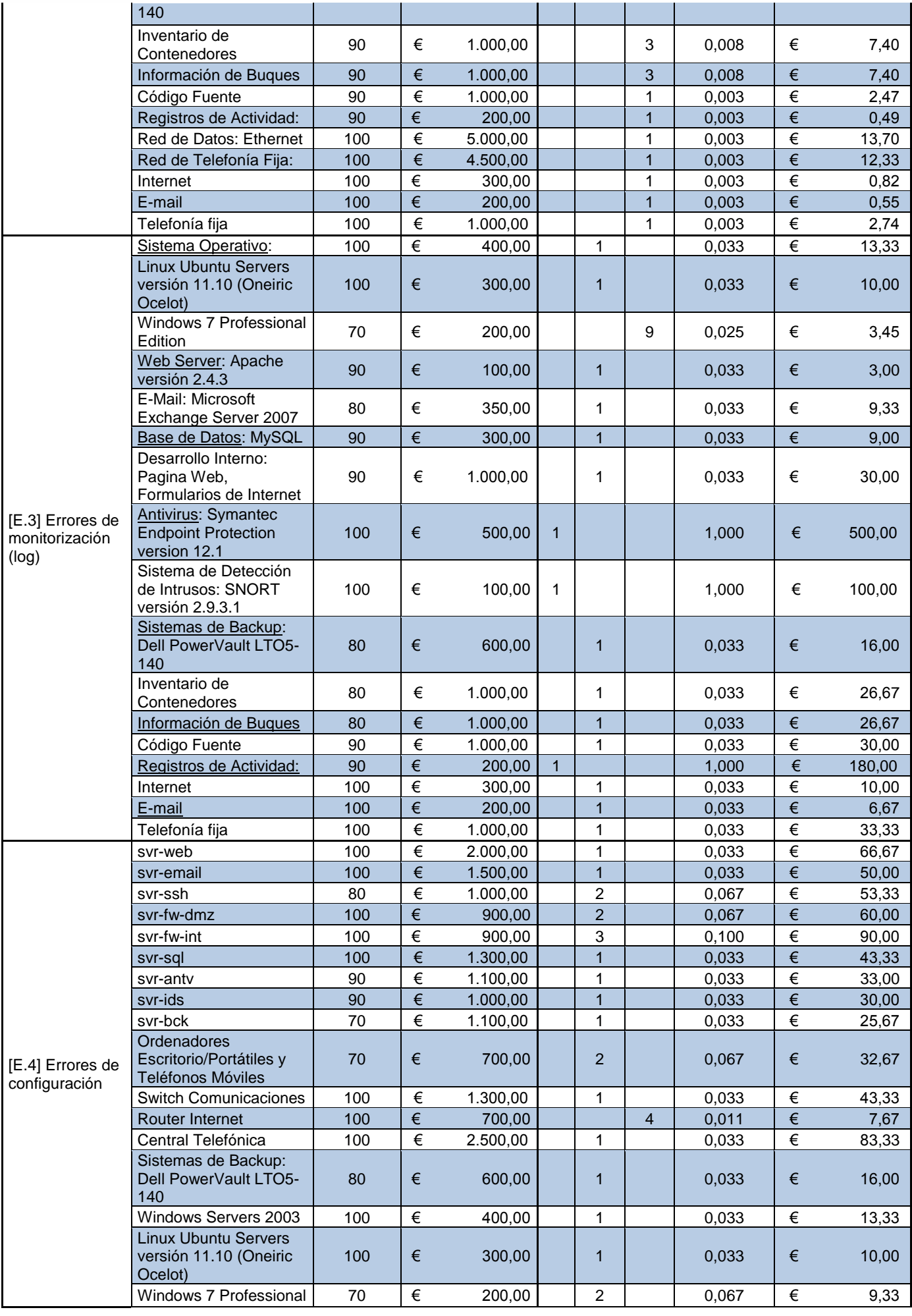

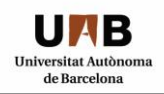

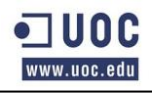

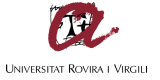

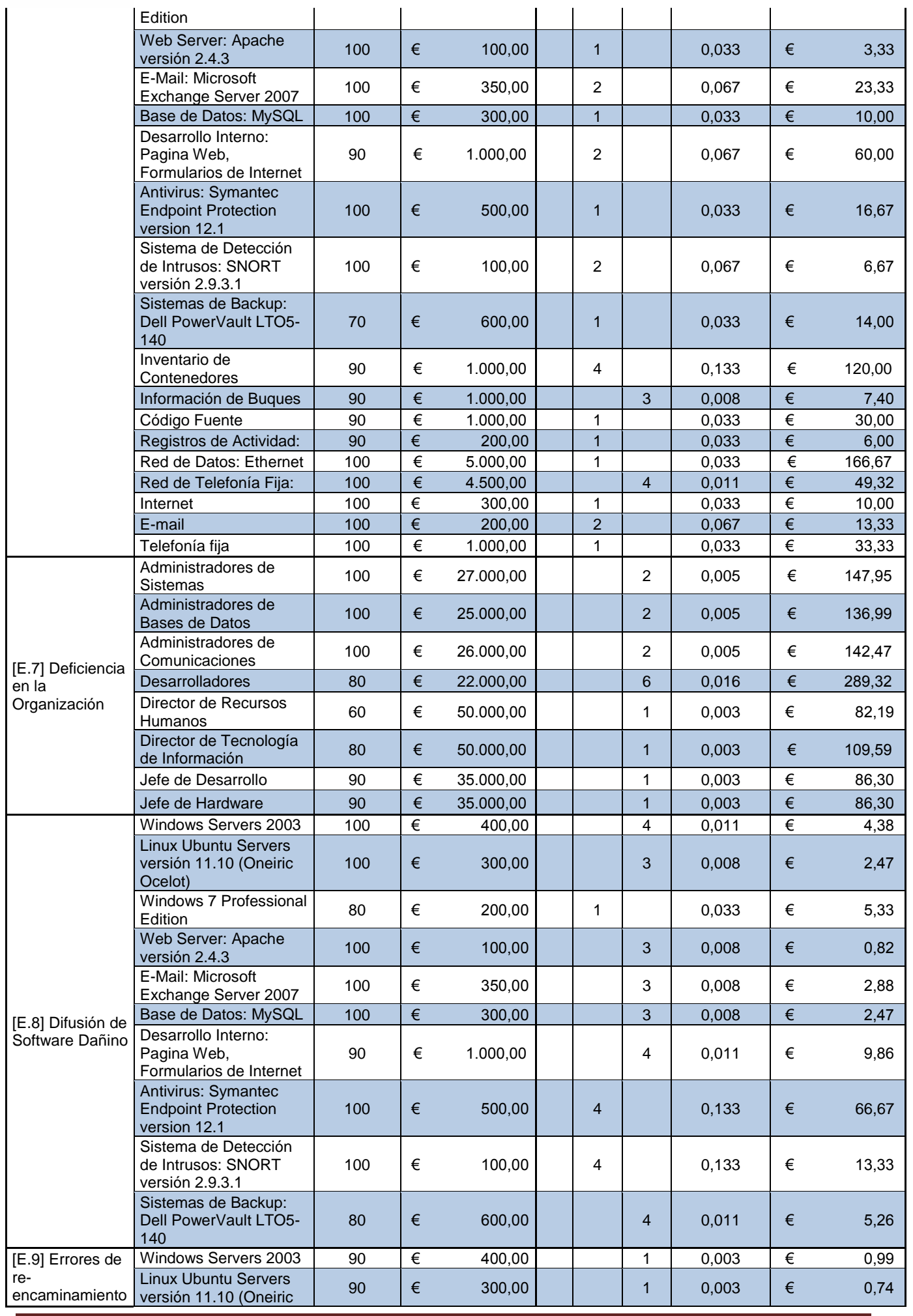

TFM – Christian Daniel Ventura Ferreras **Page 56** of 151

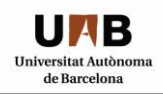

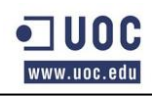

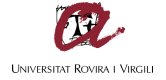

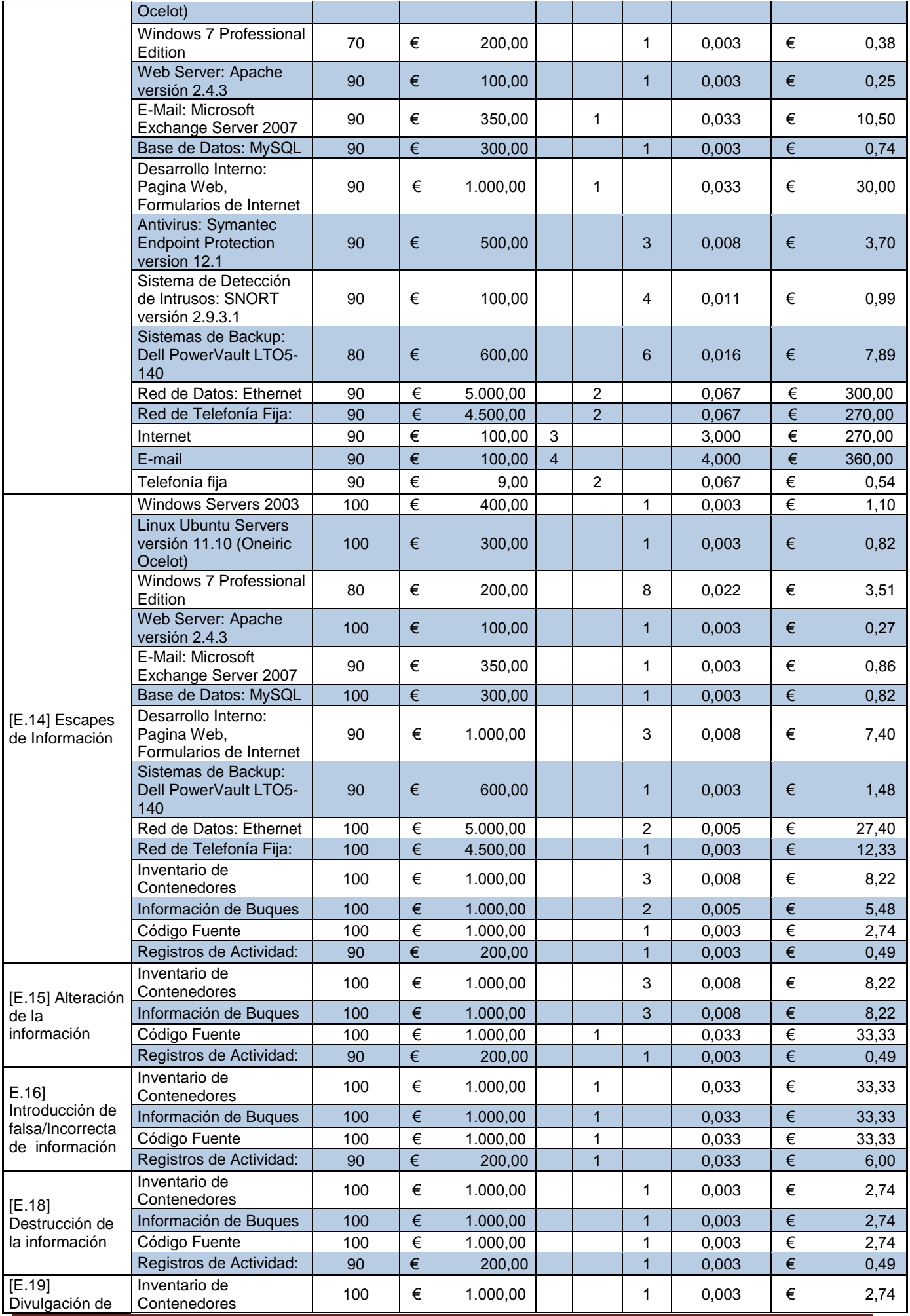

TFM – Christian Daniel Ventura Ferreras Page **57** of **151**

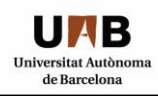

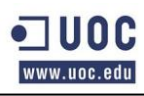

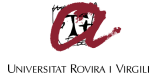

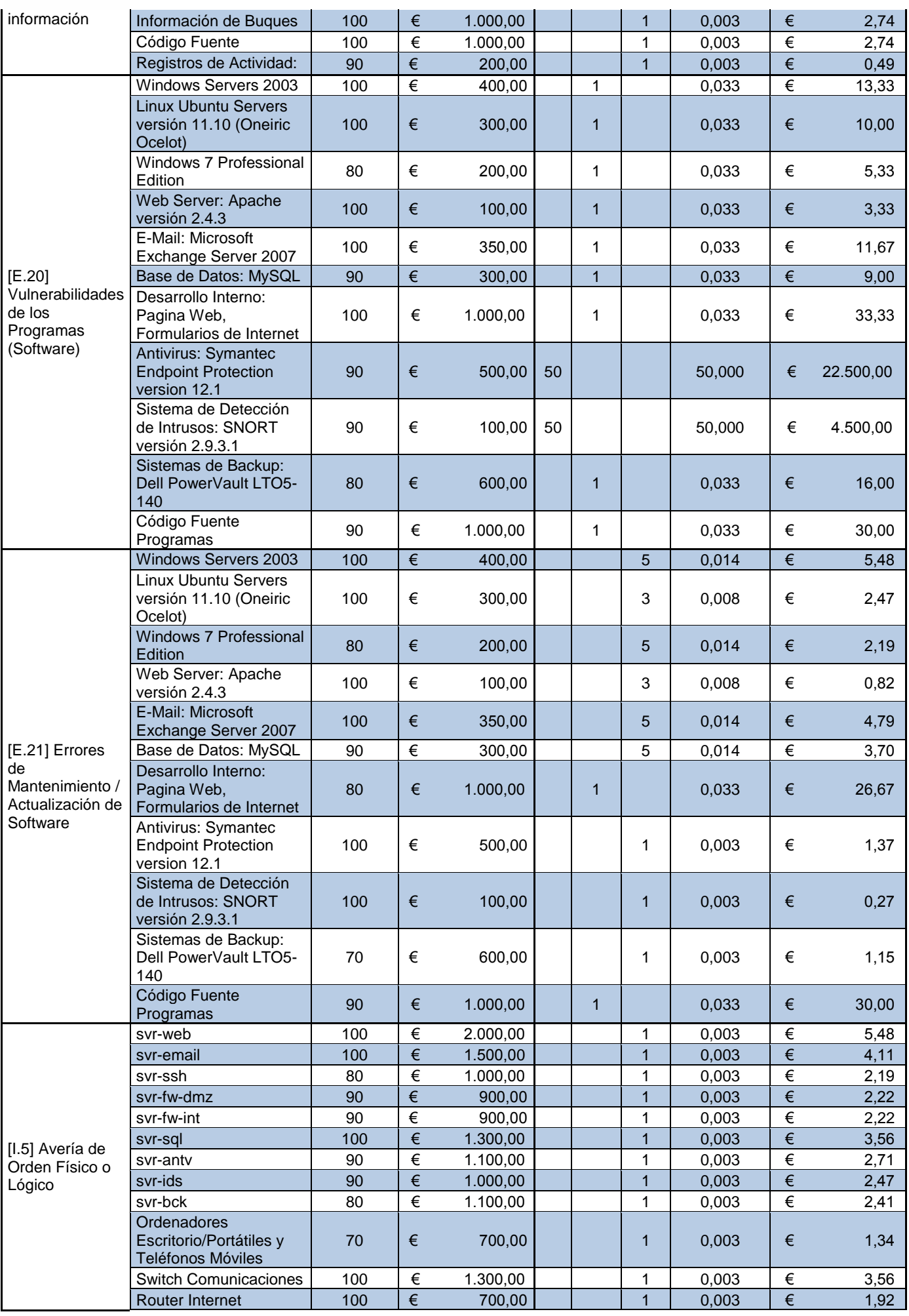

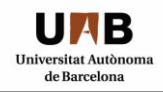

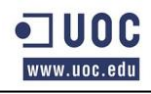

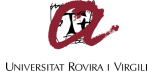

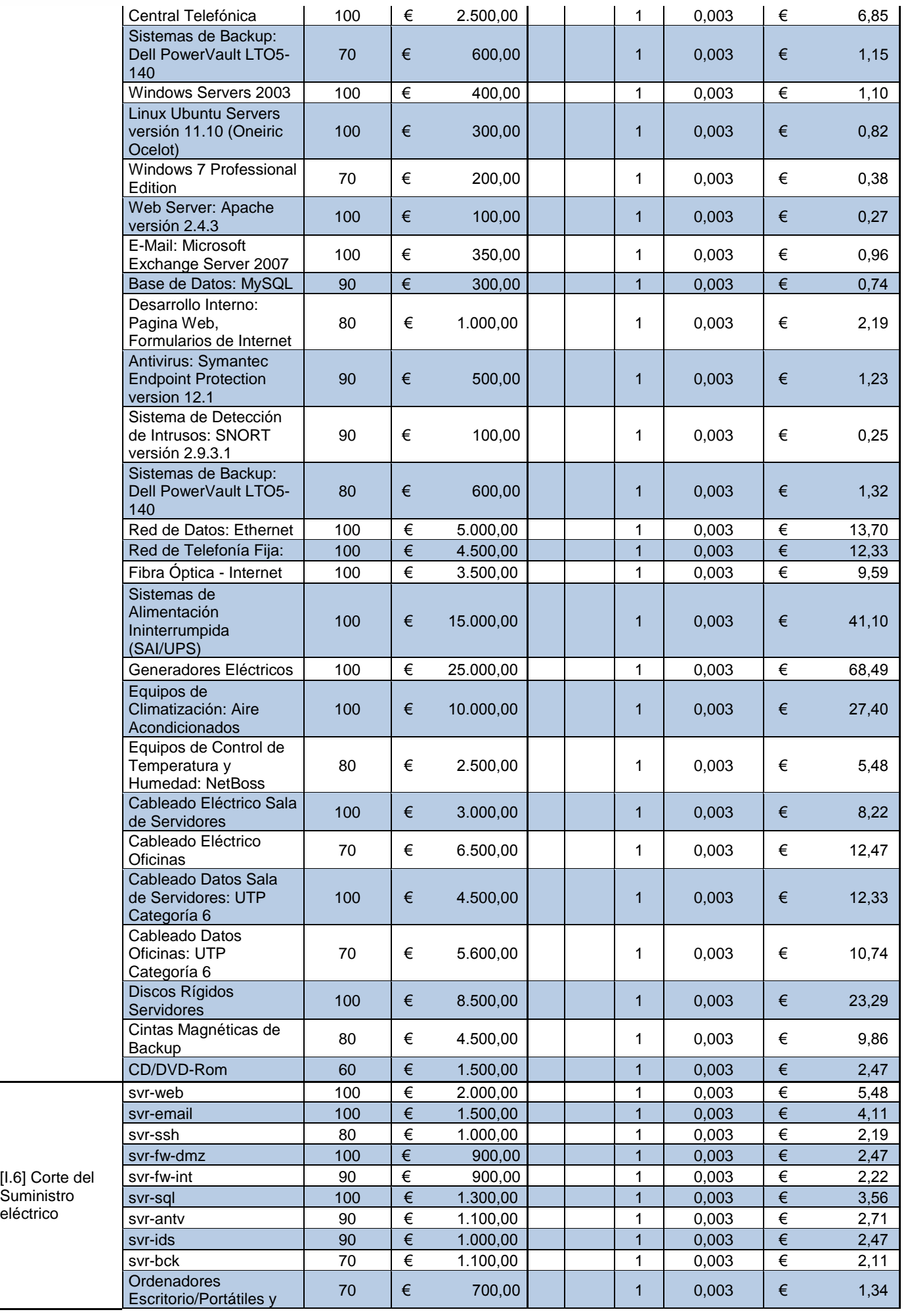

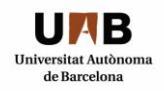

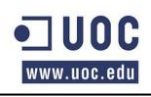

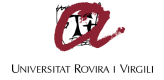

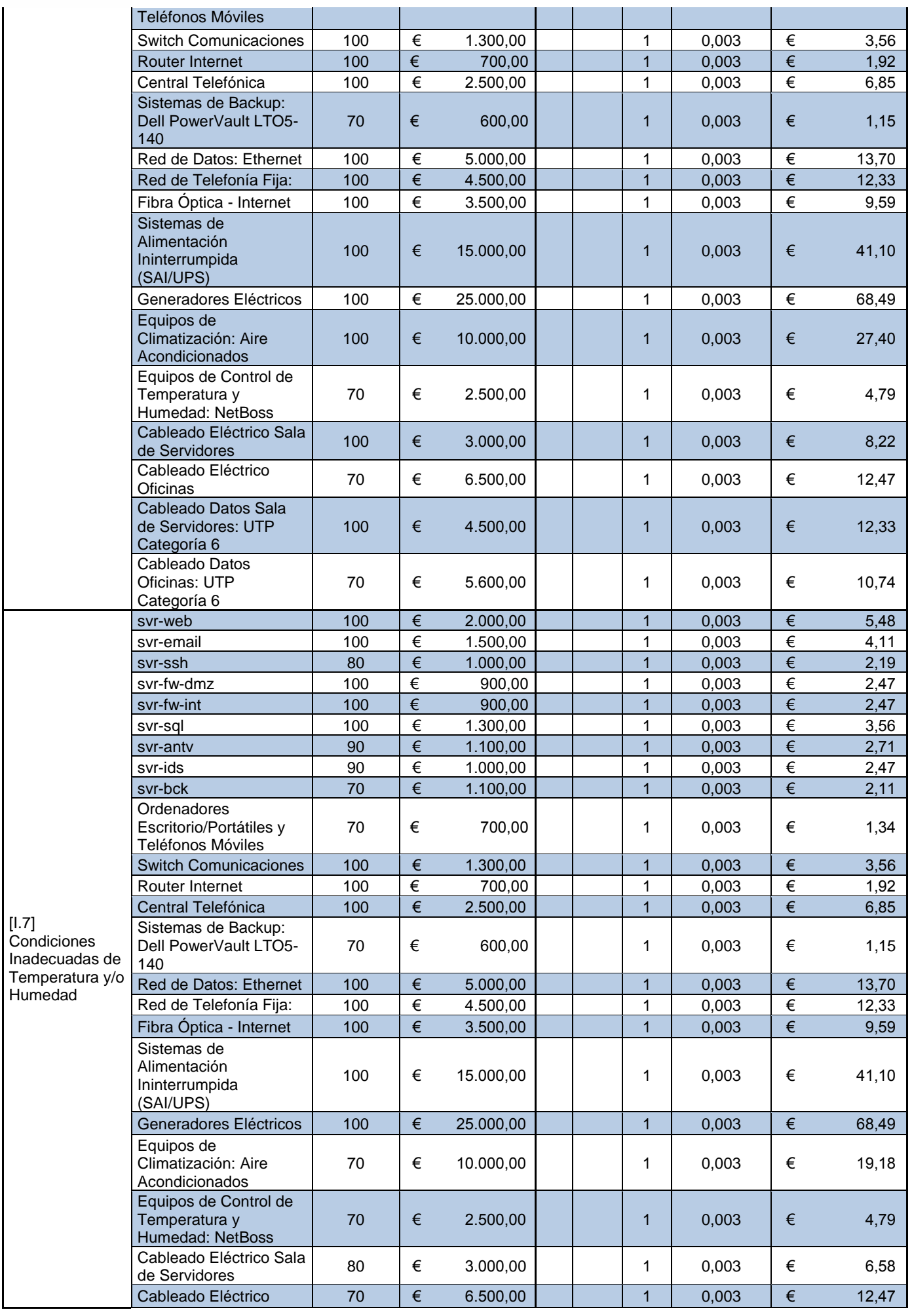

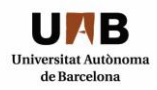

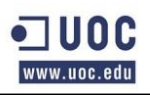

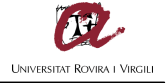

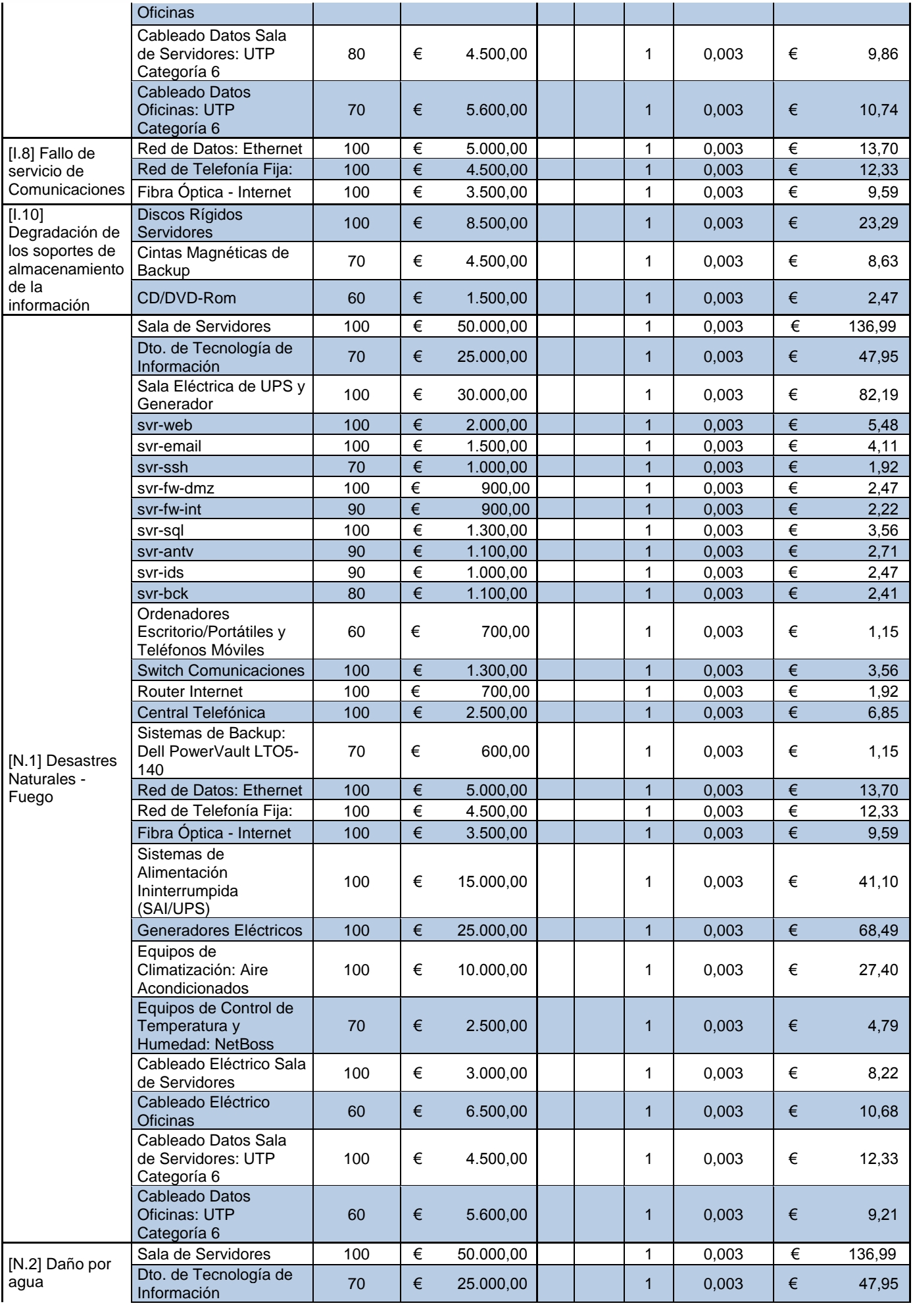

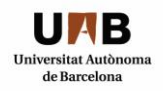

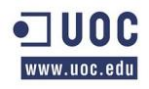

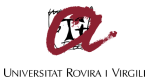

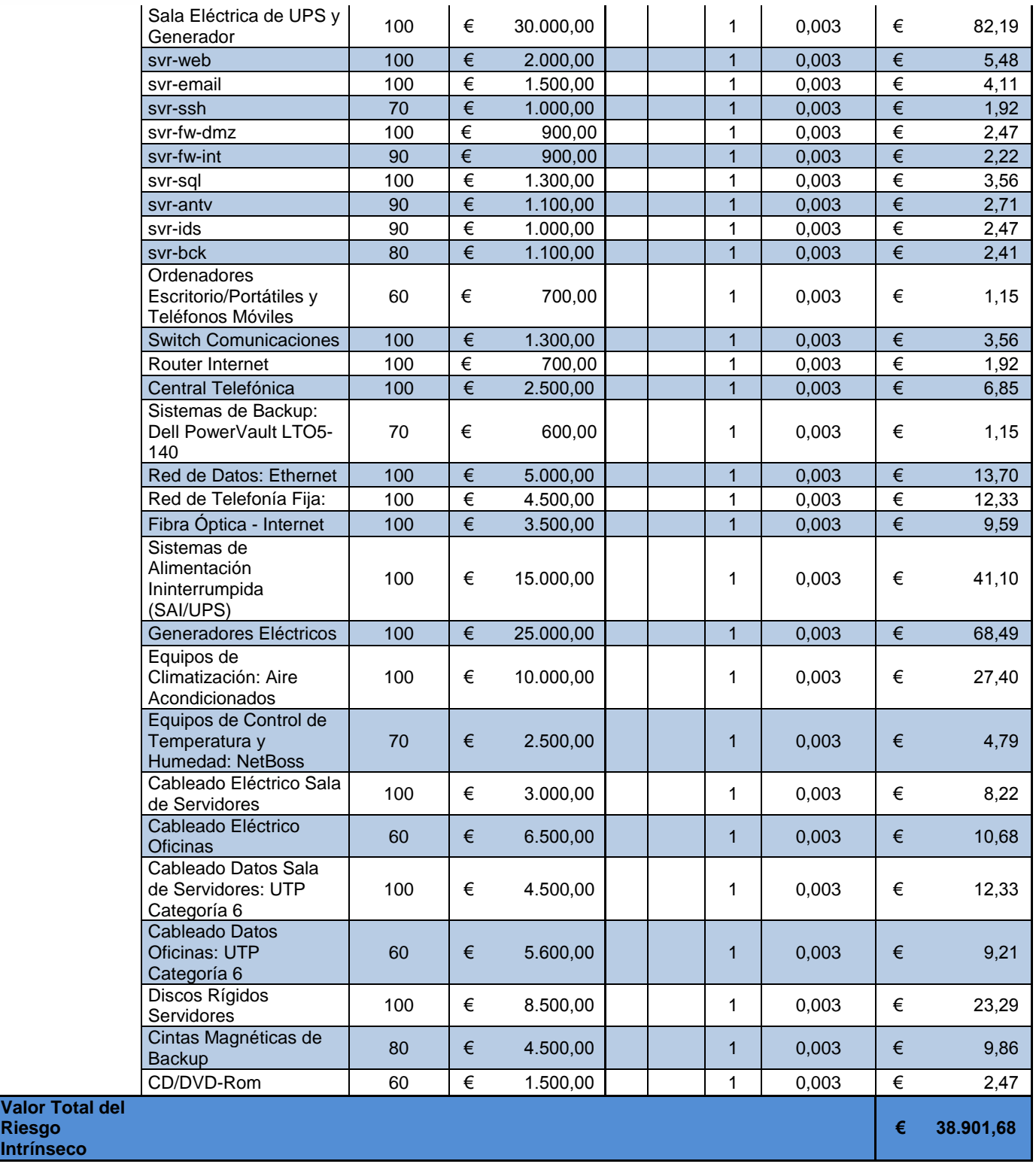

## *3.8 NIVEL DE RIESGO ACEPTADO:*

El presente apartado detallará el Nivel de Riesgo Aceptado por la Organización para cada activo/amenaza en función de los Objetivos fijados por la Dirección. Este nivel de riesgo es el que determinará el riesgo que la Compañía puede asumir o no y se utilizará como referencia para determinar qué controles aplicar y sobre qué activos.

El valor de la frecuencia estará establecido en "**Días**", "**Meses**" y "**Años**", así como las dimensiones **Autenticación, Confidencialidad, Integridad, Disponibilidad y Trazabilidad,** estarán valorados en forma porcentual por cada activo en riesgo y en función del impacto que estas dimensiones tengan para la organización y es aceptable para ésta, como ejemplo: el Servidor Web se acepta la perdida de Autenticidad en un 20% una vez al año.

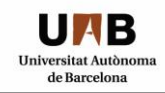

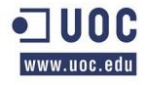

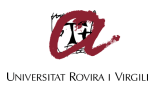

La Frecuencia de la Vulnerabilidad se toma en base al siguiente cálculo:

- $\bullet$  Frecuencia Alta = 1 vez al día.
- $\bullet$  Frecuencia Media = 1 vez al mes.
- $\bullet$  Frecuencia Baja = 1 vez al año.

Tabla VIII: Nivel de Riesgo Aceptado

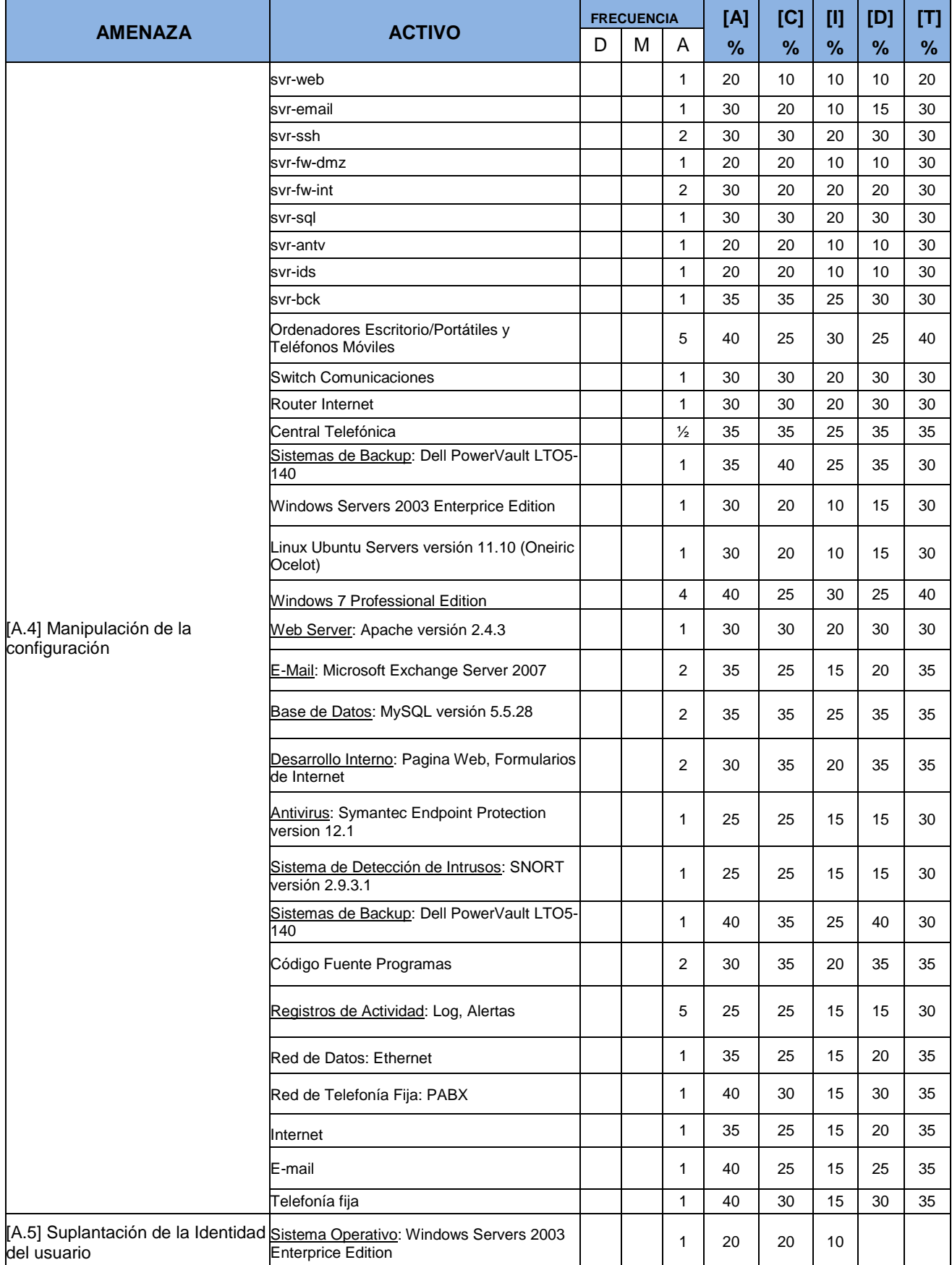

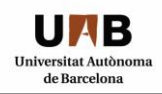

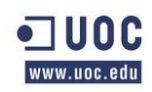

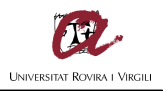

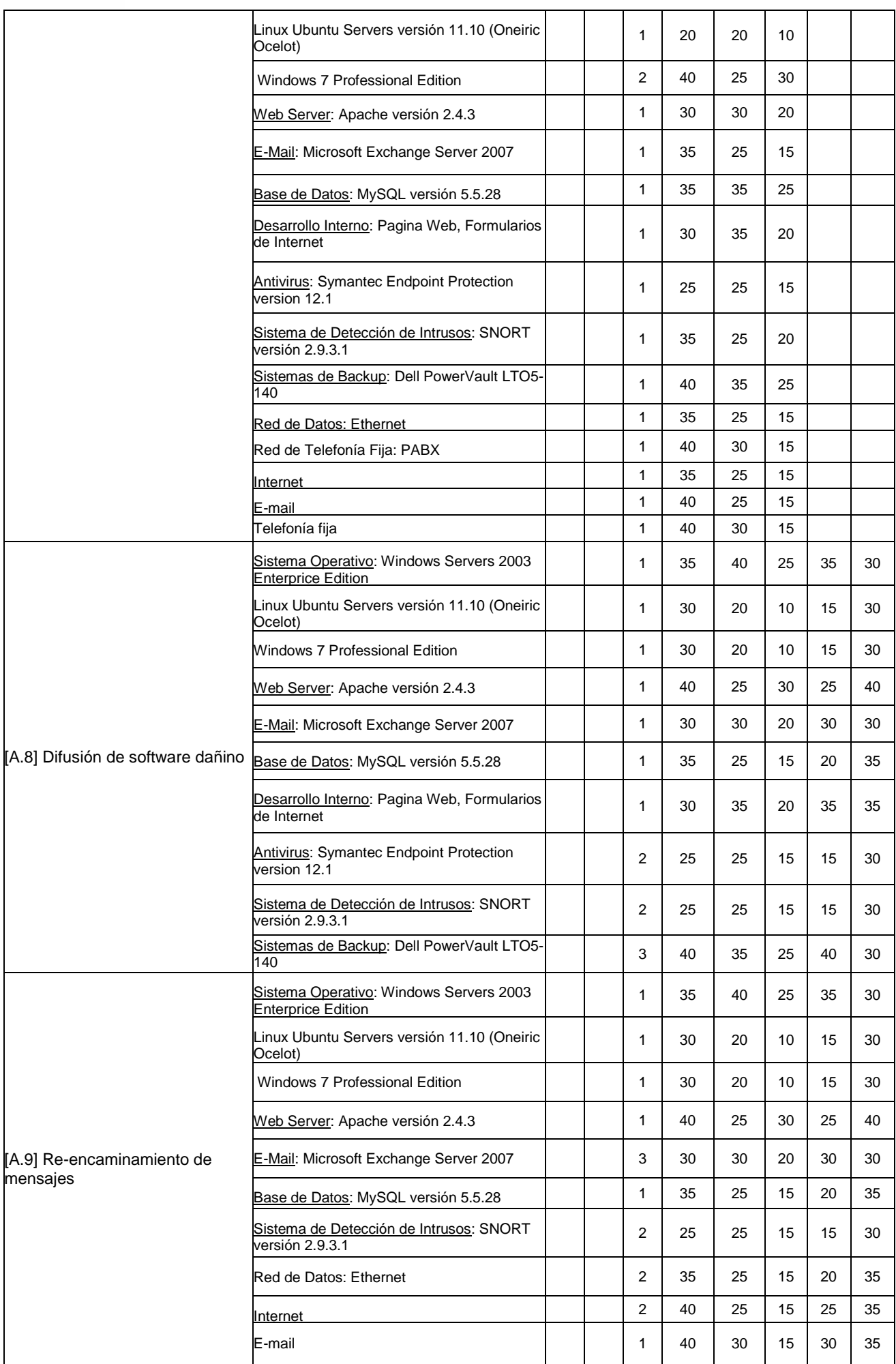

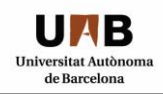

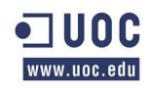

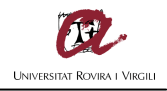

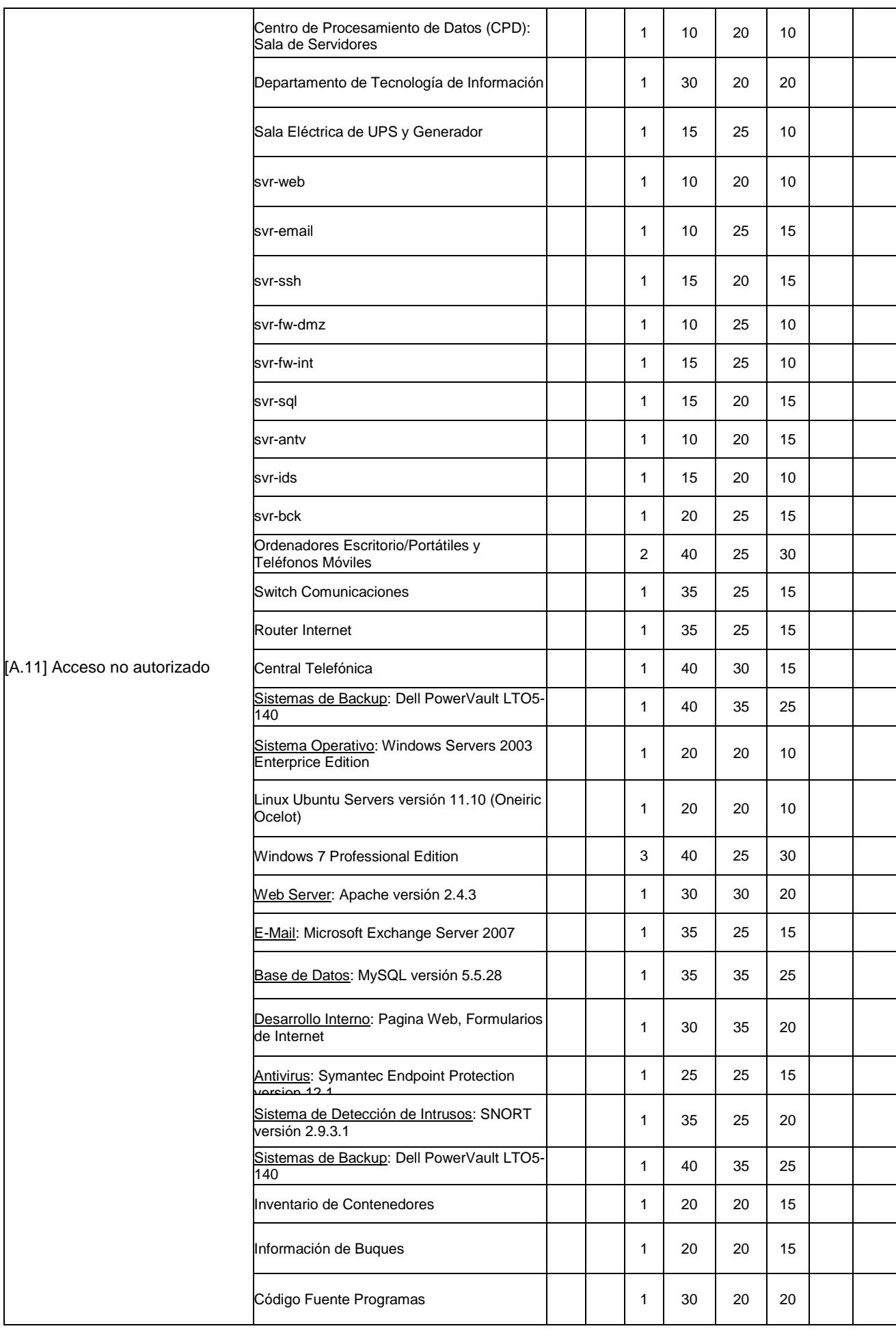

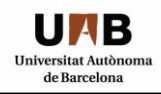

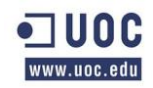

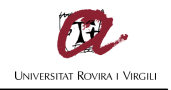

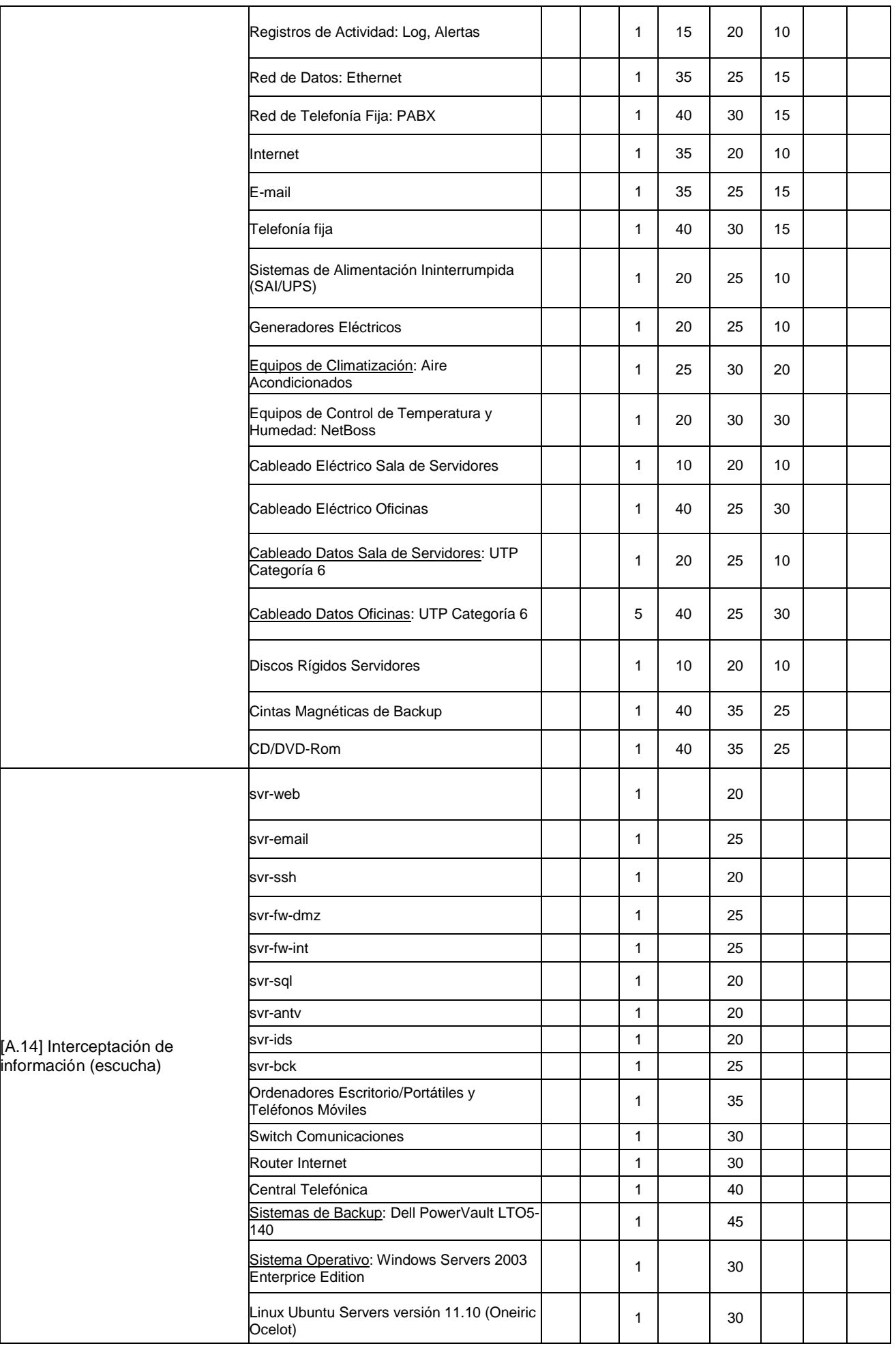

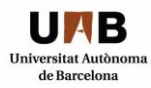

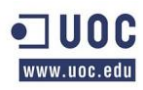

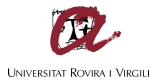

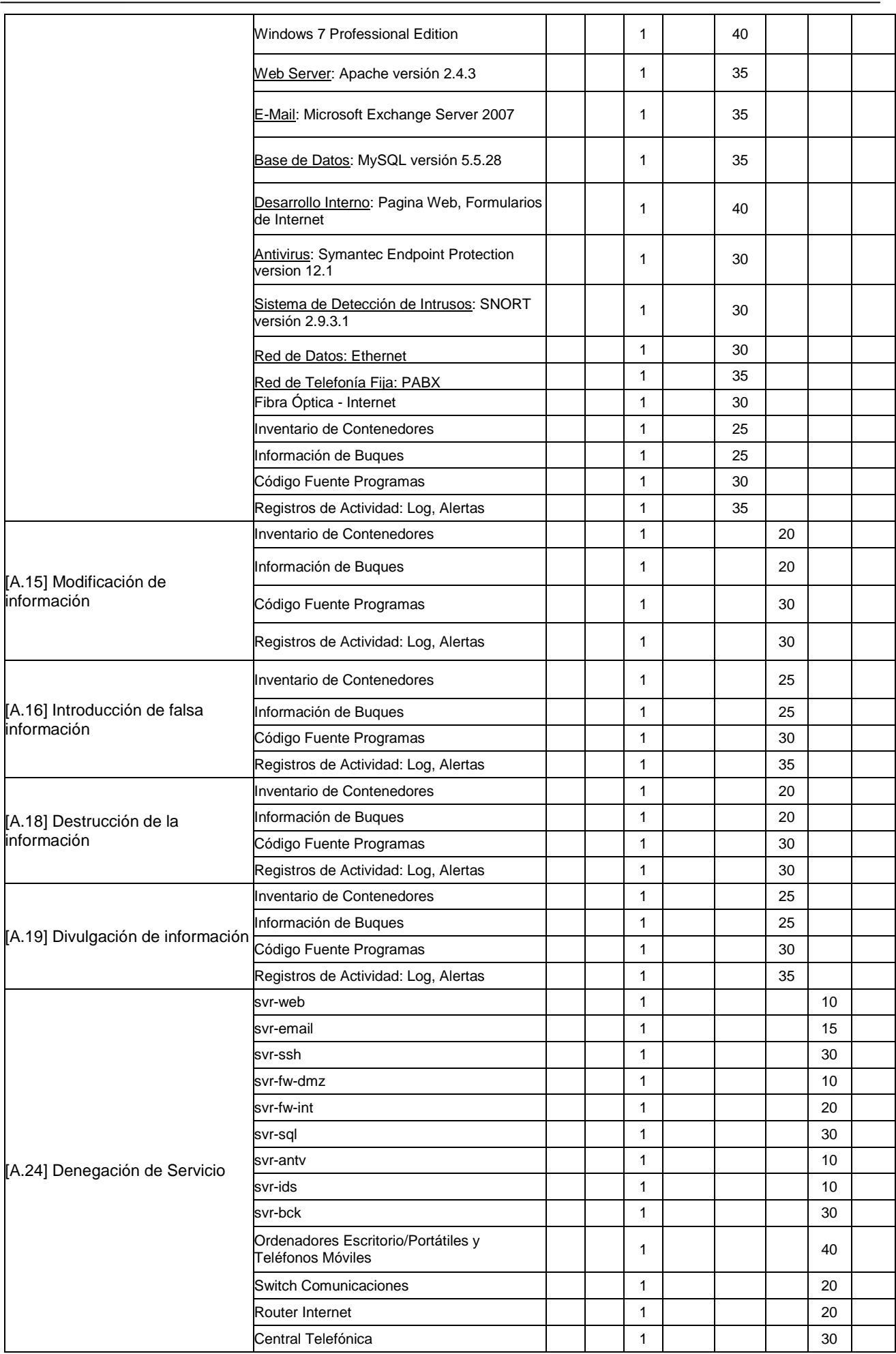

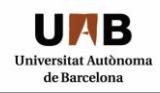

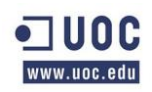

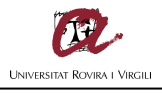

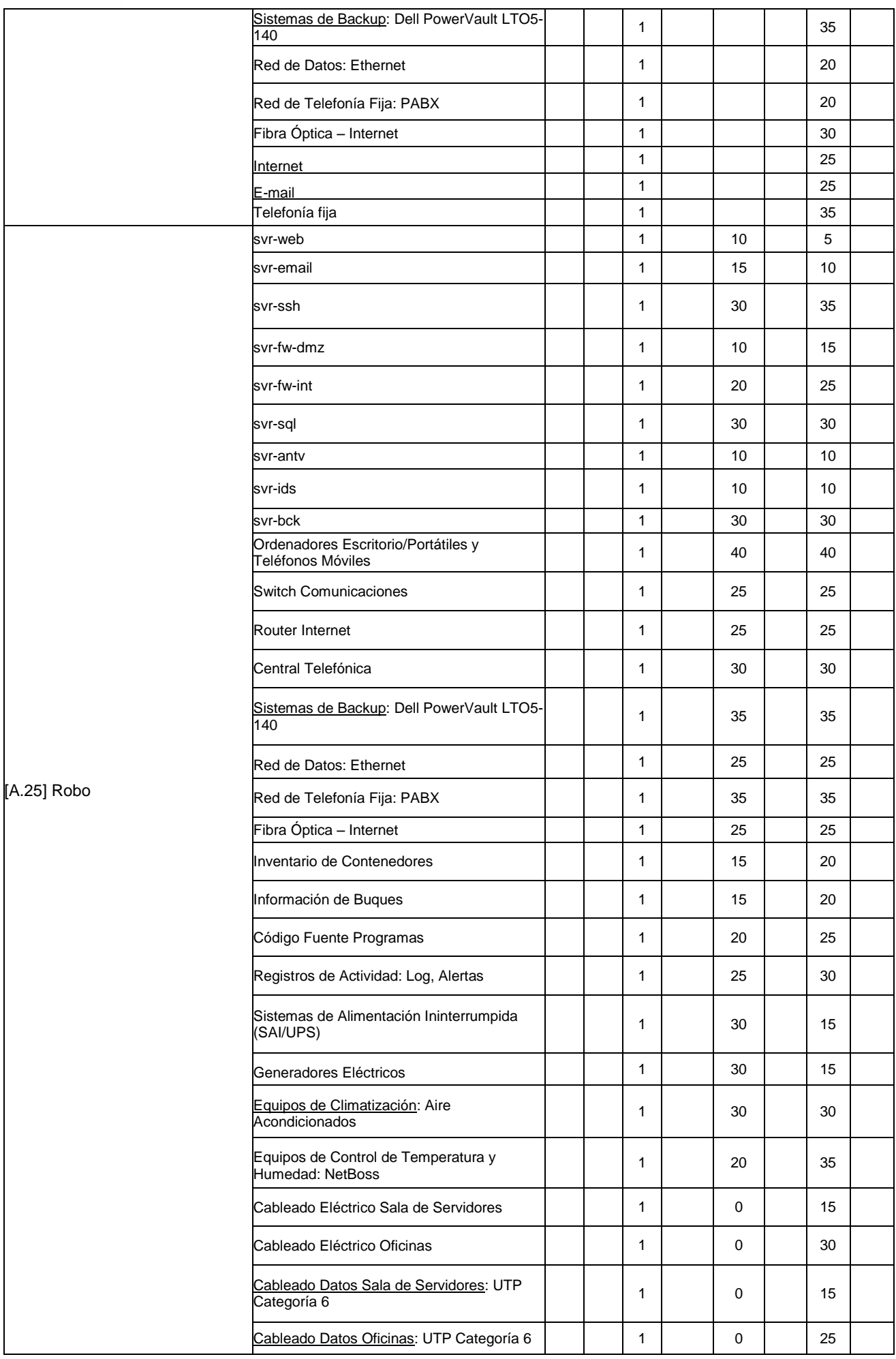

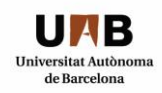

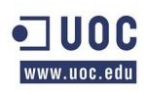

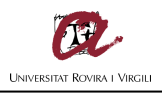

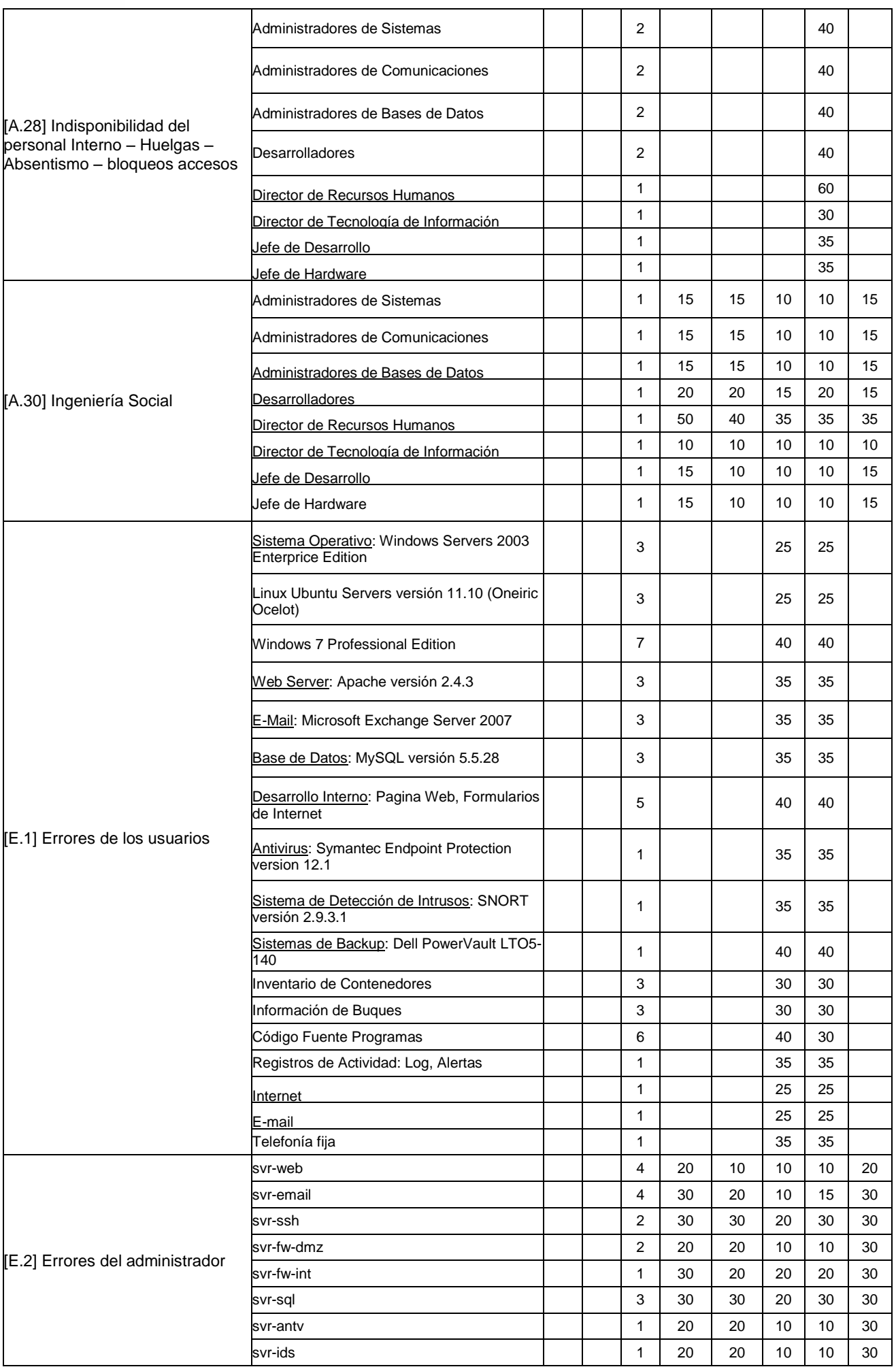

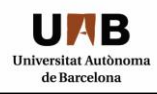

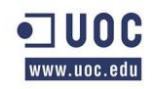

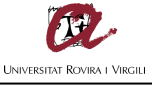

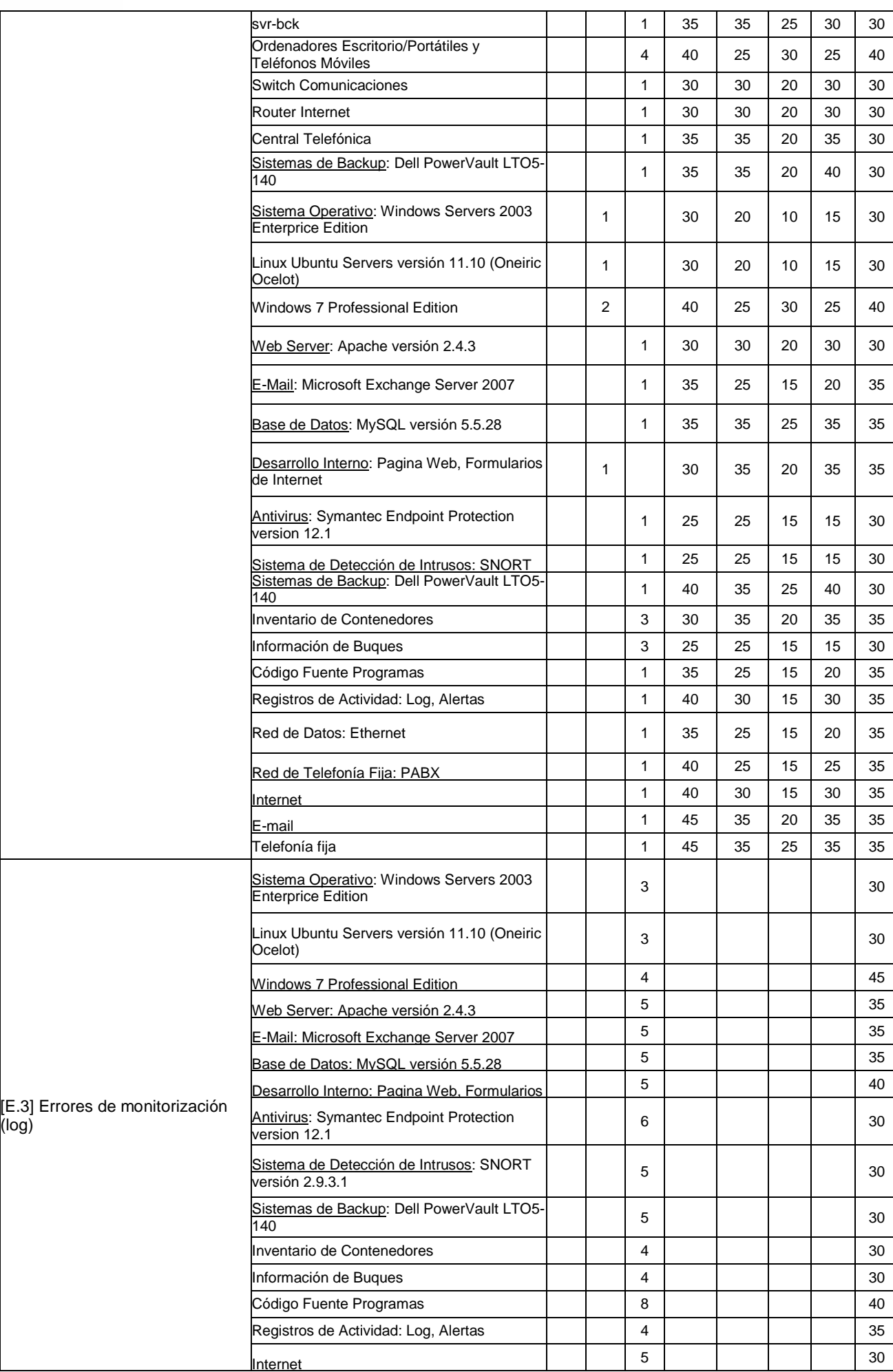

(log)

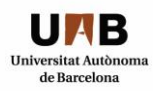

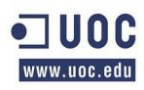

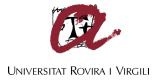

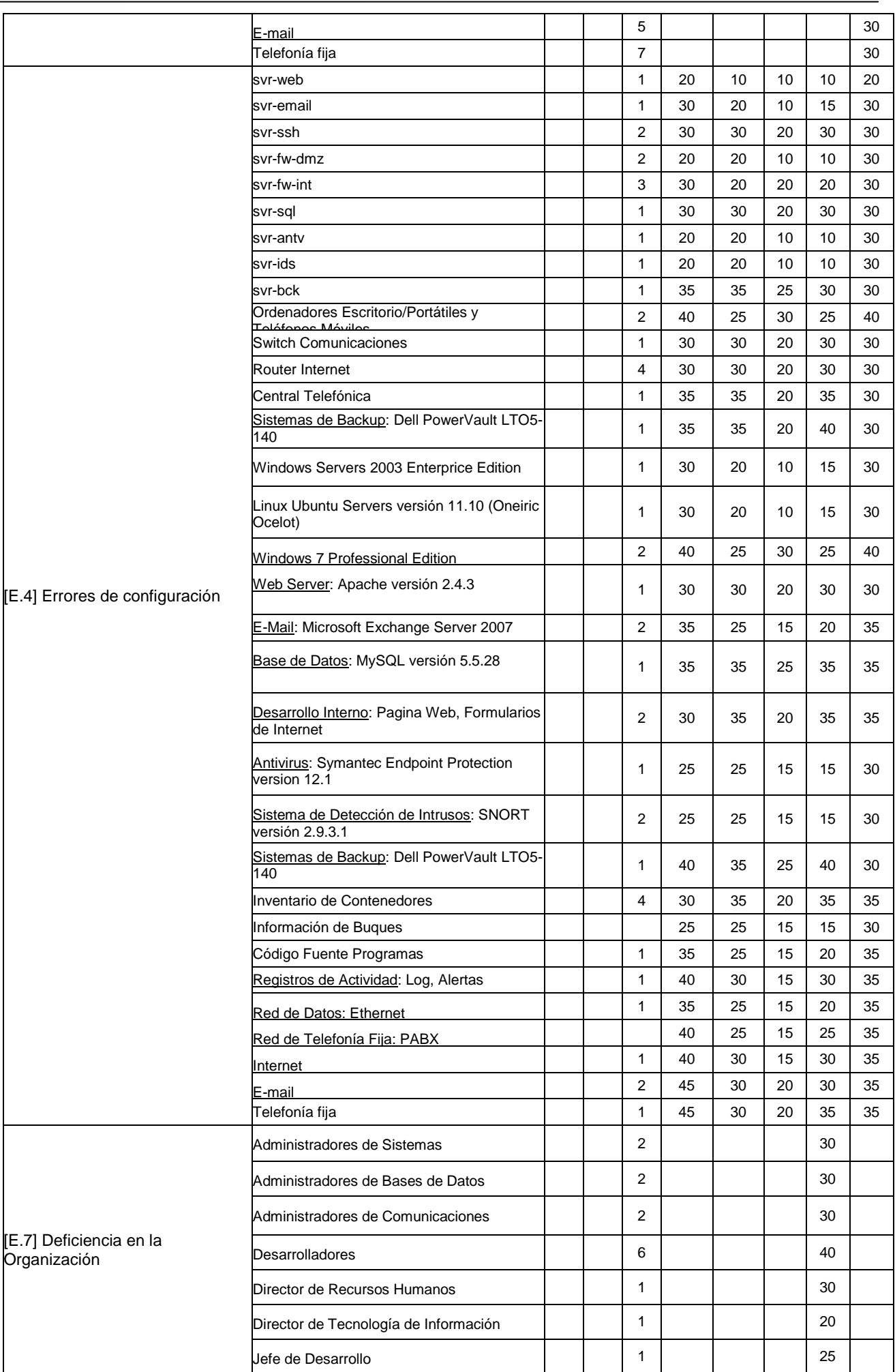

Ξ

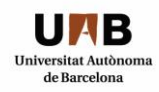

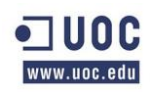

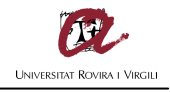

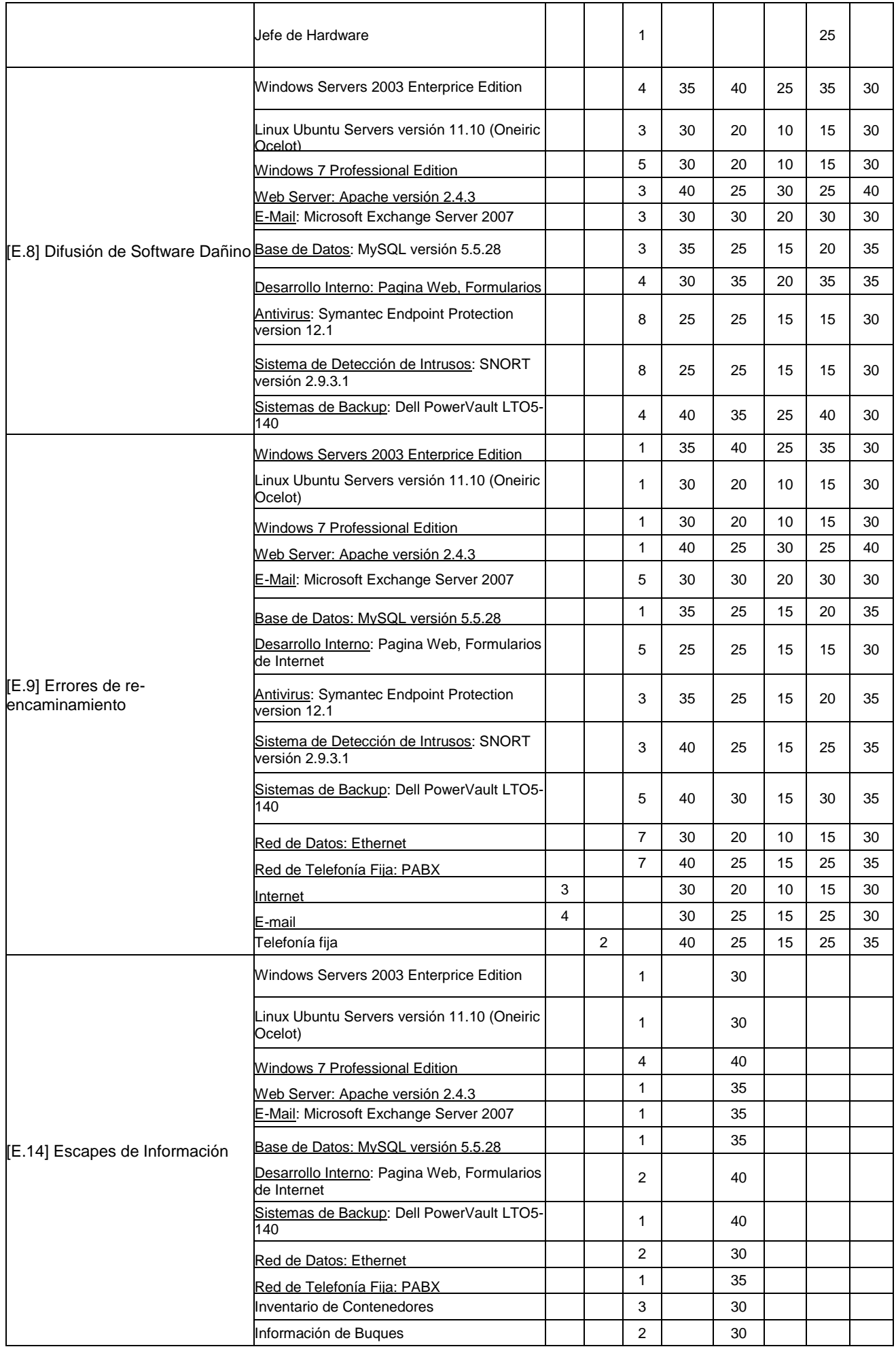
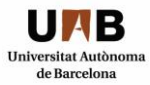

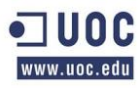

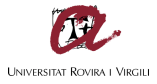

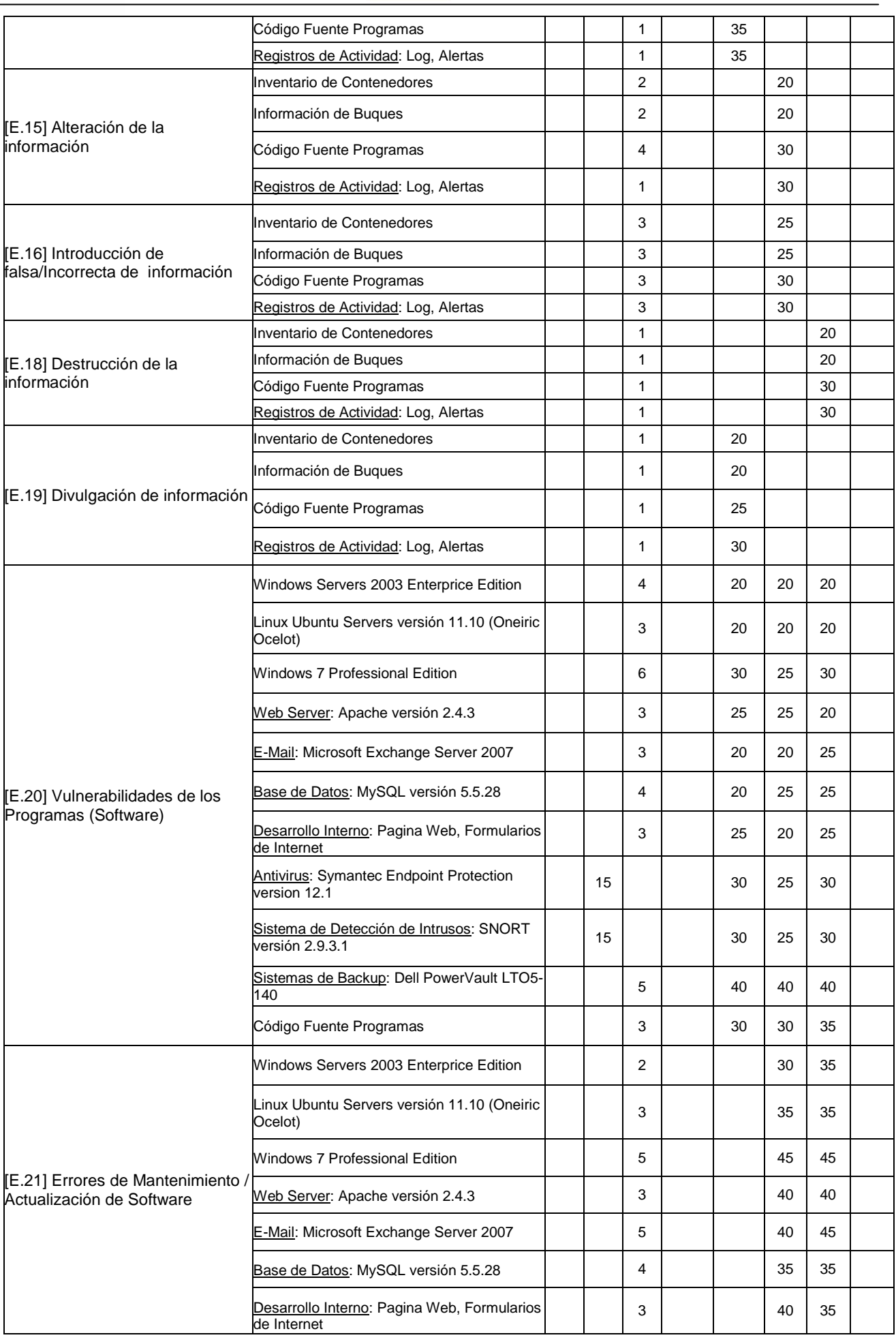

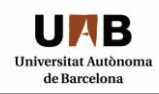

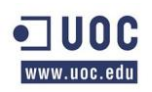

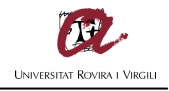

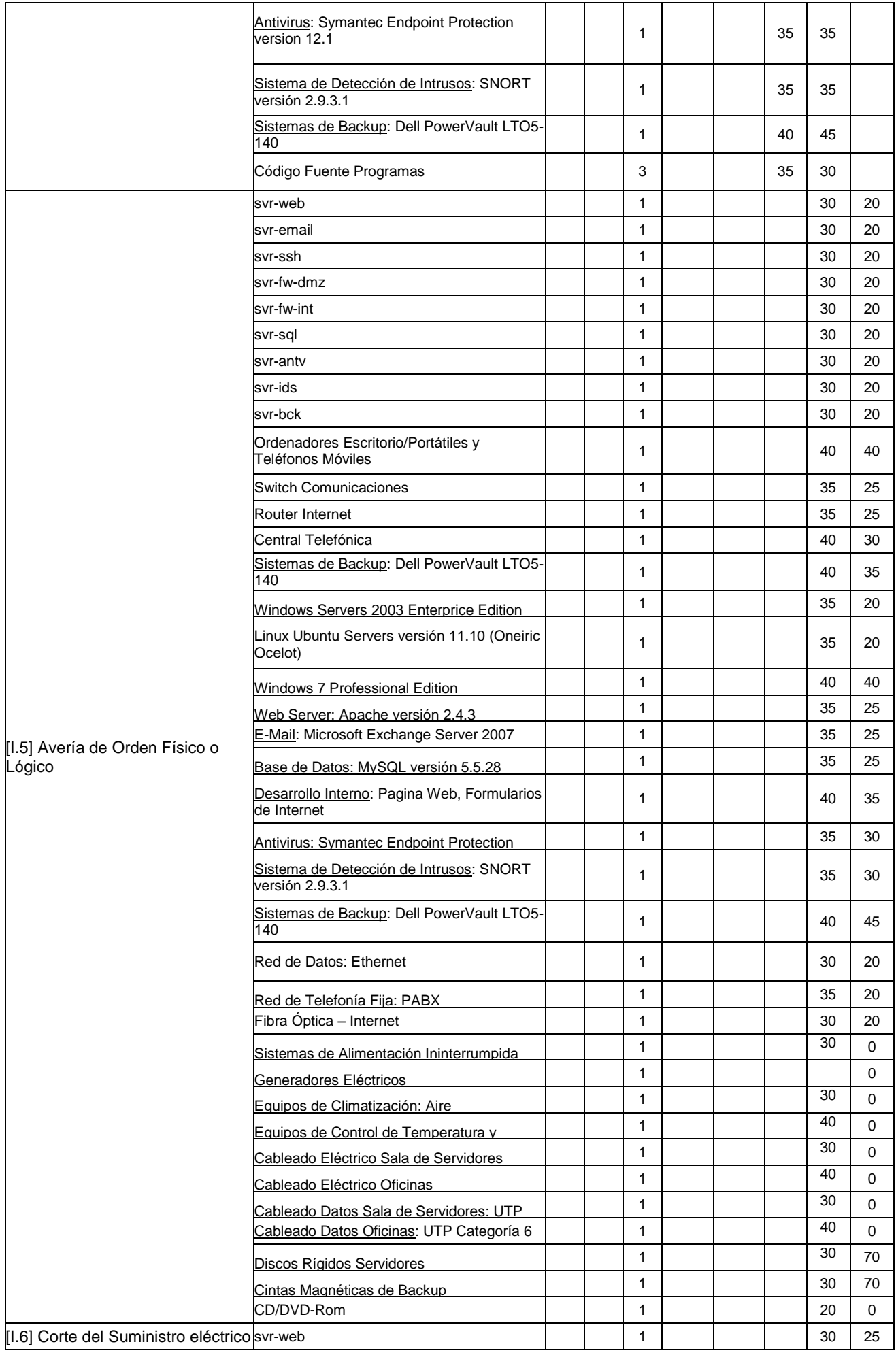

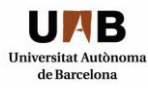

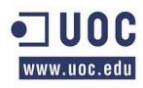

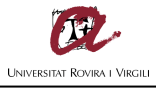

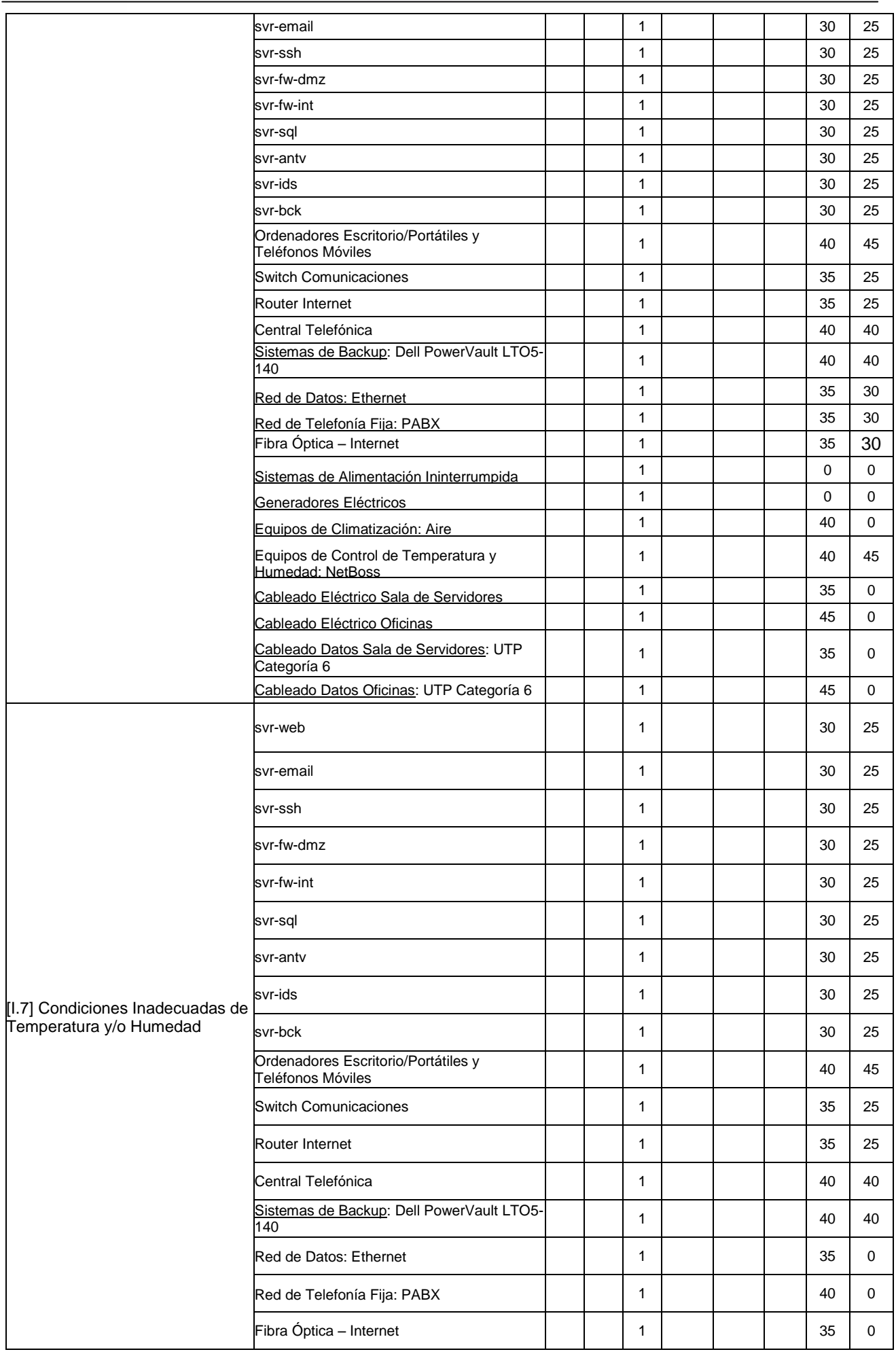

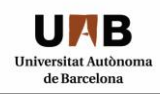

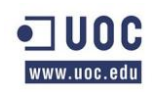

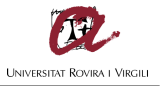

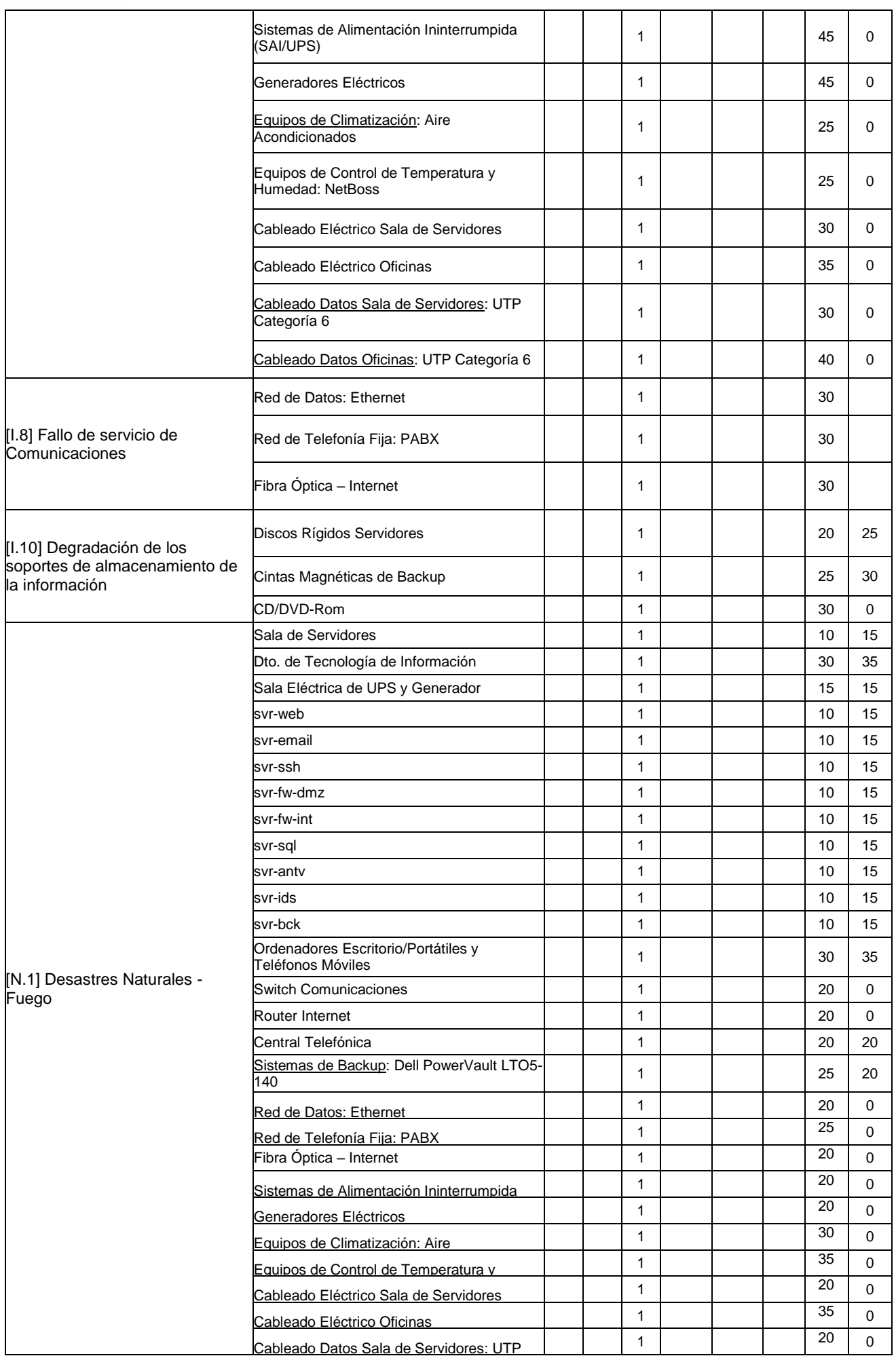

Categoría 6

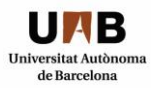

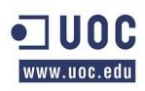

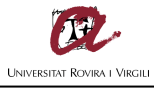

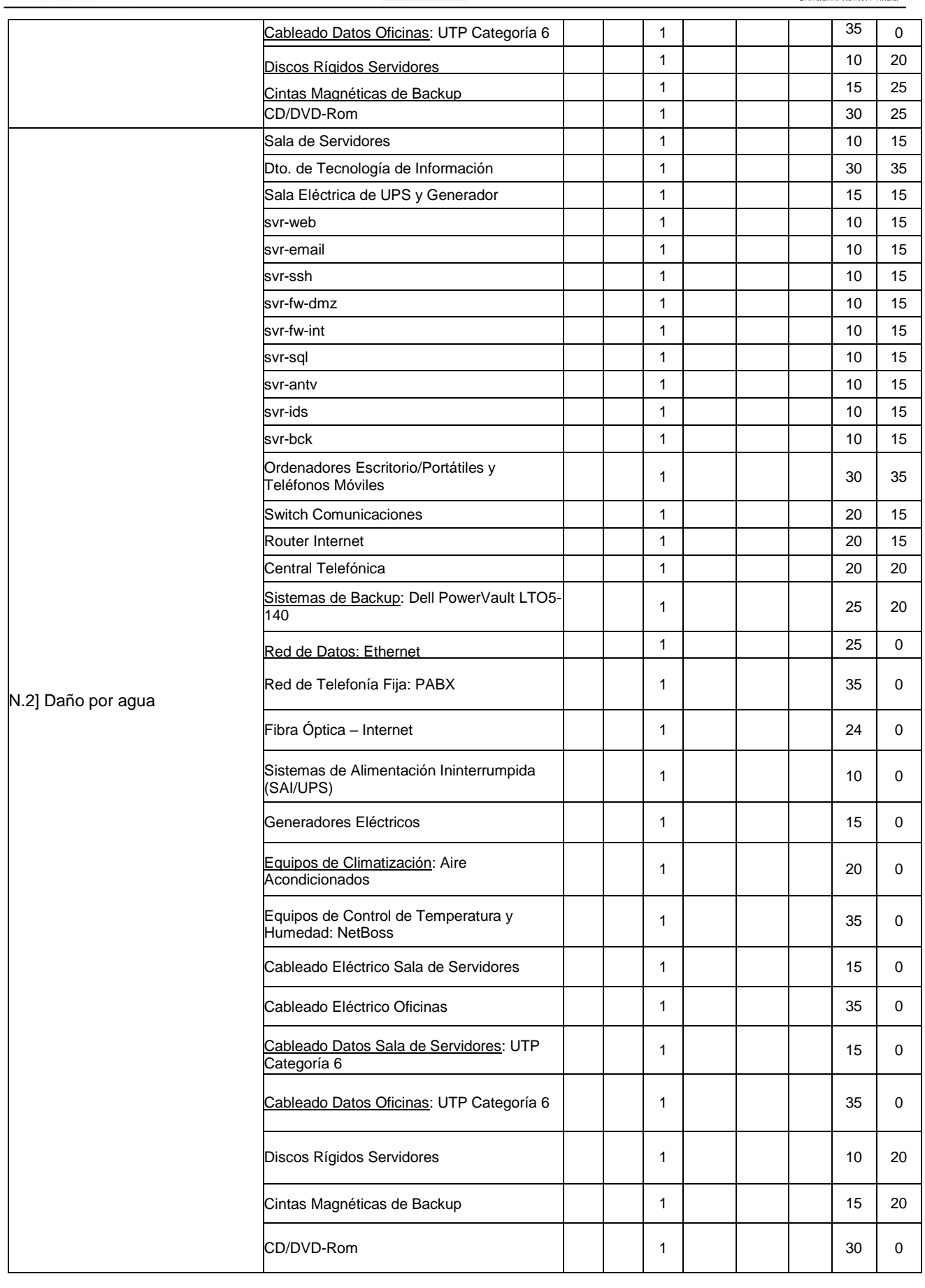

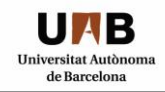

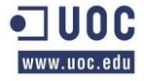

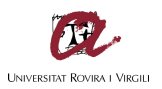

## *3.9 PLAN DE TRATAMIENTO DE RIESGO:*

El presente apartado detallará las medidas de protección, salvaguardas o contramedidas que se implementarán por cada activo/amenaza en función del impacto potencial porcentual que tiene la materialización de la amenaza si se materializara que ha sido detallado anteriormente, tomando como referencia la metodología MAGERIT en su Versión 2.

Tabla IX: Plan de Tratamiento de Riesgo.

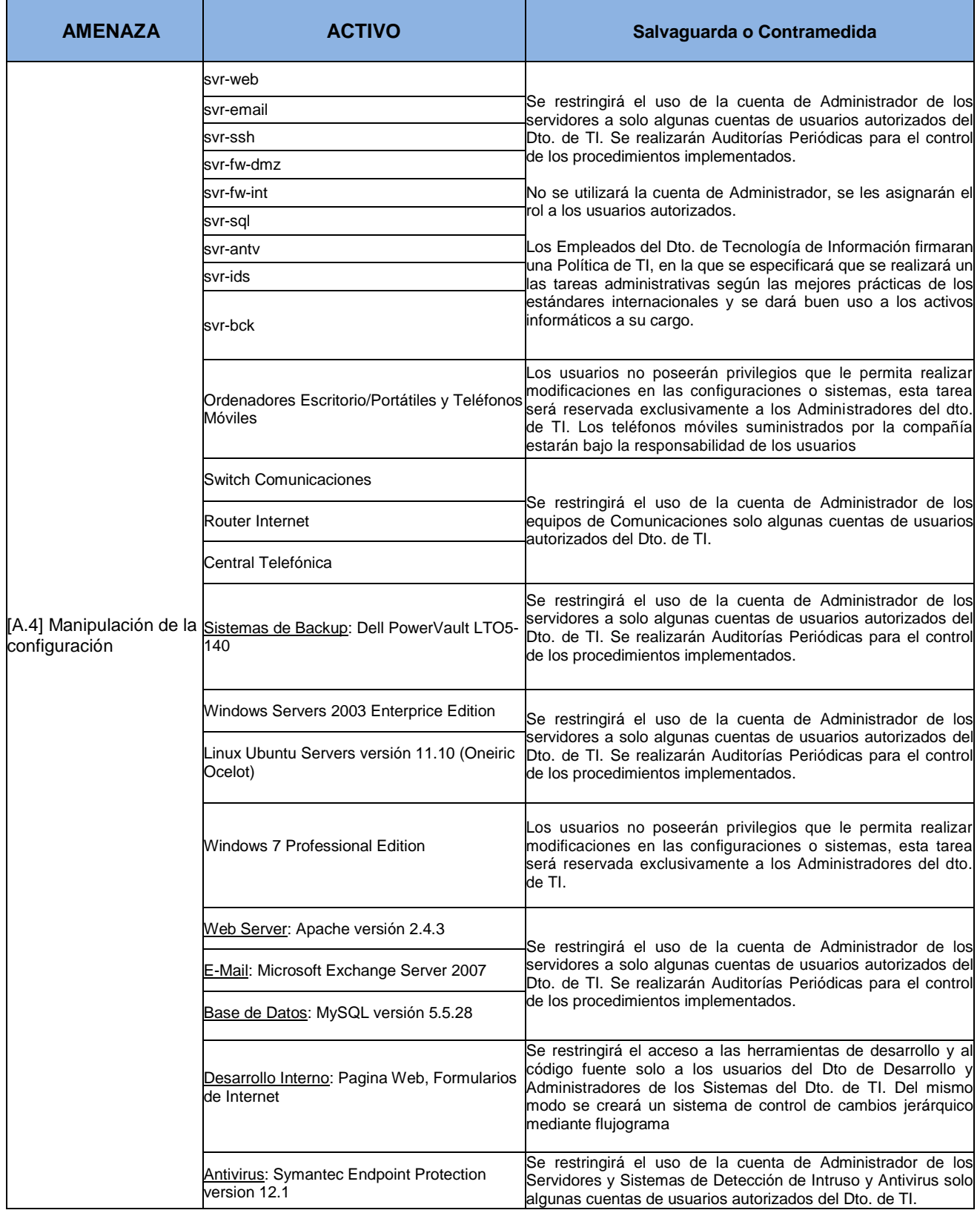

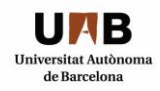

 $\overline{1}$ 

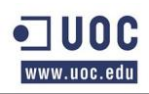

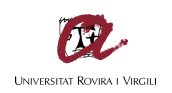

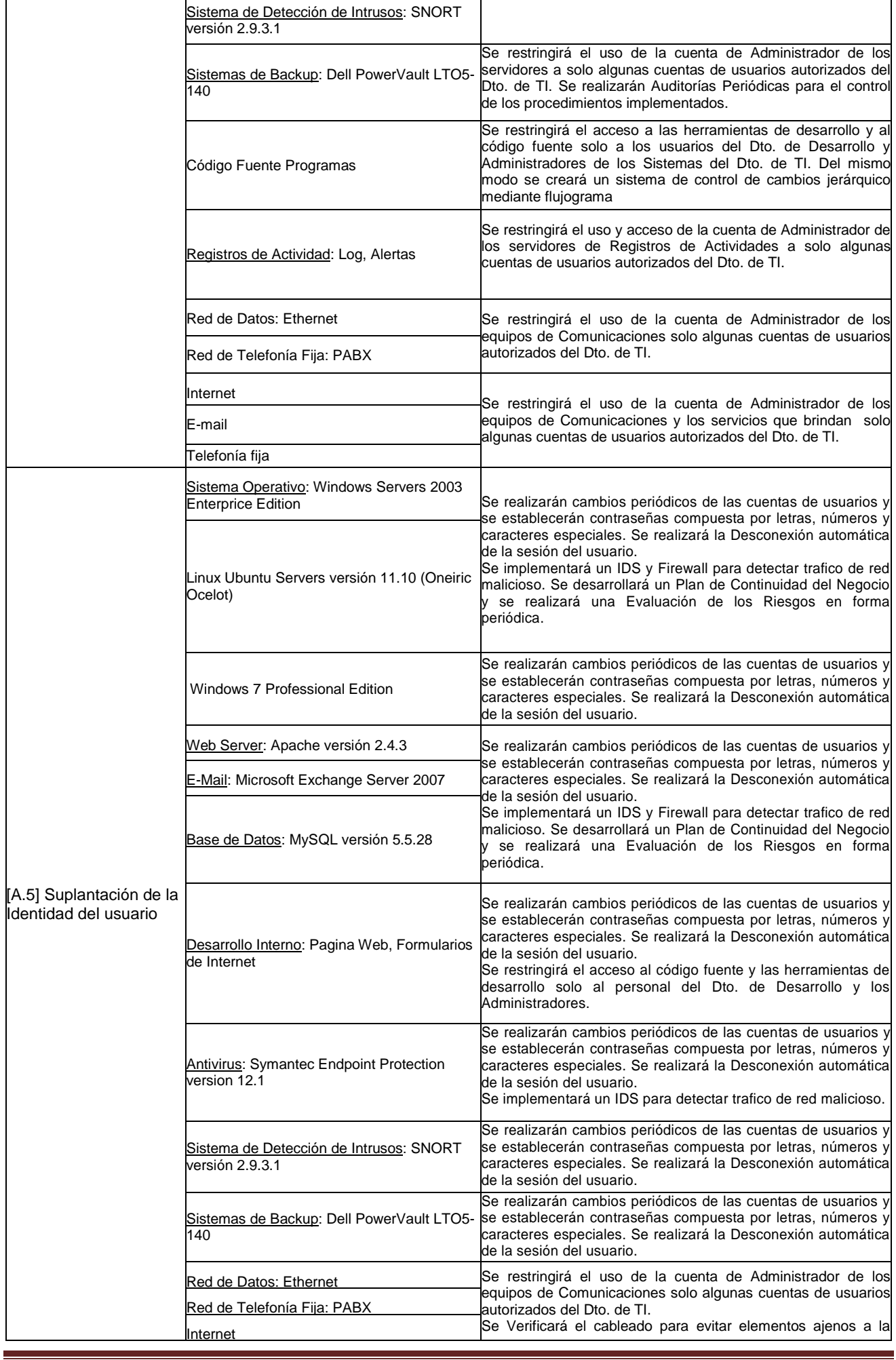

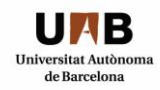

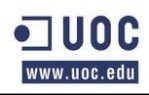

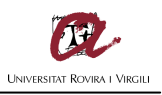

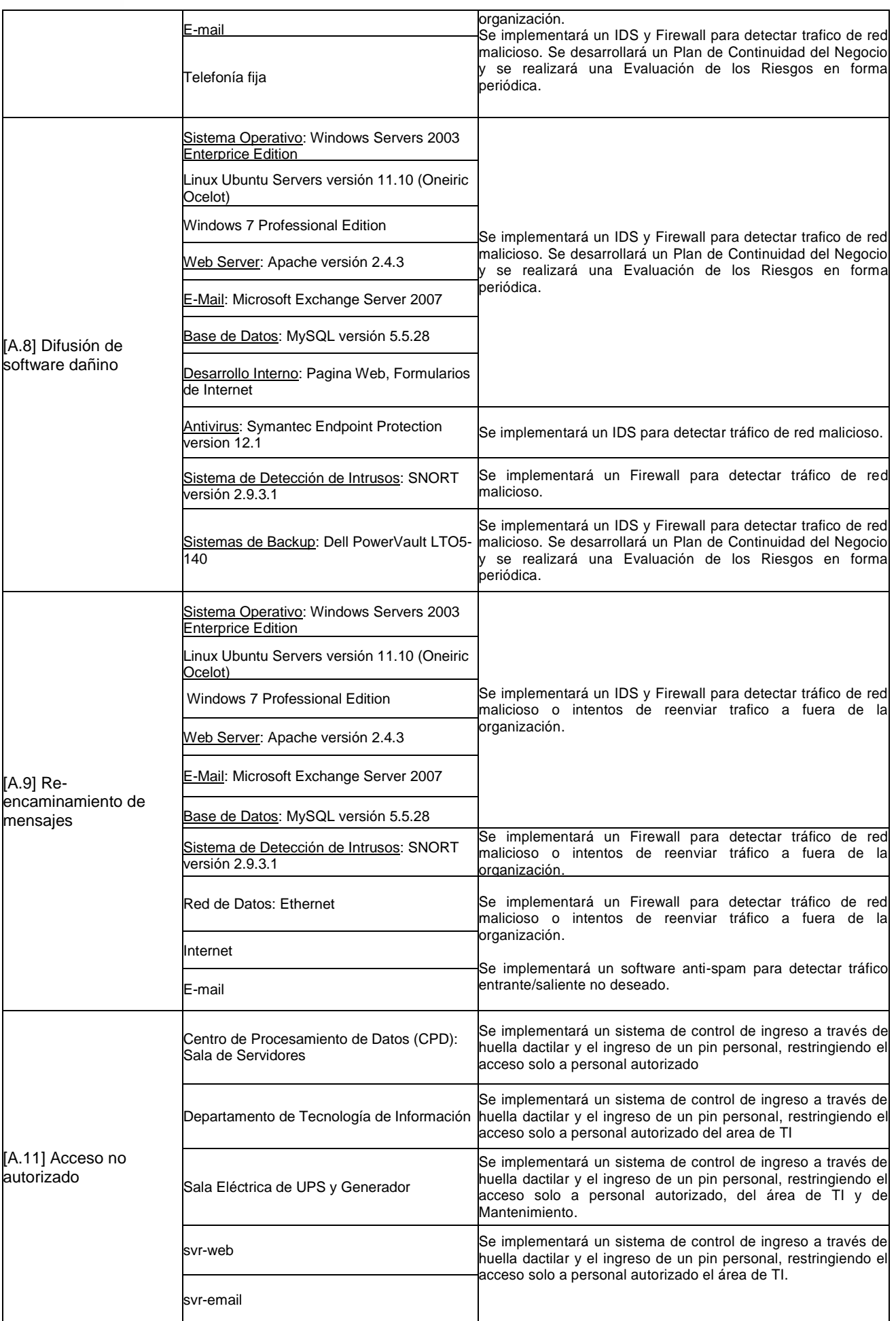

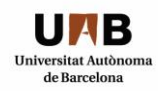

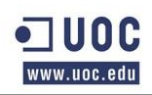

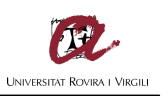

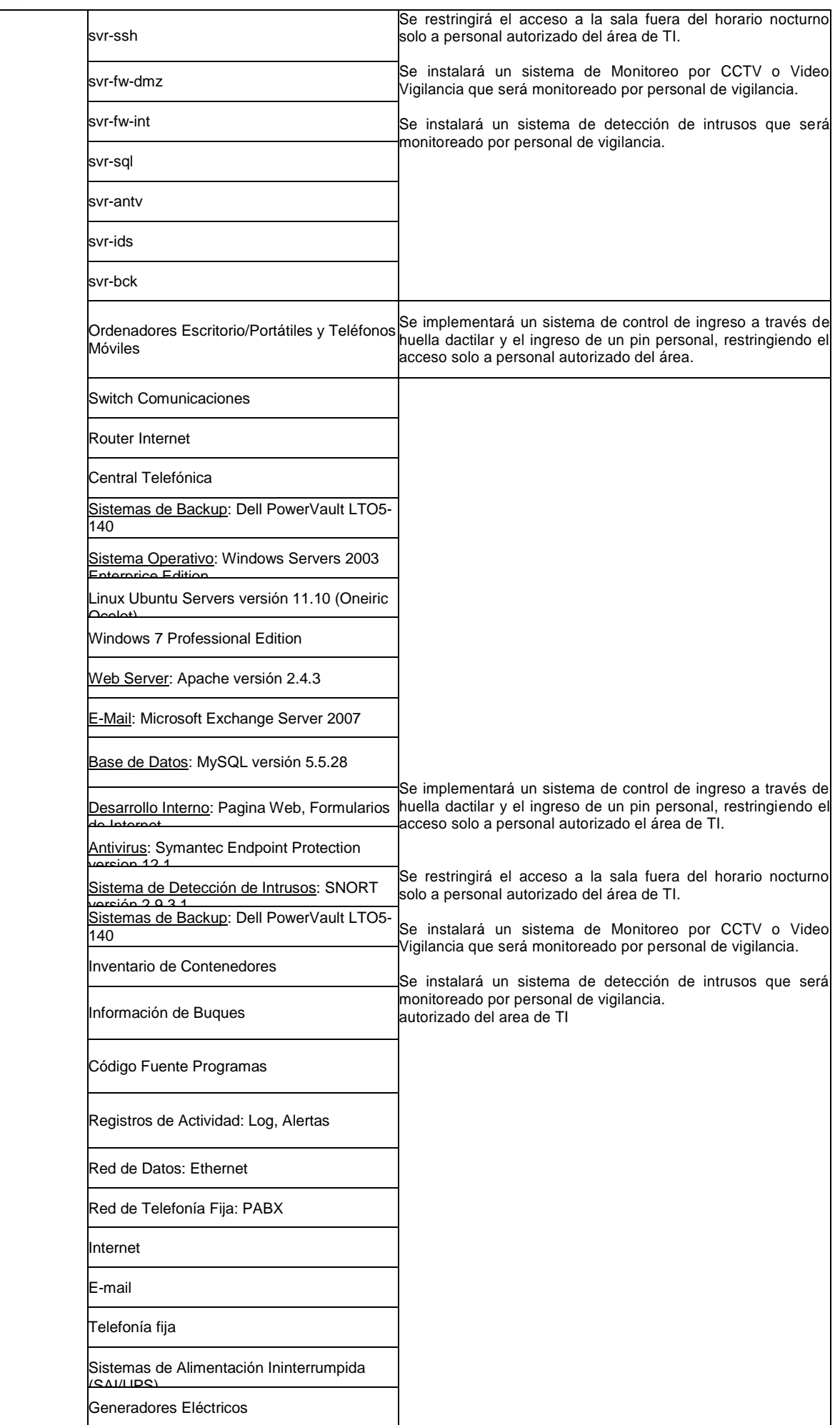

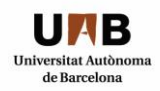

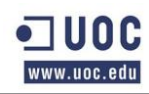

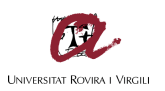

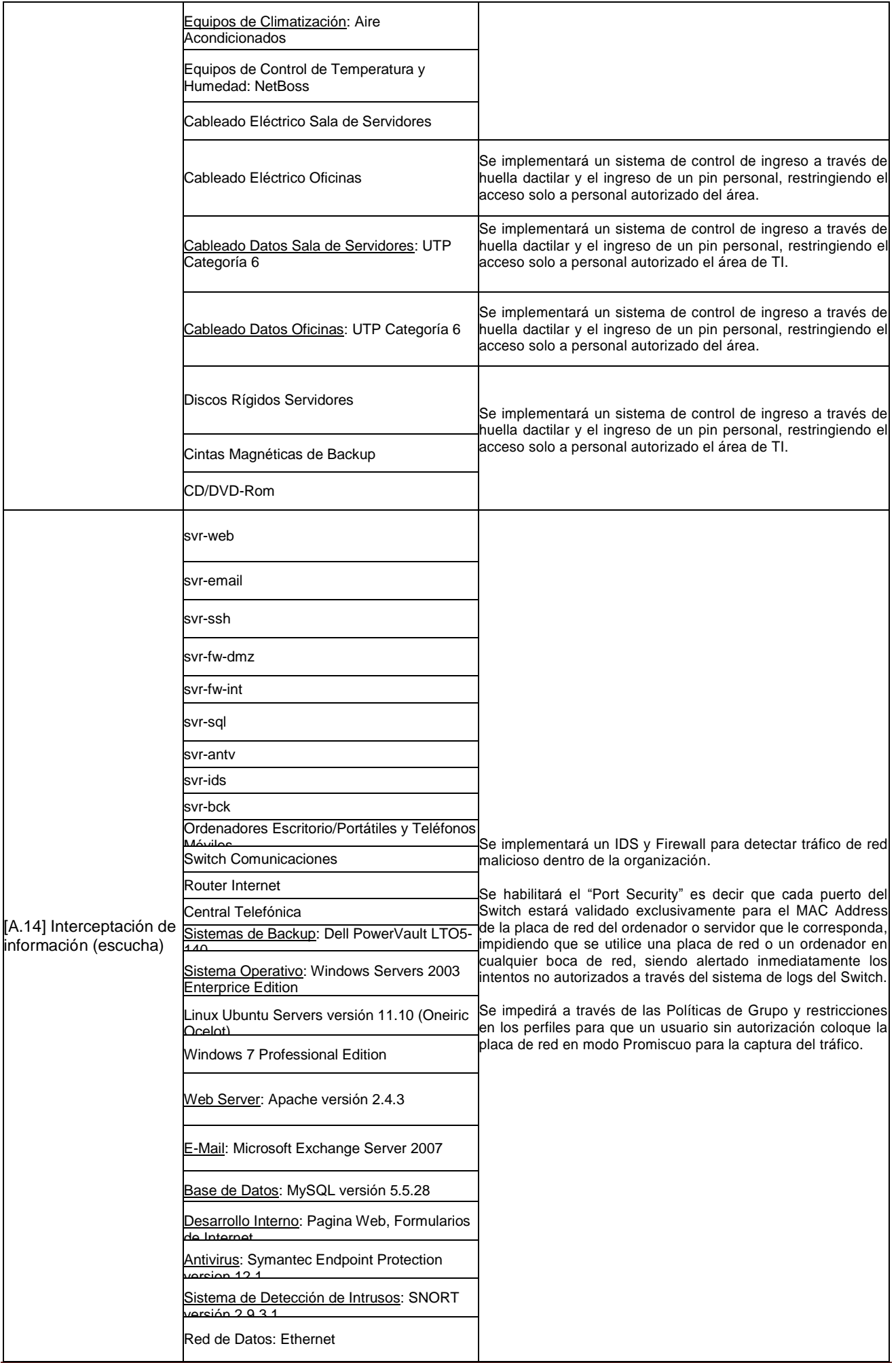

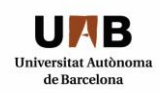

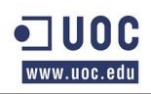

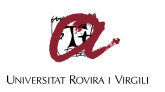

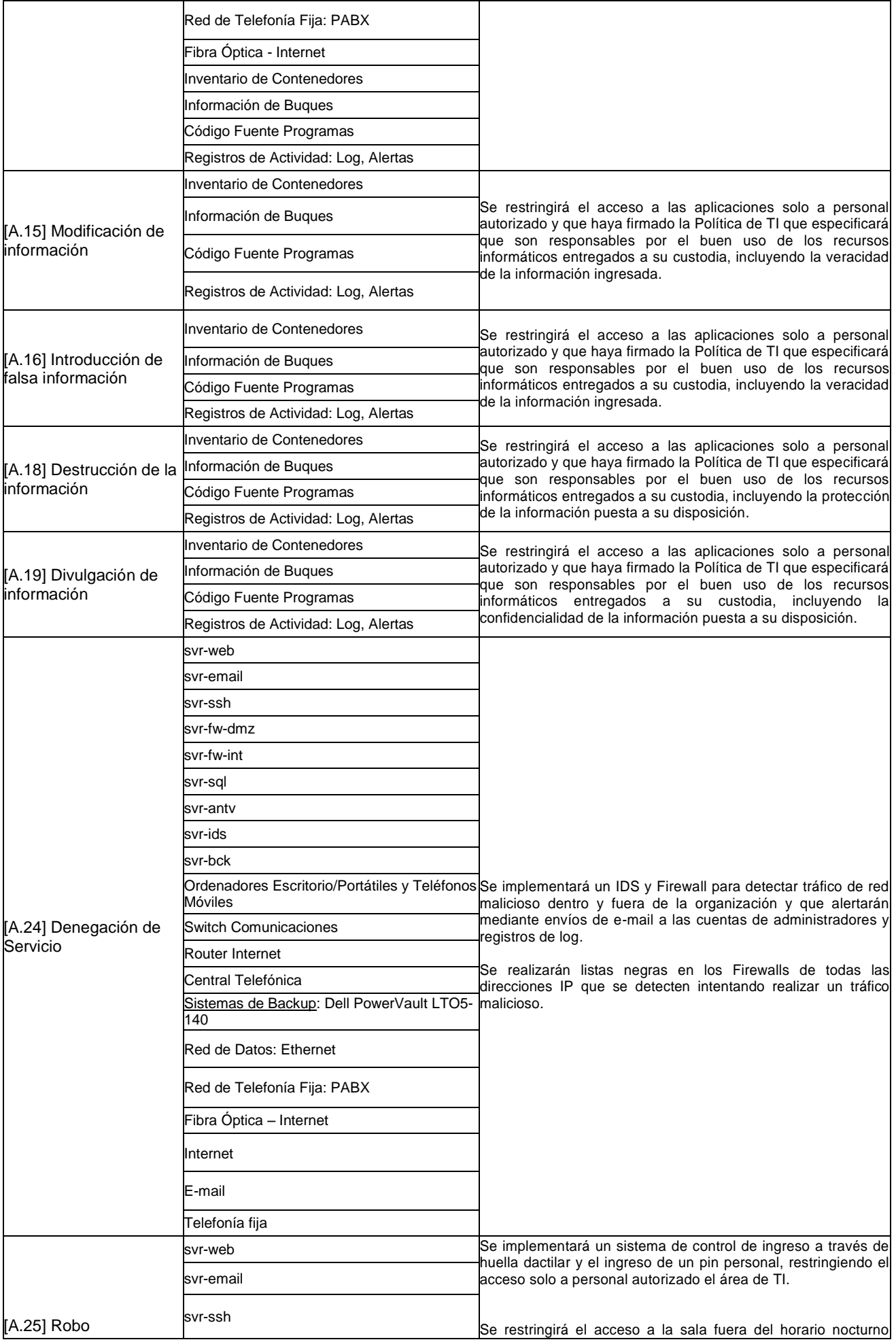

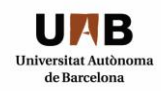

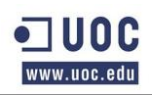

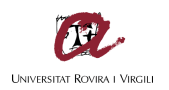

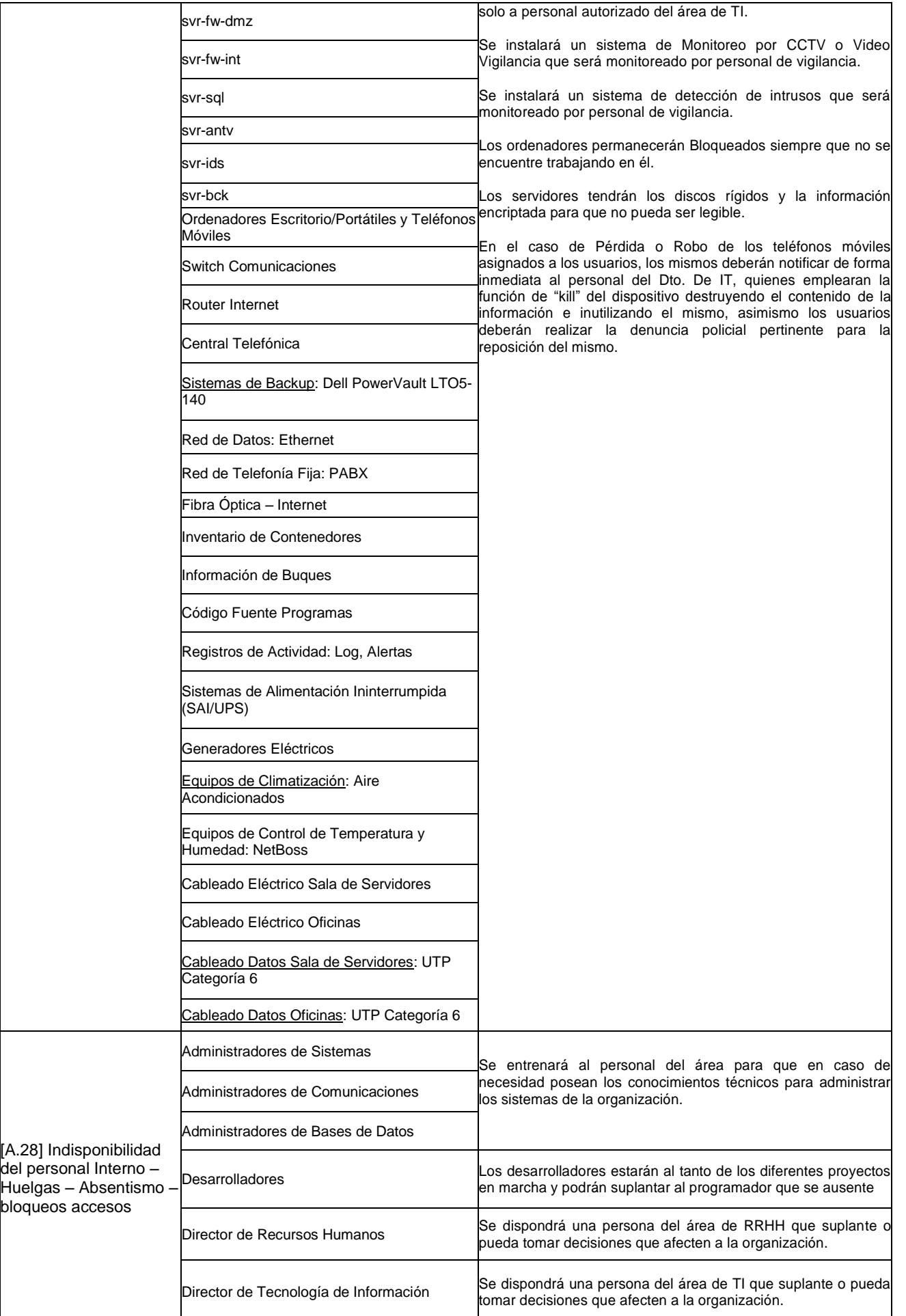

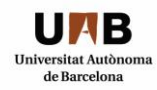

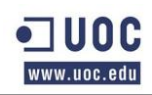

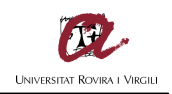

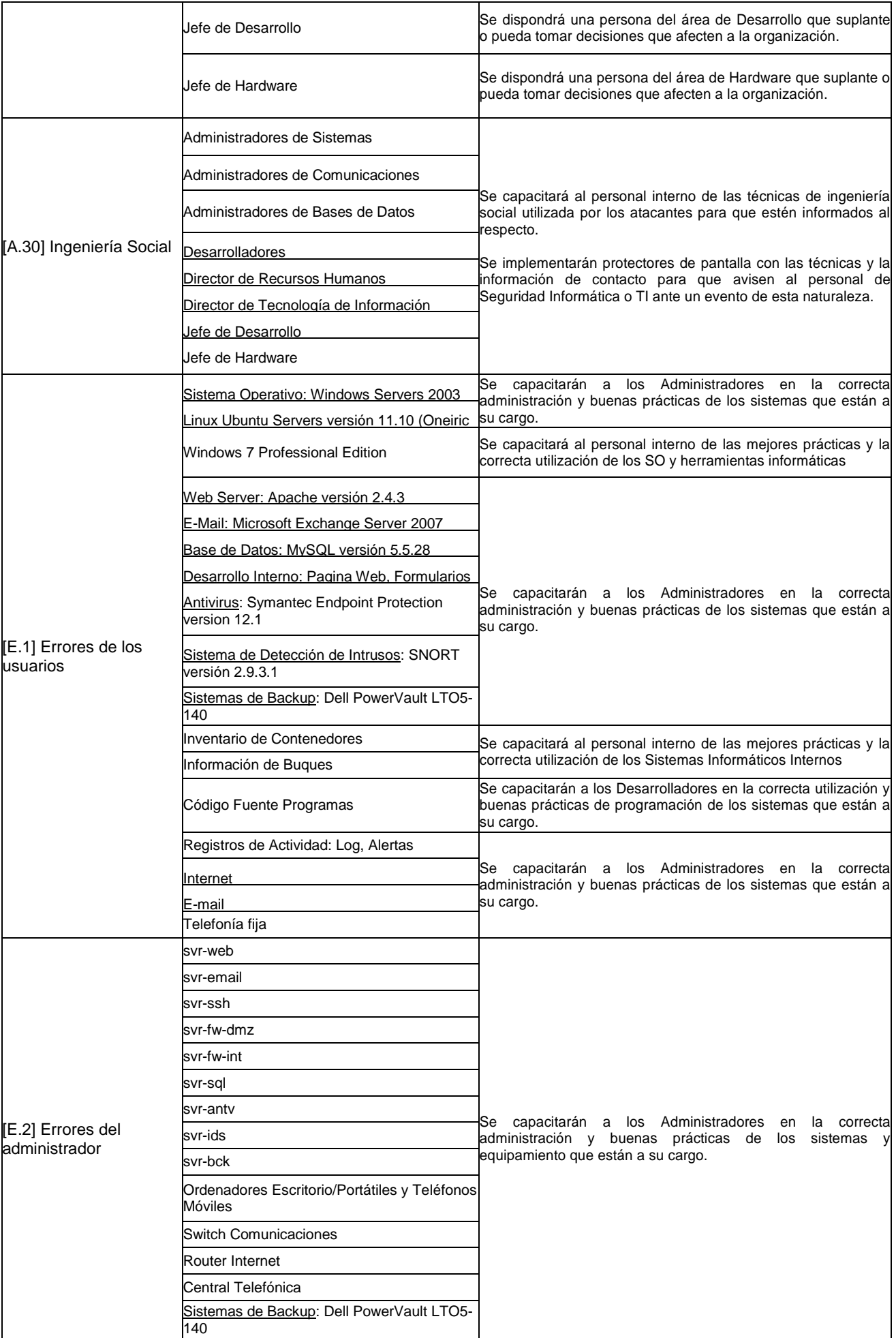

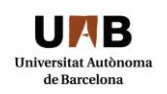

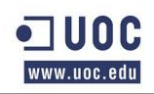

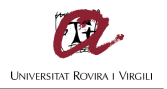

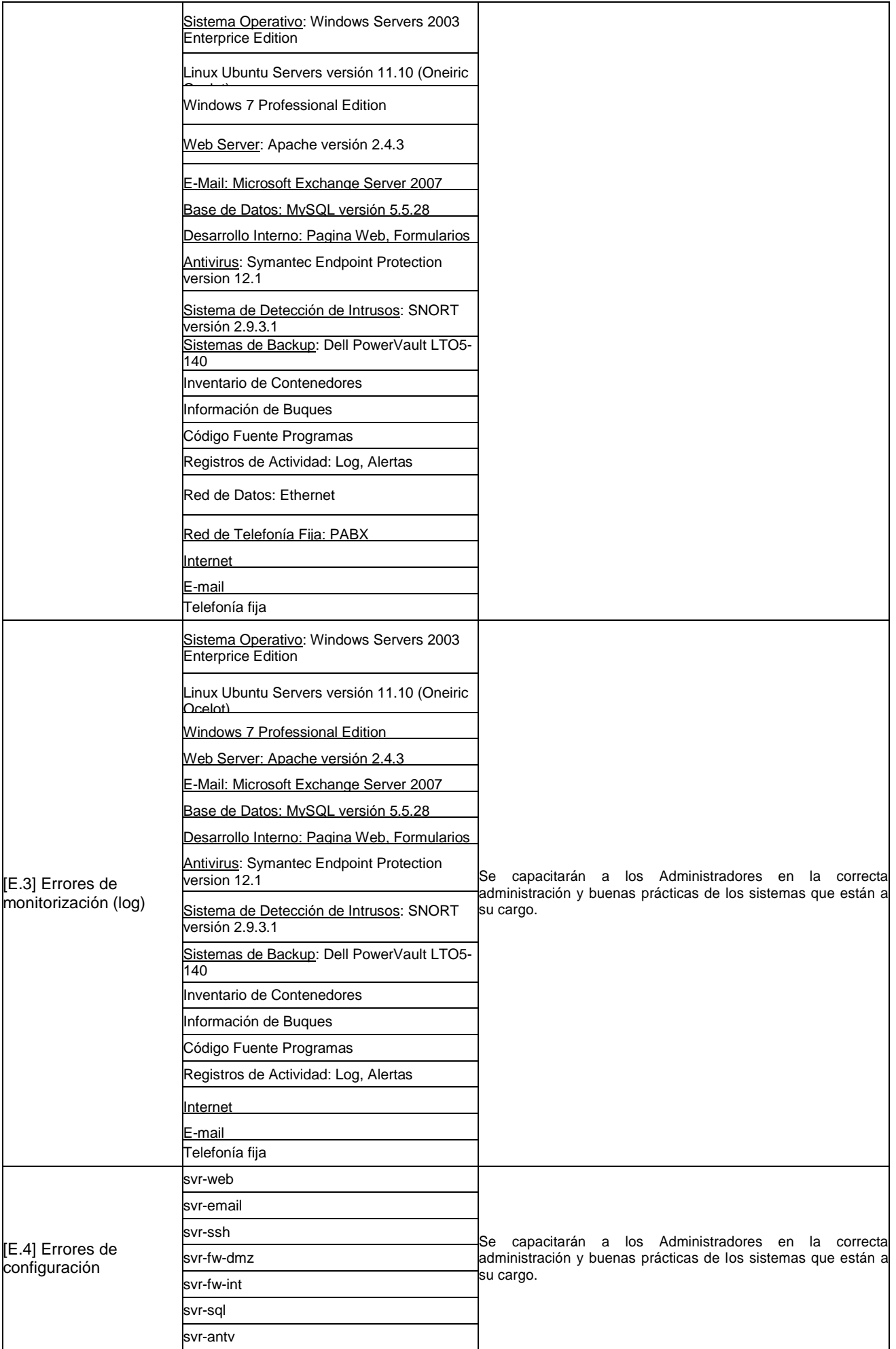

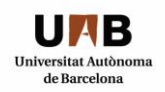

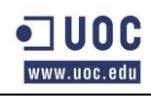

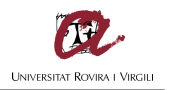

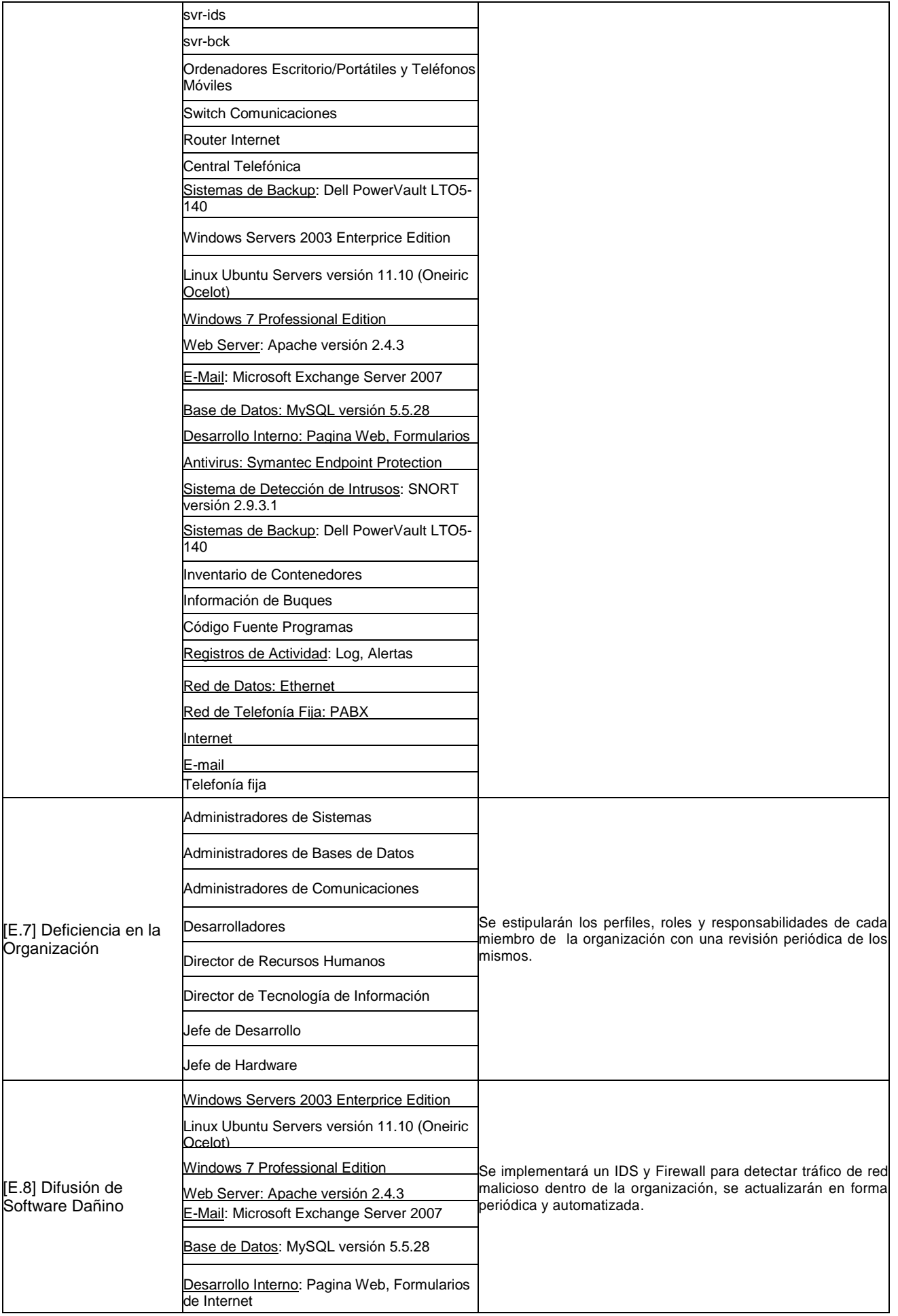

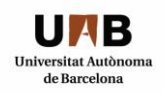

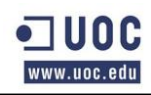

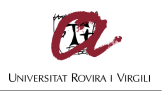

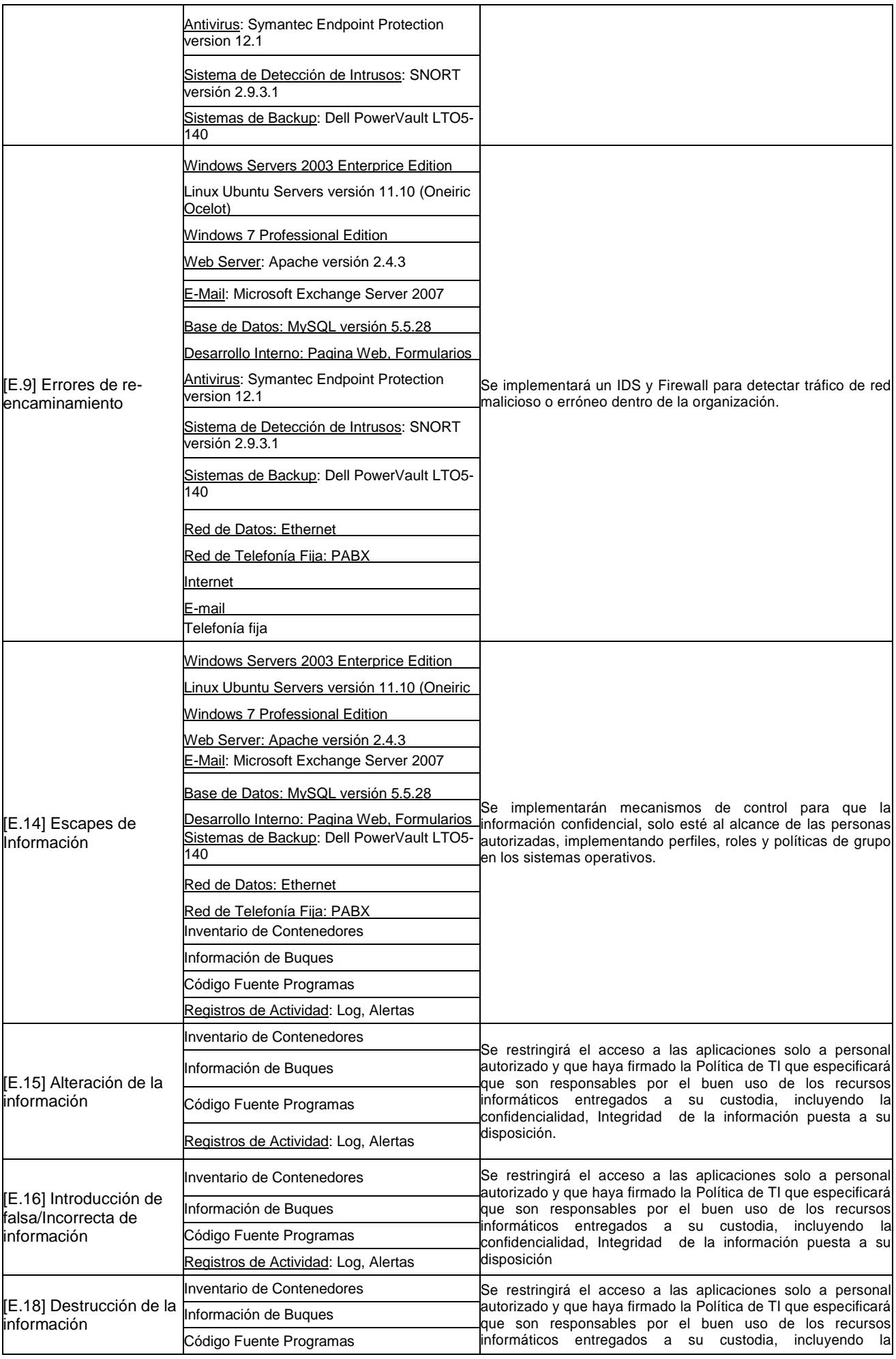

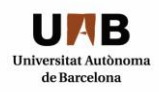

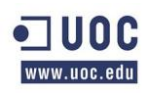

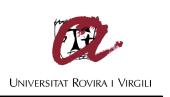

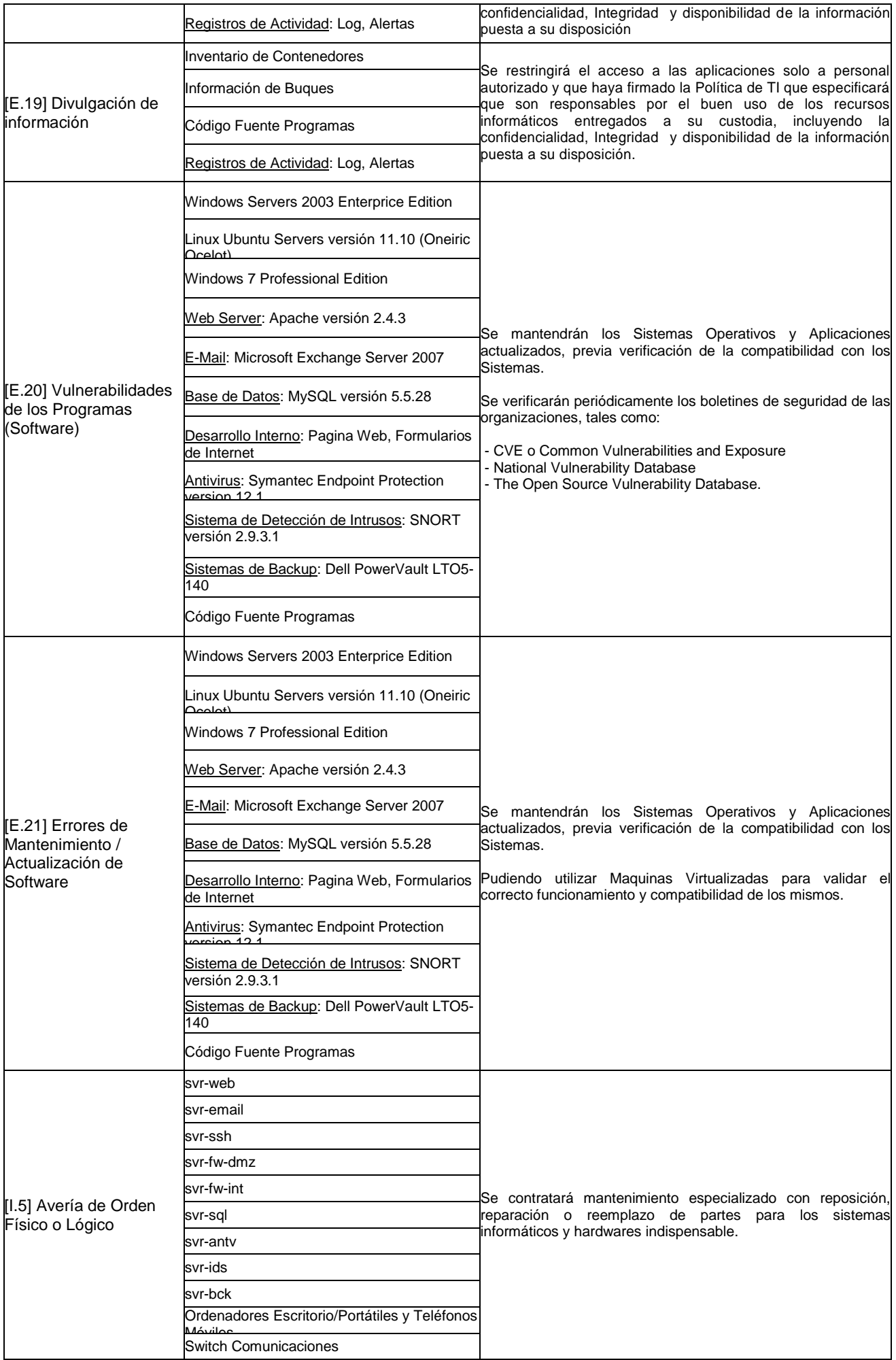

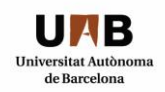

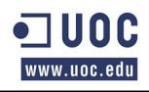

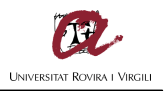

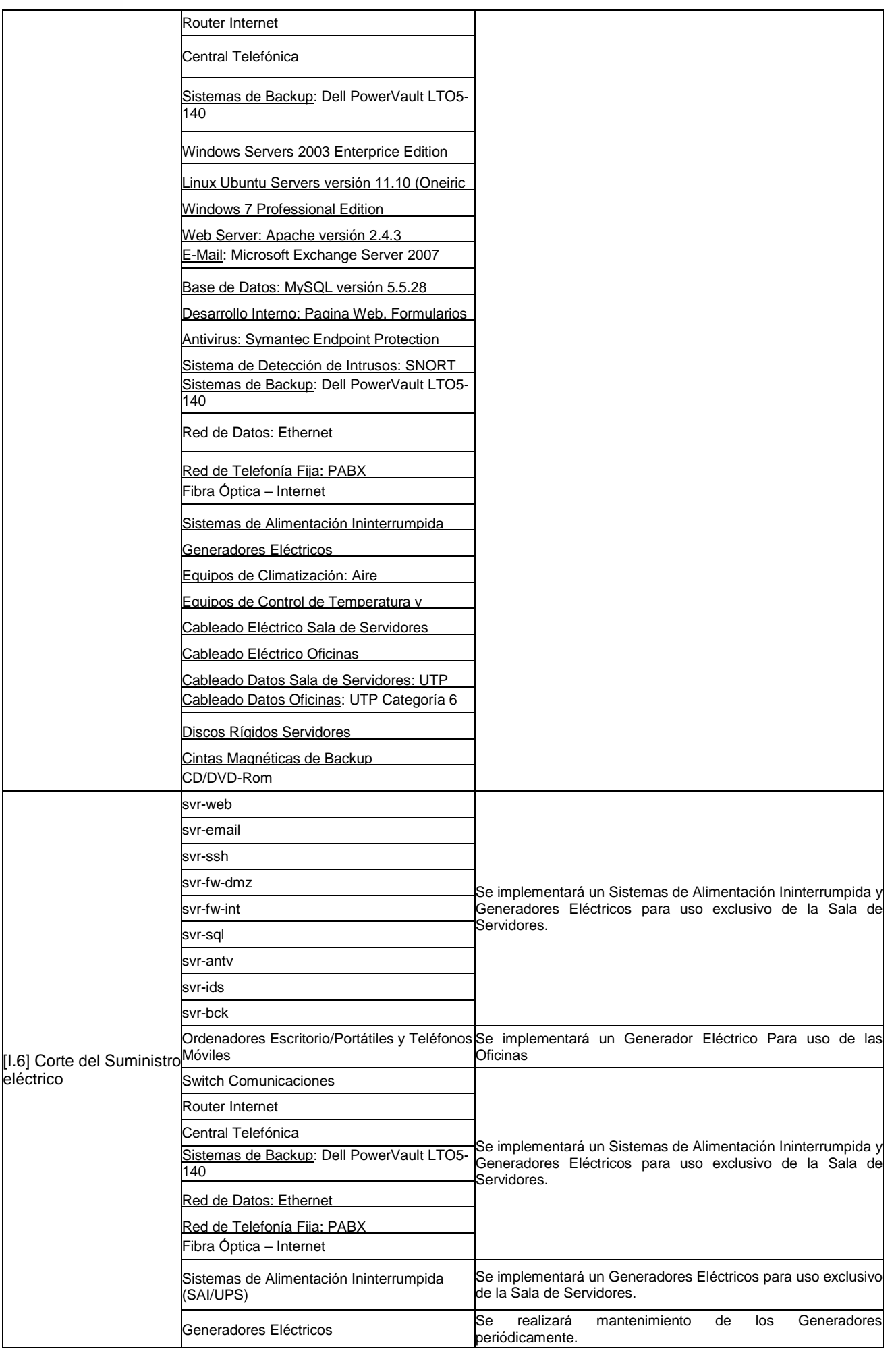

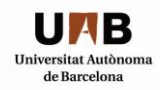

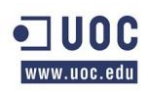

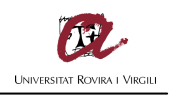

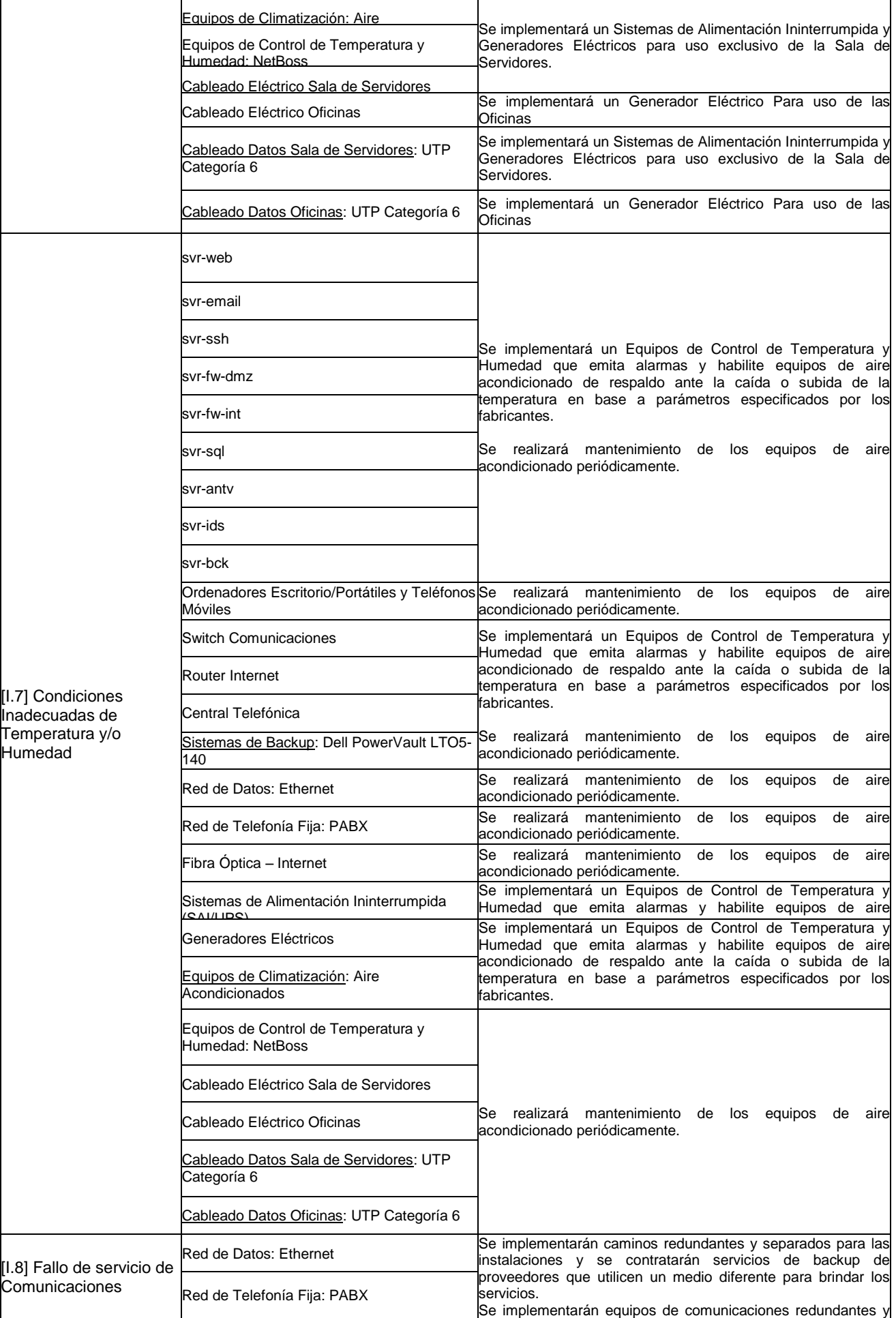

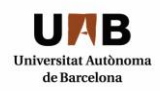

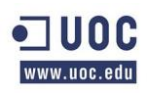

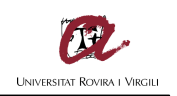

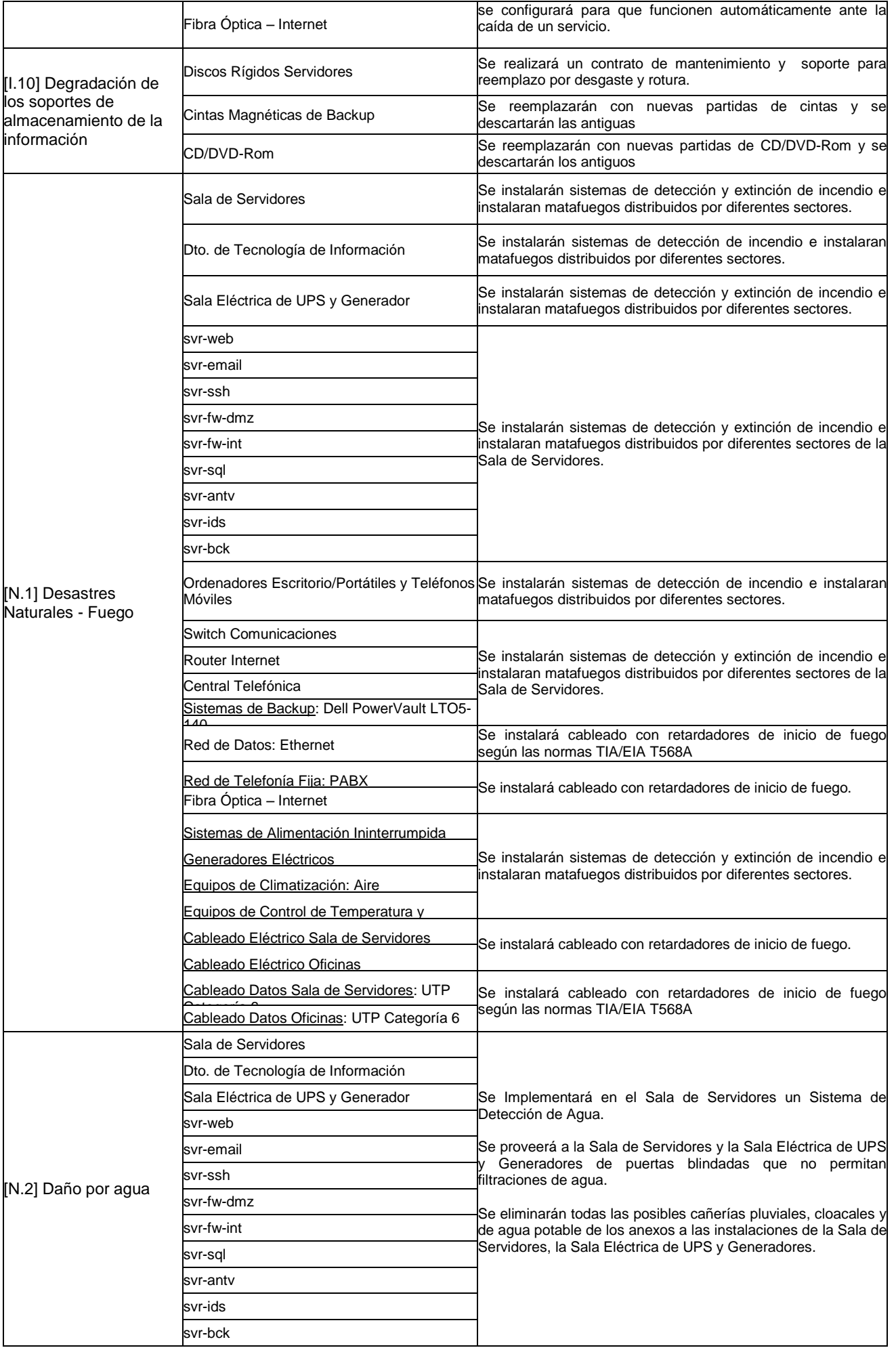

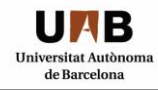

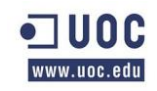

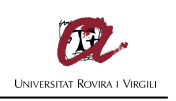

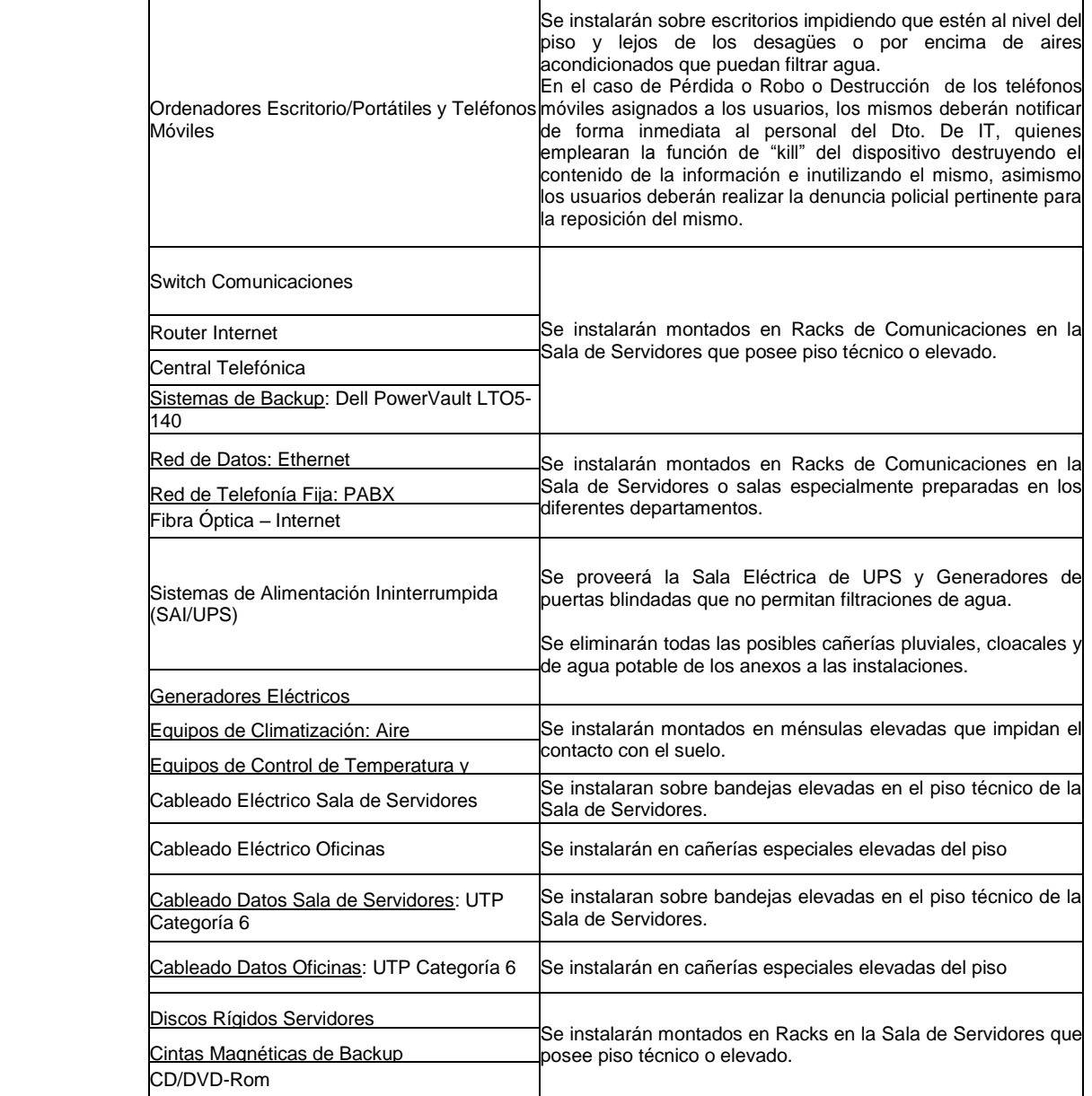

## *3.10 RIESGO RESIDUAL*

El Riesgo Residual porcentual detallado a continuación será fijado tomando como referencia la escala enumerada según los criterios de valoración propuestos en el apartado 4. "*Criterios de Valoración*" del Libro 2 "*Catalogo de Elementos*" de la Metodología MAGERIT en su Versión 2, planteando la importancia de la materialización de la amenaza de cada activo-amenaza en forma porcentual, luego de que se implementaran las salvaguardas o controles en cada activo/amenaza y en función de la importancia de éstos para la organización, tomando como referencia una disminución del riesgo promedio de un 70% a modo estimativo. Este riesgo residual deberá ser asumido y vigilado por la organización de forma periódica y sistemática.

## Tabla X: Riesgo Residual

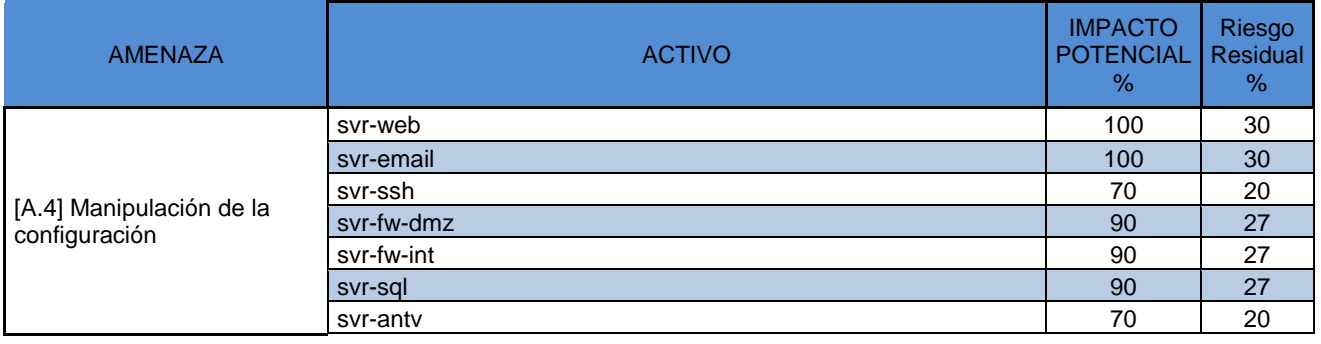

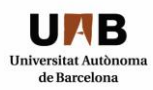

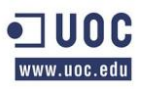

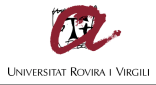

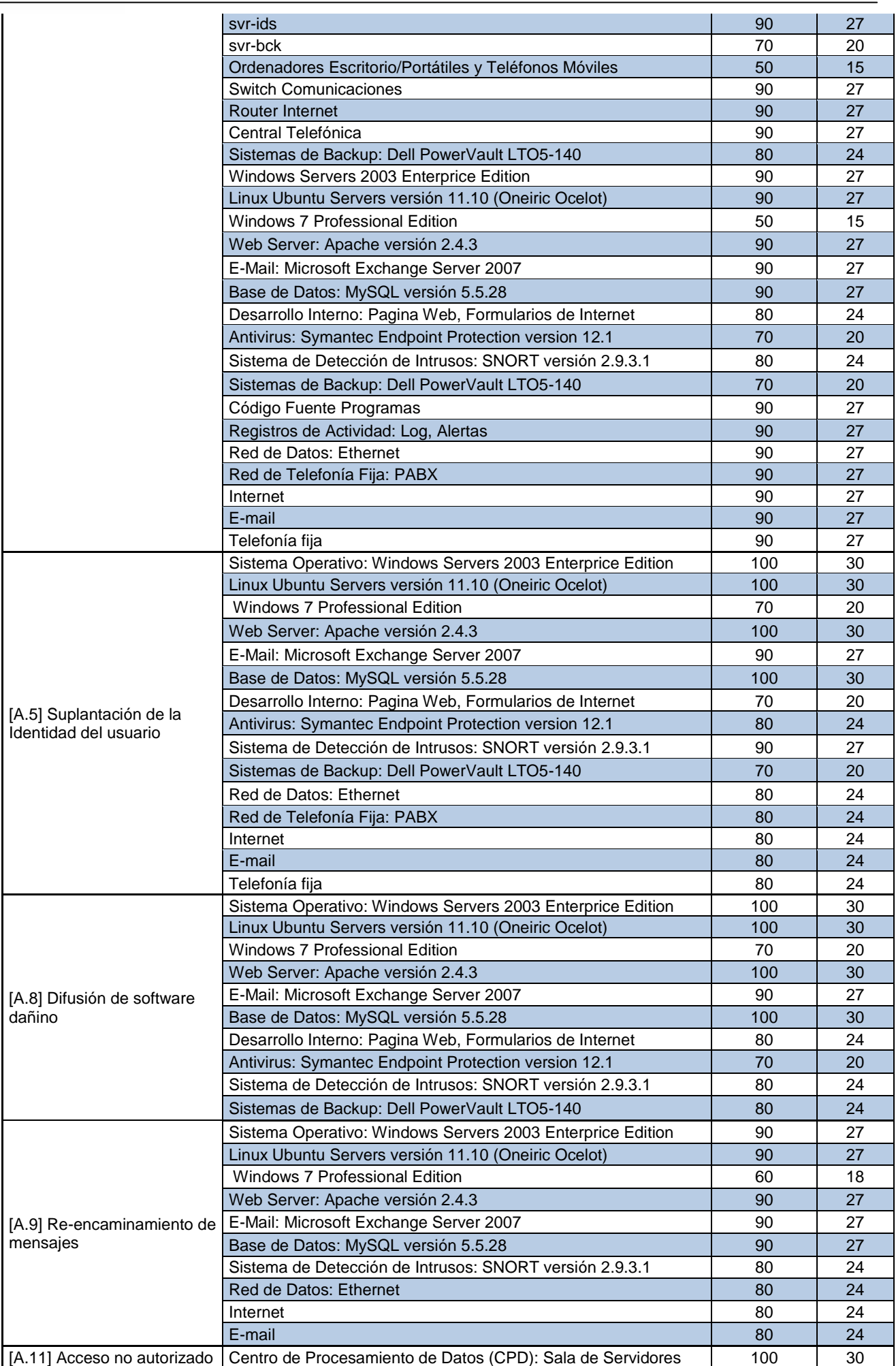

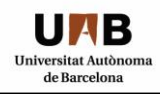

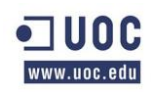

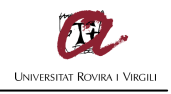

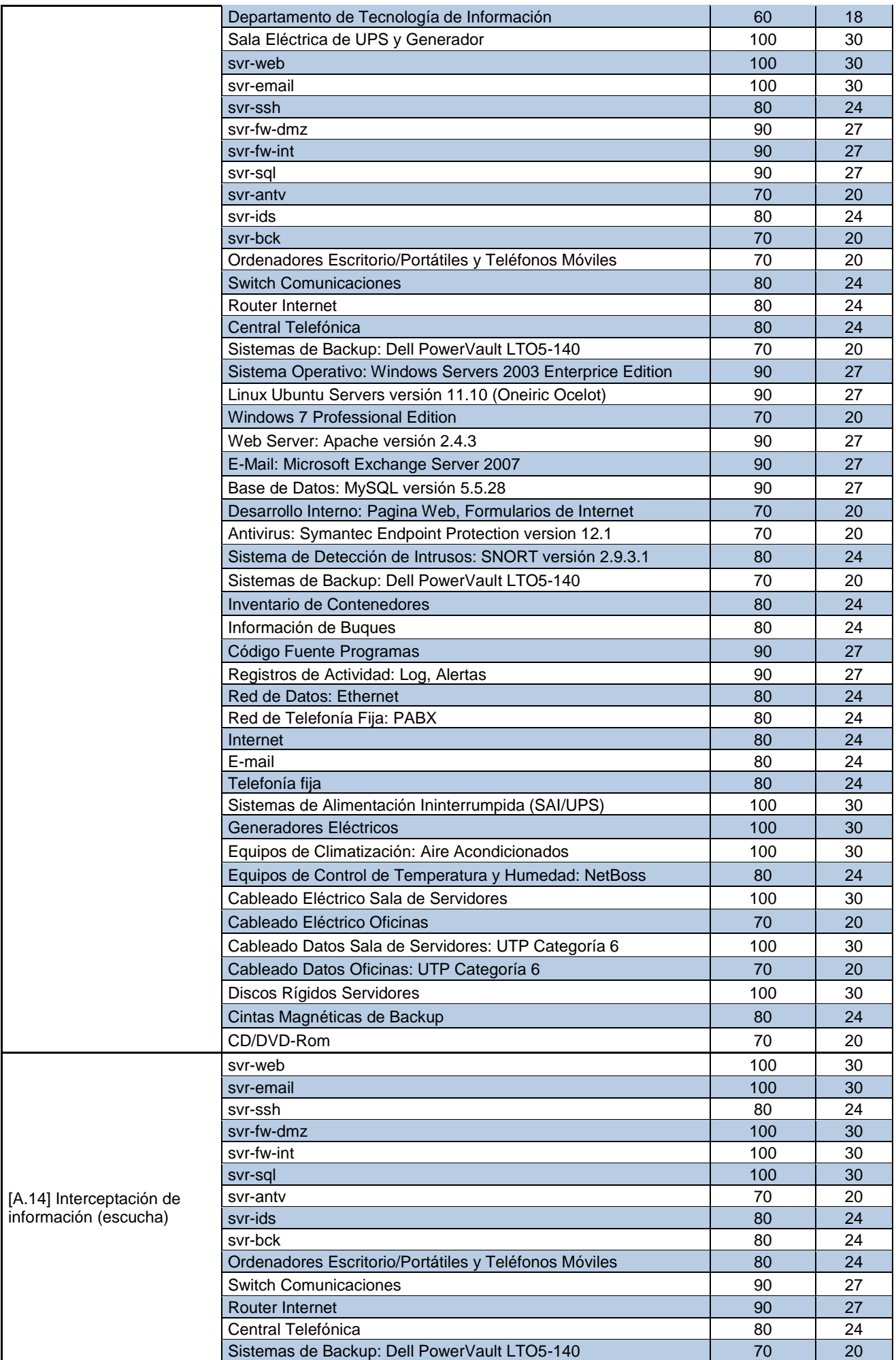

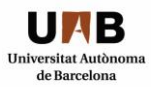

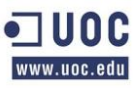

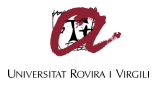

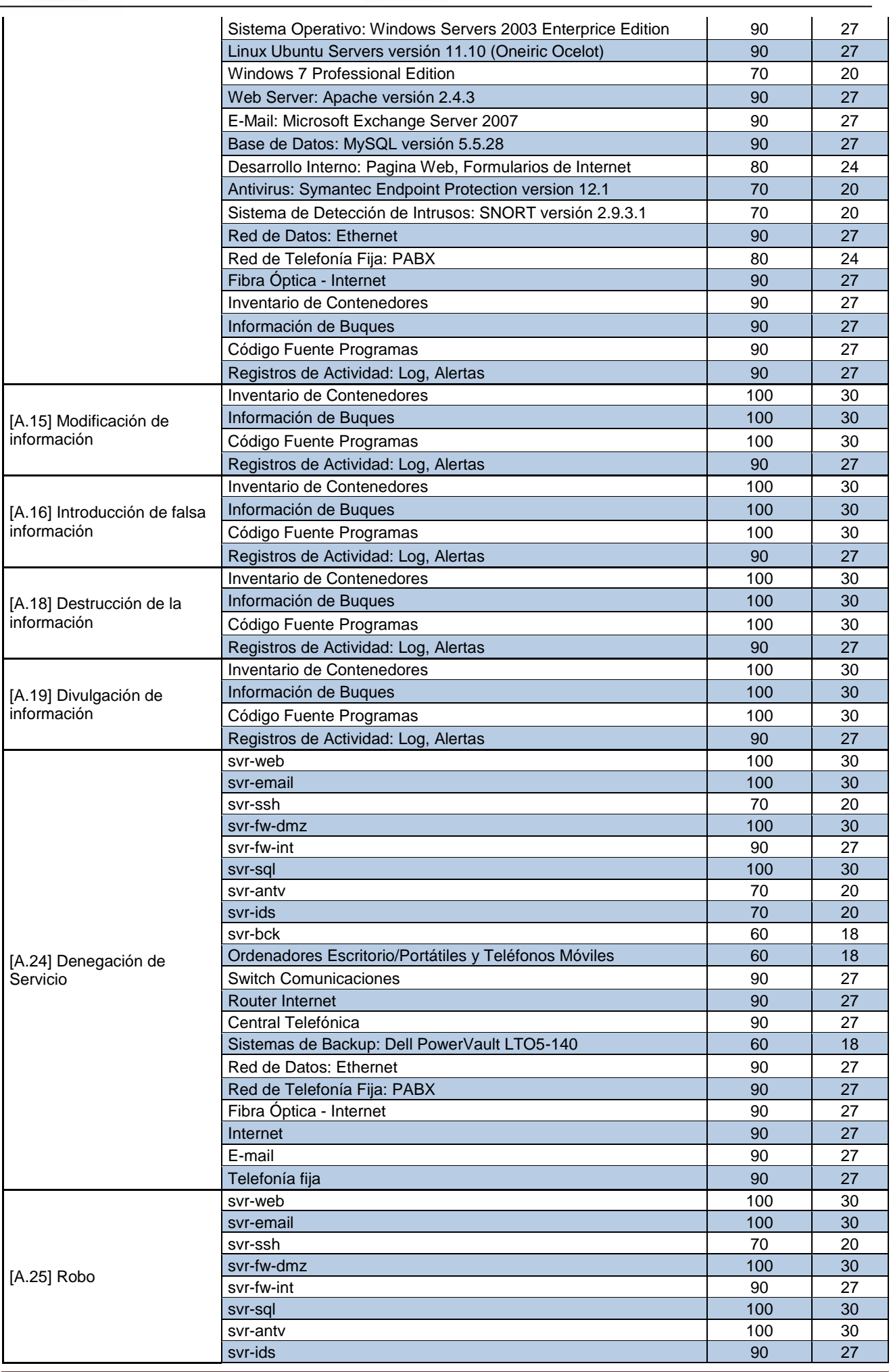

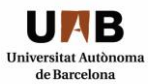

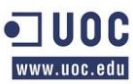

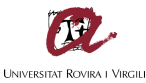

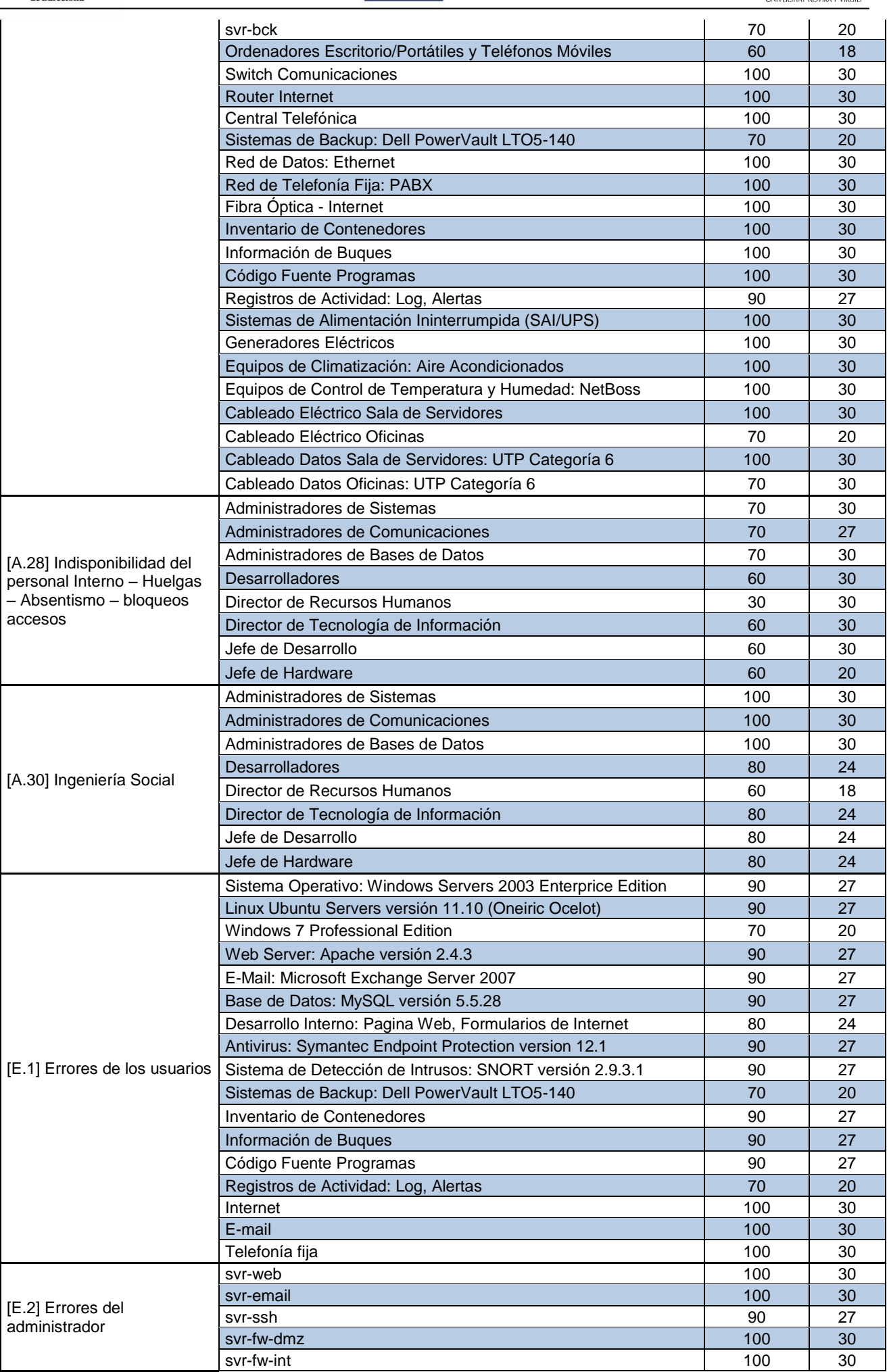

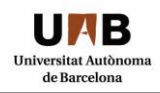

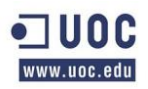

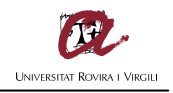

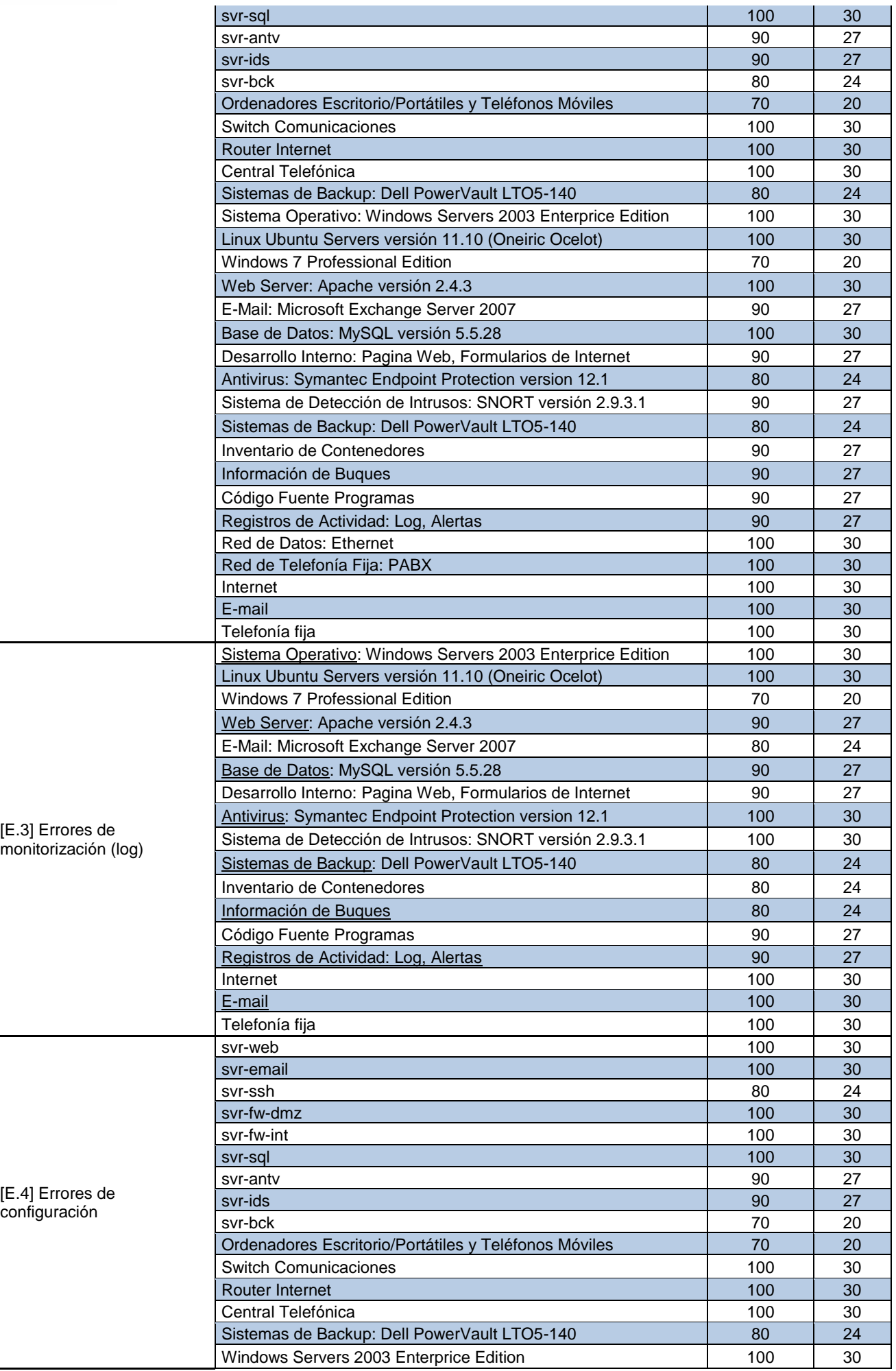

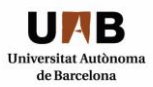

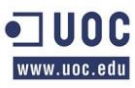

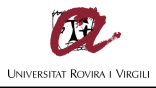

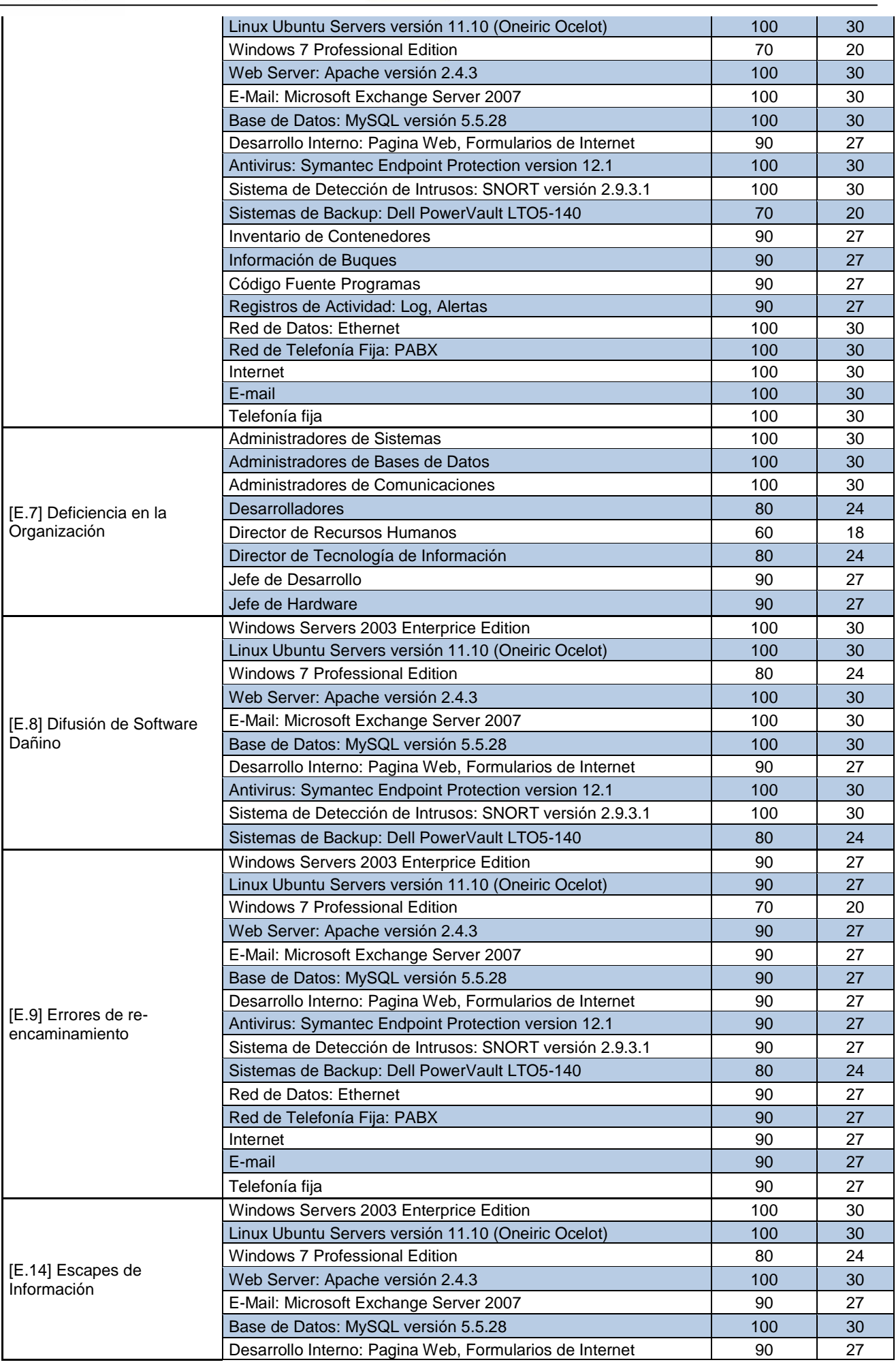

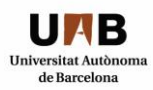

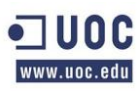

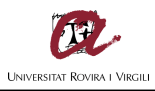

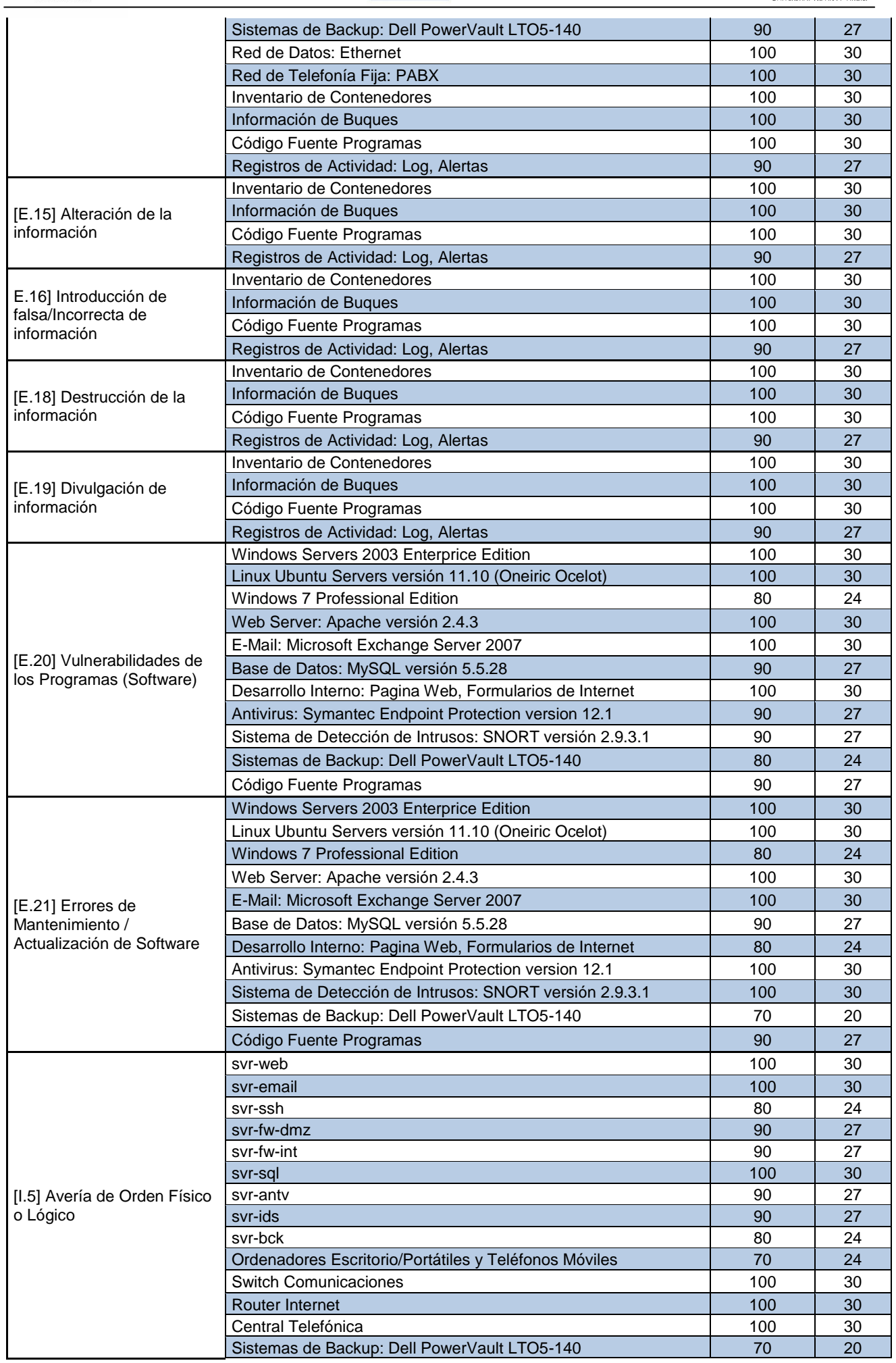

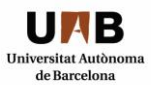

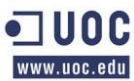

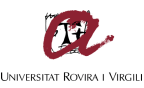

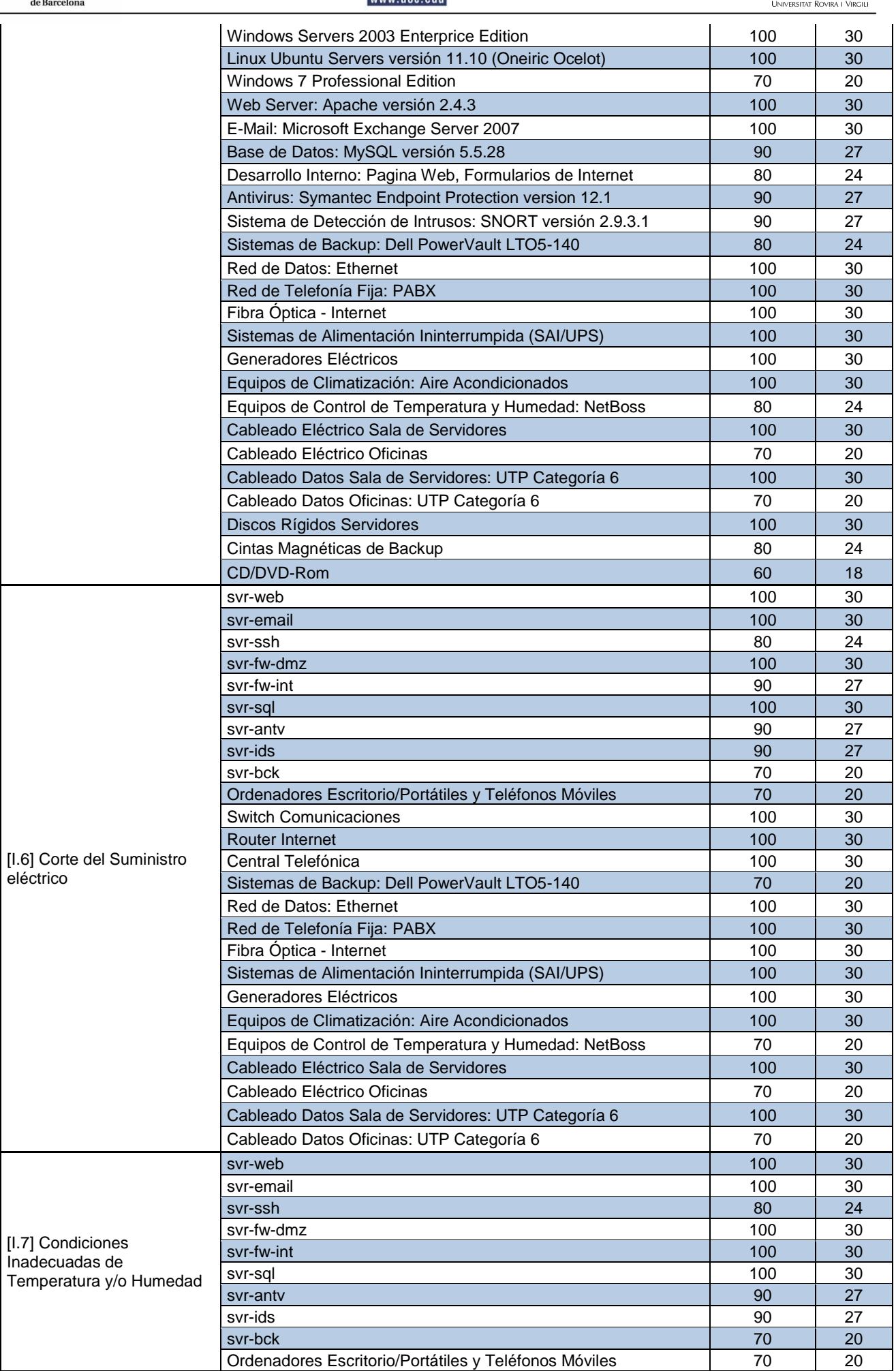

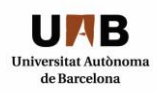

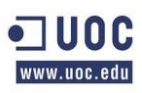

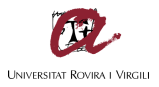

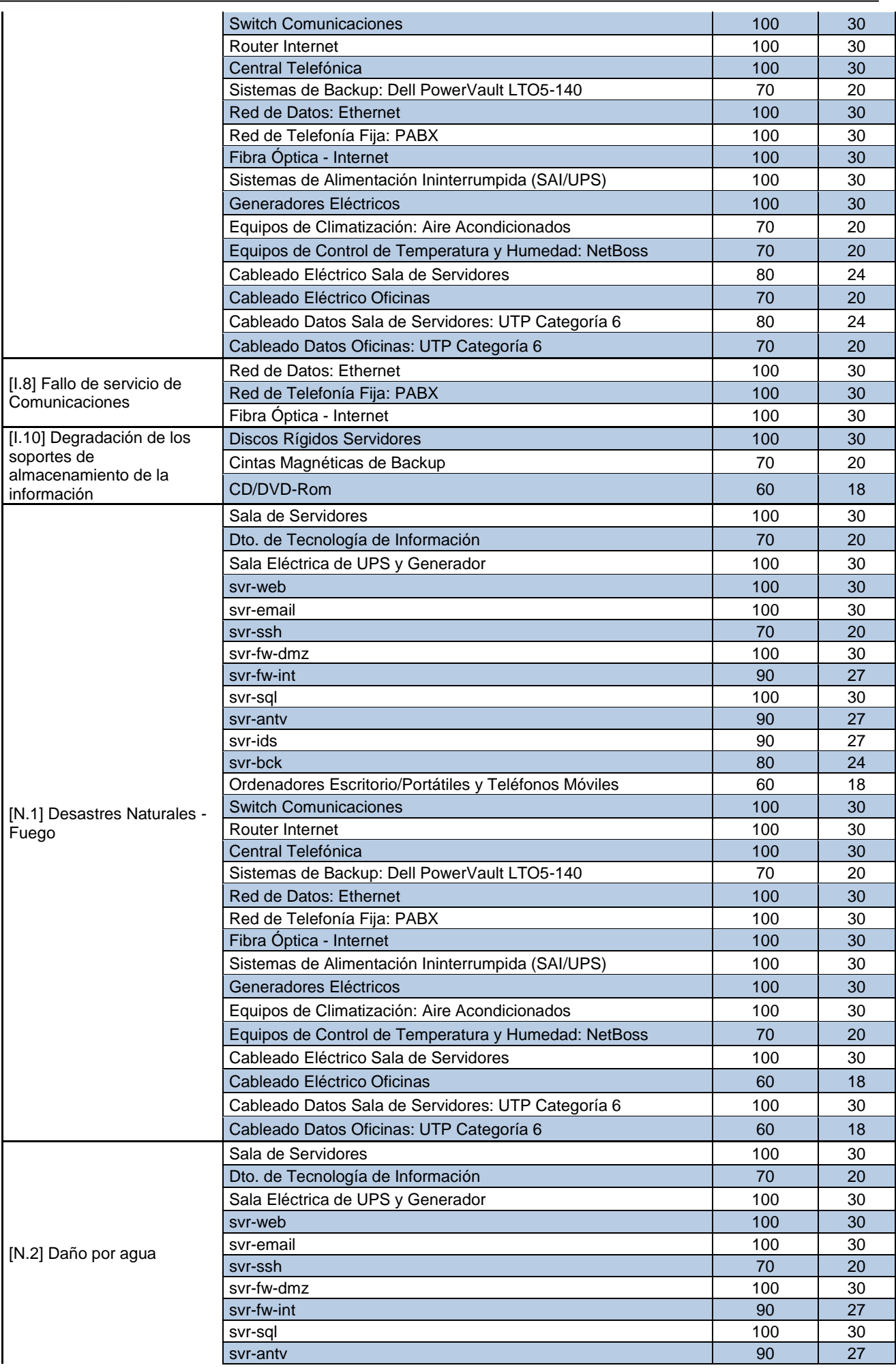

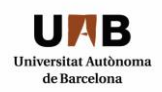

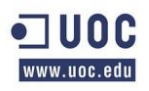

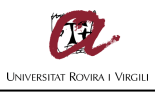

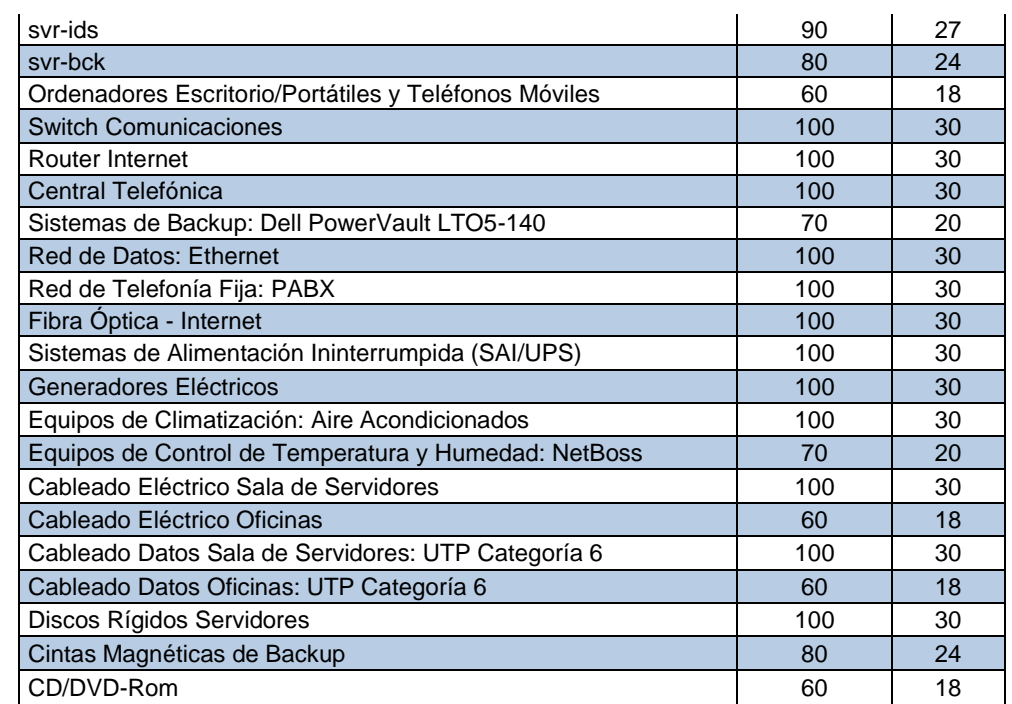

## *3.11 CALCULO DEL RIESGO EFECTIVO:*

El presente apartado corresponde a la realización del cálculo del Riesgo Efectivo, que se calcula tomando en consideración la disminución del impacto de la amenaza o Riesgo Residual, la disminución de la Frecuencia de la amenaza o vulnerabilidad en relación a la Aceptada por la organización y el valor del riesgo intrínseco estipulado en apartados anteriores.

El Riesgo Efectivo establece una disminución de € 34.628,50.- sobre el Riesgo Intrínseco establecido en apartados anteriores, valorando el Riesgo Efectivo en un total de € 4.273,18.- el cálculo se realiza de la siguiente manera:

 Riesgo Efectivo = Riesgo Intrínseco \* (Frecuencia Diaria de la Vulnerabilidad) \* (Riesgo Residual/100)

| <b>AMENAZA</b>                               | <b>ACTIVO</b>                                                       | <b>IMPAC</b><br><b>TO</b><br><b>POTEN</b><br>CIAL % | Riesgo<br><b>Residu</b><br>al% | Valor del Activo |          | Frecuencia de<br>Amenaza<br>Aceptada |                                   |                | Frecuenci<br>a Diaria<br>de la | Riesgo Intrínseco |       | <b>Riesgo Efectivo</b> |      |
|----------------------------------------------|---------------------------------------------------------------------|-----------------------------------------------------|--------------------------------|------------------|----------|--------------------------------------|-----------------------------------|----------------|--------------------------------|-------------------|-------|------------------------|------|
|                                              |                                                                     |                                                     |                                |                  |          | Día                                  | M<br>$\mathbf{e}$<br><sub>S</sub> | Año            | Vulnerabili<br>dad             |                   |       |                        |      |
| [A.4]<br>Manipulación de<br>la configuración | svr-web                                                             | 100                                                 | 30                             | €                | 2.000,00 |                                      |                                   | 1              | 0,003                          | €                 | 66,67 | €                      | 0,05 |
|                                              | svr-email                                                           | 100                                                 | 30                             | €                | 1.500.00 |                                      |                                   | $\mathbf{1}$   | 0,003                          | €                 | 50,00 | €                      | 0,04 |
|                                              | svr-ssh                                                             | 70                                                  | 20                             | €                | 1.000,00 |                                      |                                   | 2              | 0,005                          | €                 | 46,67 | €                      | 0,05 |
|                                              | svr-fw-dmz                                                          | 90                                                  | 27                             | €                | 900,00   |                                      |                                   | $\mathbf{1}$   | 0,003                          | €                 | 54,00 | $\in$                  | 0,04 |
|                                              | svr-fw-int                                                          | 90                                                  | 27                             | €                | 900.00   |                                      |                                   | $\overline{2}$ | 0,005                          | €                 | 81,00 | €                      | 0,12 |
|                                              | svr-sql                                                             | 90                                                  | 27                             | €                | 1.300,00 |                                      |                                   | $\mathbf{1}$   | 0,003                          | €                 | 39,00 | €                      | 0,03 |
|                                              | svr-antv                                                            | 70                                                  | 20                             | €                | 1.100,00 |                                      |                                   | 1              | 0,003                          | €                 | 25,67 | €                      | 0,01 |
|                                              | svr-ids                                                             | 90                                                  | 27                             | €                | 1.000,00 |                                      |                                   | $\mathbf{1}$   | 0,003                          | €                 | 30,00 | €                      | 0,02 |
|                                              | svr-bck                                                             | 70                                                  | 20                             | €                | 1.100,00 |                                      |                                   | 1              | 0,003                          | €                 | 25,67 | €                      | 0,01 |
|                                              | Ordenadores                                                         | 50                                                  | 15                             | €                | 700,00   |                                      |                                   | 5              | 0,014                          | €                 | 23,33 | €                      | 0,05 |
|                                              | Switch                                                              | 90                                                  | 27                             | €                | 1.300,00 |                                      |                                   | 1              | 0,003                          | €                 | 39,00 | €                      | 0,03 |
|                                              | <b>Router Internet</b>                                              | 90                                                  | 27                             | €                | 700,00   |                                      |                                   | $\mathbf{1}$   | 0,003                          | €                 | 6,90  | €                      | 0,01 |
|                                              | Central Telefónica                                                  | 90                                                  | 27                             | €                | 2.500,00 |                                      |                                   | 0,5            | 0,001                          | €                 | 75,00 | €                      | 0,03 |
|                                              | Sistemas de Backup:                                                 | 80                                                  | 24                             | €                | 600.00   |                                      |                                   | $\mathbf{1}$   | 0.003                          | €                 | 16,00 | €                      | 0,01 |
|                                              | <b>Windows Servers</b>                                              | 90                                                  | 27                             | €                | 400,00   |                                      |                                   |                | 0,003                          | €                 | 12,00 | €                      | 0,01 |
|                                              | <b>Linux Ubuntu</b><br>Servers versión<br>11.10 (Oneiric<br>Ocelot) | 90                                                  | 27                             | €                | 300,00   |                                      |                                   | 1              | 0,003                          | €                 | 9,00  | €                      | 0,01 |
|                                              | Windows 7<br><b>Professional Edition</b>                            | 50                                                  | 15                             | €                | 200,00   |                                      |                                   | 4              | 0,011                          | €                 | 6,67  | €                      | 0,01 |

Tabla XI: Calculo del Riesgo Efectivo.

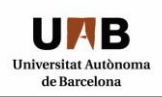

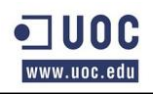

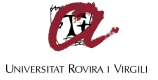

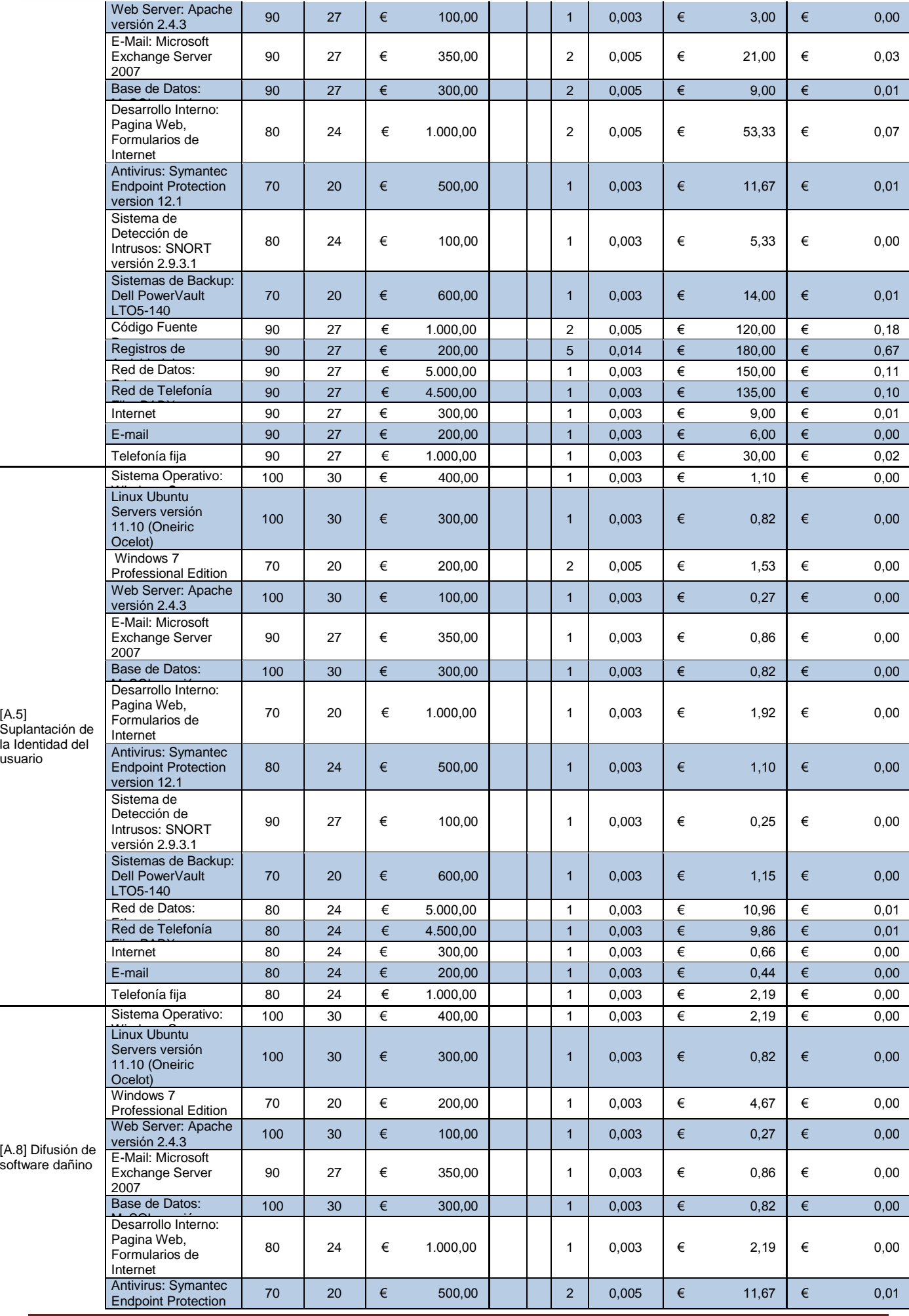

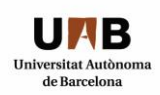

a pro

T.

٠I.

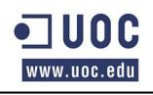

 $\mathbf{1}$  ,  $\mathbf{1}$  ,  $\mathbf{1}$  ,  $\mathbf{1}$ 

**T** 

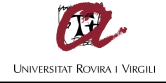

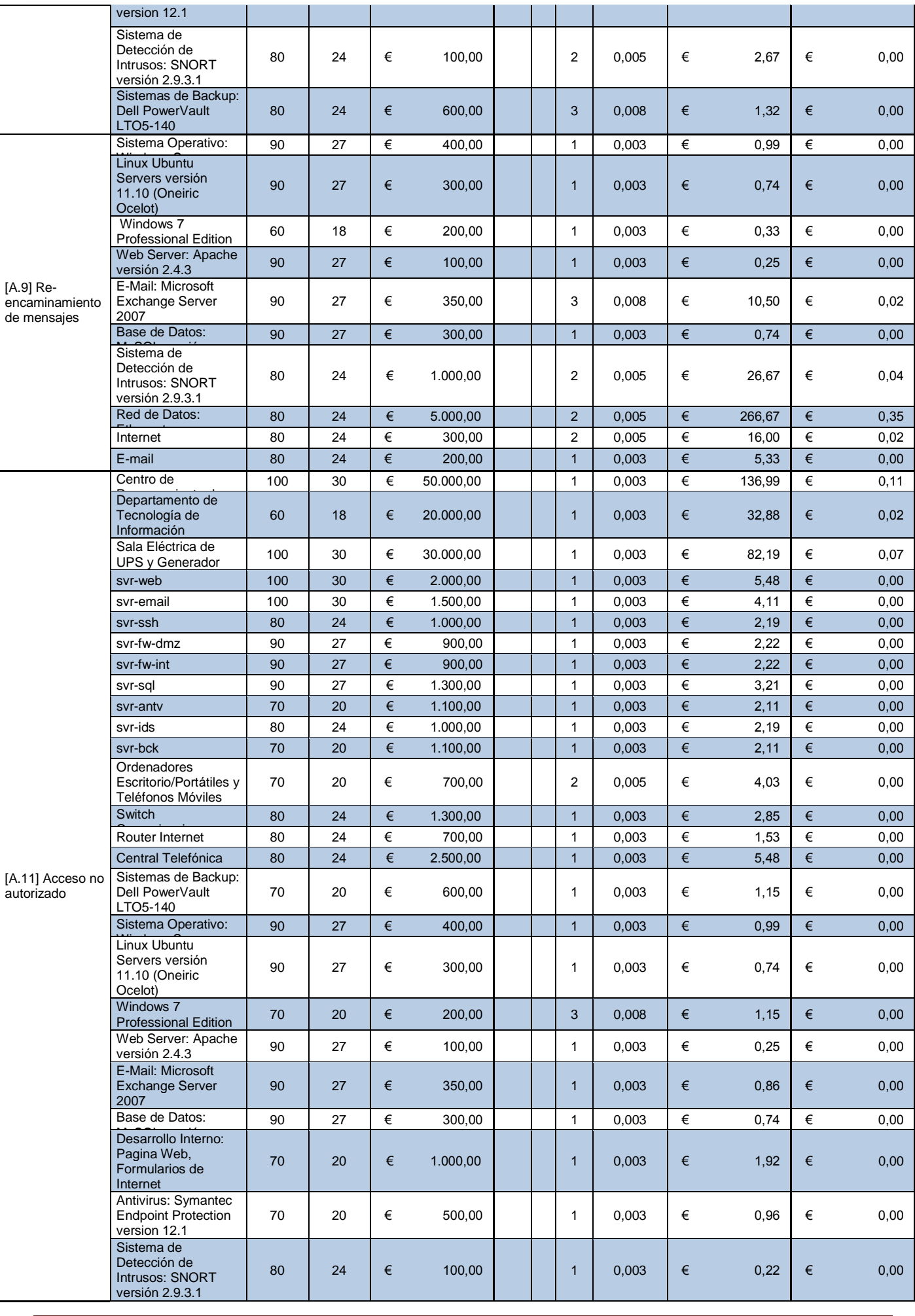

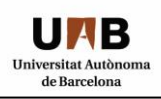

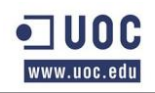

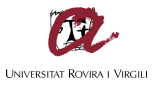

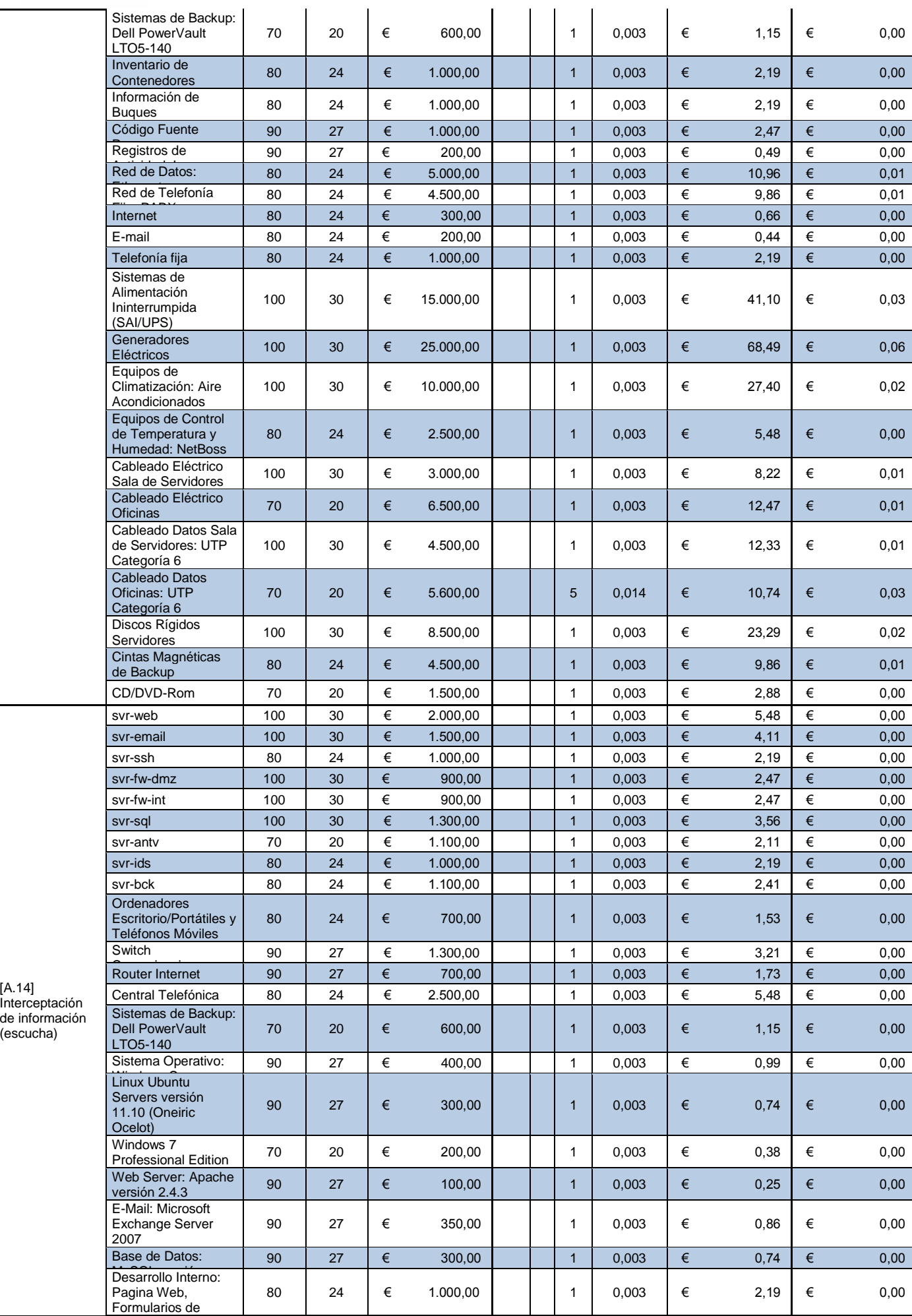

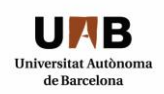

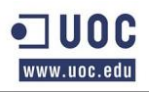

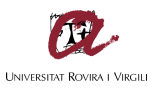

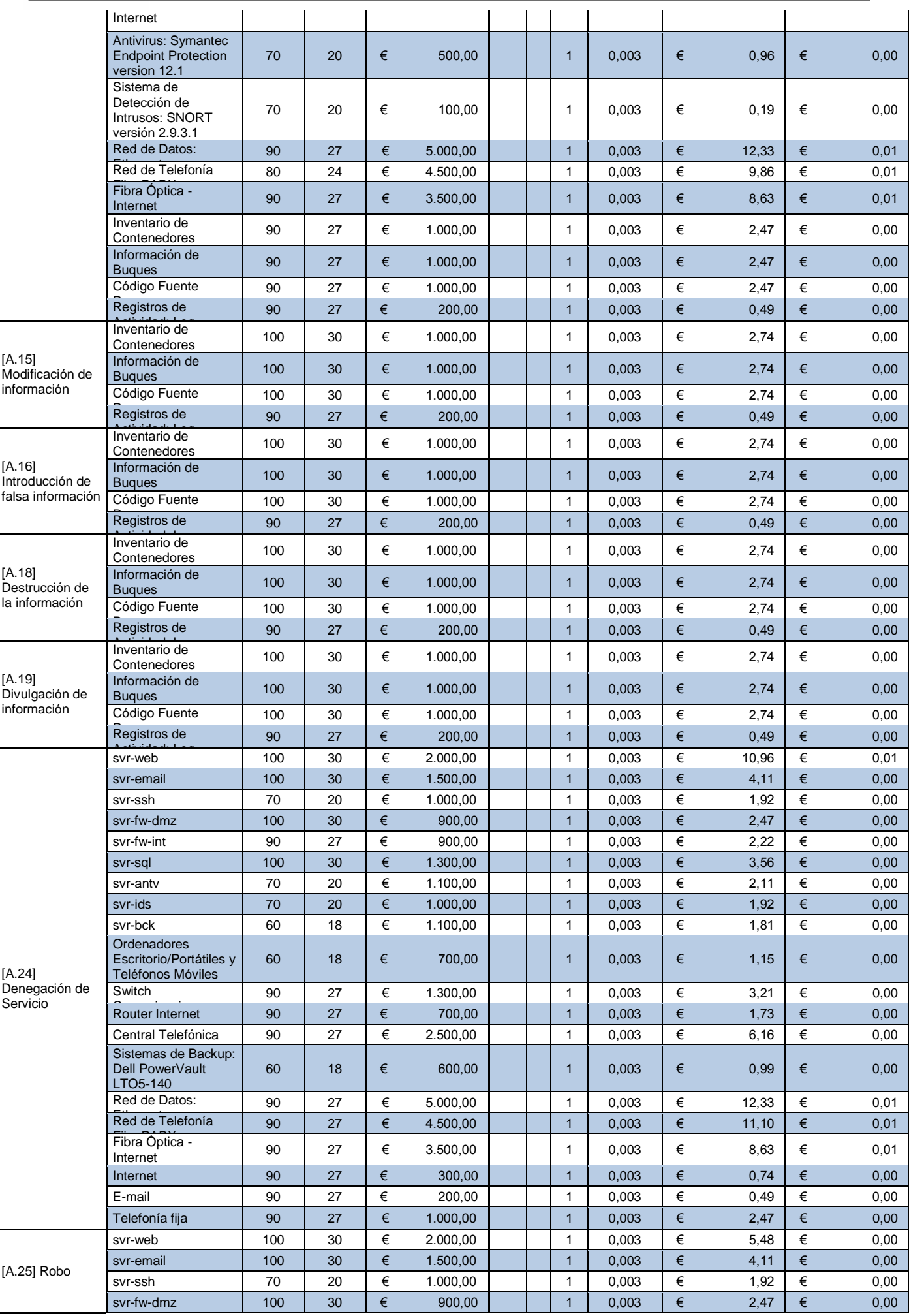

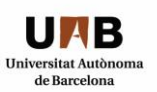

 $\overline{a}$ 

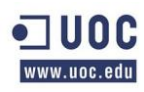

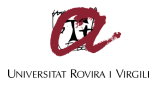

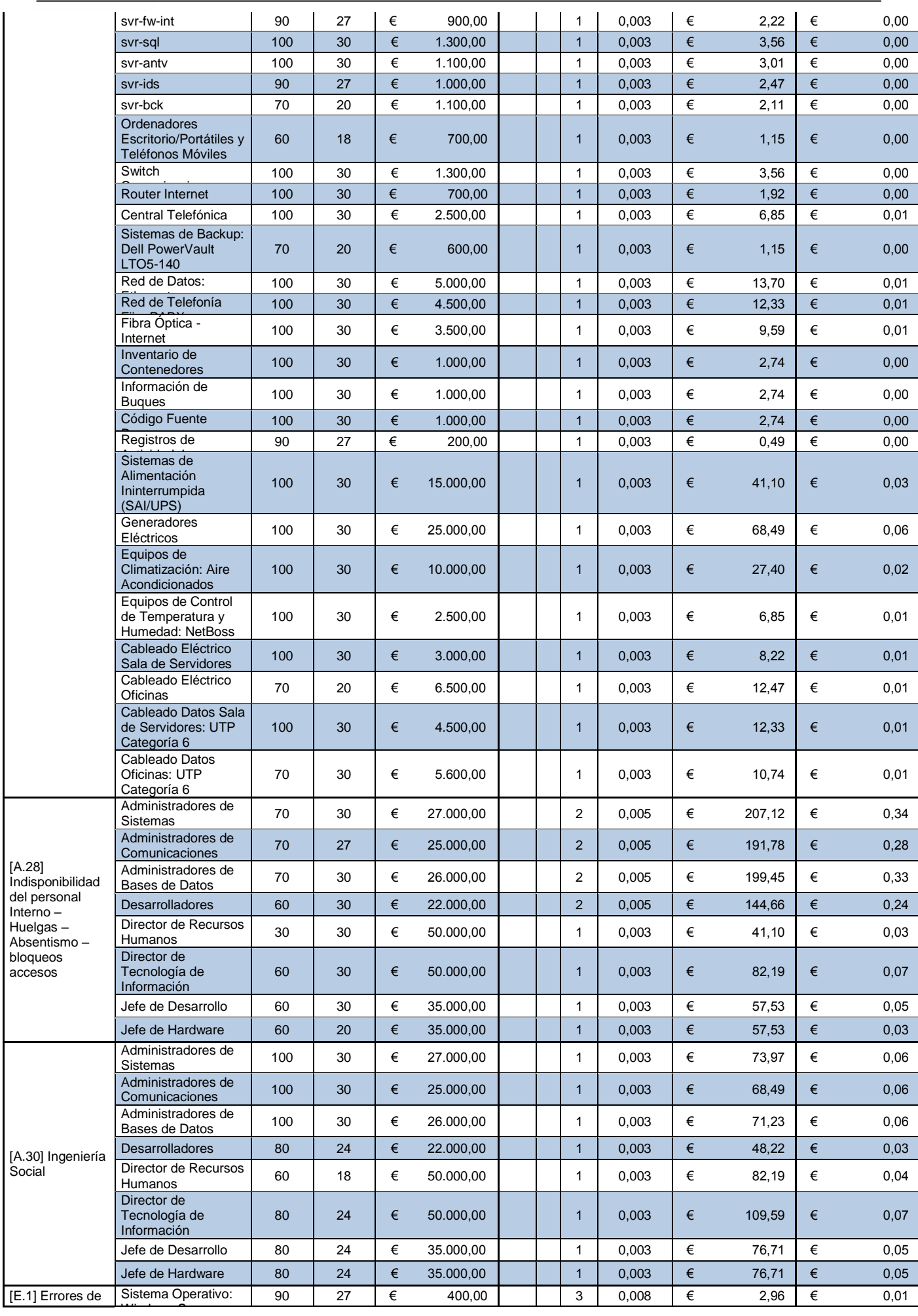

2003 Enterprice
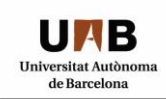

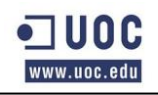

 $\mathbf{I}$ 

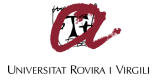

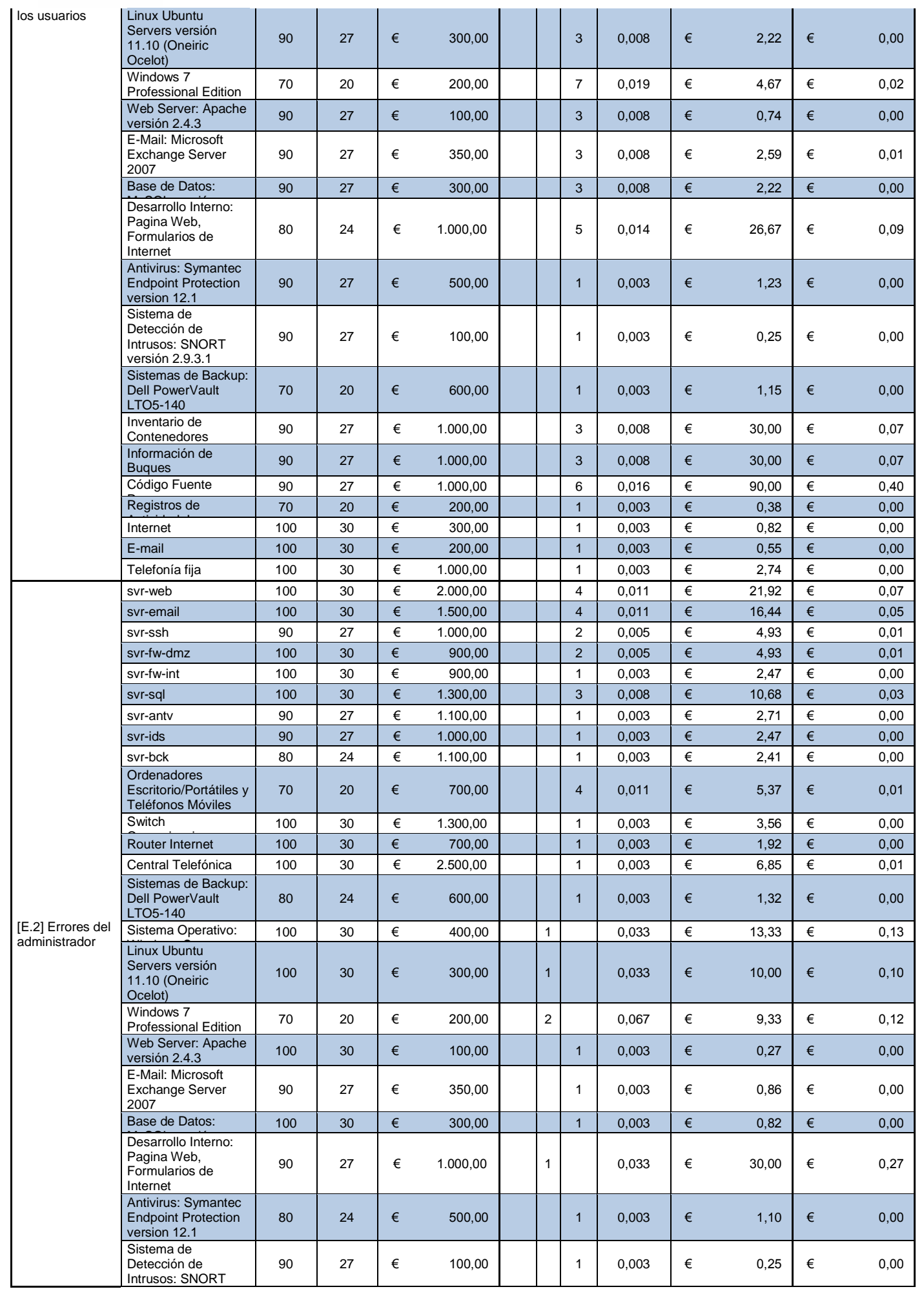

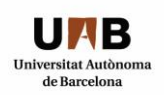

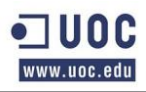

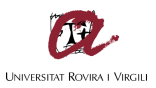

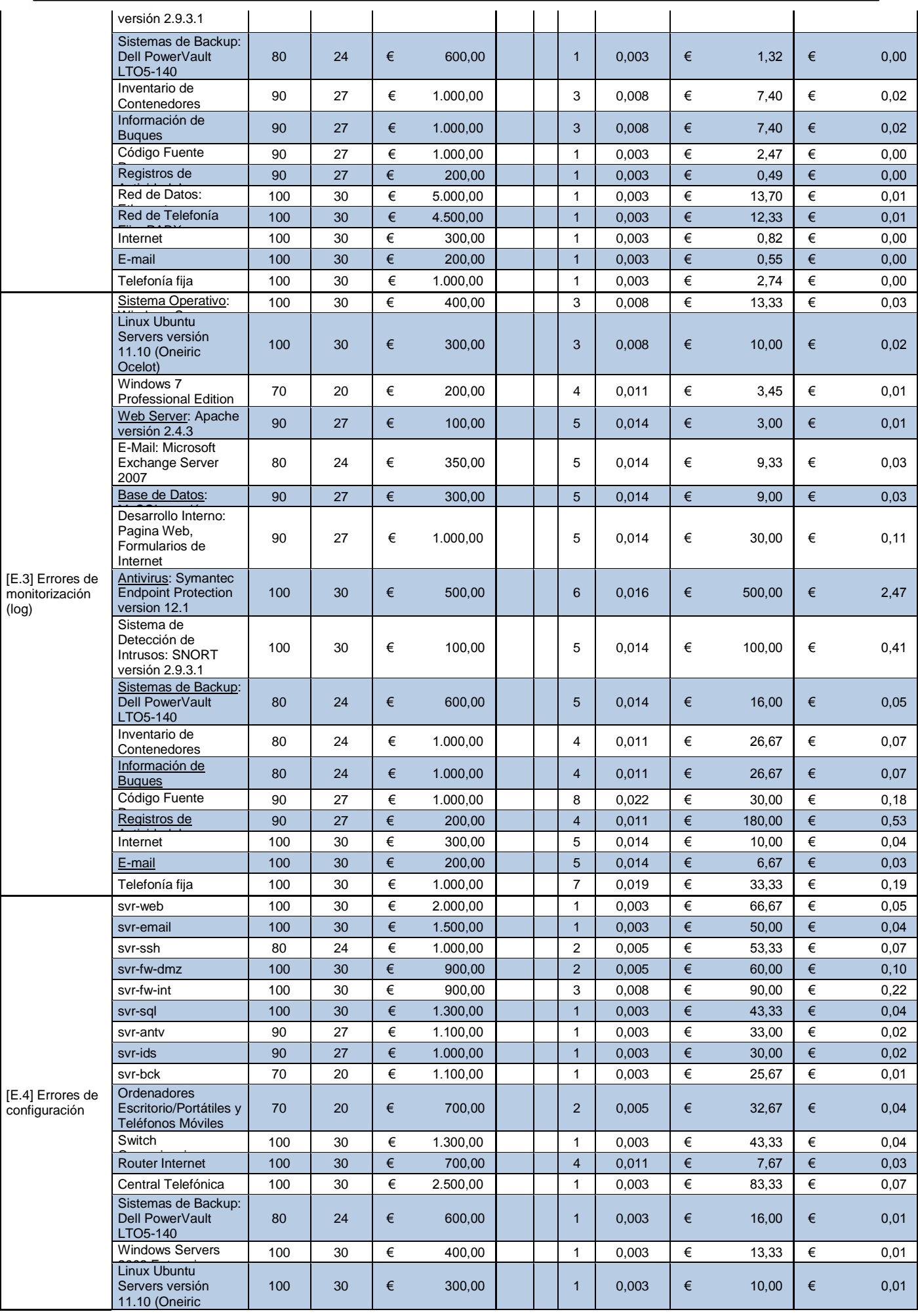

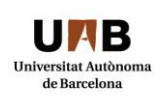

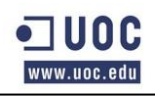

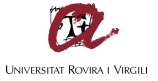

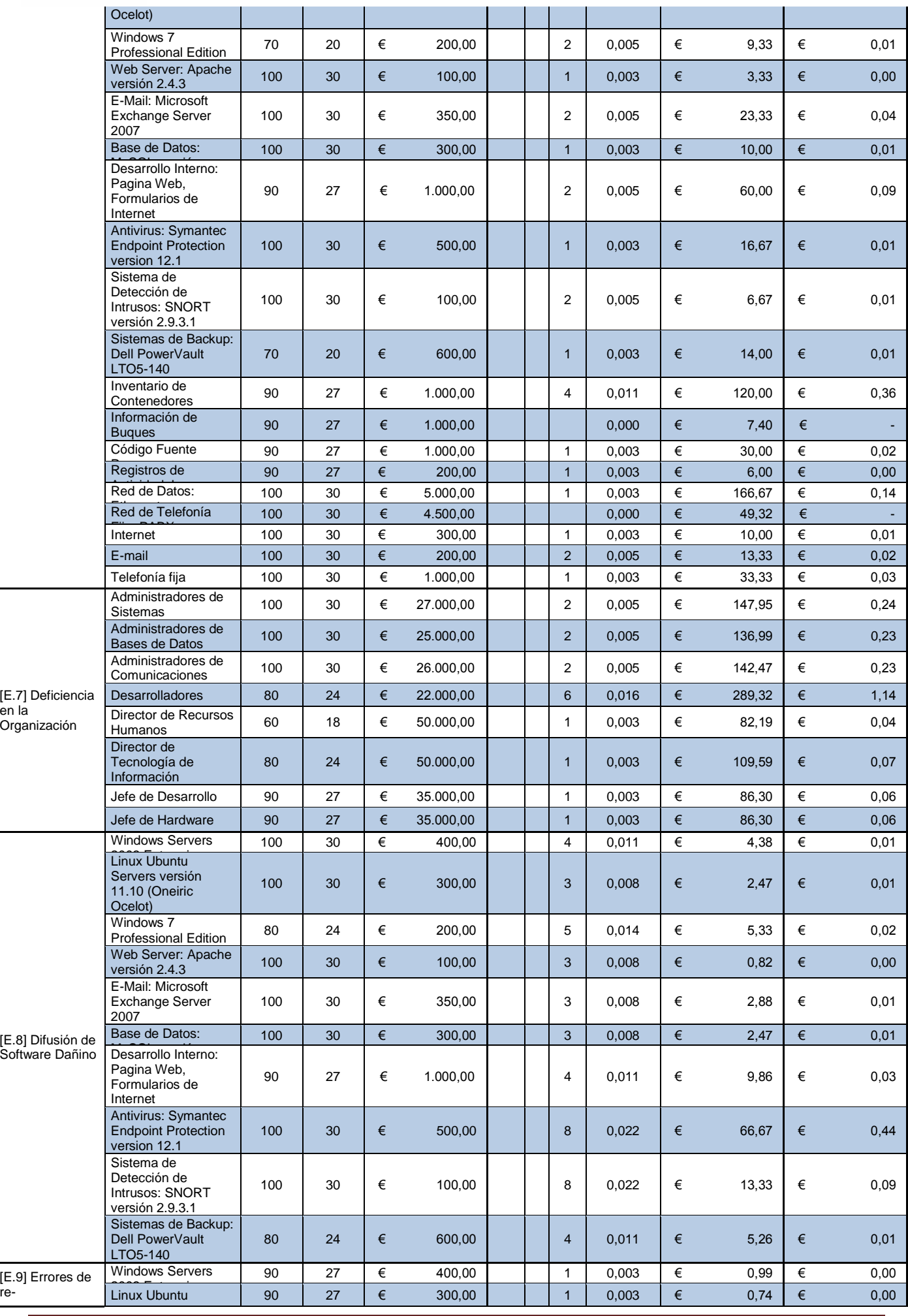

re-

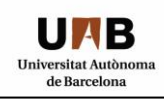

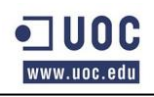

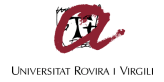

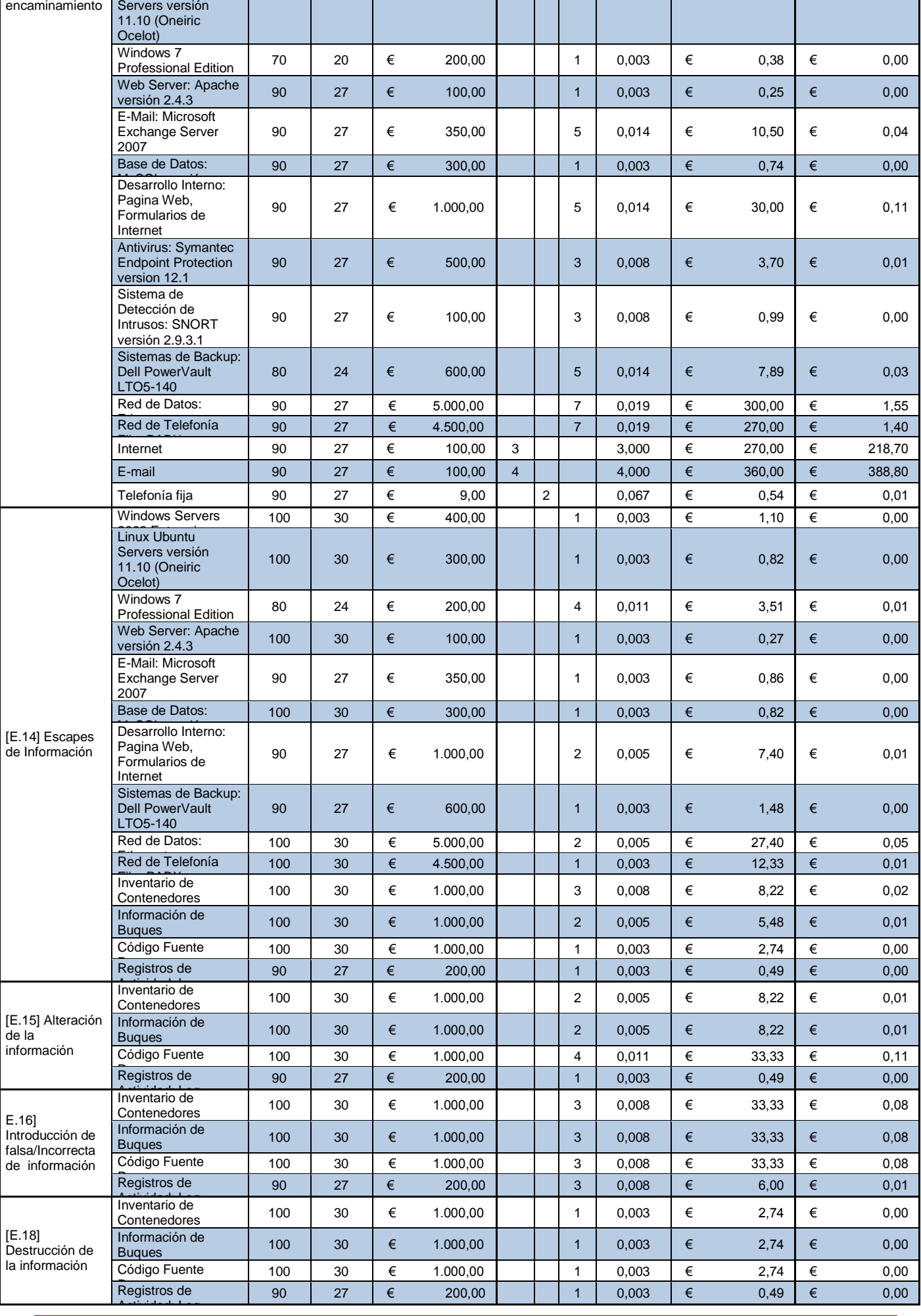

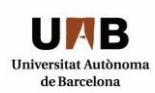

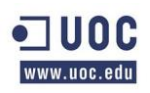

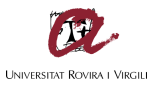

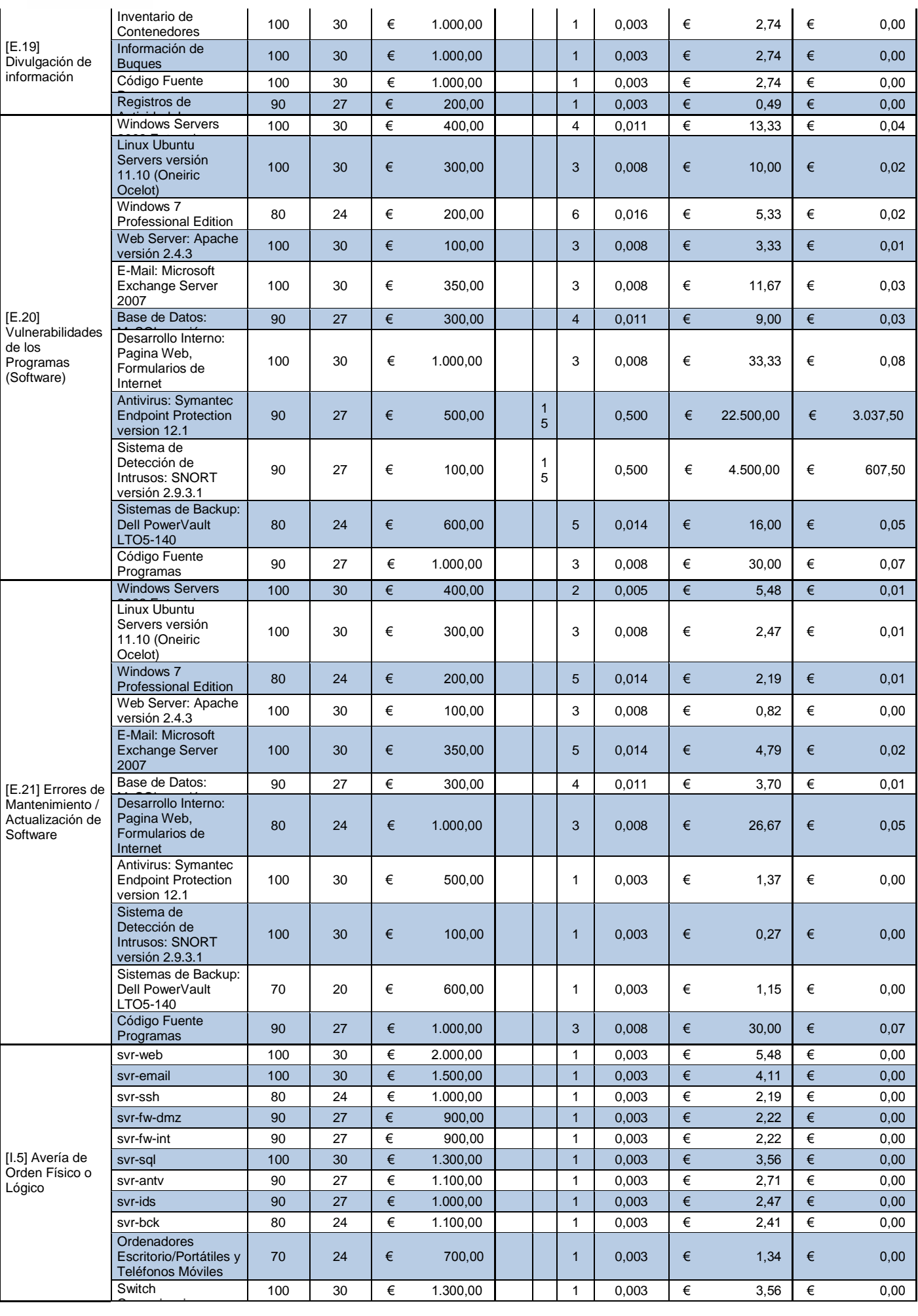

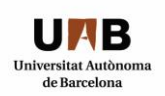

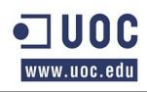

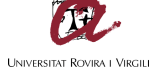

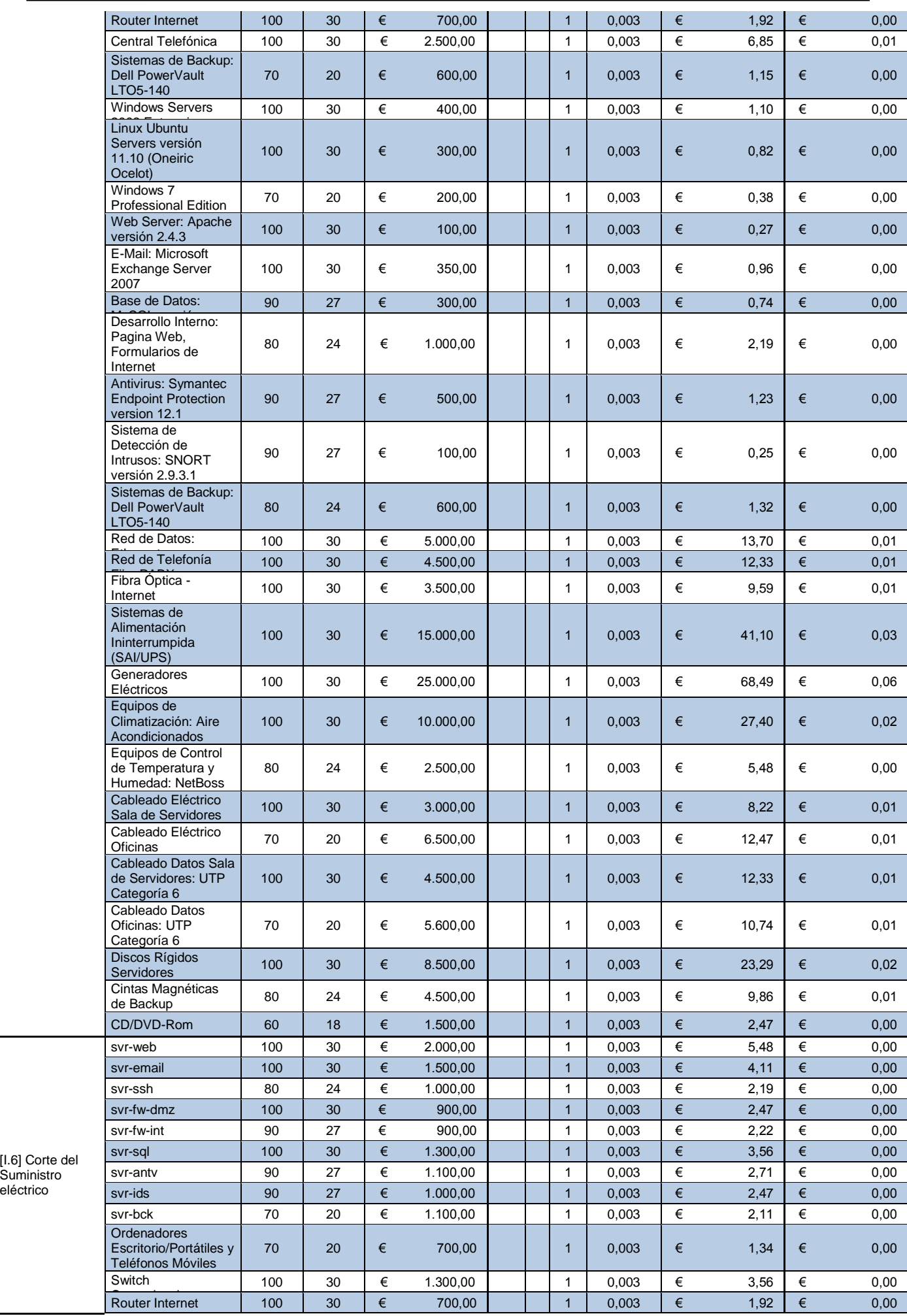

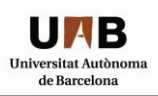

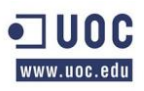

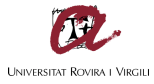

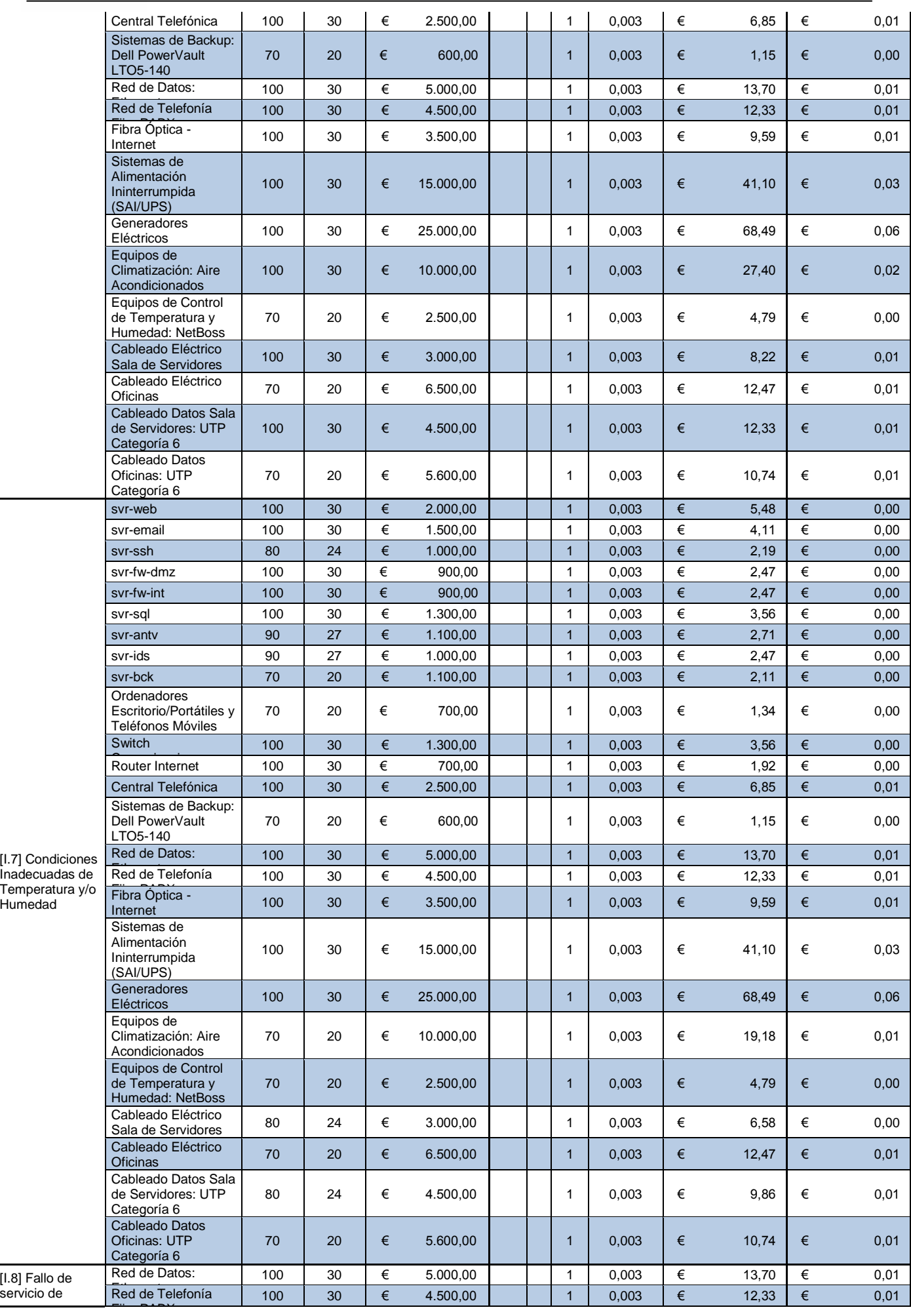

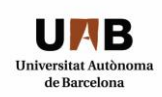

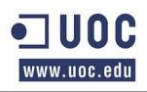

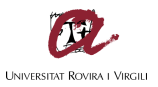

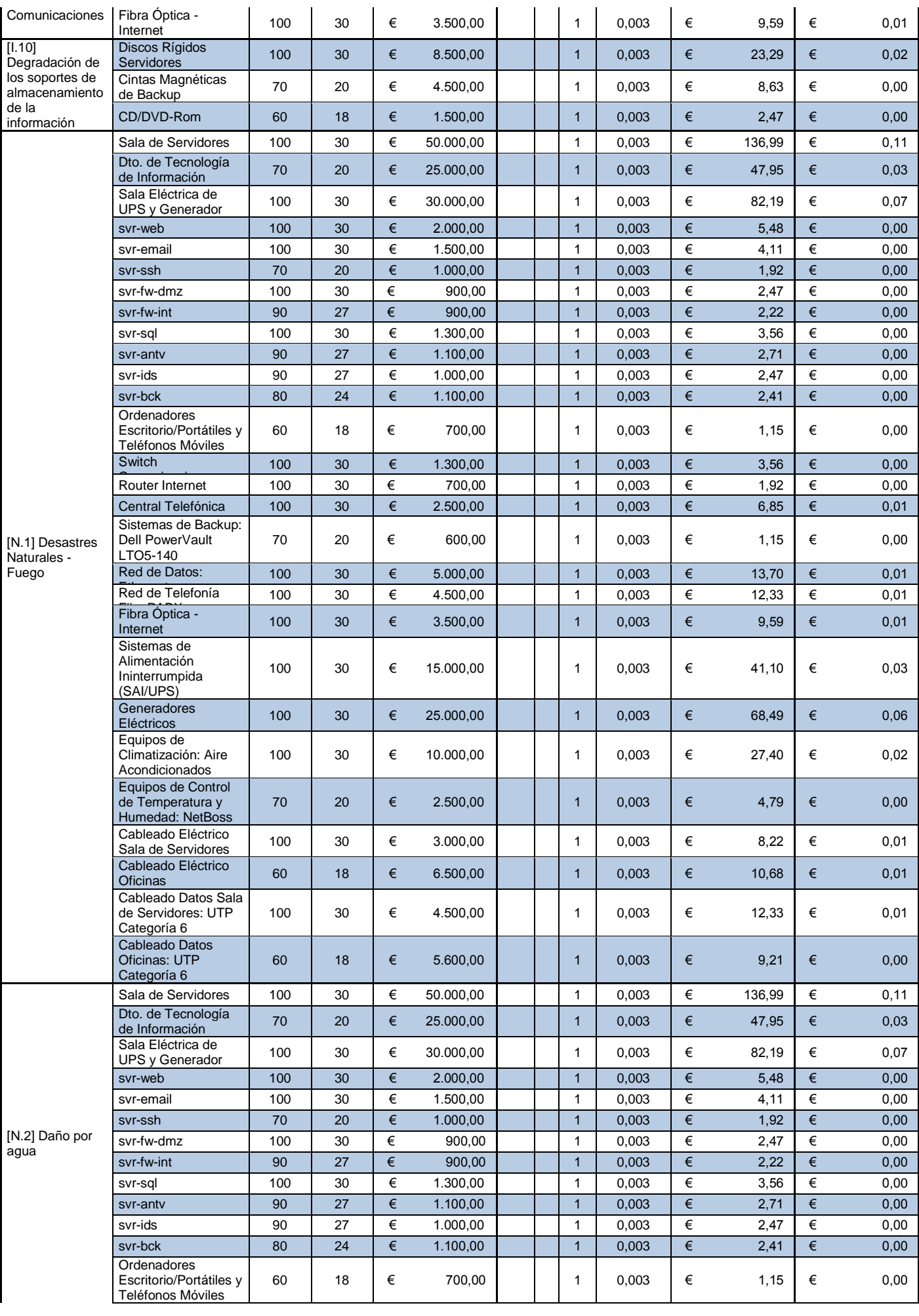

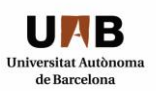

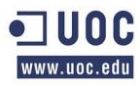

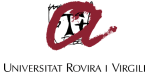

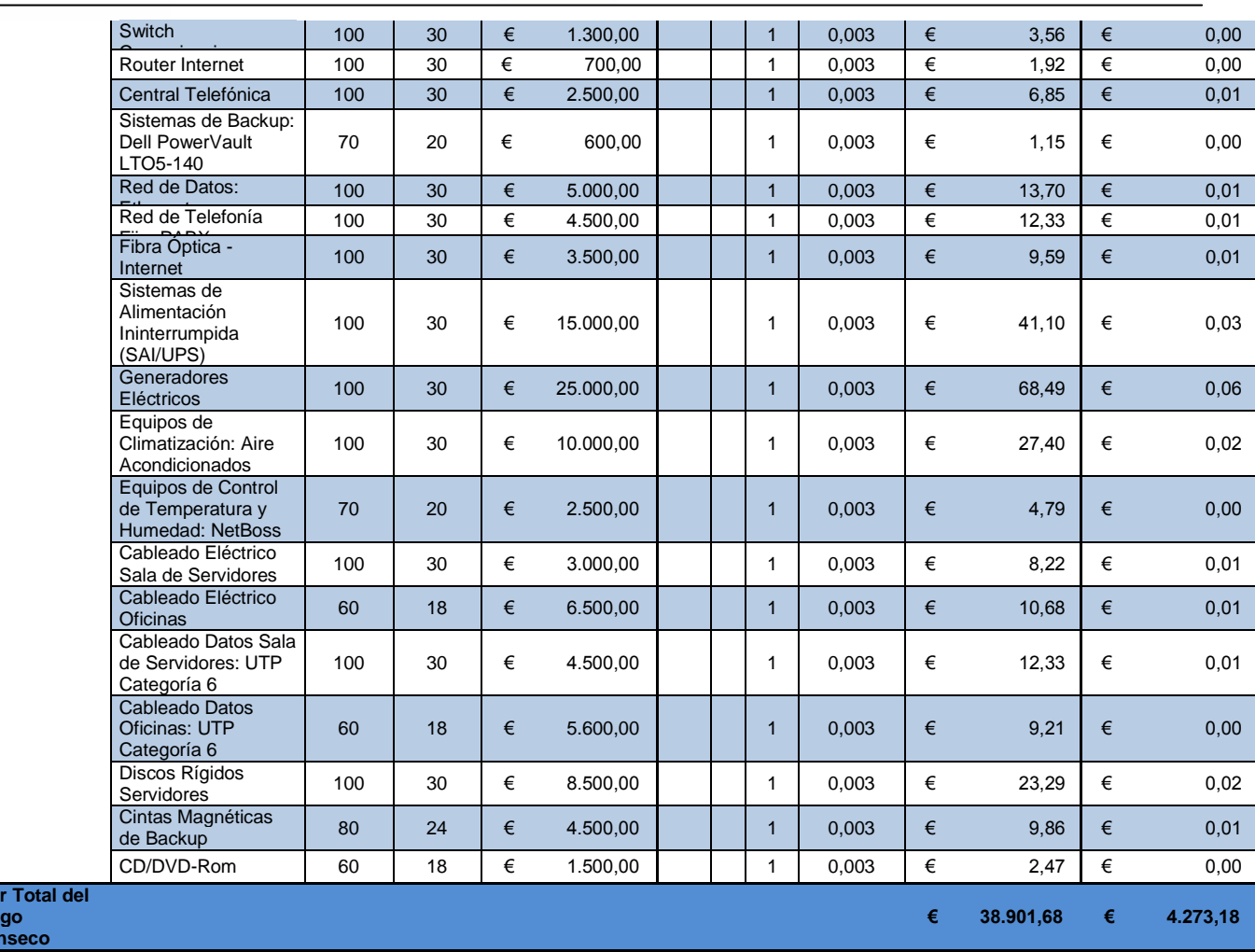

# *3.12 ANEXO DOCUMENTAL 1:*

**Valo Ries Intrí** 

> El presente Anexo Documental 1 "**TFM - Anexo Documental 1 - Calculo de Riesgo Intrinseco.xls**" corresponde a la realización de los cálculos de Riesgo Intrinseco y Riesgo Efectivo según se ha detallado en los apartados anteriores.

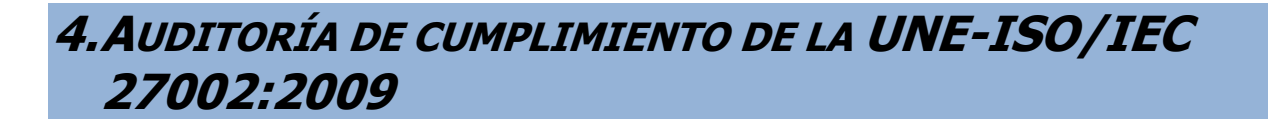

## *4.1 METODOLOGÍA:*

Se utilizará el Modelo de Madurez de la Capacidad (CMM) como metodología para el análisis del grado de madurez en la implementación del Sistema de Gestión de Seguridad de la Información o SGSI, el estándar Internacional correspondiente a la Norma UNE-ISO/IEC 27001:2007, que agrupa un total de 133 controles o salvaguardas sobre las recomendaciones de buenas prácticas para la Gestión de la Seguridad de la Información organizado en un total de 11 áreas y 39 objetivos de control, así como los controles descriptos en la norma UNE-ISO/IEC 27002:2009.

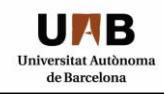

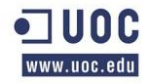

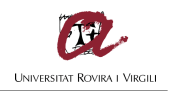

Como base de conocimiento para el análisis se tomarán las valoraciones siguientes:

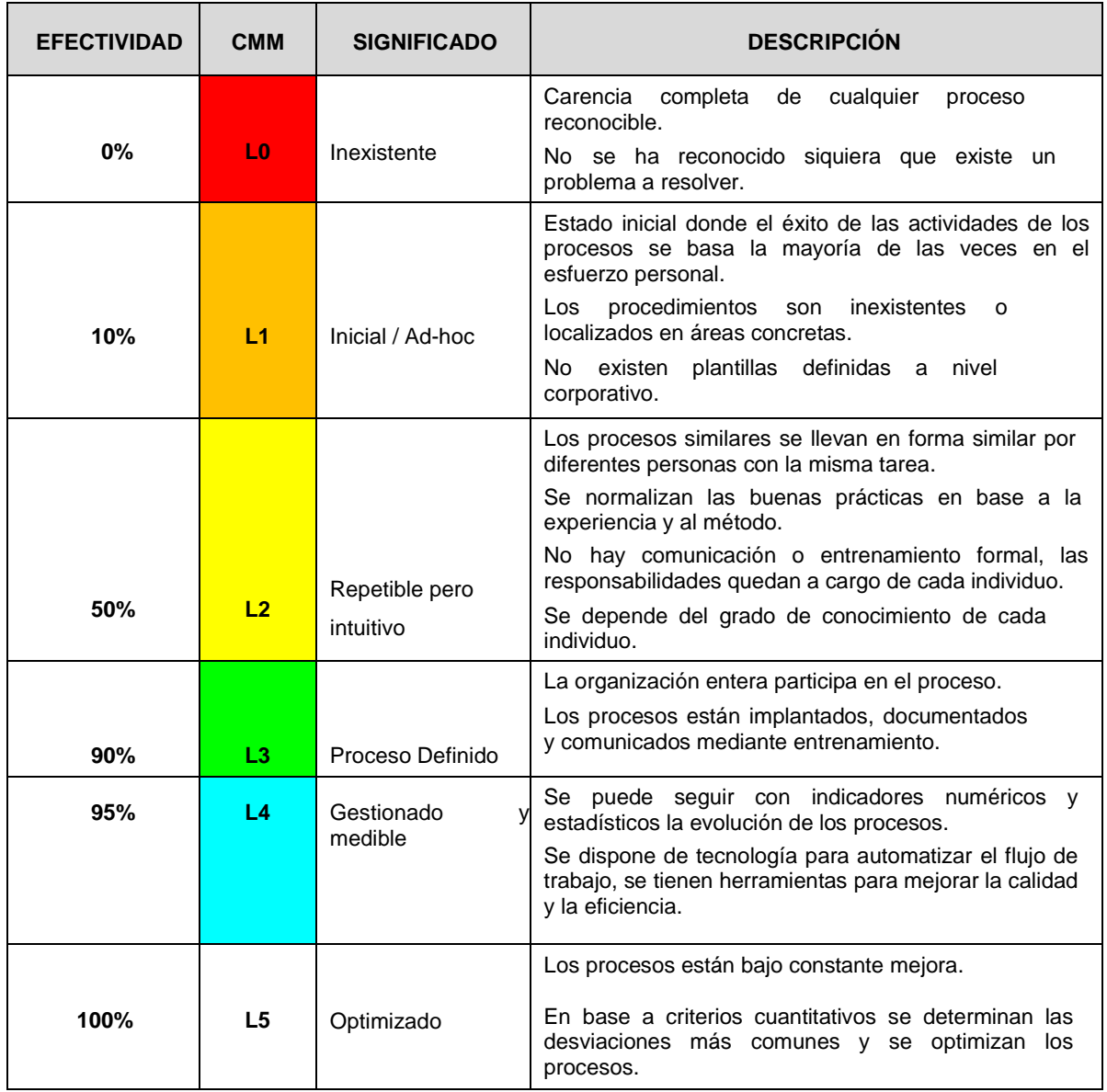

#### *4.2 EVALUACIÓN DE LA MADUREZ:*

El objetivo de esta fase es evaluar el nivel de madurez implementado en la seguridad en lo que respecta a los diferentes dominios de control y los 133 controles planteados por la Norma UNE-ISO/IEC 27001:2007, y los controles descriptos en la norma UNE-ISO/IEC 27002:2009.

La presente evaluación fue ejecutada tomando como principales fuentes de información y evidencia los siguientes documentos y el relevamiento in-situ realizado en las oficinas de la organización:

- Adquisición, Desarrollo y mantenimiento de Sistemas de Información.
- Control de Acceso.
- Cumplimiento.
- Gestión de Activos.
- Gestión de Comunicaciones y Operaciones.
- Gestión de Continuidad de Negocio.
- Gestión de Incidentes.
- Organización de la Seguridad de la Información.
- Política de Personal.
- Política de Seguridad de la Información.
- Seguridad Física y Ambiental.
- Seguridad en los Recursos Humanos.

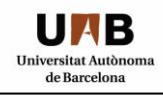

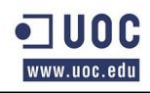

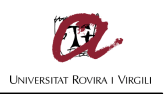

# Tabla XII: Evaluación de la Madurez

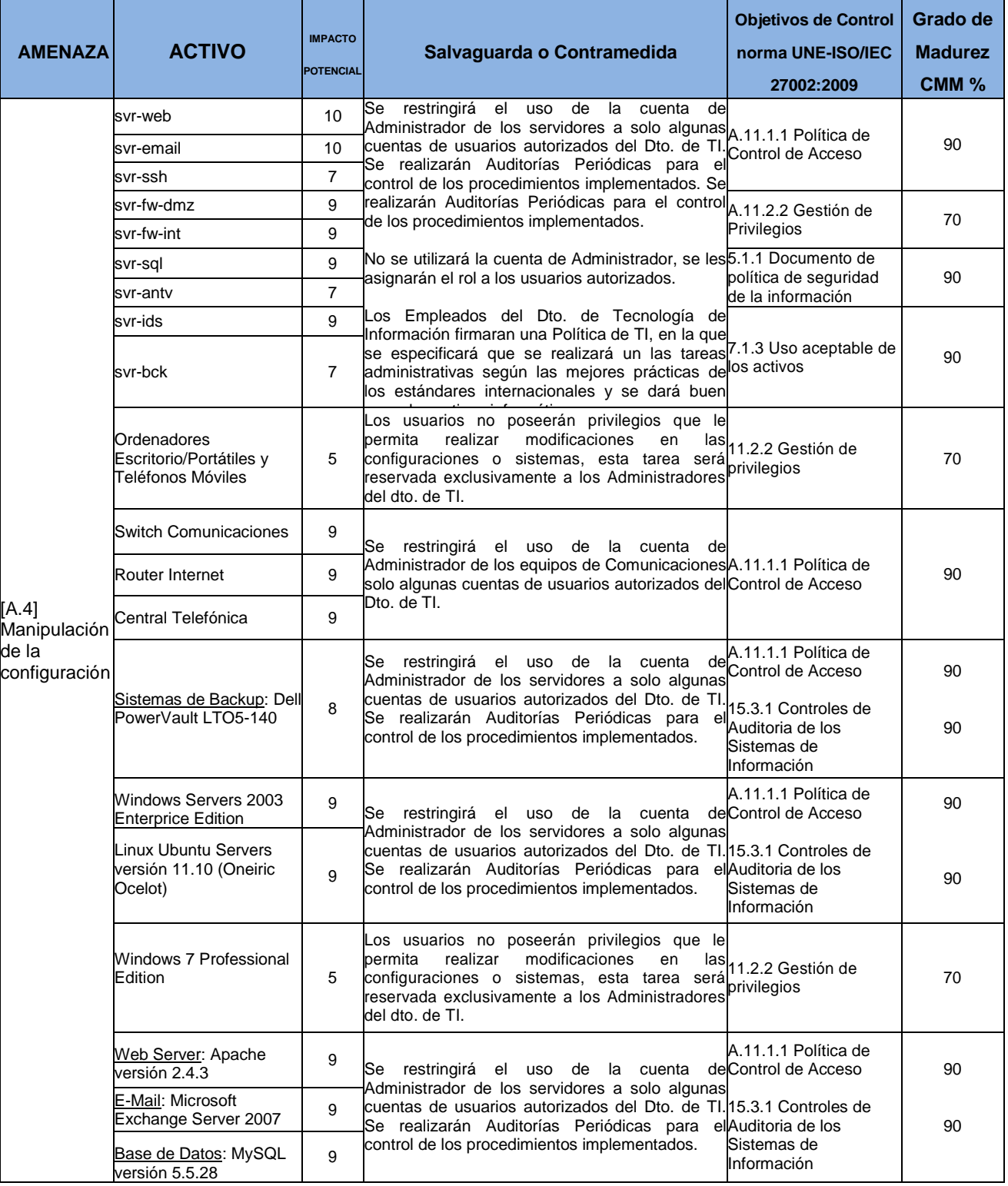

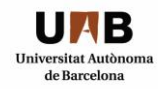

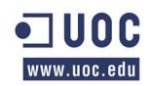

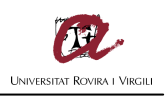

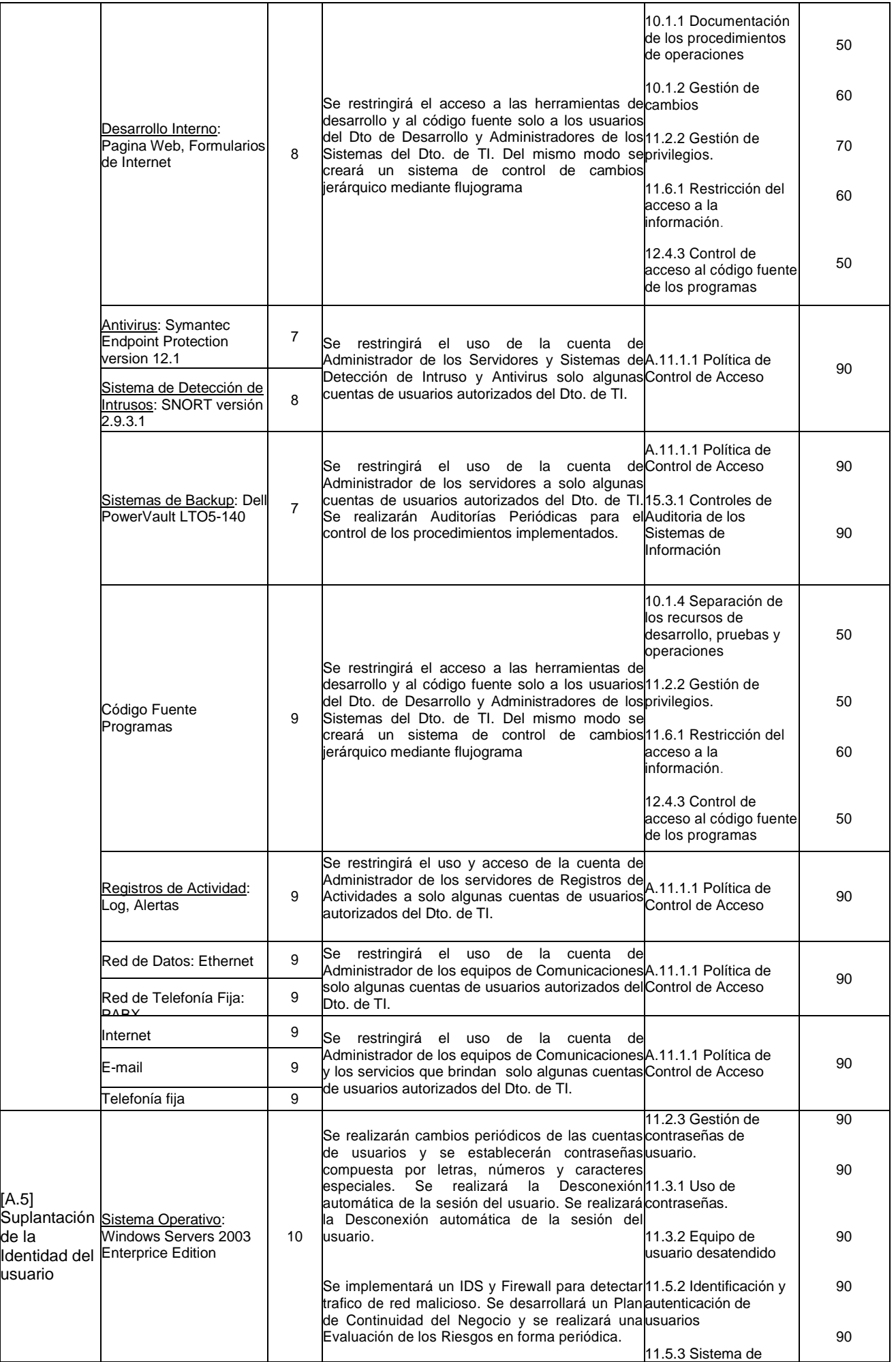

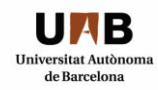

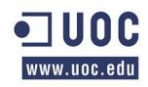

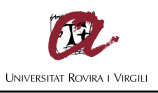

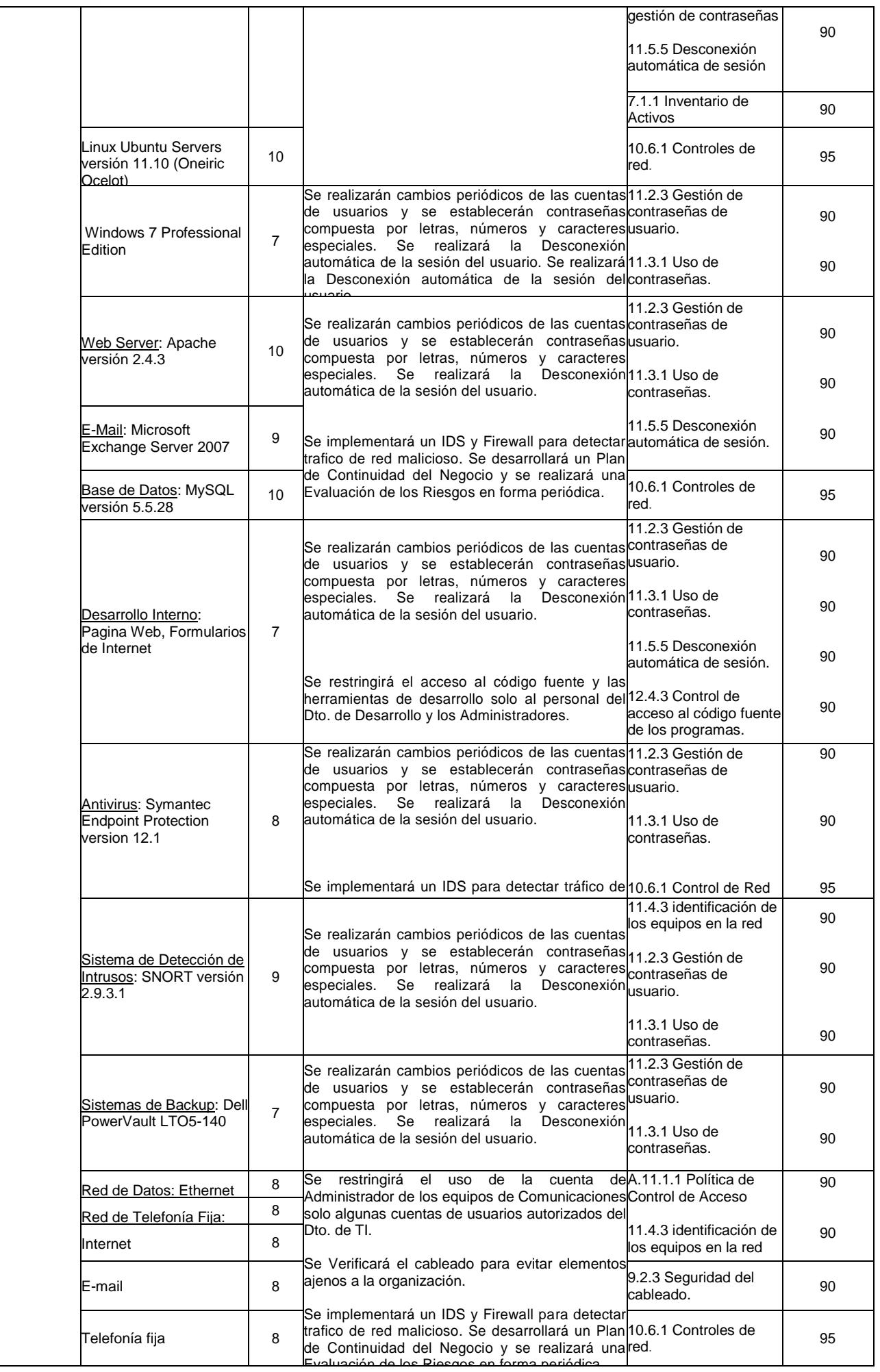

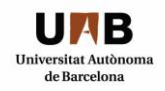

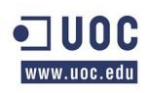

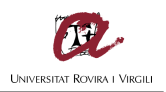

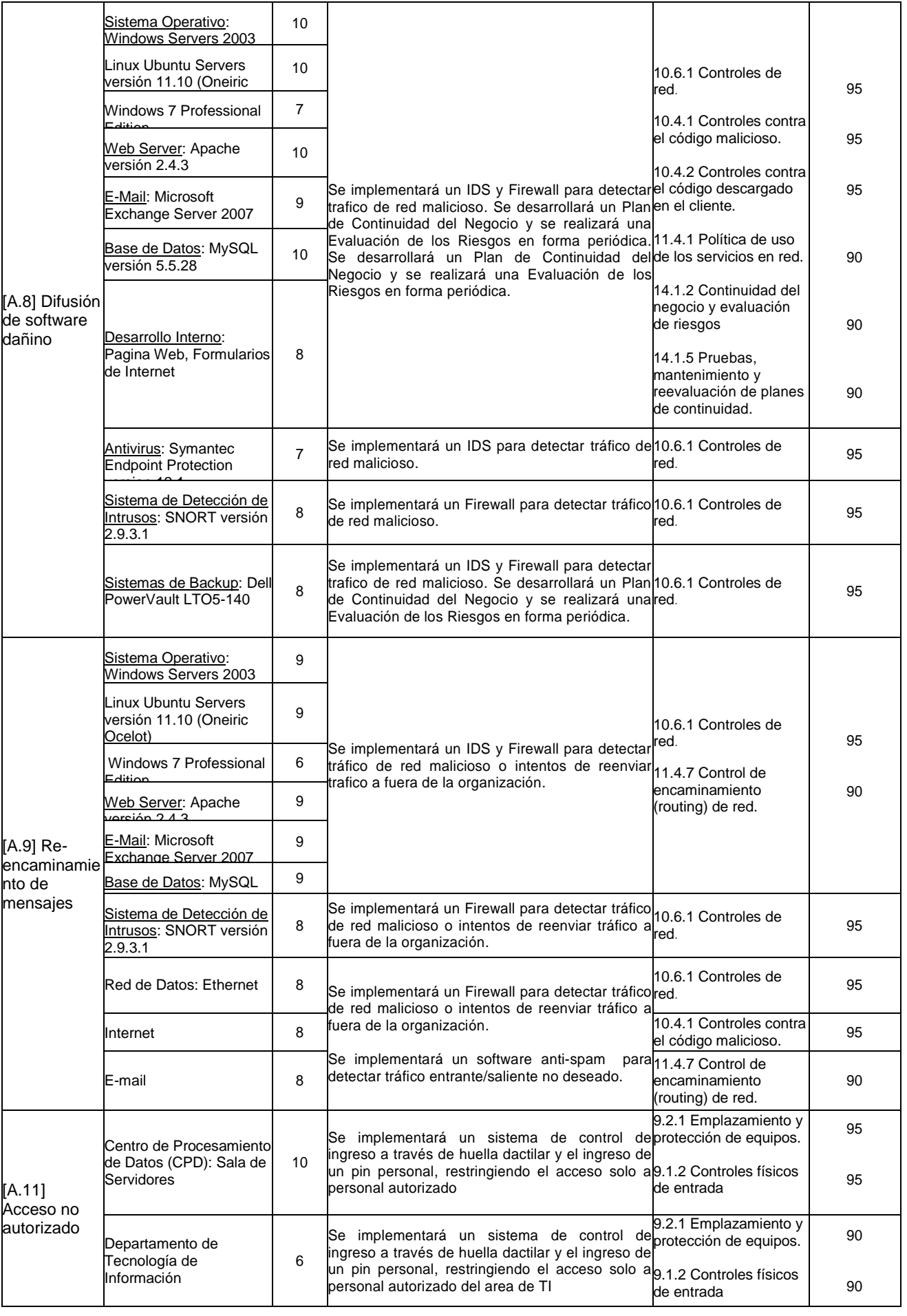

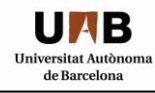

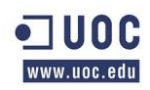

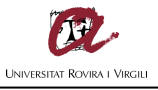

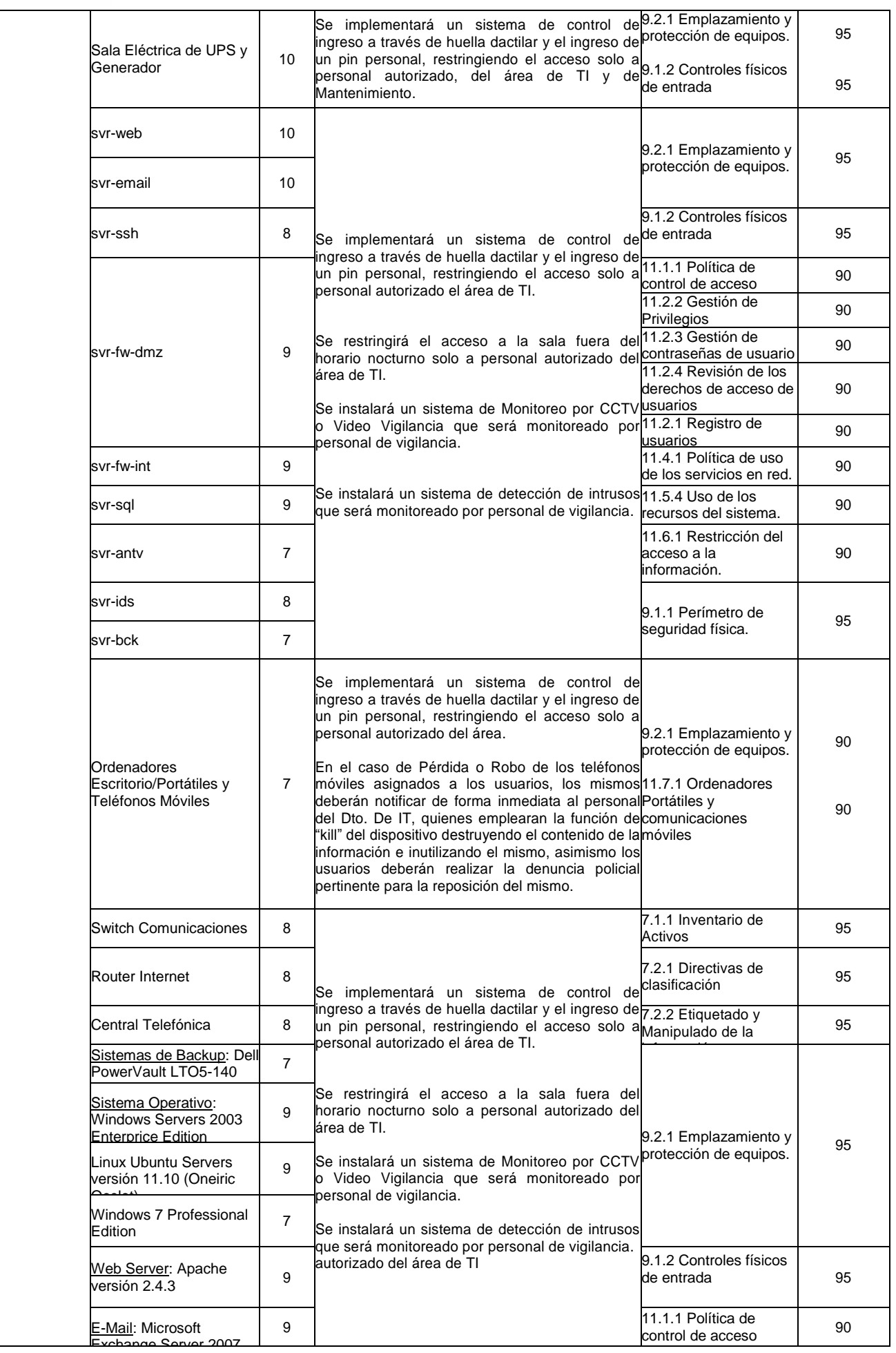

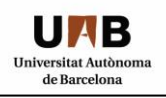

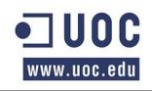

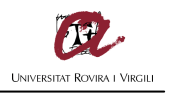

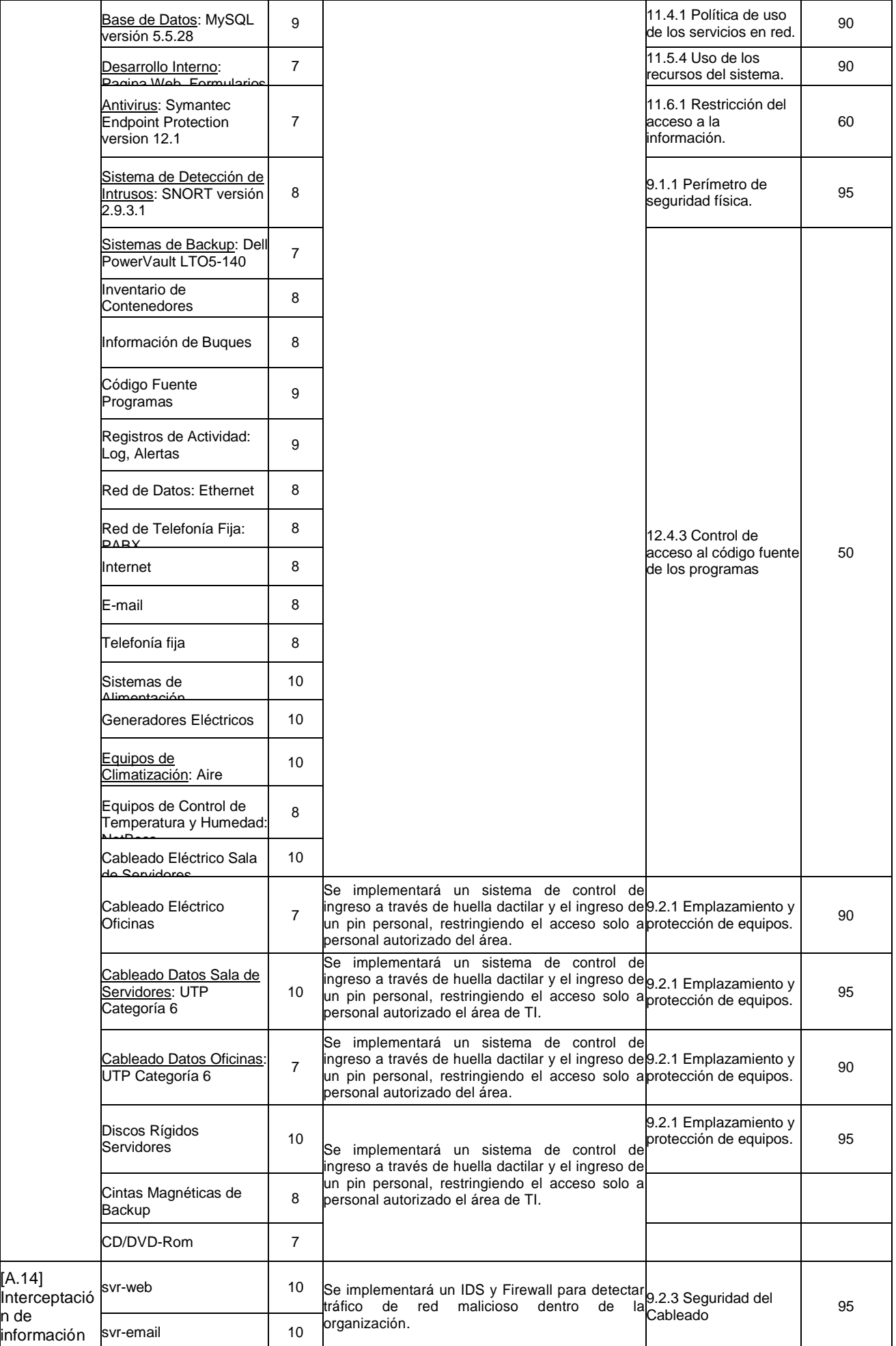

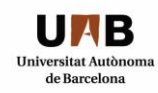

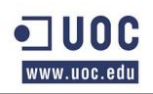

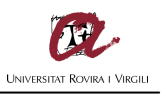

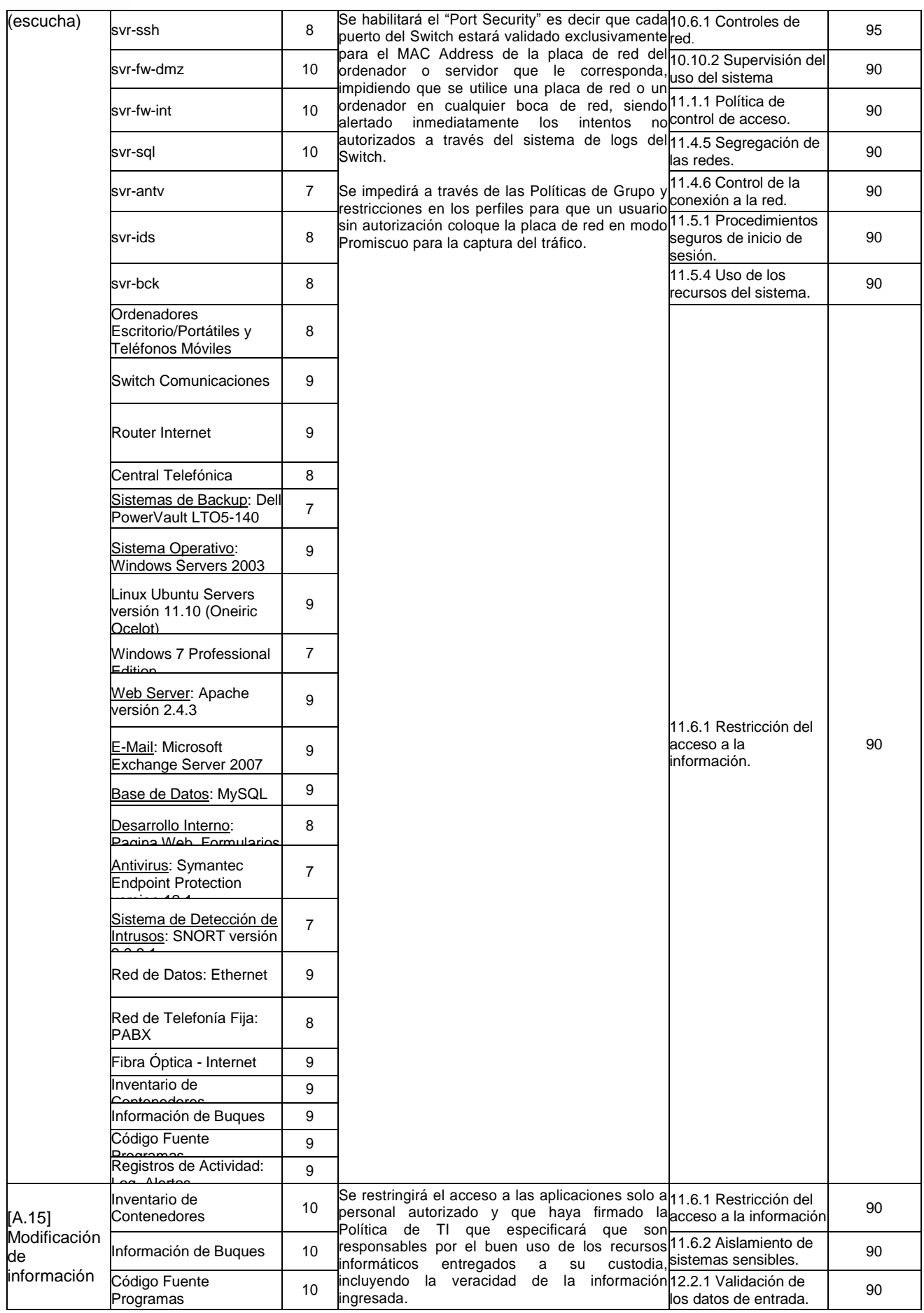

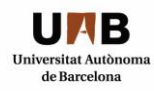

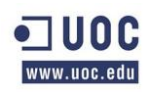

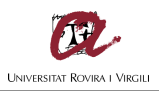

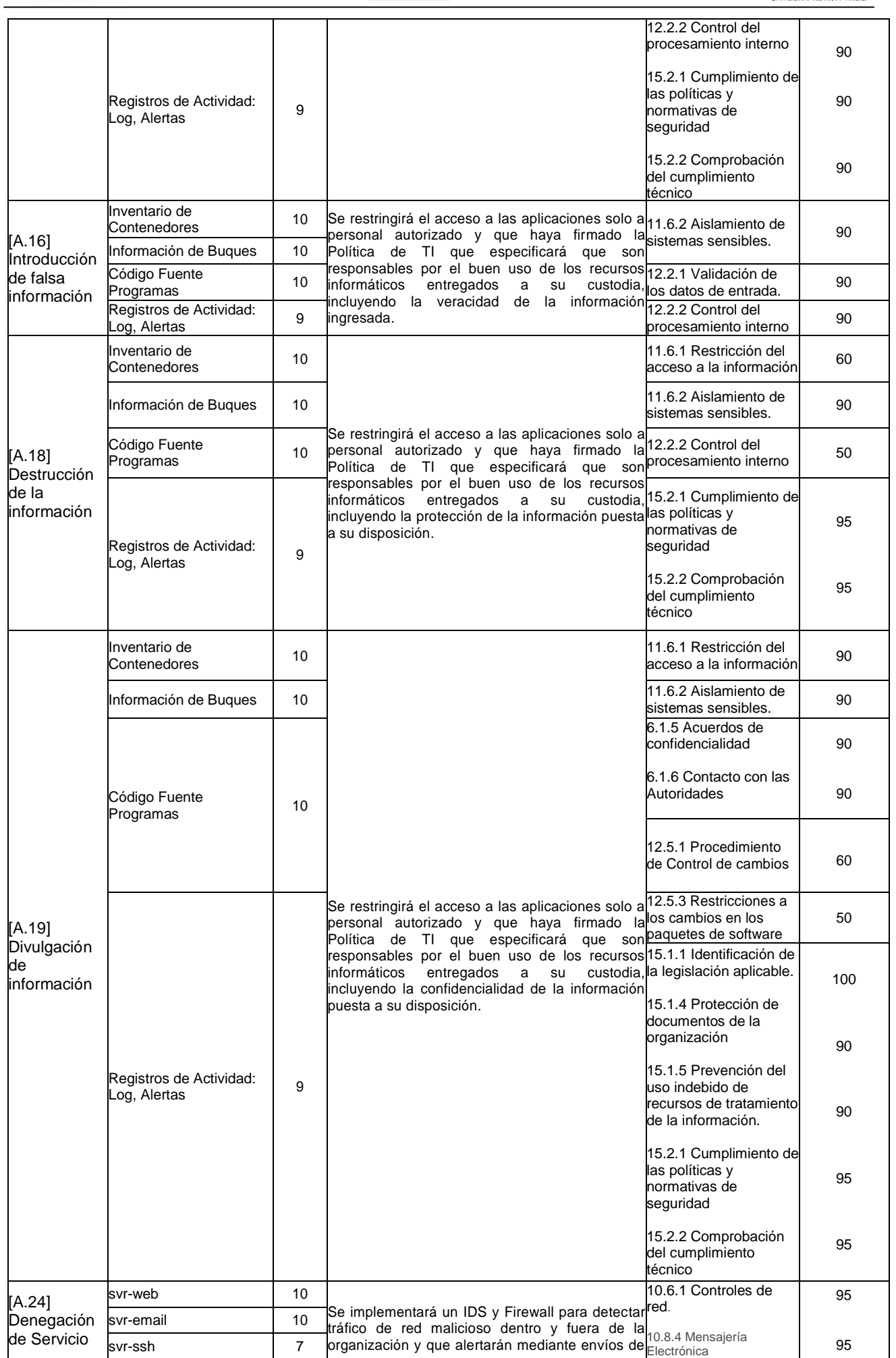

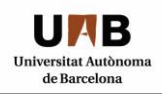

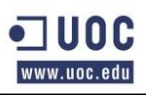

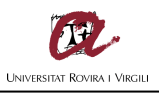

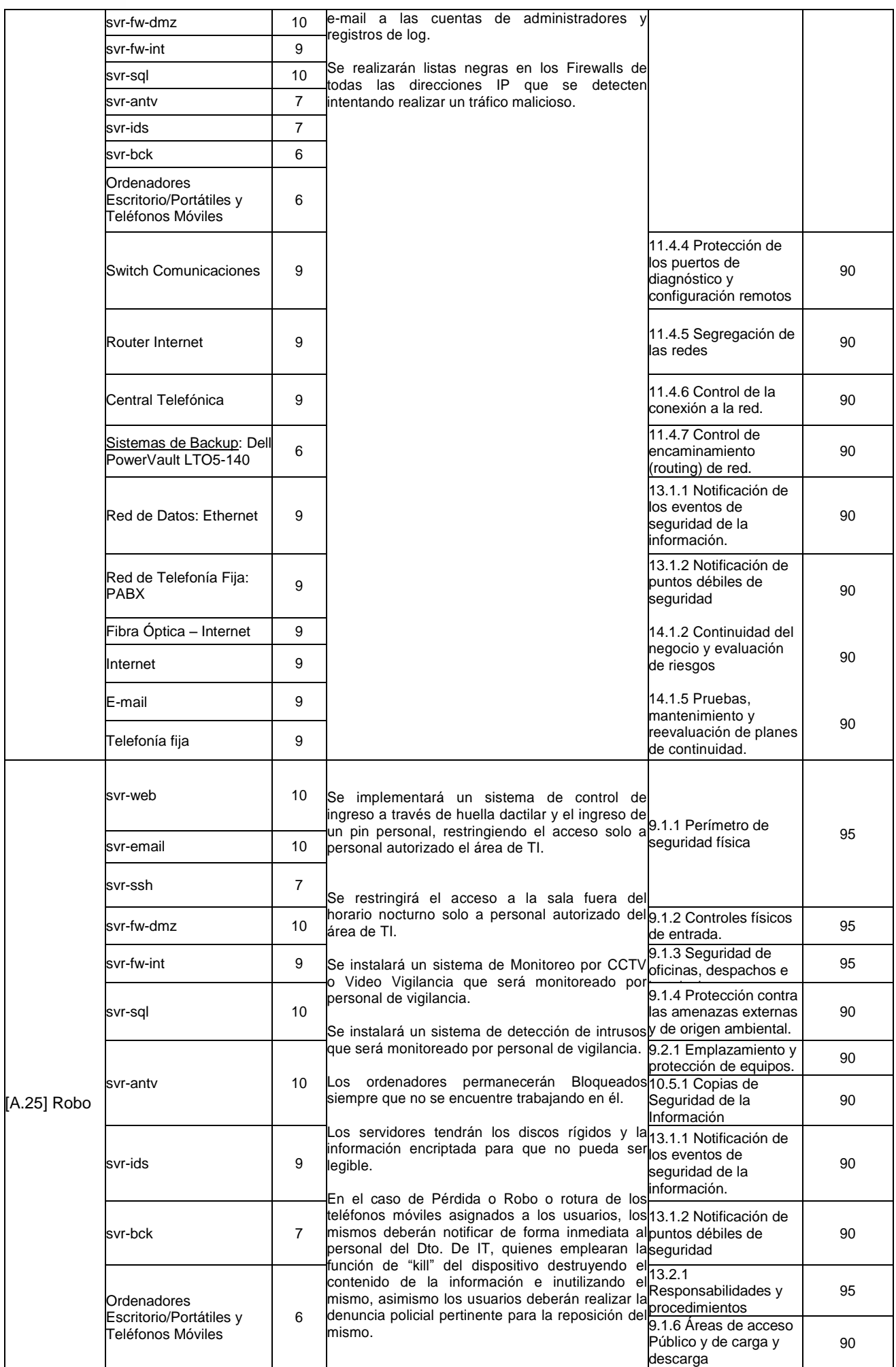

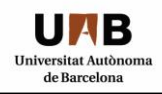

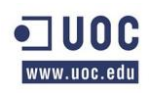

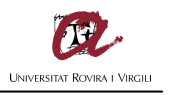

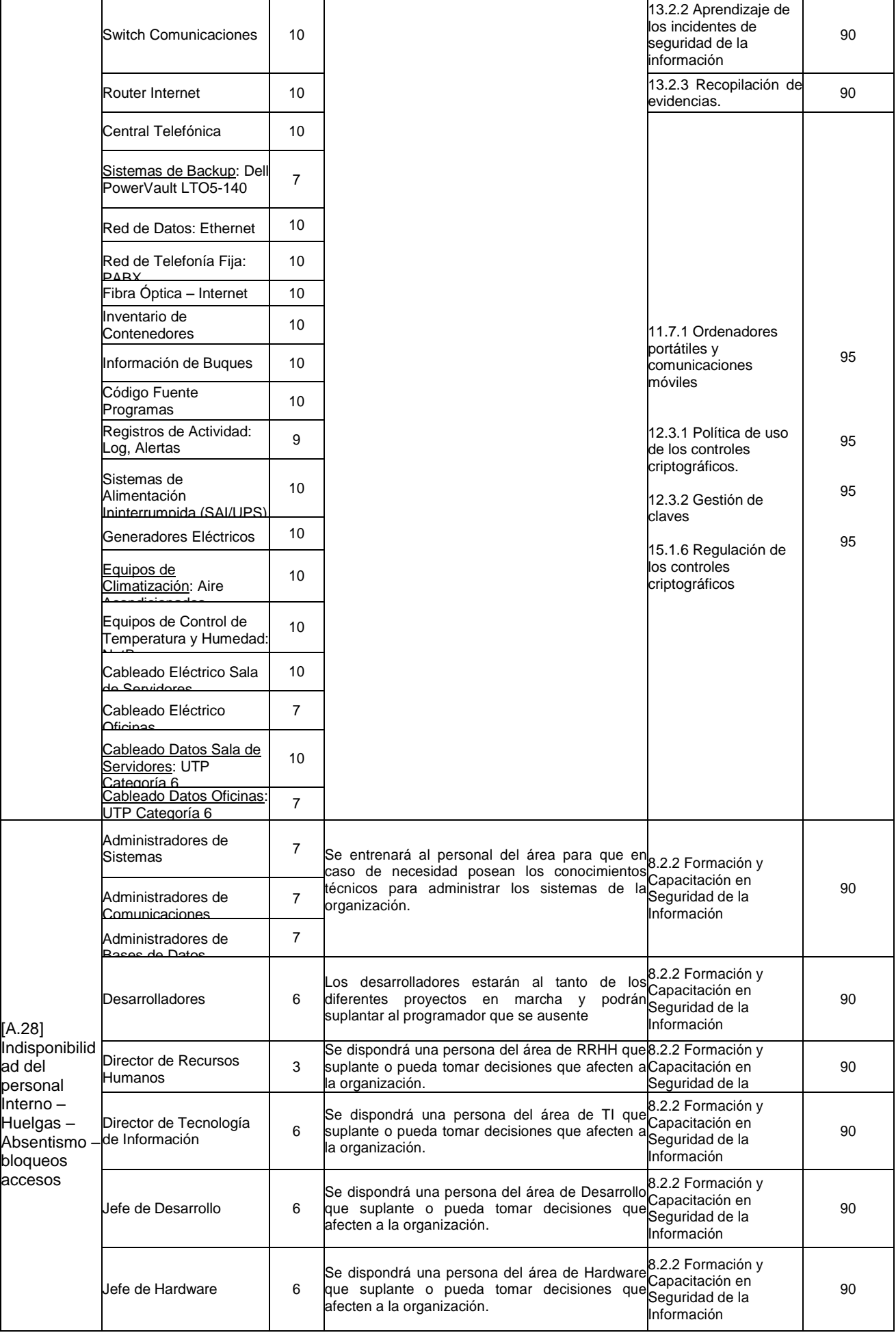

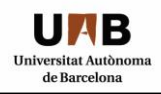

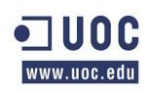

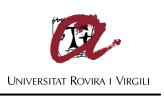

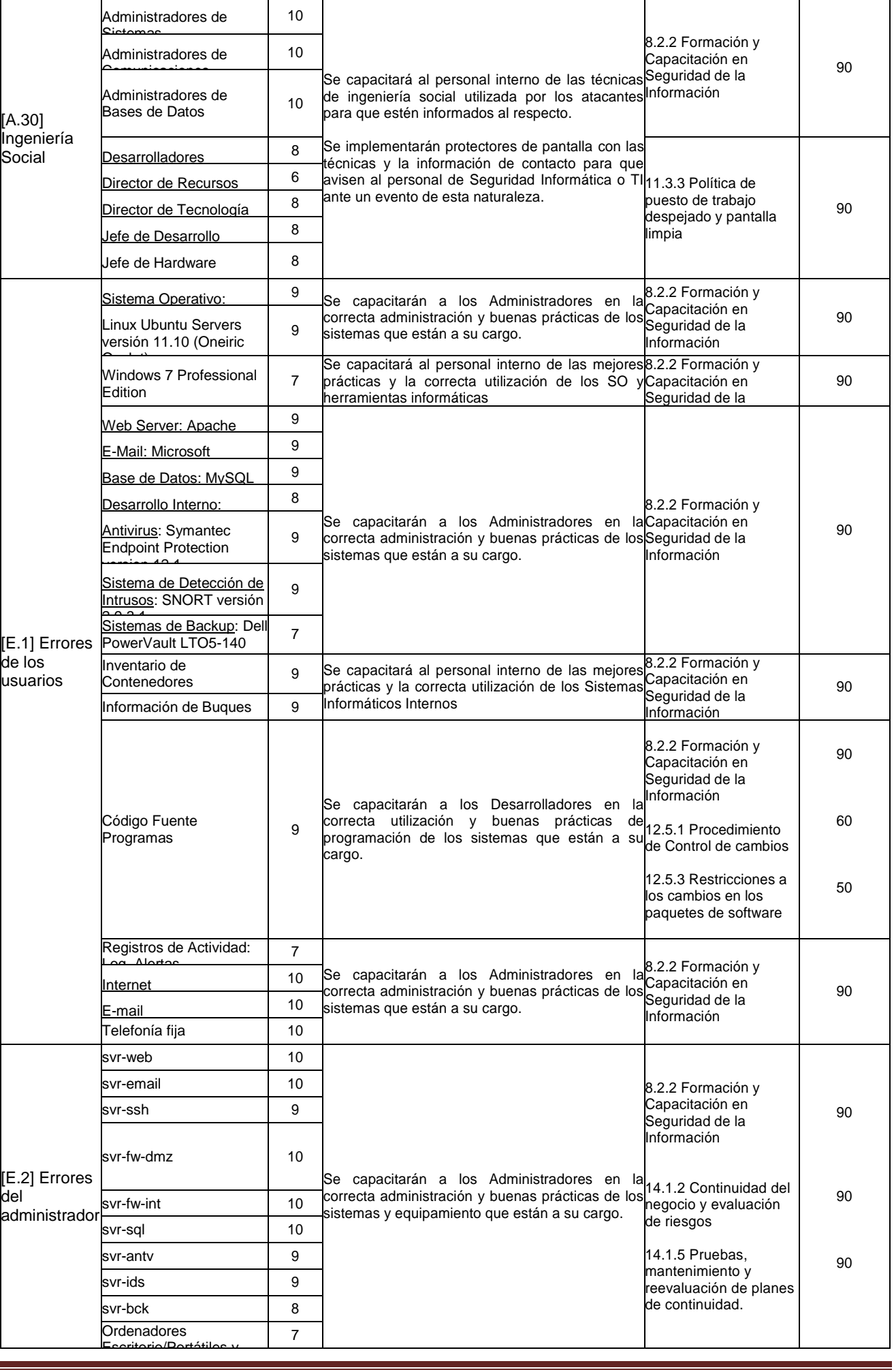

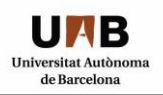

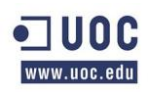

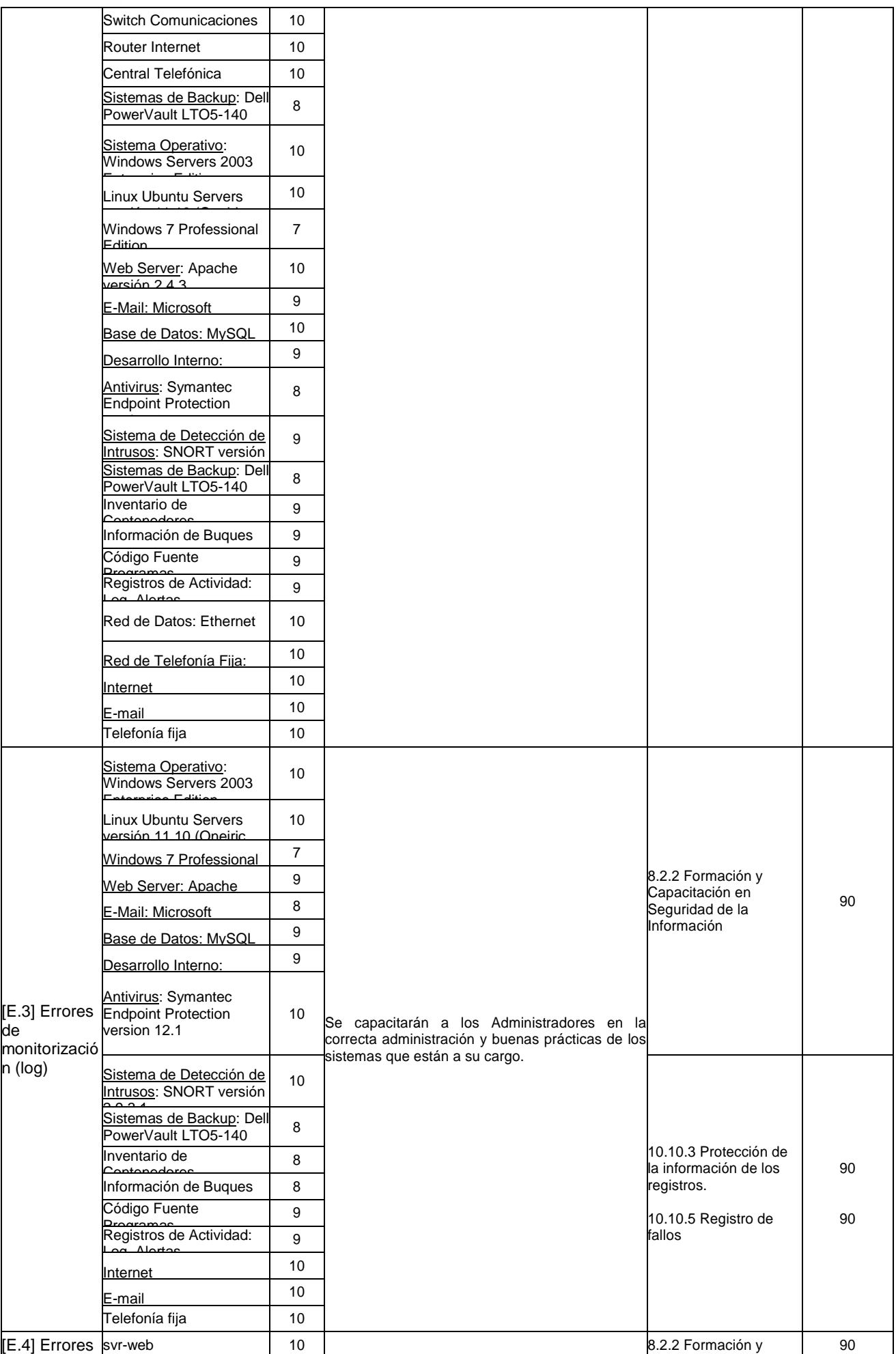

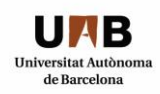

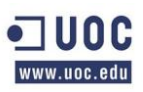

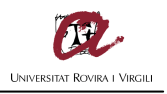

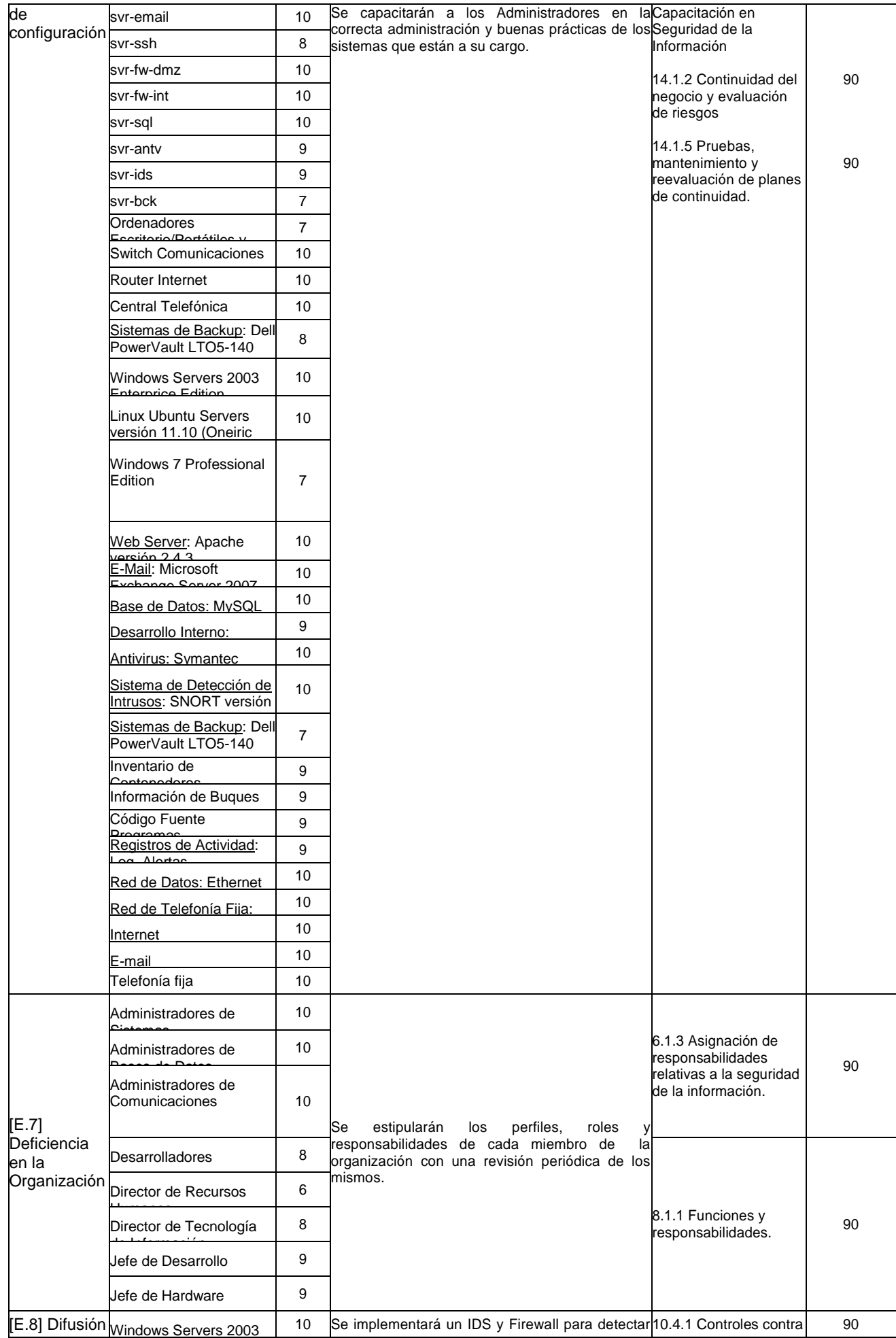

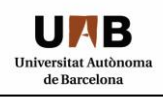

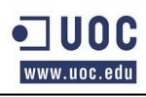

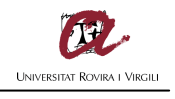

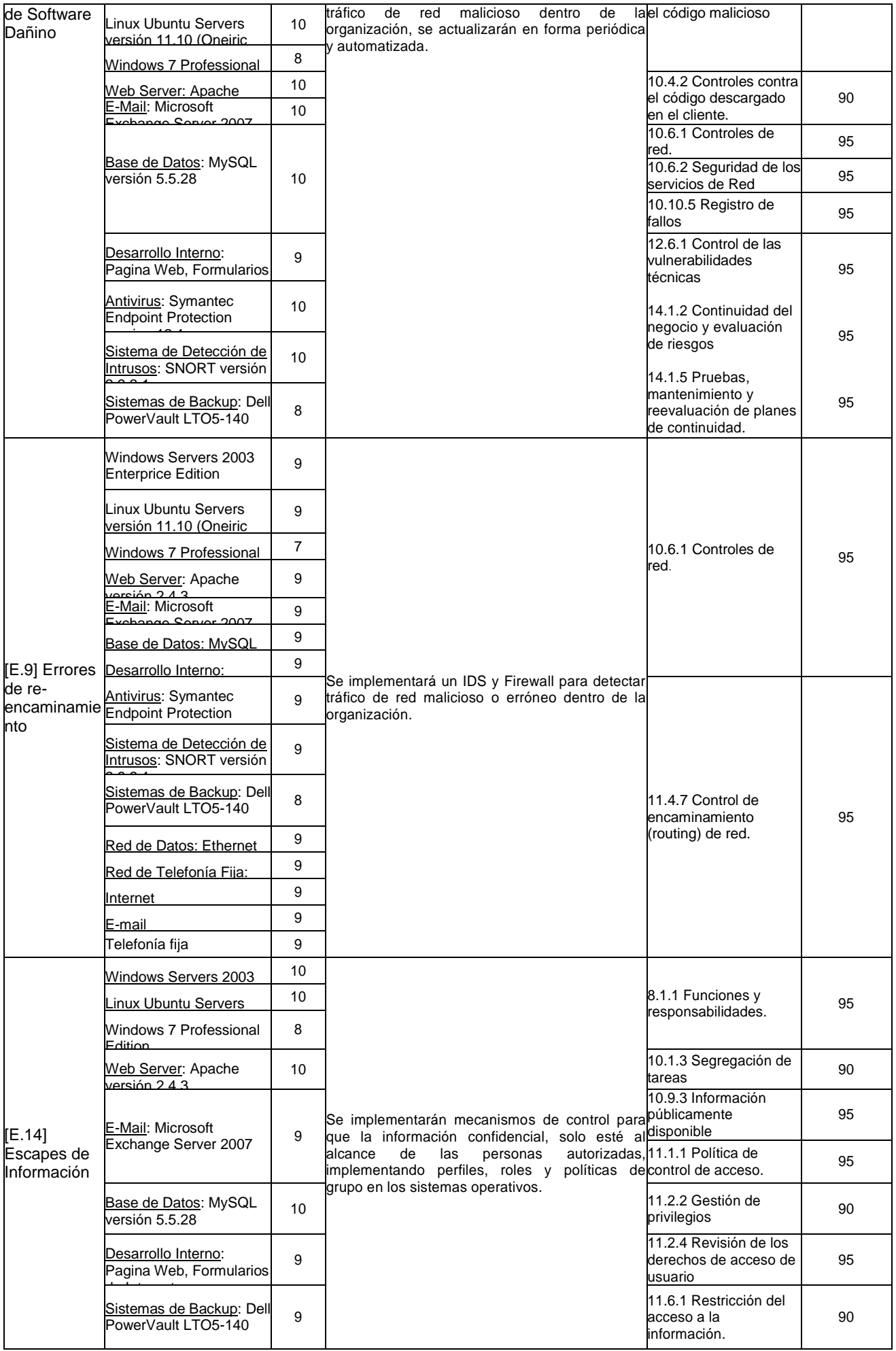

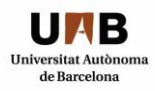

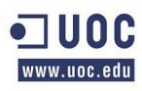

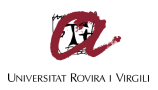

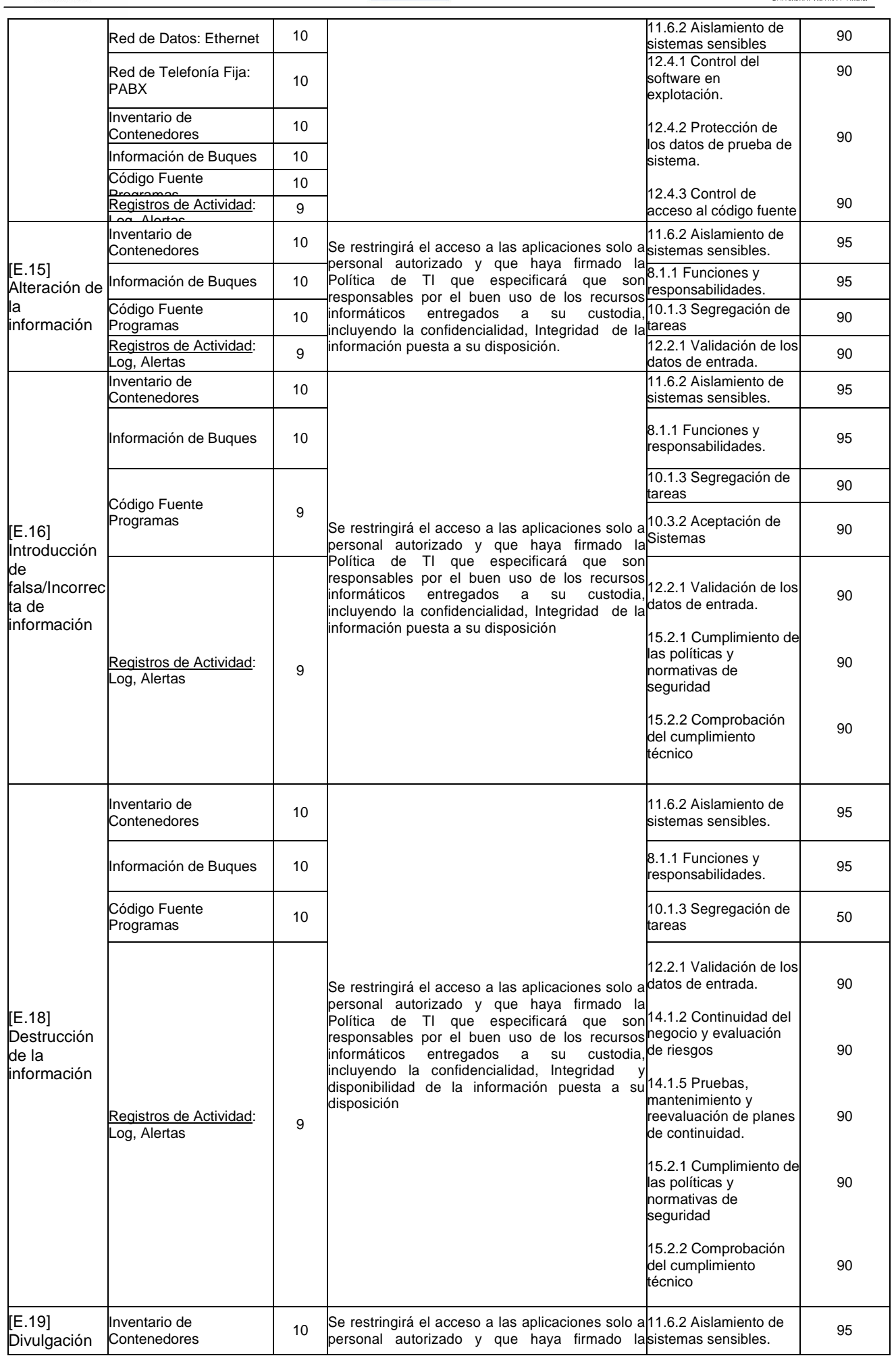

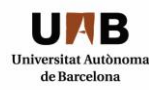

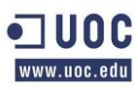

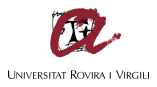

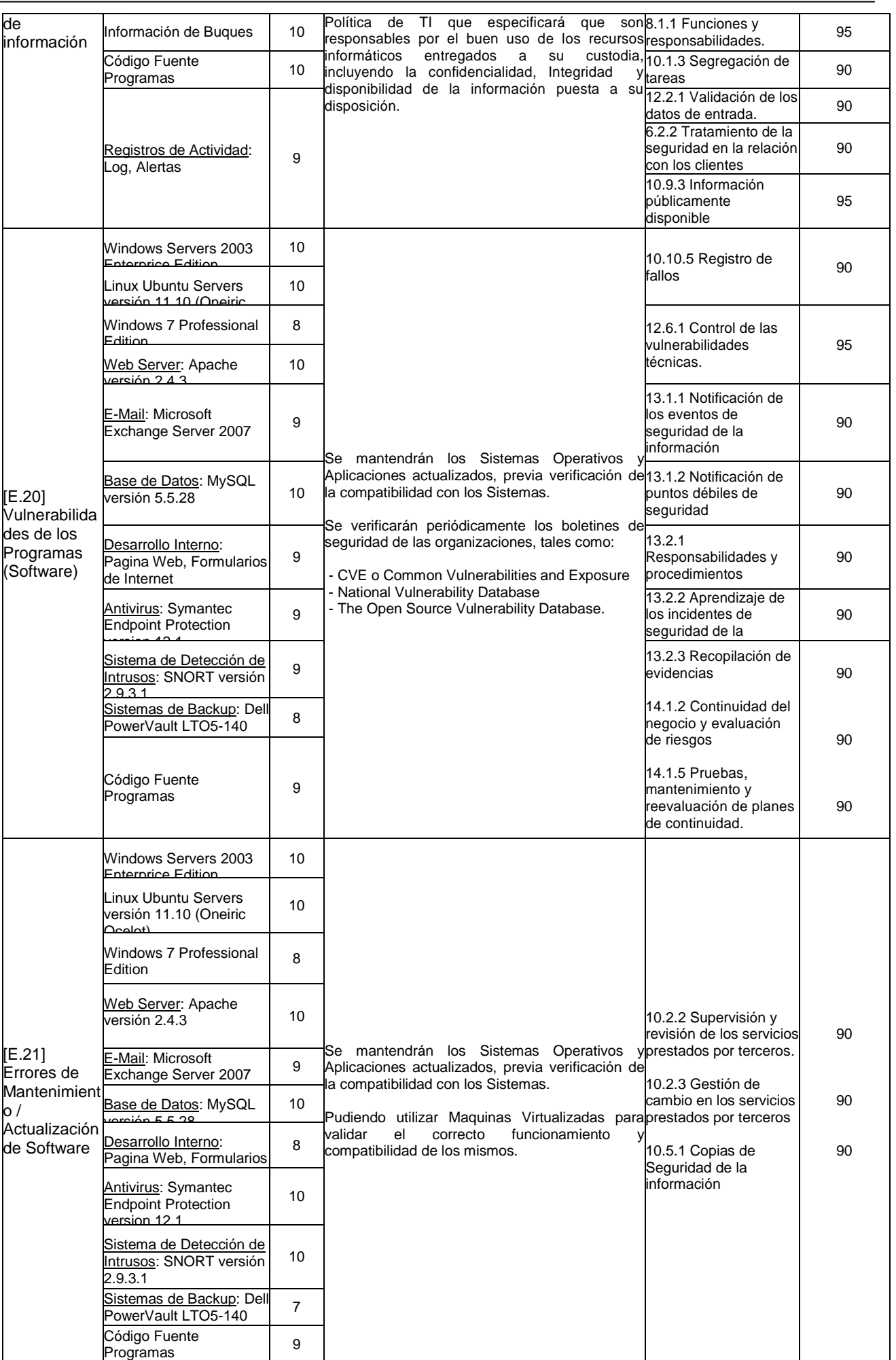

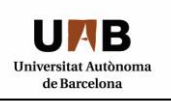

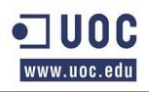

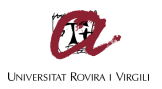

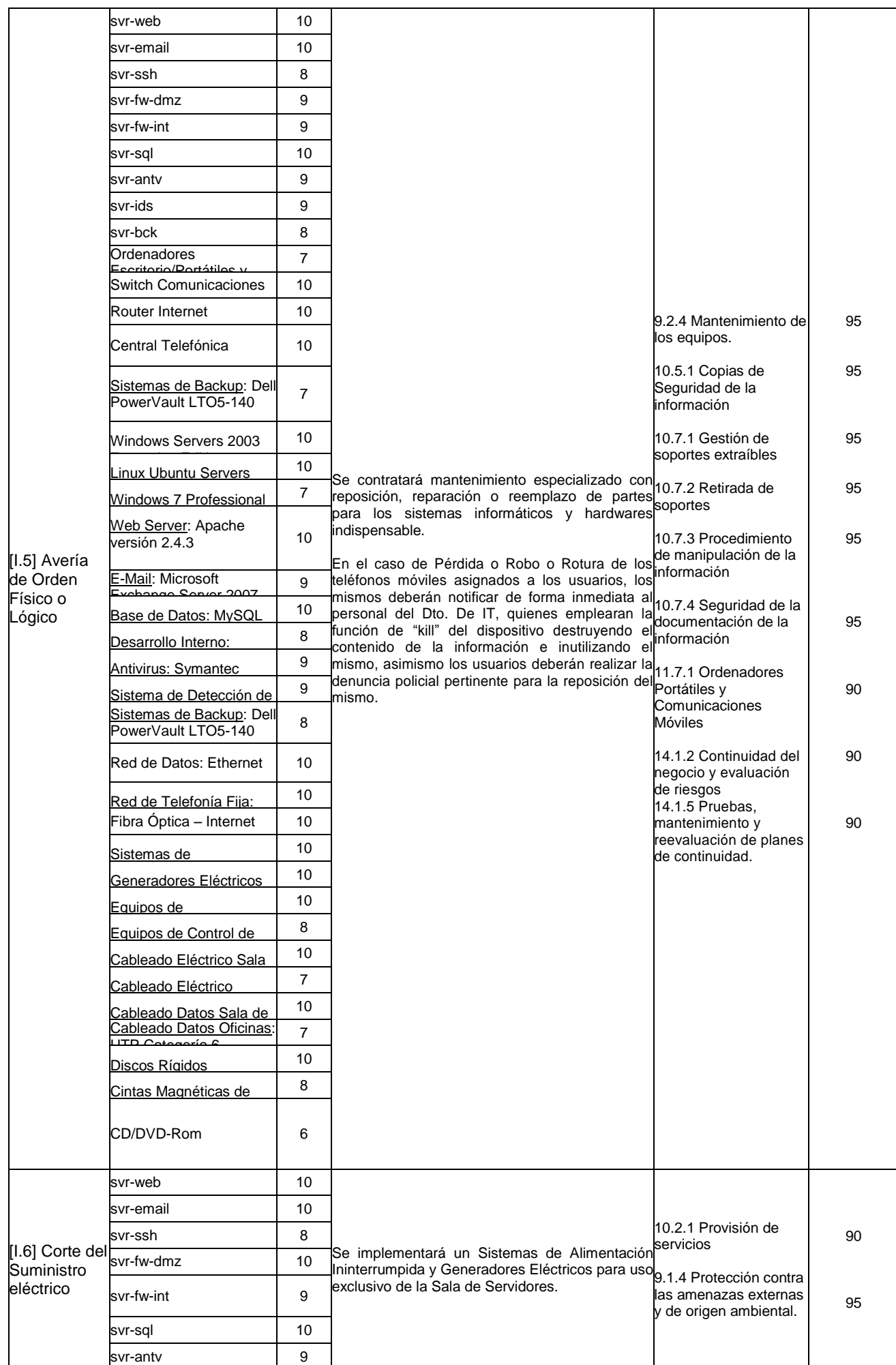

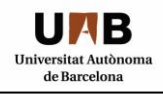

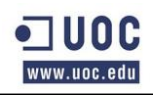

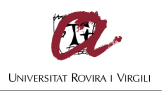

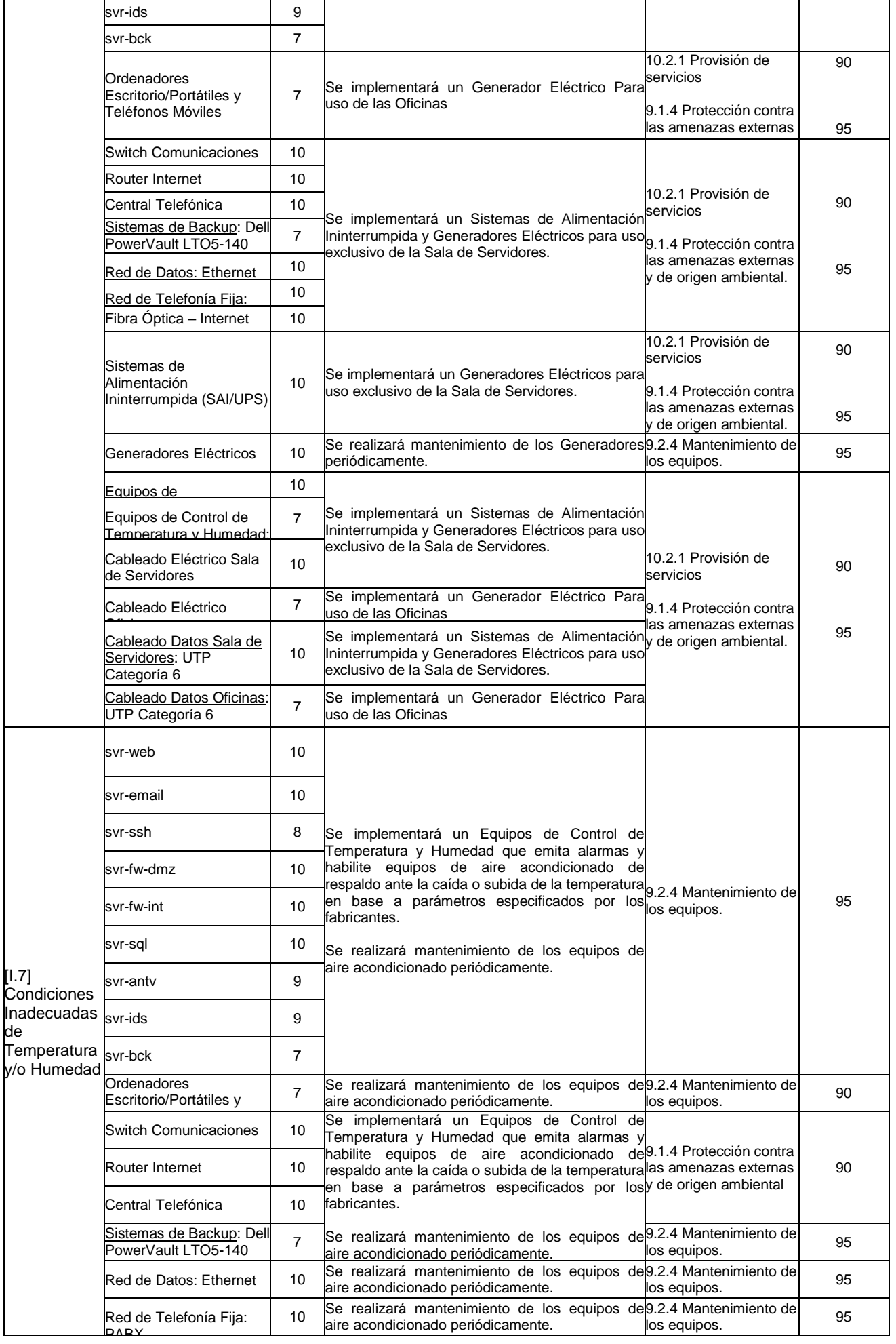

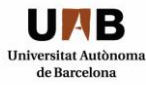

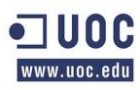

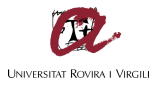

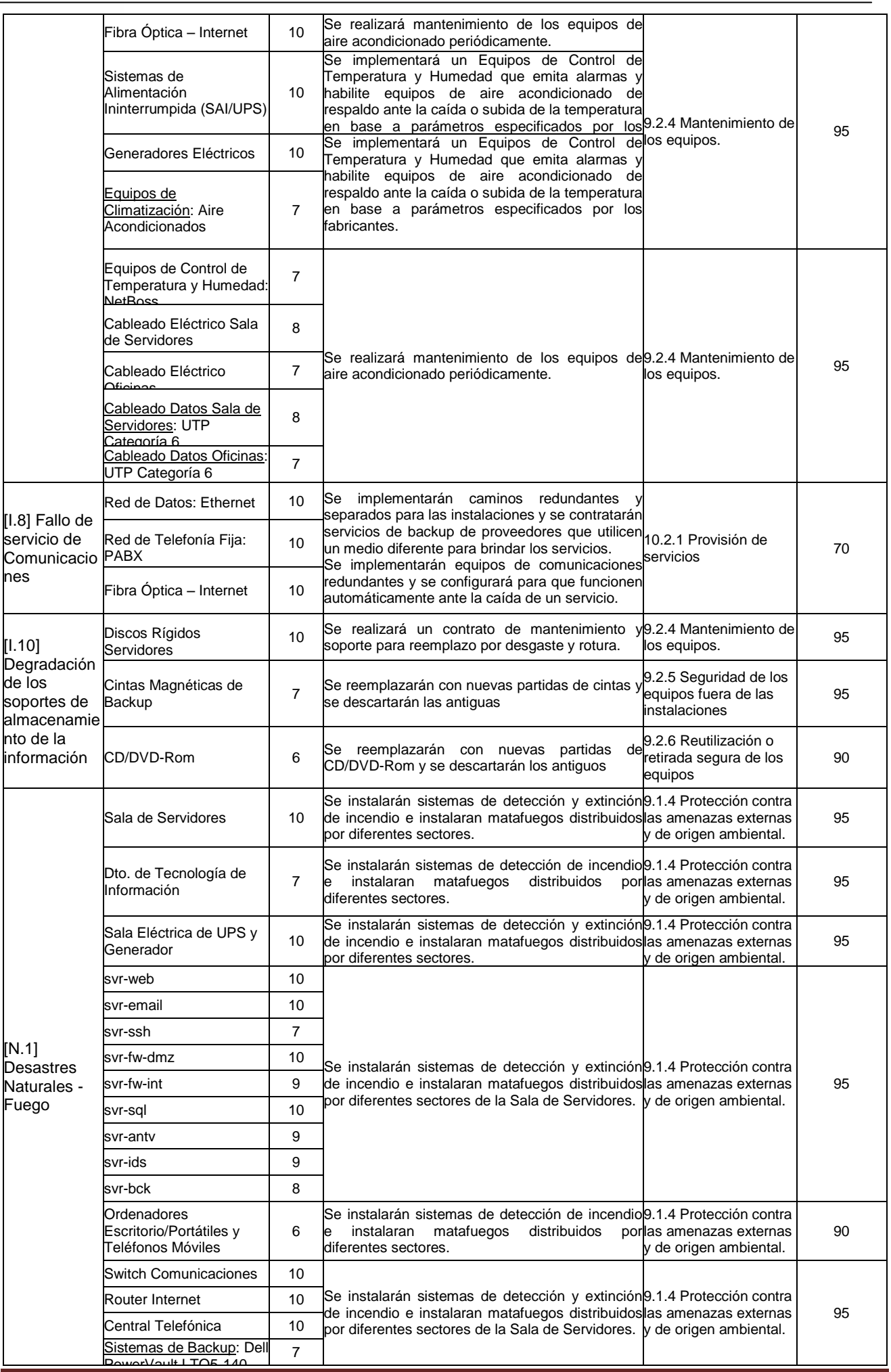

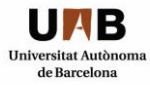

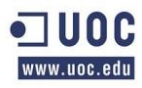

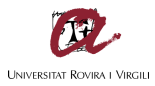

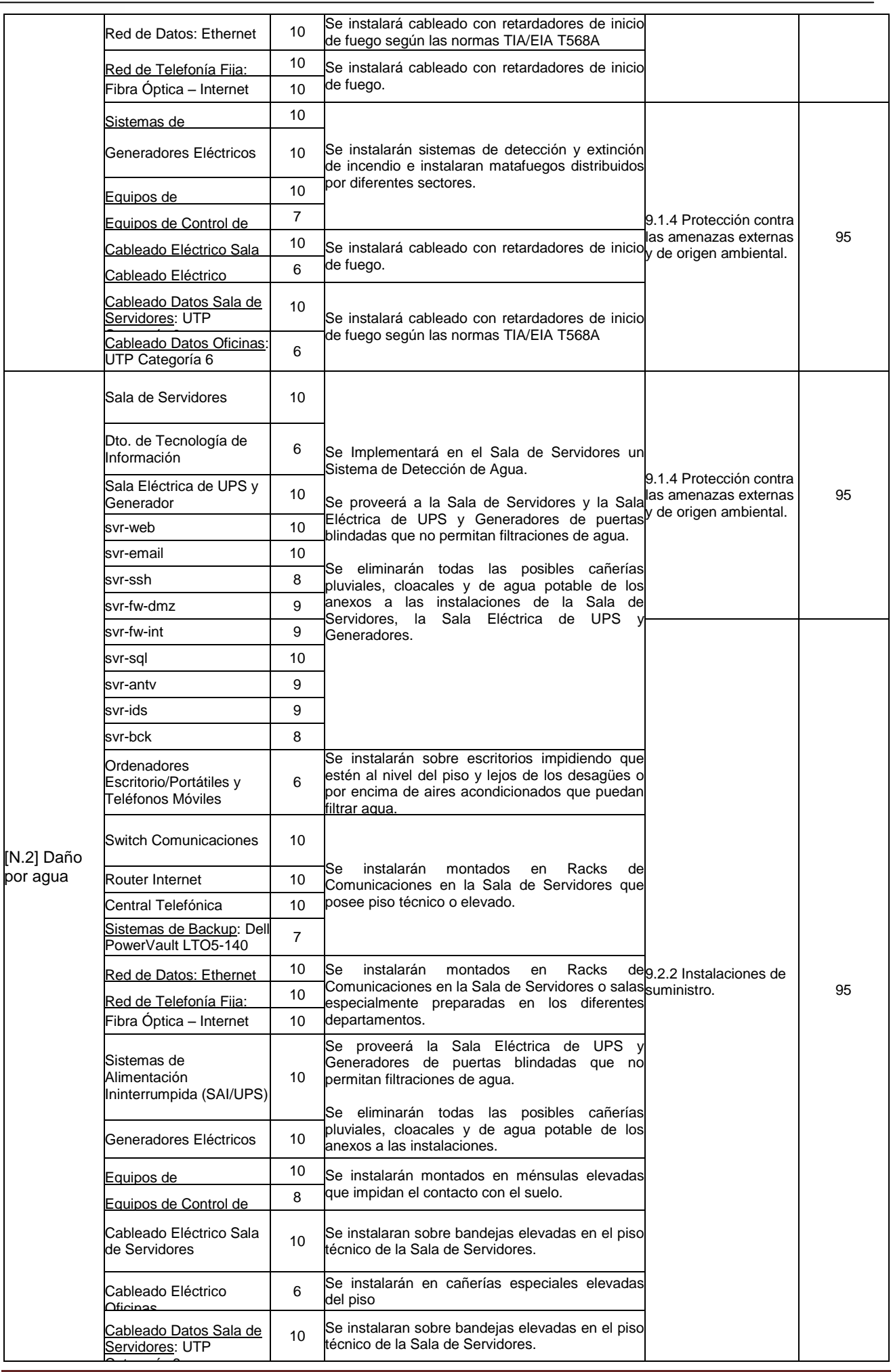

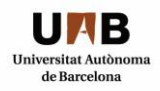

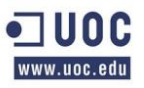

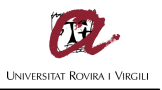

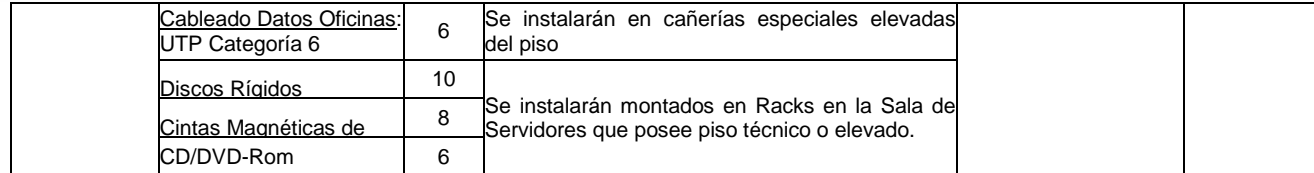

## *4.3 CONTROLES QUE NO APLICAN:*

Los siguientes controles detallados a continuación corresponden a los controles de la Norma UNE-ISO/IEC 27002:2009 que no aplican en el sistema implementado por la organización.

#### Control - 10.8 Intercambio de Información:

No se realizan intercambios de información externos con ninguna entidad, salvo los canales normales, como el correo electrónico y los sistemas bancarios, por lo que se excluyen los controles:

- "10.8.1 Políticas y procedimiento de intercambio de información".
- "10.8.2 Acuerdos de Intercambio".
- $\bullet$  "10.8.3 Soporte físicos en tránsito".
- "10.8.5 Sistemas de información empresariales".

#### Control – 10.9 Servicios de Comercio Electrónico:

La organización no realiza transacciones electrónicas de ninguna clase y en ningún formato, por lo que se excluyen los controles:

- "10.9.1 Comercio Electrónico".
- "10.9.2 Transacciones en Línea".

#### *4.4 PRESENTACIÓN DE RESULTADOS:*

El presente apartado tiene como objetivo mostrar los resultados obtenidos luego de la auditoria documental realizada enfocando los mismos sobre las amenazas detectadas que afectan a los activos, con un impacto superior a ocho, los gráficos abajo detallados reflejarán por cada amenaza el grado de madurez del sistema especificado en la metodología CMM en función de cada control implementado de la norma UNE-ISO/IEC 27002:2009.

Como se detalla en el Gráfico 1, se ha detectado que los activos "Código Fuente Programas" y "Desarrollo Interno: Pagina Web, Formularios de Internet" en relación a la amenaza "[A.4] Manipulación de la configuración" poseen dificultades que deberán ser subsanadas, puesto que no existe una buena gestión de privilegios, restricción del acceso a la información y control de acceso al código fuente de los programas, no se establece un mecanismo que impida realizar el control de cambios de manera jerárquica y sistemática, siendo posible que cualquier desarrollador pueda implementar cambios en el sistema de producción.

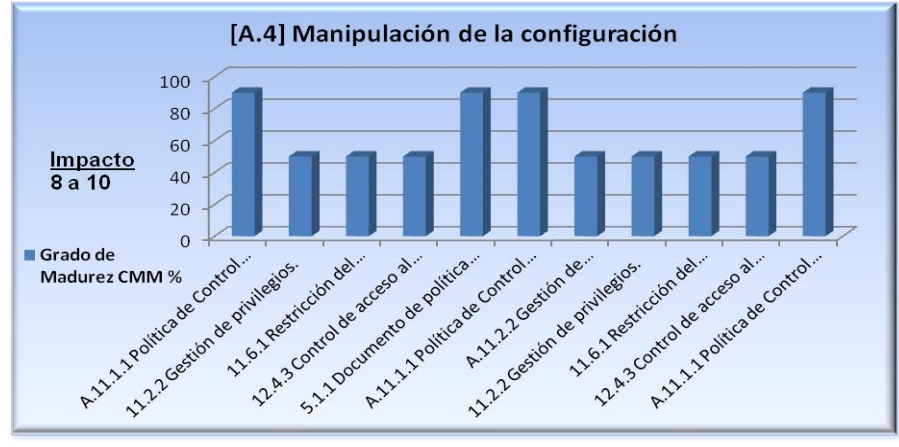

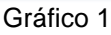

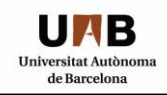

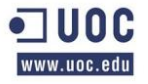

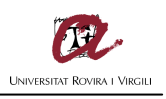

Como se ha comentado anteriormente, se deberán tomar medidas concernientes al control "12.4.3 Control de acceso al código fuente de los programas", por pate de los desarrolladores internos, ya que todos posee autorización y privilegios para realizar cambios en el servidor de producción, el Gráfico 2 muestra la falta de control 12.4.3 en cuanto a los activos "Código Fuente Programas" y "Desarrollo Interno: Pagina Web, Formularios de Internet" que han obtenido un valor de 50% en CMM.

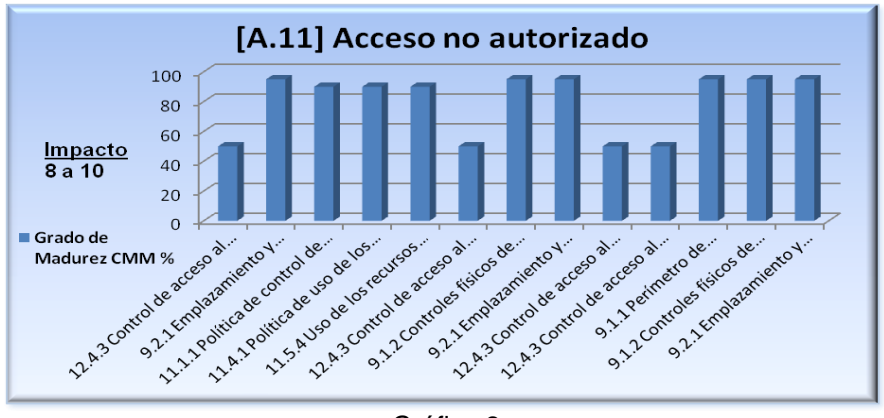

Gráfico 2

Asimismo, se ha detectado que el personal del área de Desarrollo, posee privilegios sobre los servidores que permiten realizar cambios de versiones sobre las aplicaciones de Internet y en el código fuente, haciendo posible una destrucción de la información en los controles "12.2.2 Control del procesamiento interno", que han obtenido una valoración CMM 50%, algo similar sucede en la amenaza "[E.18] Destrucción de la información" en el control "10.1.3 Segregación de tareas" que ha obtenido un valor idéntico, por no realizar una correcta segregación de funciones administrativas y tareas del personal de desarrollo.

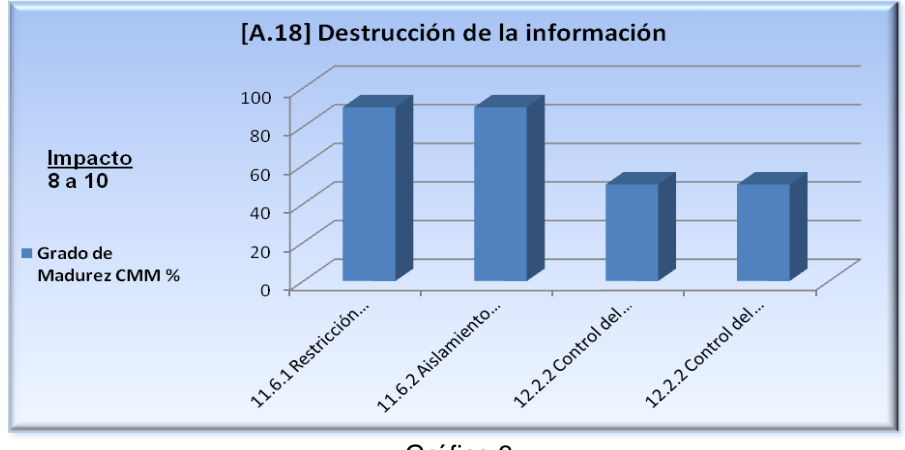

Gráfico 3

Se ha relevado los proveedores del servicio de comunicaciones de Internet y telefonía fija y se ha detectado que no posee un proveedor alternativo ante la caída del servicio, siendo estos servicios esenciales para el normal funcionamiento de la organización, los activos afectados son "Red de Datos: Ethernet", "Red de Telefonía fija: PABX", "Fibra Óptica - Internet".

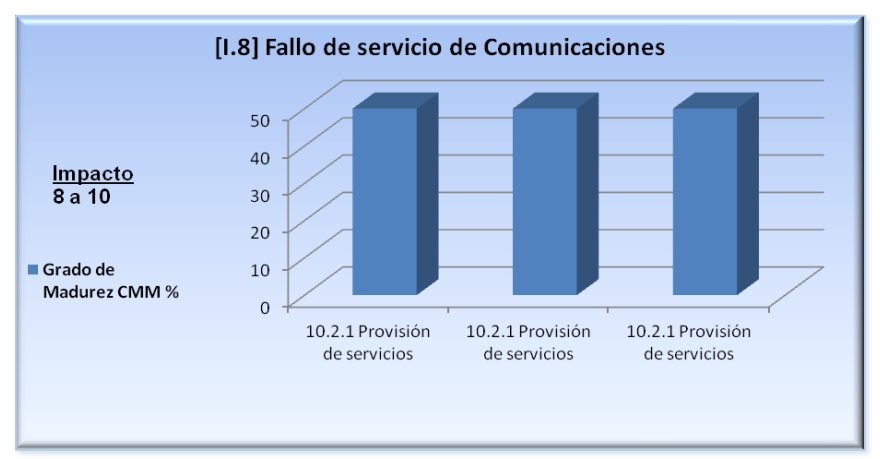

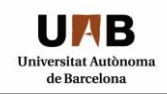

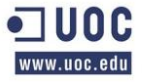

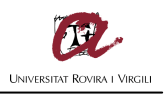

Por otra parte, el Gráfico 5 muestra el estado de madurez de los objetivos que no alcanzan un valor superior al 70% comparados con el objetivo estipulado por la organización, se deberán tomar medidas a corto, mediano y largo plazo para subsanar las diferencias encontradas.

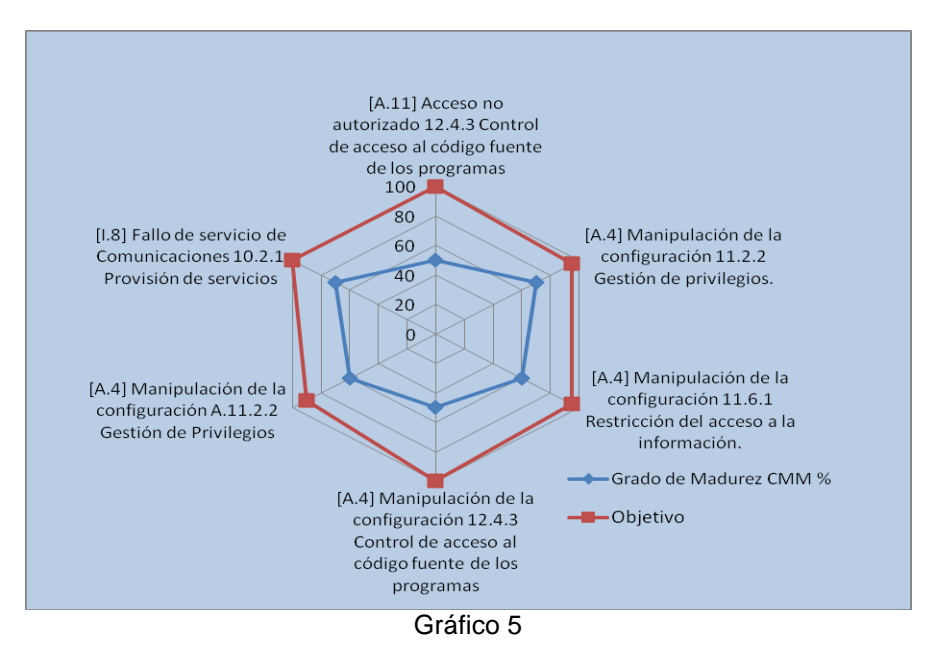

## *4.5 ANEXO DOCUMENTAL 2:*

El presente Anexo Documental 2 "**TFM - Anexo Documental 2 - Auditoria SGSI.pdf**" corresponde a la auditoria documental realizada para ésta fase del proyecto, en la que se detallan los hallazgos encontrados en el sistema en función de los controles estipulados en la norma UNE-ISO/IEC 27001:2007, estas desviaciones encontradas serán reflejadas en el modelo de madurez CMM detallado en los apartados anteriores.

## *4.6 ANEXO DOCUMENTAL 3:*

El Anexo Documental 3 "**TFM - Anexo Documental 3 - Resultados Analisis CMM.xls**" corresponde a la realización de las tablas con sus respectivos gráficos con la representación de los Resultados de la Evaluación del Grado de Madurez del Sistema de Gestión de Seguridad de la Información.

# **5.PROPUESTAS DE PROYECTOS**

#### *5.1 PROPUESTAS:*

El presente apartado tiene como objetivo detallar los proyectos a llevarse a cabo luego de la realización del Análisis de Riesgo en donde se han identificado una serie de salvaguardas a implementar para las amenazas que no alcanzan el objetivo del 90% según la valoración de la metodología CMM.

#### **Proyecto SGSI**:

El presente proyecto SGSI tiene una estimación de treinta y cinco días duración, iniciando el viernes 14 de diciembre y finalizando el 05 de Febrero de 2013, con un costo total de € 17.944,00 en horas de trabajo por parte del personal de las áreas involucradas, siendo necesario agregar a este importe a los productos y/o servicios contratados, así como los posibles contratos de mantenimiento y asistencia técnica o SLA.

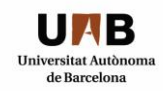

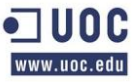

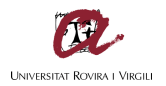

### *5.1.1 FASE 1 – WORKFLOW PARA EL CONTROL DE CAMBIOS DE CÓDIGO FUENTE:*

La fase 1 tiene una estimación de treinta y tres días de duración, iniciando el viernes 14 de diciembre y finalizando el 29 de Enero de 2013, con un costo total de € 3.384,00 en horas de trabajo por parte del personal de las áreas involucradas, siendo necesario agregar a este importe el/los producto/s comprado/s.

La implementación de un producto para realizar el Control de Cambios del Código Fuente permitirá realizar un flujograma de autorización jerárquico que podrá ser visualizado históricamente, permitiendo con esto saber todos y cada uno de los cambios realizados, así como la persona autorizada para tal acción, otorgando una "trazabilidad" que en la actualidad no existe dentro de la organización.

Del mismo modo, la implementación de dicha herramienta permitirá un mejor control de las nuevas versiones y una optimización de recursos técnicos y humanos, al focalizar las nuevas versiones y poder administrarlas de una manera centralizada y segura, proporcionando "Integridad", "Disponibilidad", "Confidencialidad", "Autenticación" y "Trazabilidad" en cada nueva versión, al mismo tiempo permitirá ser auditada y podrá servir como evidencia ante auditorías externas, inclusive se podrían generar indicadores de evolución que permitan ver los progresos que se han obtenido al implementar la misma.

La presente fase incluye las siguientes etapas y/o tareas a ser realizadas:

- Búsqueda de Herramientas de Control de Cambio.
	- o La búsqueda será realizada por personal del Dto. de IT del área de Desarrollo conjuntamente con el dto. De Compras, quienes buscarán los proveedores y productos existentes en el mercado, una vez encontrado los productos.
	- o Se le informará al personal del área de Hardware, quienes verificarán las especificaciones técnicas necesarias para la implementación.
	- o Finalizada la selección se remitirá el pedido de compras al departamento de Compras, firmada por el Jefe de Dto.
- Solicitud de Presupuestos.
	- o El personal del Dto. De Compras verificará entre los proveedores aprobados por la organización para solicitar el producto, si no existe un proveedor aprobado, se realizará una búsqueda de proveedores locales en colaboración con el personal del dto. de IT – Desarrollo.
	- o El personal de compras emitirá la solicitud de cotización a los proveedores seleccionados.
	- $\circ$  Los proveedores tendrán un plazo de 4 días para emitir su cotización, luego no podrán presentar sus presupuestos.
	- o Una vez recibido los presupuestos el personal del dto. De compras confeccionará una planilla comparativa con los presupuestos y proveedores.
- Selección del Producto
	- o El personal del dto. De Desarrollo verificará los presupuestos y seleccionará el producto más conveniente, si la opción seleccionada no es la más económica deberá especificar por escrito por que ha seleccionado otra opción.
	- o Una vez seleccionada la opción, se le enviará la planilla al personal del dto. De hardware, quienes analizaran la información y contrastarán las especificaciones técnicas con los equipos existentes y darán un visto bueno al respecto.
	- o Si no se ajustan a las características técnicas deberán informar a las áreas involucradas y se definirá si hace falta comprar algún equipamiento nuevo.
	- o Finalmente, el jefe del dto. De IT firmará el visto bueno y remitirá al dto. De compras la planilla comparativa con la opción elegida.
- Realización del pedido de Compras
	- o El personal del dto. De compras realizará el pedido formal de compras estipulando el plazo de entrega al proveedor seleccionado.
- Compra del Producto
	- o El personal del dto. De compras verificará que la entrega del producto no supere la estipulada o en su defecto notificará a las partes interesadas.
	- o El personal del dto. De compras recibirá el producto y remitirá el mismo al área que solicitó el mismo.

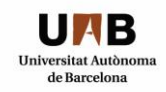

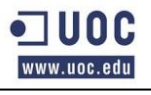

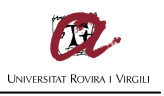

- o El área verificará que el producto comprado se ajuste a la opción seleccionada.
- Implementación del Producto
	- o El área de Desarrollo conjuntamente con la de Hardware realizarán la implementación del producto.
	- o Si se requiere asistencia por parte del proveedor el área solicitante se pondrá en contacto con el proveedor para coordinar una fecha, siempre y cuando no suponga un cargo extra o de lo contrario deberá especificarse al momento de realizar el pedido de compras formal.
- Control de Implementación del Producto
	- o Durante la fase de implementación o al momento de finalizada la misma se procederá a realizar un proceso de control de la implementación del producto conforme a las especificaciones realizadas y a los requerimientos del área solicitante.
	- o Dicho proceso será realizado por personal técnico interno o externo, dependiendo de cada caso en particular.

## *5.1.2 FASE 2 – GESTIÓN DE PRIVILEGIOS:*

La fase 2 tiene una estimación de catorce días de duración, iniciando el viernes 14 de diciembre y finalizando el 02 de Enero de 2013, con un costo total de € 2.400,00 en horas de trabajo por parte del personal de las áreas involucradas.

La correcta gestión de privilegios en todos los sistemas de información permitirá asegurar a la organización la centralización y correcta administración de los privilegios que cada usuario posee, esto permite entre otras cosas que solo los usuarios autorizados puedan acceder, modificar o borrar cierta información, lo que nos permite asegurar la "confidencialidad" de la misma.

La confección de la planilla de "Servicios y Privilegios" permitirá que los jefes de área especifiquen de una forma clara y precisa que permisos deberían tener cada usuario en el sistema, debiendo ser revisada al menos una vez al año o cuando el usuario cambie de tarea o deje de pertenecer a la organización.

Del mismo modo, las planillas servirán como evidencia ante posibles incidentes o ante auditorías internas o externas, para demostrar que existe una correcta gestión de privilegios y permisos en el sistema.

La presente fase incluye las siguientes etapas y/o tareas a ser realizadas:

- Relevamiento de Usuarios/Privilegios
	- o Las áreas de Hardware y Desarrollo del dto. De IT realizarán un relevamiento en todos los sistemas y bases de datos de los usuarios y los privilegios que tienen otorgados los mismos.
	- o Posteriormente, se confeccionará una planilla Excel que definirá y agrupará una serie de perfiles/roles en función de los usuarios y privilegios relevados, con una explicación del alcance y las posibilidades que tiene cada uno de ellos.
- Solicitud de Requerimiento de Servicios y Privilegios a las Áreas
	- o Finalizado el relevamiento el dto. de IT remitirá los jefes de cada área y departamento la planilla con la solicitud de "Requerimiento de Servicios y Privilegios" de sus subalternos.
	- o Los Jefes completarán esta solicitud por cada miembro de su equipo identificando expresamente que privilegios y servicios debe poseer cada integrante.
	- o Posteriormente, se le reenviará la misma al Jefe del Dto. de IT, para su procesamiento.
	- o Si surgiera alguna duda, el Jefe del área se comunicará con el personal del dto. De IT.
- Creación de Roles y Asignación de Privilegios
	- o Una vez recibida las planillas, las áreas de Hardware y Desarrollo, desarrollarán Roles y Perfiles en función de los privilegios que han asignado los jefes de sector.
	- o Si surgiera alguna duda, los miembros del dto. De IT se comunicarán con cada jefe en forma individual, solicitando que se remita nuevamente la planilla en caso de alguna modificación u error de la misma.

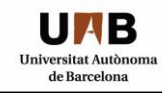

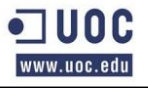

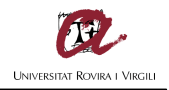

- Implementación de Requerimientos de Servicios y Privilegios
	- o Finalizada la creación de roles y perfiles, las áreas de Hardware y Desarrollo, asignarán individualmente o grupalmente los privilegios a cada usuario de la lista en función de su área o departamento.
	- o Si durante la implementación surgiera alguna duda, los miembros del dto. De IT se comunicarán con cada jefe en forma individual, solicitando que se remita nuevamente la planilla en caso de alguna modificación u error de la misma.
- Control de Implementación de Req. de Serv. Y Priv.
	- o Antes de finalizar la implementación, se designará otro miembro de las áreas de hardware y desarrollo, para que verifique y controle las asignaciones que se están realizando en función de las planillas entregadas por los departamentos.
	- o Si durante la verificación surgiera alguna duda, los miembros del dto. De IT se comunicarán o bien con sus pares para evacuar las dudas o con cada jefe en forma individual, solicitando que se remita nuevamente la planilla en caso de alguna modificación u error de la misma.

## *5.1.3 FASE 3 – SEGREGACIÓN DE TAREAS:*

La fase 3 tiene una estimación de treinta y dos días de duración, iniciando el miércoles 19 de diciembre y finalizando el 05 de Febrero de 2013, con un costo total de € 9.360,00 en horas de trabajo por parte del personal de las áreas involucradas, incluyendo las horas de formación que deberán recibir el personal de cada área, sin incluir a ésta el costo del curso si fuese el caso de formación por parte de empresas externas.

La segregación de tareas permitirá una correcta gestión de los recursos humanos, técnicos y organizativos dentro de la organización, al eliminar los solapamientos de tareas y funciones, al mismo tiempo que permitirá detectar errores o fraudes voluntarios o involuntarios, mejorando el control interno de los desarrollos, tareas y funciones.

Del mismo modo, la confección de perfiles de puestos y funciones permitirá realizar un plan de formación anual para cada puesto que requiera conocimientos o habilidades específicas, siendo una evidencia clara de evolución del sistema, permitiendo una retroalimentación del mismo.

La confección de la planilla con los requerimientos de "Puestos y Funciones" especificando las habilidades técnicas, humanas u organizativas de cada empleado permitirá definir perfiles específicos para cada tarea, identificando las necesidades de formación, permitiendo realizar proyecciones anuales para que puedan ser incluidas en el presupuesto anual.

De la misma manera, la identificación de estas necesidades permitirá la contrastación de las mismas con los perfiles existentes en la organización, ya que si se diera una vacante en algún puesto, el perfil puede ser contrastado con los existentes dentro de la organización, permitiendo con esto realizar búsquedas internas que cubran las necesidades, brindando posibilidades de progreso en las carreras profesionales de los empleados, o de lo contrario realizar búsquedas externas ya con un perfil claramente definido.

Las planillas también podrán ser utilizadas como evidencia ante auditorias, así como los planes de formación y capacitación al poder ser contrastados con las necesidades de los puestos y funciones.

La presente fase incluye las siguientes etapas y/o tareas a ser realizadas:

- Solicitud de Requerimiento de Puesto/Función
	- o El departamento de Recursos Humanos remitirá una planilla Excel a cada área y departamento con la solicitud de los requerimientos de Puestos y Funciones de cada miembro de su equipo.
	- o El objetivo es que cada jefe de área o departamento realice una descripción de las características que debe tener el puesto que ocupan cada miembro de su equipo, incluyendo habilidades técnicas, humanas u organizativas.
	- o Los Jefes completarán esta solicitud por cada miembro de su equipo identificando expresamente que habilidades debe poseer cada integrante.
	- o Posteriormente, se le reenviará la misma al Jefe del Dto. de Recursos Humanos, para su procesamiento.
	- o Si surgiera alguna duda, el Jefe del área se comunicará con el personal del dto. De RRHH.
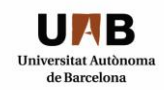

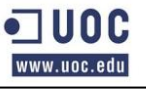

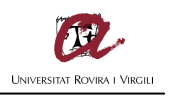

- o Los integrantes del dto. De RRHH, verificarán la información y archivarán en los legajos personales de los empleados.
- o Adicionalmente, los integrantes de recursos humanos conjuntamente con personal del departamento de Tecnología Informática, verificarán que no exista incongruencias con respecto a los roles y privilegios otorgados individualmente a cada empleado.
- o Del mismo modo, se verificará una correcta segregación de tareas y funciones.
- Creación de Roles y Responsabilidades
	- o Finalizada la etapa anterior las áreas de Hardware y Desarrollo del dto. De IT crearán los roles y responsabilidades en forma individual en función de los puestos y funciones identificadas en la etapa anterior.
	- o Si durante la creación surgiera alguna duda, los miembros del dto. De IT se comunicarán con los jefes de cada área y con el personal de recursos humanos en forma individual, solicitando que se remita nuevamente la planilla en caso de alguna modificación u error de la misma.
- Implementación de Restricciones por Puesto
	- o Finalizada la creación de roles y responsabilidades, las áreas de Hardware y Desarrollo, asignarán individualmente o grupalmente los privilegios a cada usuario de la lista en función de su área o departamento.
	- o Si durante la implementación surgiera alguna duda, los miembros del dto. De IT se comunicarán con los jefes de cada área y con el personal de recursos humanos en forma individual, solicitando que se remita nuevamente la planilla en caso de alguna modificación u error de la misma.
- Control de Restricciones por Puesto
	- o Antes de finalizar la implementación, se designará otro miembro de las áreas de hardware y desarrollo y del departamento de recursos humanos, para que verifique y controle las asignaciones que se están realizando en función de las planillas entregadas por los departamentos.
	- o Si durante la verificación surgiera alguna duda, los miembros del dto. De IT se comunicarán o bien con sus pares para evacuar las dudas o con cada jefe en forma individual, solicitando que se remita nuevamente la planilla en caso de alguna modificación u error de la misma.
- Formación y Capacitación
	- o Si de la creación de los perfiles de puestos y funciones surgiera alguna necesidad de formación específica por reasignación de tareas o requerimiento especial de las áreas, se procederá a realizar un relevamiento de las necesidades de formación.
	- o Si las mismas pueden ser cubiertas en forma interna, se procederá a realizar cursos de formación interna para los miembros que lo requieran por parte de un instructor interno de la organización que domine el tema de formación requerida.
	- o Si por el contrario, se requiere de formación externa, el departamento de recursos humanos procederá a realizar una búsqueda de organizaciones que puedan brindar dicha formación conjuntamente con el departamento de compras.
	- o Luego se presentarán las organizaciones candidatas al jefe del área que requiere la formación y éste seleccionará la más apropiada o consultará a quien pueda aconsejar al respecto, si es una formación técnica de IT, se consultará al jefe del dto. De IT para que colabore en la selección.
	- o Una vez seleccionada la organización se remitirá el pedido de compras al dto. De compras para que realice la cotización correspondiente.
	- o El personal del Dto. De Compras verificará entre los proveedores aprobados por la organización para solicitar el curso de formación, si no existe un proveedor aprobado, se realizará una búsqueda de proveedores locales en colaboración con el personal del dto. de recursos humanos.
	- o El personal de compras emitirá la solicitud de cotización a los proveedores seleccionados.
	- o Los proveedores tendrán un plazo de 4 días para emitir su cotización, luego no podrán presentar sus presupuestos.
	- o Una vez recibido los presupuestos el personal del dto. De compras confeccionará una planilla comparativa con los presupuestos y proveedores.
	- o El Jefe del área solicitante verificará los presupuestos y seleccionará el curso de formación más conveniente, si la opción seleccionada no es la más económica deberá especificar por escrito por que ha seleccionado ésta opción.

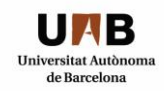

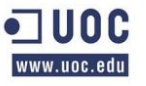

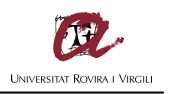

- o Una vez seleccionada la opción, se le enviará la planilla al personal del dto. De compras, firmada por el jefe de área brindando el visto bueno.
- o El personal del dto. De compras realizará el pedido formal de compras estipulando las fechas seleccionadas para la formación al proveedor seleccionado.
- o Seguidamente, el personal de recursos humanos remitirá las fechas al área solicitante para la presentación de sus integrantes al curso de formación.
- o Los integrantes en formación deberán asistir a los cursos y entregar una copia del certificado de aprobación del mismo al personal de recursos humanos quienes archivarán el certificado en los legajos personales de los empleados.
- o Anualmente el personal de recursos humanos verificará las necesidades de formación y capacitación de cada departamento en forma individual, gestionando los cursos que sean necesarios.

### *5.1.4 FASE 4 – PROVEEDORES ALTERNATIVOS PARA LOS SERVICIOS DE INTERNET Y LA PABX:*

La fase 4 tiene una estimación de veintiséis días de duración, iniciando el viernes 14 de diciembre y finalizando el 18 de Enero de 2013, con un costo total de € 2.800,00 en horas de trabajo por parte del personal de las áreas involucradas, siendo necesario agregar a este importe a los productos y/o servicios contratados, así como los posibles contratos de mantenimiento y asistencia técnica o SLA.

La búsqueda de proveedores alternativos para los servicios de Internet y telefonía fija, asegurará la correcta gestión de la continuidad del negocio, puesto que hoy en día la organización tienen una clara dependencia de estas tecnologías, la utilización de medios electrónicos de comunicación como el correo electrónico son fundamentales a la hora de establecer acuerdos comerciales, así como los tradicionales sistemas de comunicaciones como el teléfono o el fax.

Del mismo modo, la organización al brindar servicios a través de Internet a sus clientes, les permite tener un acercamiento y una facilidad de comunicación con los mismos, por lo que es de vital importancia contar con planes de contingencia y planes de continuidad del negocio, para minimizar el impacto potencial de la falta de estos servicios, al implementar estos proveedores se garantiza que la organización pueda estar conectada con sus clientes y proveedores en forma permanente.

La implementación de sistemas redundantes y al mismo tiempo por caminos diferentes o tecnologías diferentes, en el caso de sistemas inalámbricos, por ejemplo, permite garantizar que si existiera una falla, rotura, o destrucción de uno de los sistemas la empresa podría seguir funcionando realizando unos pequeños cambios en forma semiautomática o automática.

Por otra parte, en el caso de la telefonía fija, es posible realizar una correcta gestión de costos de las llamadas, al poder implementar sistemas múltiples de enrutamiento, permitiendo elegir en forma automática o no el proveedor más económico o de mejor calidad de audio por cada tipo de llamada, por ejemplo en las llamadas internacionales, pudiendo seleccionar entre un proveedor y otro en función del país de destino y el costo del minuto de la llamada, o en el caso de reducción de costos por franjas horarias, etc.

La presente fase incluye las siguientes etapas y/o tareas a ser realizadas:

- Especificaciones Técnicas de los Servicios
	- o El área de hardware del departamento de IT, realizará las especificaciones técnicas de los servicios de Internet y Telefonía fija o "PABX" para ser implementados como plan de contingencia y sistema redundante ante la posible falla de alguno de éstos.
	- o Dentro de las especificaciones técnicas se deberán detallar la necesidad de realizar caminos alternativos a los existentes para la instalación de los servicios, es decir, si se ofrece un servicio mediante la utilización de Fibra Óptica, la misma no podrá utilizar los canales o cañerías existentes que utilizan los servicios actuales, puesto que el objetivo es que el nuevo proveedor pueda suministrar el servicio ante un evento inesperado, por ejemplo podrá especificarse la utilización de medios inalámbricos, etc.
- Relevamiento de Proveedores Alternativos
	- o Finalizado el relevamiento de las especificaciones técnicas el área de hardware procederá conjuntamente con el dto. De compras a la búsqueda de proveedores alternativos a los existentes para la contratación de los servicios mencionados.

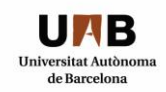

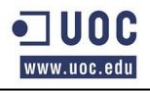

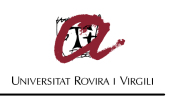

- o El personal del Dto. De Compras verificará entre los proveedores aprobados por la organización para solicitar los servicios, si no existe un proveedor aprobado, se realizará una búsqueda de proveedores locales en colaboración con el personal del dto. de IT.
- Solicitud de Presupuestos
	- o El Dto. de IT emitirá el formulario de pedido de compras firmado por el Jefe de área y lo remitirá al dto. De compras.
	- o El personal de compras enviará la solicitud de cotización a los proveedores seleccionados.
	- o Los proveedores tendrán un plazo de 3 días para emitir su cotización, luego no podrán presentar sus presupuestos.
	- o Una vez recibido los presupuestos el personal del dto. De compras confeccionará una planilla comparativa con los presupuestos y proveedores.
- Selección de Proveedores
	- El Jefe del área solicitante verificará los presupuestos y seleccionará el proveedor más conveniente, si la opción seleccionada no es la más económica deberá especificar por escrito por que ha seleccionado ésta opción.
	- o Una vez seleccionada la opción, se le enviará la planilla al personal del dto. De compras, firmada por el jefe de área brindando el visto bueno.
- Contratación del Servicio
	- El personal del dto. De compras realizará el pedido formal de compras estipulando las fechas seleccionadas para la implementación del servicio al proveedor seleccionado.
	- o El personal del dto. De compras verificará que la fecha de implementación no supere la estipulada, de lo contrario notificará al área y al proveedor de la desviación.
- Implementación y puesta a punto
	- o El proveedor conjuntamente con el dto. De Hardware y el dto. De mantenimiento verificarán la correcta instalación del cableado, si es que se ha seleccionado una opción de este estilo o si por el contrario se ha contratado un servicio inalámbrico se verificará que la radiofrecuencia no afecte al equipamiento ni a las personas.
	- o Luego de la instalación física el proveedor y el personal de hardware realizarán las configuraciones pertinentes hasta la puesta a punto del servicio.
	- o Una vez finalizada la implementación se procederá a realizar la configuración automática o semiautomática para el funcionamiento del servicio como alternativo o backup ante la posible caída del mismo.
	- o Trimestralmente o semestralmente, se debería verificar el correcto funcionamiento de todos los servicios por los caminos alternativos y servicios contratados.

A continuación, se detallan los diferentes proyectos descriptos mediante un diagrama de Gantt, que será anexado a la documentación suministrada.

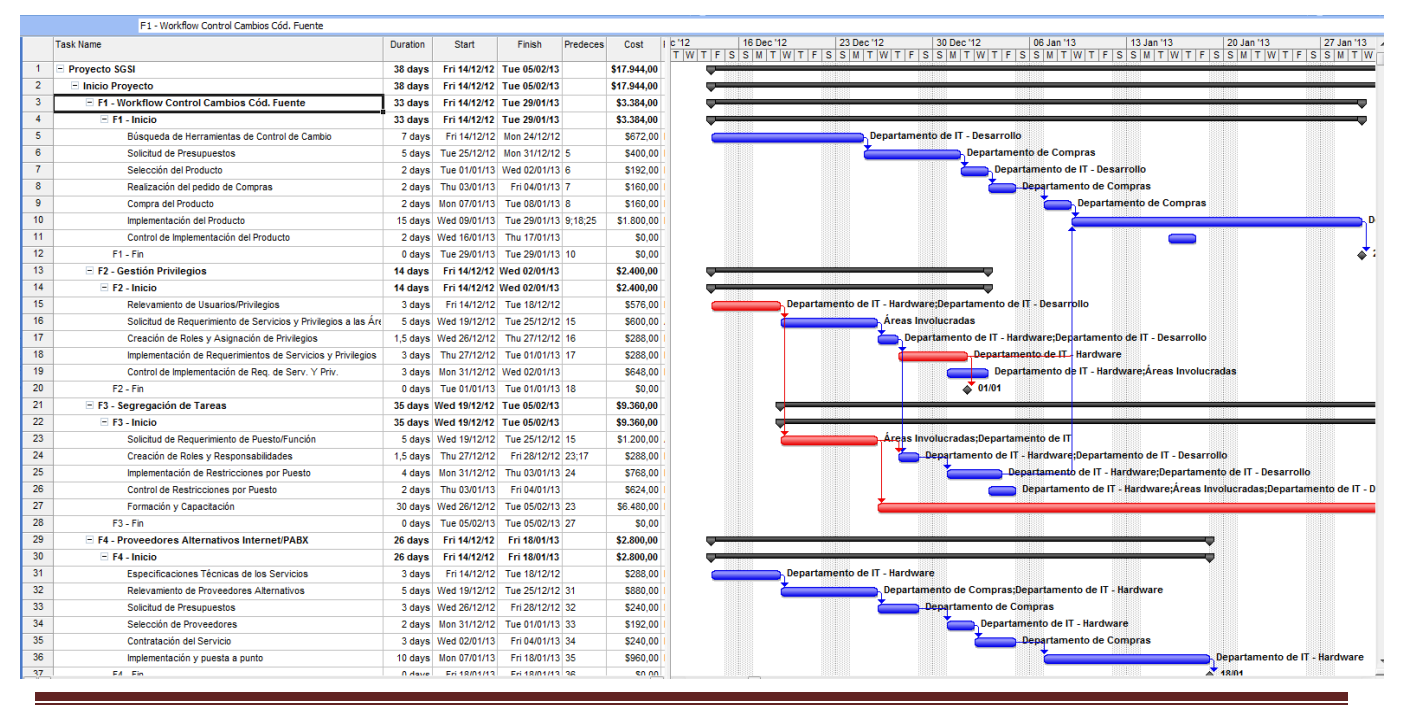

TFM – Christian Daniel Ventura Ferreras Page **147** of **151**

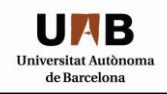

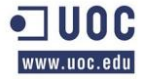

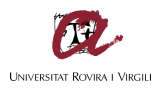

### *5.2 REALIMENTACIÓN DE RESULTADOS:*

El siguiente apartado corresponde al análisis de los resultados pre y post implementación de las cuatro fases del proyecto SGSI mencionado anteriormente.

El presente gráfico 6, corresponde a la representación gráfica de la evolución en el grado de madurez luego de la implementación de cada fase del proyecto SGSI, que está alineada con el análisis de impacto y los objetivos de madurez de la seguridad requeridos por la organización.

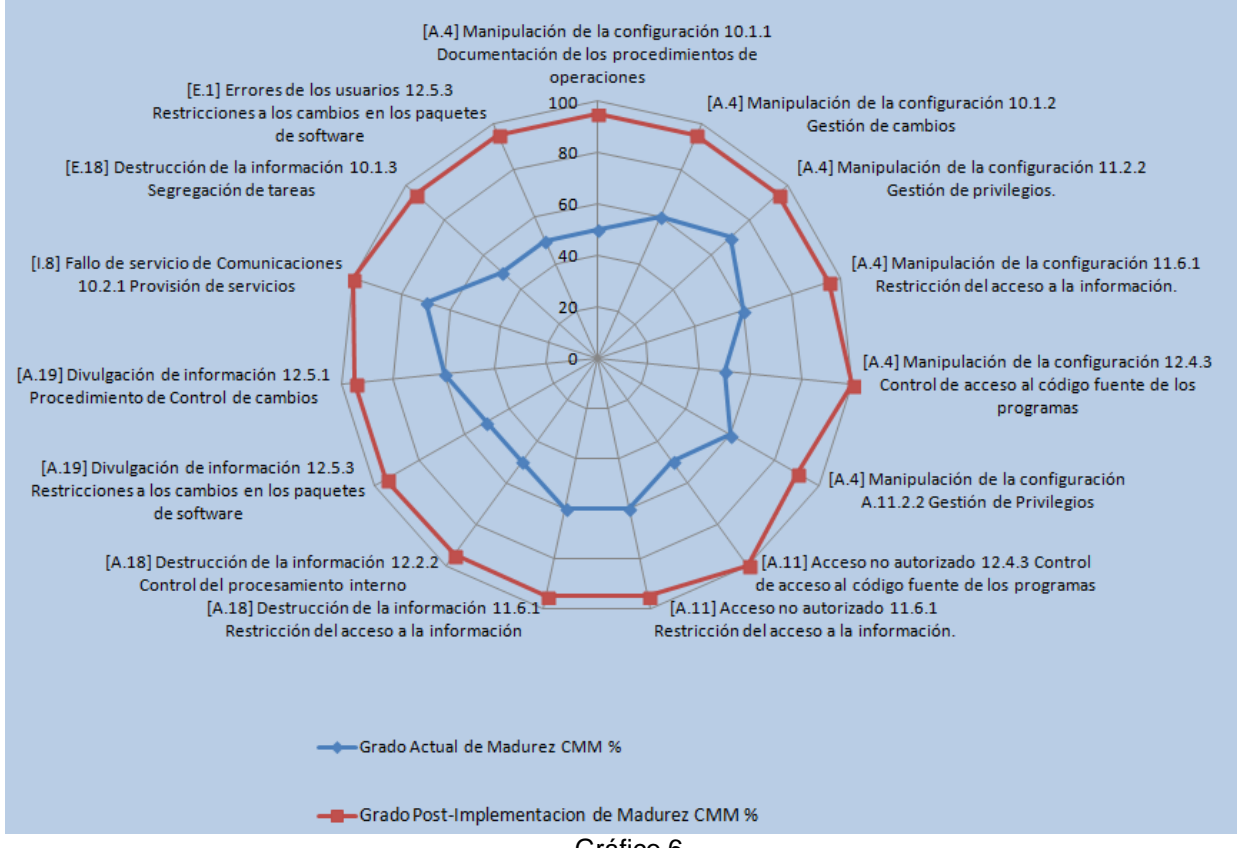

Gráfico 6

Como se puede visualizar en el gráfico 6, se han alcanzado niveles de madurez óptimos permitiendo una evolución del sistema y su seguridad, demostrando el progreso que permite minimizar el riesgo y el impacto de la materialización de las amenazas encontradas durante el análisis de riesgos.

Esta evolución permitirá una retroalimentación del sistema en el ciclo de Deming y su seguridad que podrá ser analizada para identificar el nivel de cumplimiento de los diferentes dominios de control de la norma UNE-ISO/IEC 27002:2009 para futuras auditorías internas y externas, como parte de un ciclo iterativo, este análisis de la evolución deberá repetirse en forma periódica y sistemática para asegurar que los controles o salvaguardas siguen siendo efectivos y no se producen desviaciones, nuevas amenazas o cambios en los objetivos de la organización.

### *5.3 ANEXO DOCUMENTAL 4:*

Se Adjunta el Anexo Documental 4 "**TFM - Anexo Documental 4 - Fase 5 - Propuestas.mpp"** realizado con la herramienta "Microsoft Office Project Versión 2007" en el que se detallan las diferentes fases y proyectos propuestos en el presente apartado.

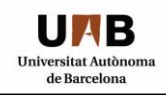

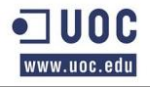

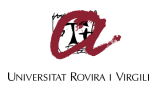

## **6.BIBLIOGRAFÍA:**

<http://www.bvindecopi.gob.pe/normas/isoiec17799.pdf>

• Norma NTP-ISO/IEC 17799:2007

[http://administracionelectronica.gob.es/recursos/PAE\\_12874011156227961.pdf?iniciativa=184](http://administracionelectronica.gob.es/recursos/PAE_12874011156227961.pdf?iniciativa=184)

 Corresponde al Libro 1 "Métodos de Análisis y Gestión de Riesgos de los Sistemas de Información" de la Metodología MAGERIT en su Versión 2.

#### <http://www.iso27002.es/>

 Portal de Soluciones Técnicas y Organizativas a los controles de la Norma Internacional ISO/IEC 27002

Ejemplar en PDF de la Norma UNE-ISO/IEC 27001:2007, copia provista por AENOR.

[http://es.wikipedia.org/wiki/William\\_Edwards\\_Deming](http://es.wikipedia.org/wiki/William_Edwards_Deming)

Enciclopedia Libre, descripción de William Edwards Deming nacido el 14 de Octubre de 1900.

[http://noticias.juridicas.com/base\\_datos/Admin/lo15-1999.html](http://noticias.juridicas.com/base_datos/Admin/lo15-1999.html)

Ley Orgánica 15/1999, de 13 de diciembre, de Protección de Datos de Carácter Personal.

[http://noticias.juridicas.com/base\\_datos/Admin/constitucion.html](http://noticias.juridicas.com/base_datos/Admin/constitucion.html)

Constitución Española de 1978.

[http://noticias.juridicas.com/base\\_datos/Laboral/rdleg1-1995.html](http://noticias.juridicas.com/base_datos/Laboral/rdleg1-1995.html)

 Real Decreto Legislativo 1/1995, de 24 de Marzo, por el que se aprueba el texto refundido de la ley del Estatuto de los Trabajadores.

<https://www.ccn-cert.cni.es/publico/herramientas/pilar43/magerit/index.html>

- MAGERIT Versión 2 Libro 1 Métodos.
- MAGERIT Versión 2 Libro 2 Catalogo de Elementos.
- MAGERIT Versión 2 Libro 3 Guía de Técnicas.

# **7.GLOSARIO DE TÉRMINOS:**

**Activos Informáticos**: Bienes de la organización, que se encuentran relacionados directa o indirectamente con la actividad informática, como los servicios, las aplicaciones (software) los equipos informáticos (hardware), equipamiento auxiliar, redes de comunicaciones, instalaciones.

**Algoritmos de Cifrado/ Cifrado**: Es un procedimiento matemático que utiliza un algoritmo y una clave para transformar un mensaje para que sea incomprensible para aquellos que no posean la clave utilizada y el tipo de algoritmo utilizado para poder descifrar el mensaje.

**Antivirus**: Son programas (software) cuyo objetivo es detectar y/o eliminar Virus Informáticos.

**Autenticidad y no repudio**: Es la garantía de la identidad de los usuarios o procesos que tratan la información, y de la autoría de una determinada acción.

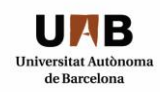

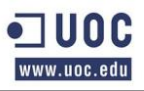

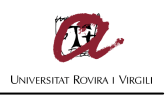

**Backup o Copia de Seguridad**: Es el proceso de copiado de Información a un medio de almacenamiento como medida de precaución y/o para ser utilizado ante un incidente de seguridad para restaurar el original a un punto dado, es decir al momento del último backup realizado o alguna de las versiones anteriores.

**Código ISO 668**: Normalización realizada por la "International Organization for Standard" (ISO) de Clasificación, Medición y Capacidades para la fabricación de Contenedores.

**Confidencialidad**: Es la propiedad por la que sólo las personas autorizadas tienen acceso a la información sensible y/o privada.

**Deming, Willian Edwards**: Estadístico estadounidense, profesor universitario, autor de textos, consultor y difusor del concepto de calidad total y el modelo de PDCA, conocido como Circulo Deming.

**Disponibilidad**: Es la propiedad de ser accesible y utilizable por una entidad autorizada.

**Firewall**: Un cortafuegos o firewall en inglés es un software o hardware implementado en una parte de un sistema o una red que está diseñada para bloquear el acceso no autorizado, permitiendo al mismo tiempo comunicaciones autorizadas configuradas previamente por el administrador.

**Flujograma**: Un diagrama de flujo se emplea para representar a través de símbolos y figuras la secuencia de etapas o procesos que debe atravesar un proceso.

**HandHelds**: El término handheld (o Handheld Computer, Handheld Device) es un anglicismo que significa en castellano "palmar" es básicamente un ordenador de mano [portátil.](http://es.wikipedia.org/wiki/Computadora_port%C3%A1til)

**Hardware**: Conjunto de los componentes que integran la parte material de un ordenador.

**IDS**: Un sistema de detección de intrusos (IDS) es un proceso informatizado o dispositivo activo que analiza la actividad del sistema y de la red de datos, buscando posibles entradas no autorizadas y/o actividades maliciosas o anormales.

**Integridad**: Es la propiedad que asegura que la información y sus métodos de procesamiento son exactos y completos, y no pueden ser manipulados sin autorización.

**ISP**: Proveedores que brindan servicio de Internet, (Internet Service Provider) según las siglas en ingles.

**PABX**: Son las centrales telefónicas privadas también denominadas "Private Automatic Branch Exchange", conectada a la red pública de telefonía.

**PDA**: Ordenador de bolsillo o de mano originalmente diseñado como [agenda](http://es.wikipedia.org/wiki/Agenda_personal) [electrónica](http://es.wikipedia.org/wiki/Electr%C3%B3nica) (calendario, lista de contactos, bloc de notas y recordatorios) con un sistema de reconocimiento de escritura.

**PDSI**: Representa el "Plan Director de Seguridad de la información".

**Privacidad**: Es la garantía que sólo las personas autorizadas tienen acceso a información de carácter personal.

**Riesgo Efectivo**: Es el estudio que se realiza teniendo en consideración las diferentes medidas de seguridad que ya están implantadas en una organización.

**Riesgo intrínseco**: Es el estudio que se realiza sin tener en consideración las diferentes medidas de seguridad que ya están implantadas en una organización.

**Riesgo Residual**: Es el riesgo que queda tras la aplicación de las salvaguardas, siempre quedará un riesgo residual puesto que no es posible proteger a los activos un 100% y es el riesgo que la organización deberá asumir y vigilar.

**Router**: Conocido como encaminador, enrutador, direccionador o ruteador, es un dispositivo de hardware usado para la interconexión de redes informáticas.

**Salvaguarda o Contramedida**: Medidas de control para evitar, anular o palear una situación determinada.

**Software**: Conjunto de programas, instrucciones y reglas informáticas para ejecutar ciertas tareas en un ordenador o Activo Informático.

**Switch**: Es un dispositivo digital de lógica de interconexión de redes de datos informáticos.

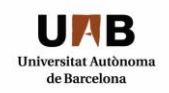

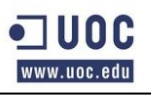

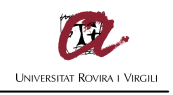

**Tara de Contenedor**: Es el peso del contenedor ó empaque sin incluir el peso del producto.

**Tipos de Contenedores**: Dry Van, Metálicos, High Cube, Reefer, Open Top, Flat Rack, Open Side, Tank.

**Trazabilidad**: Es la propiedad de reproducir un histórico o secuencia de acciones sobre un determinado proceso

y determinar quién ha sido el autor de cada acción.

**Umbral de riesgo**: Es el punto en el que una organización considera que los riesgos a los que se encuentra expuesta no son aceptables.